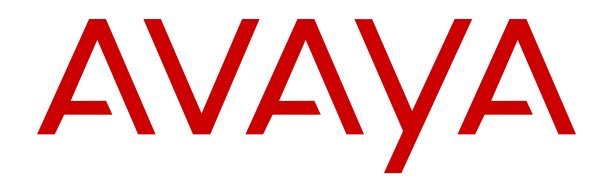

# **Description de la solution IP Office Platform**

Version 12.0 Édition 35 Avril 2024

#### **Avis**

Toutes les mesures nécessaires ont été prises pour garantir l'exactitude et la pertinence des informations contenues dans ce document au moment de son impression. Avaya ne peut cependant être tenu responsable des éventuelles erreurs ou omissions. Avaya se réserve le droit de modifier et de corriger les informations contenues dans ce document, sans devoir en informer qui que ce soit, ni quelque organisation que ce soit.

#### **Clause de non-responsabilité en matière de documentation**

Le terme « Documentation » désigne toute information publiée sur différents supports, pouvant inclure des informations sur les produits, des descriptions d'abonnements ou de services, des instructions sur le fonctionnement et des spécifications de performance généralement mises à la disposition des utilisateurs de ces produits. Le terme Documentation n'inclut pas les supports marketing. Avaya n'est pas responsable des modifications, ajouts ou suppressions réalisés par rapport à la version originale publiée de la Documentation, sauf si ces modifications, ajouts ou suppressions ont été effectués par Avaya ou expressément en son nom. L'utilisateur final accepte d'indemniser et de ne pas poursuivre Avaya, ses agents et ses employés pour toute plainte, action en justice, demande et jugement résultant de ou en rapport avec des modifications, ajouts ou suppressions dans la mesure où ceux-ci sont effectués par l'utilisateur final.

#### **Clause de non-responsabilité en matière de liens hypertextes**

Avaya décline toute responsabilité quant au contenu et à la fiabilité des sites Web indiqués sur ce site ou dans la Documentation fournie par Avaya. Avaya décline toute responsabilité quant à l'exactitude des informations, des affirmations ou du contenu fournis par ces sites et n'approuve pas nécessairement les produits, services ou informations qui y sont décrits ou proposés. Avaya ne garantit pas que ces liens fonctionnent en toute circonstance et n'a aucun contrôle sur la disponibilité des pages qui y sont associées.

#### **Garantie**

Avaya offre une garantie limitée sur le matériel et les logiciels Avaya. Veuillez vous référer à votre contrat avec Avaya pour en connaître les termes. Les clients d'Avaya trouveront également les conditions générales de garantie pratiquées par Avaya, ainsi que des informations relatives à la prise en charge du produit, pendant la période de garantie, sur le site Web de l'assistance technique Avaya à l'adresse suivante : [https://support.avaya.com/](https://support.avaya.com/helpcenter/getGenericDetails?detailId=C20091120112456651010) [helpcenter/getGenericDetails?detailId=C20091120112456651010](https://support.avaya.com/helpcenter/getGenericDetails?detailId=C20091120112456651010)  sous la rubrique « Garantie et cycle de vie du produit », ou sur le site successeur désigné par Avaya. Veuillez noter que si vous vous êtes procuré ce ou ces produits auprès d'un partenaire de distribution Avaya agréé en dehors des États-Unis et du Canada, la garantie vous est proposée par le partenaire de distribution Avaya agréé et non par Avaya.

Le terme « **Service hébergé** » désigne un abonnement à un service hébergé Avaya souscrit auprès d'Avaya ou d'un partenaire de distribution Avaya agréé (le cas échéant), décrit ci-après dans la section relative au SAS hébergé et dans tout autre document décrivant le service hébergé applicable. Si vous souscrivez un abonnement à un Service hébergé, la garantie limitée susmentionnée peut ne pas s'appliquer, mais vous pouvez avoir droit aux services d'assistance liés au Service hébergé, tels que décrits ci-après dans vos documents décrivant le Service hébergé applicable. Pour obtenir des informations complémentaires, contactez Avaya ou le partenaire de distribution Avaya (le cas échéant).

#### **Service hébergé**

LES CONDITIONS SUIVANTES S'APPLIQUENT UNIQUEMENT LORSQUE VOUS ACHETEZ UN ABONNEMENT DE SERVICE HÉBERGÉ AVAYA AUPRÈS D'AVAYA OU D'UN PARTENAIRE AVAYA (LE CAS ÉCHÉANT), LES CONDITIONS D'UTILISATION DES SERVICES HÉBERGÉS SONT DISPONIBLES SUR LE SITE AVAYA, [HTTPS://SUPPORT.AVAYA.COM/LICENSEINFO](https://support.avaya.com/LicenseInfo) SOUS LE LIEN « Avaya Terms Of Use For Hosted Services » OU UN AUTRE SITE SUCCESSEUR TEL QUE DÉSIGNÉ PAR AVAYA, ET SONT APPLICABLES À TOUTE PERSONNE QUI ACCÈDE AU SERVICE HÉBERGÉ OU L'UTILISE. EN ACCÉDANT AU SERVICE HÉBERGÉ OU EN L'UTILISANT, OU EN AUTORISANT D'AUTRES À LE FAIRE, VOUS, EN VOTRE NOM, ET L'ENTREPRISE AU NOM DE LAQUELLE VOUS LE FAITES (CI-APRÈS DÉNOMMÉ INDIFFÉREMMENT

COMME « VOUS » ET « UTILISATEUR FINAL »), ACCEPTEZ LES CONDITIONS D'UTILISATION. SI VOUS ACCEPTEZ LES CONDITIONS D'UTILISATION AU NOM D'UNE ENTREPRISE OU AUTRE ENTITÉ JURIDIQUE, VOUS DÉCLAREZ QUE VOUS ÊTES HABILITÉ À LIER CETTE ENTITÉ À CES CONDITIONS D'UTILISATION. SI VOUS N'ÊTES PAS HABILITÉ À LE FAIRE OU SI VOUS NE SOUHAITEZ PAS ACCEPTER CES CONDITIONS D'UTILISATION, VOUS NE DEVEZ NI ACCÉDER AU SERVICE HÉBERGÉ, NI L'UTILISER, NI AUTORISER QUICONQUE À Y ACCÉDER OU À L'UTILISER.

#### **Licences**

Les Conditions générales de licence de logiciel (les « Conditions de licence de logiciel ») sont disponibles sur le site Web suivant : /en/legal-license-terms/, ou sur tout site successeur désigné par Avaya. Les présentes Conditions de licence de logiciel s'appliquent à toute personne qui installe, télécharge et/ou utilise le Logiciel et/ou la Documentation. En installant, en téléchargeant ou en utilisant le Logiciel, ou en autorisant d'autres personnes à le faire, l'utilisateur final accepte que les présentes Conditions de licence de logiciel le lient par contrat à Avaya. Si l'utilisateur final accepte les présentes Conditions de licence de logiciel au nom d'une société ou d'une autre entité juridique, l'utilisateur final déclare avoir le pouvoir de lier ladite entité aux présentes Conditions de licence de logiciel.

#### **Copyright**

Sauf mention contraire explicite, il est interdit d'utiliser les documents disponibles sur ce site ou dans la Documentation, les Logiciels, le Service hébergé ou le matériel fournis par Avaya. Tout le contenu de ce site, toute documentation, Service hébergé et tout produit fournis par Avaya, y compris la sélection, la disposition et la conception du contenu, appartient à Avaya ou à ses concédants de licences et est protégé par les droits d'auteur et autres droits sur la propriété intellectuelle, y compris les droits sui generis de protection des bases de données. Vous ne pouvez pas modifier, copier, reproduire, republier, charger, déposer, transmettre ou distribuer, de quelque façon que ce soit, tout contenu, partiel ou intégral, y compris tout code et logiciel sans l'autorisation expresse d'Avaya. La reproduction, la transmission, la diffusion, le stockage ou l'utilisation non autorisés de ce contenu sans l'autorisation expresse d'Avaya peuvent constituer un délit passible de sanctions civiles ou pénales en vertu des lois en vigueur.

#### **Virtualisation**

Ce qui suit s'applique si le produit est déployé sur une machine virtuelle. Chaque produit possède un code de commande et des types de licence spécifiques. Sauf mention contraire, chaque Instance de produit doit faire l'objet d'une licence distincte et être commandée séparément. Par exemple, si l'utilisateur final ou le partenaire de distribution Avaya souhaite installer deux Instances du même type de produits, il est nécessaire de commander deux produits de ce type.

#### **Composants tiers**

Les dispositions suivantes s'appliquent uniquement lorsque le codec H.264 (AVC) est fourni avec le produit. CE PRODUIT FAIT L'OBJET D'UNE LICENCE DE PORTEFEUILLE DE BREVETS AVC POUR L'UTILISATION PERSONNELLE ET NON COMMERCIALE PAR UN PARTICULIER POUR (i) ENCODER DE LA VIDÉO SELON LA NORME AVC (« VIDÉO AVC ») ET/OU (ii) DÉCODER DE LA VIDÉO AVC ENCODÉE PAR UN PARTICULIER ENGAGÉ DANS UNE ACTIVITÉ PERSONNELLE ET/OU OBTENUE AUPRÈS D'UN FOURNISSEUR DE VIDÉOS HABILITÉ À FOURNIR DES VIDÉOS AVC. AUCUNE LICENCE N'EST OCTROYÉE DE FAÇON EXPLICITE OU IMPLICITE POUR TOUTE AUTRE UTILISATION. DES INFORMATIONS SUPPLÉMENTAIRES SONT DISPONIBLES AUPRÈS DE MPEG LA, L.L.C. [\(HTTP://WWW.MPEGLA.COM](HTTP://WWW.MPEGLA.COM)).

#### **Fournisseur de service**

CONCERNANT LES CODECS, SI LE PARTENAIRE DE DISTRIBUTION D'AVAYA HÉBERGE UN PRODUIT QUI UTILISE OU INCORPORE LE CODEC H.264 OU H.265, LE PARTENAIRE DE DISTRIBUTION D'AVAYA RECONNAÎT ET ACCEPTE QUE LE PARTENAIRE DE DISTRIBUTION D'AVAYA EST RESPONSABLE POUR TOUS LES FRAIS ET/OU DROITS D'AUTEUR RELATIFS. LE CODEC H.264 (AVC) FAIT L'OBJET D'UNE LICENCE DE PORTEFEUILLE DE BREVETS AVC POUR L'UTILISATION PERSONNELLE ET NON COMMERCIALE PAR UN PARTICULIER POUR (i) ENCODER DE LA VIDÉO SELON LA NORME AVC (« VIDÉO AVC ») ET/OU (ii) DÉCODER DE LA VIDÉO AVC ENCODÉE PAR UN PARTICULIER ENGAGÉ DANS UNE ACTIVITÉ PERSONNELLE ET/OU OBTENUE

AUPRÈS D'UN FOURNISSEUR DE VIDÉOS HABILITÉ À FOURNIR DES VIDÉOS AVC. AUCUNE LICENCE N'EST OCTROYÉE DE FAÇON EXPLICITE OU IMPLICITE POUR TOUTE AUTRE UTILISATION. VOUS POUVEZ OBTENIR DES INFORMATIONS SUPPLÉMENTAIRES POUR LES CODECS H.264 (AVC) ET H.265 (HEVC) DEPUIS MPEG LA, L.L.C. ([HTTP://WWW.MPEGLA.COM\)](HTTP://WWW.MPEGLA.COM).

#### **Dans le respect des lois**

Vous reconnaissez et acceptez être tenu responsable de vous conformer aux lois et règlements applicables, y compris, mais sans s'y limiter, les lois et règlements en lien avec l'enregistrement des appels, la confidentialité des données, la propriété intellectuelle, le secret commercial, la fraude et les droits d'interprétation musicale du pays ou du territoire dans lequel le produit Avaya est utilisé.

#### **Lutte contre la fraude à la tarification**

Le terme « fraude à la tarification » fait référence à l'usage non autorisé de votre système de télécommunication par un tiers non habilité (par exemple, une personne qui ne fait pas partie du personnel de l'entreprise, qui n'est ni agent, ni sous-traitant ou qui ne travaille pas pour le compte de votre société). Sachez que votre système peut faire l'objet d'une fraude à la tarification et qu'en cas de fraude, les frais supplémentaires pour vos services de télécommunications peuvent être importants.

#### **Intervention en cas de fraude à la tarification**

Si vous pensez être victime d'une fraude à la tarification et que vous avez besoin d'une assistance technique ou autre, veuillez contacter votre représentant commercial Avaya.

#### **Failles de sécurité**

Vous trouverez plus d'informations concernant la politique d'assistance d'Avaya en matière de sécurité dans la rubrique Politique de sécurité et assistance ([https://support.avaya.com/](https://support.avaya.com/security) [security\)](https://support.avaya.com/security).

Les failles sécuritaires suspectées du produit sont traitées conformément au processus d'assistance sécuritaire pour les produits Avaya [\(https://support.avaya.com/css/P8/documents/](https://support.avaya.com/css/P8/documents/100161515) [100161515](https://support.avaya.com/css/P8/documents/100161515)).

#### **Marques commerciales**

Les marques commerciales, les logos et les marques de service (« Marques ») figurant sur ce site, sur toute documentation, sur le ou les Services hébergés et sur tout produit fournis par Avaya sont des marques déposées ou non déposées d'Avaya, de ses sociétés affiliées, de ses concédants de licences, de ses fournisseurs ou de parties tierces. Les utilisateurs ne sont pas autorisés à utiliser ces Marques sans autorisation écrite préalable d'Avaya ou dudit tiers qui peut être propriétaire de la Marque. Rien de ce qui est contenu dans ce site, la Documentation, le ou les Services hébergés et le ou les produits ne saurait être interprété comme accordant, par implication, préclusion ou autrement, toute licence ou tout droit sur les Marques sans l'autorisation écrite expresse d'Avaya ou du tiers applicable

Avaya est une marque commerciale déposée d'Avaya LLC.

Toutes les marques commerciales autres qu'Avaya sont la propriété de leurs détenteurs respectifs.

Linux® est une marque de commerce déposée de Linus Torvalds aux États-Unis et dans d'autres pays.

#### **Téléchargement de la documentation**

Pour obtenir les versions les plus récentes de la Documentation, reportez-vous au site Web de l'assistance technique Avaya : [https://support.avaya.com,](https://support.avaya.com) ou au site successeur désigné par Avava.

#### **Contacter l'assistance Avaya**

Consultez le site Web de l'assistance technique Avaya : [https://](https://support.avaya.com) [support.avaya.com](https://support.avaya.com) pour obtenir des avis et des articles portant sur les produits ou les services cloud, ou pour signaler tout problème que vous pourriez rencontrer avec votre produit ou service cloud Avaya. Pour connaître nos coordonnées et obtenir la liste des numéros d'assistance, consultez le site Web de l'assistance technique Avaya à l'adresse : <u>https://support.avaya.com</u> (ou le site successeur désigné par Avaya), faites défiler la page jusqu'en bas, puis sélectionnez Contacter l'assistance Avaya.

### **Sommaire**

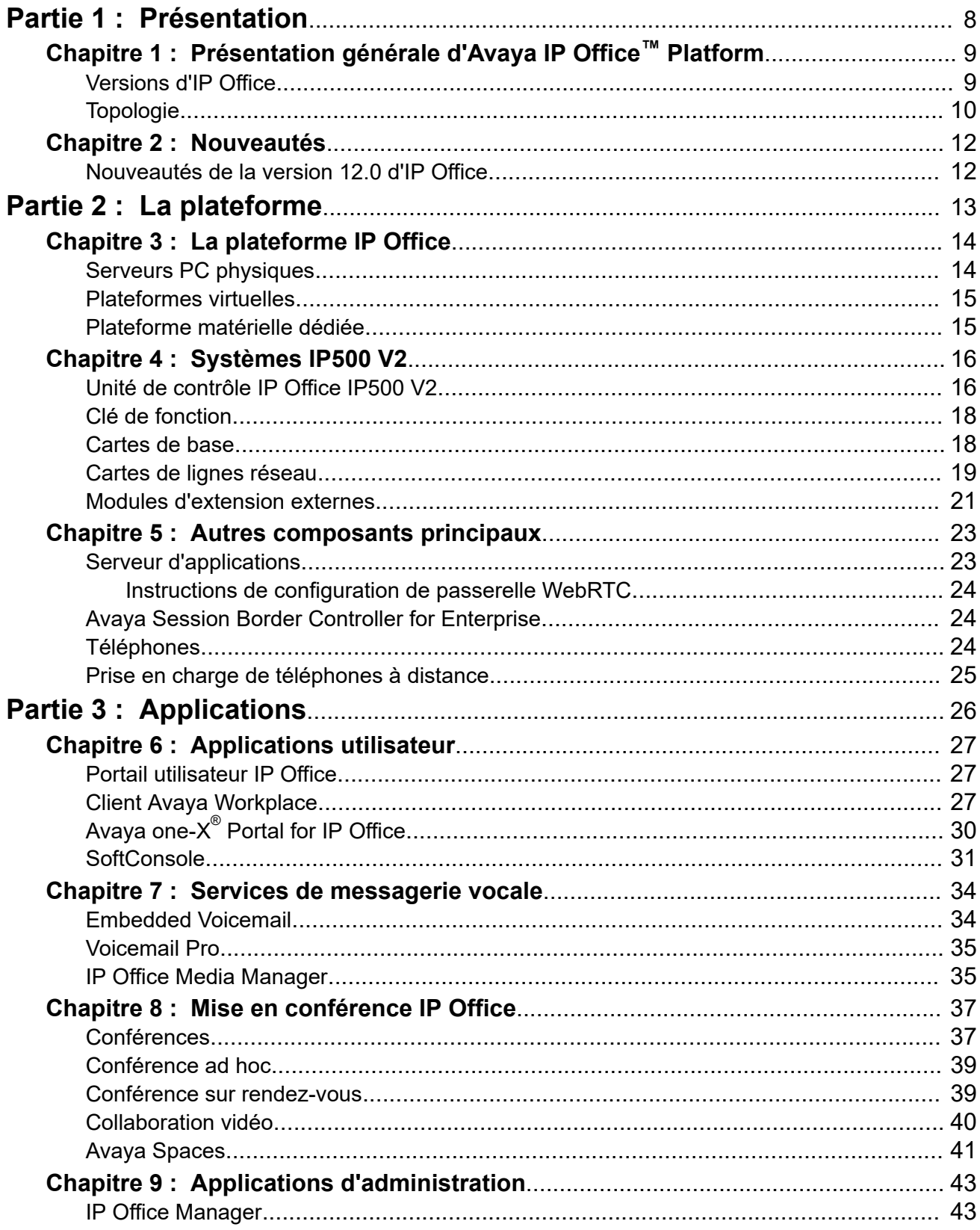

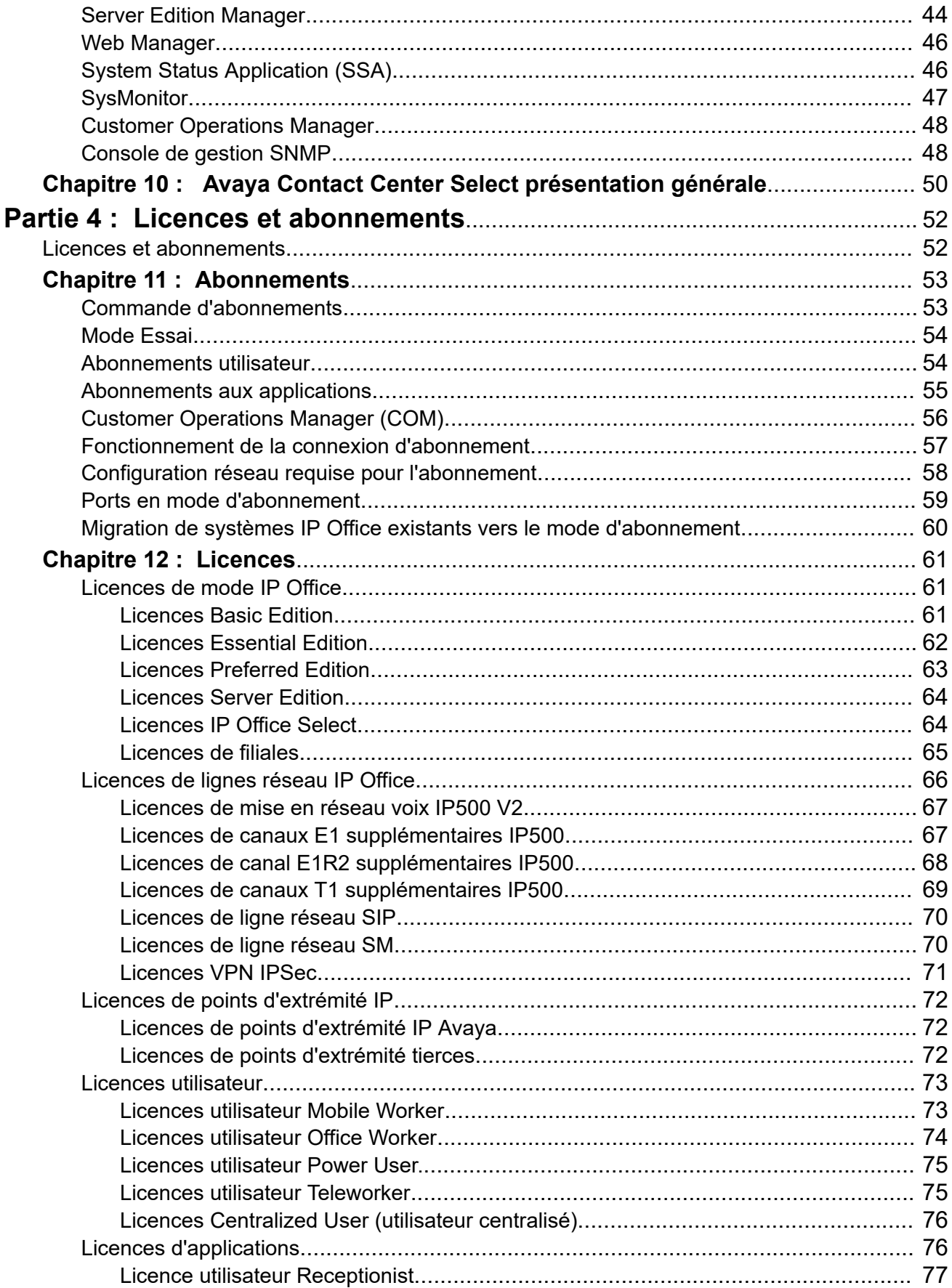

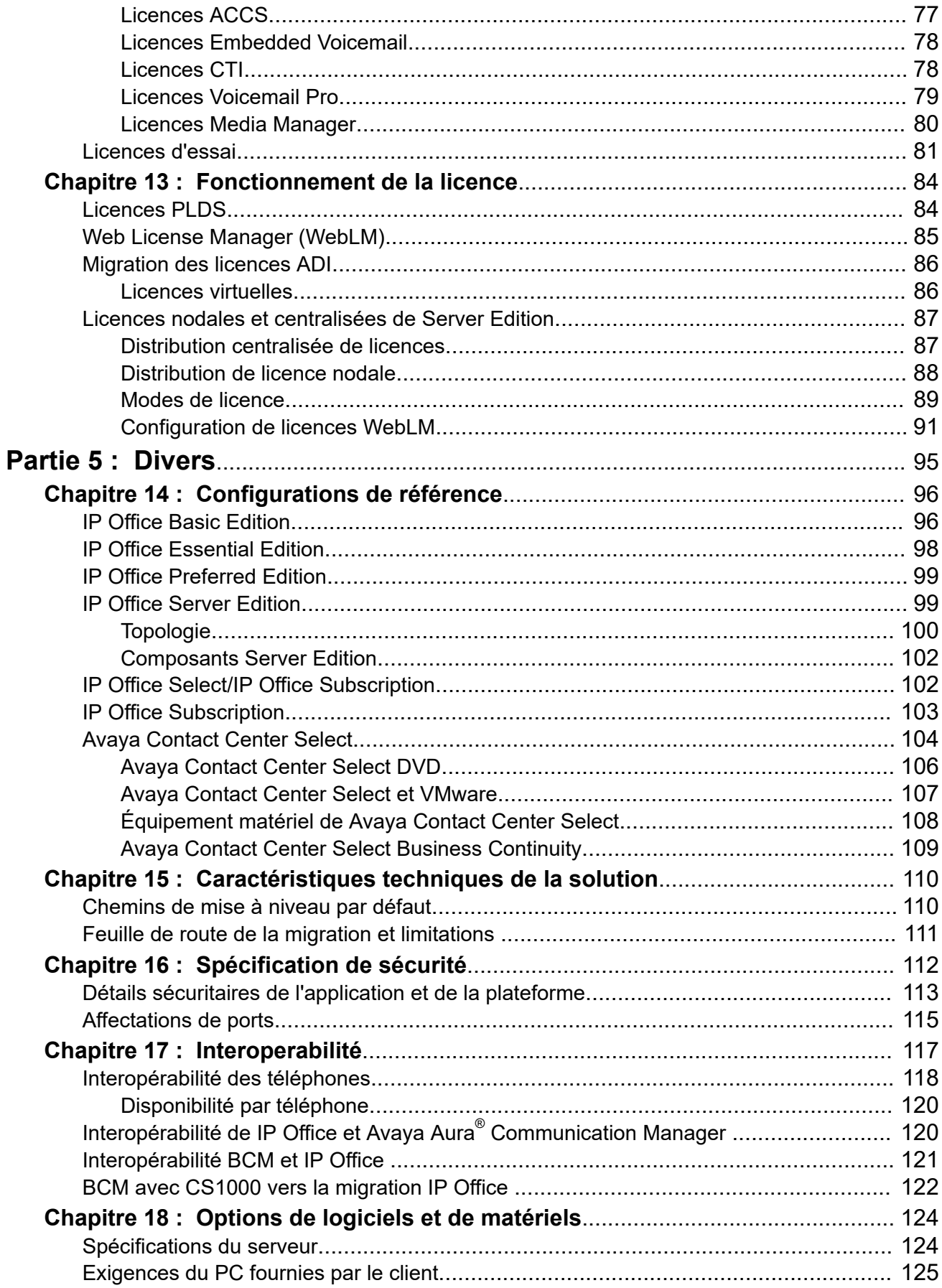

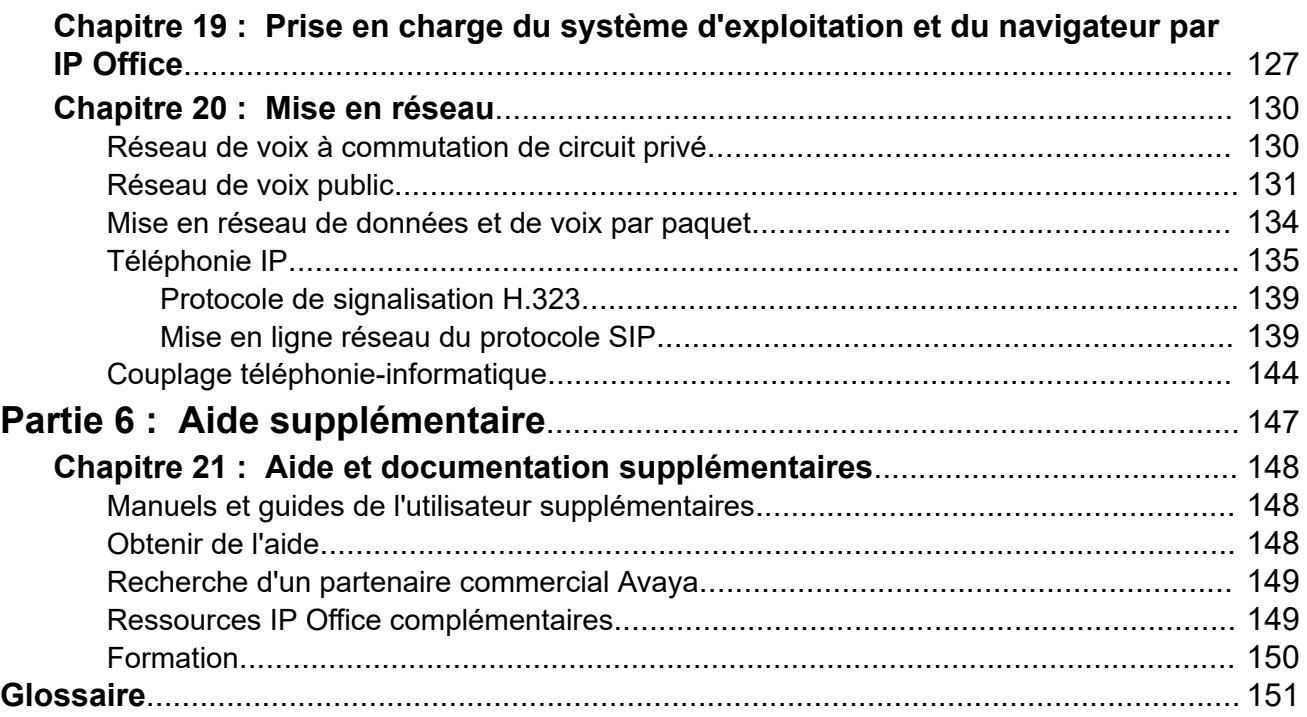

# <span id="page-7-0"></span>**Partie 1 : Présentation**

# <span id="page-8-0"></span>**Chapitre 1 : Présentation générale d'Avaya IP Office™ Platform**

Avaya IP Office™ Platform est un système de téléphonie rentable qui propose à une maind'œuvre dispersée et mobile des services vocaux et vidéo sur presque tout appareil. IP Office est une solution de communications modulaires qui équilibre jusqu'à 3 000 postes et 150 sites sur un réseau multi-site avec la résilience.

Fait correspondre un modèle de déploiement avec les besoins d'infrastructure à partir de simples appareils vers les logiciels virtualisés dans un centre de données offrant la possibilité de choix Améliore l'expérience du client et l'efficacité de l'agent du centre de contact grâce à la fonctionnalité multi-canal abordable et efficace pour la voix, le courriel et le chat Internet. La solution associe le logiciel plus les centres de contact multi-canaux, la mise en réseau et la vidéo.

IP Office fournit un PBX hybride avec prise en charge des lignes de réseau avec les téléphones TDM (Multiplexage par répartition dans le temps) et IP, pouvant être utilisé dans l'un de ces deux modes ou dans les deux modes simultanément. IP Office a des capacités intégrées de données qui fournissent le routage IP, la commutation et la protection par pare-feu entre le LAN et le WAN (réseau local 2).

En plus des services de téléphonie et de messagerie vocale de base, IP Office offre à la fois les options des téléphones matériels et logiciels. Les applications téléphone logiciel sont conçues pour fournir la flexibilité aux travailleurs distants et leur permettre d'accéder aux services téléphoniques, comme par exemple passer et recevoir les appels, les messages vocaux, et transférer leurs appels de leur ordinateur ou leur appareil mobile.

### **Liens connexes**

Versions d'IP Office à la page 9 [Topologie](#page-9-0) à la page 10

## **Versions d'IP Office**

IP Office offre également des fonctions avancées telles que la conférence audio et vidéo ainsi que la VoIP afin de répondre aux besoins grandissants des petites, moyennes et grandes entreprises.

IP Office est disponible sous plusieurs modèles de déploiement basés sur la taille de l'entreprise et les fonctions requises en utilisant les éléments suivants :

- Unité de contrôle IP Office 500 V2 (IP500 V2)
- PC serveur dédié exécutant la suite Linux de logiciels IP Office.

• Serveurs virtuels exécutant la suite Linux de logiciels IP Office.

<span id="page-9-0"></span>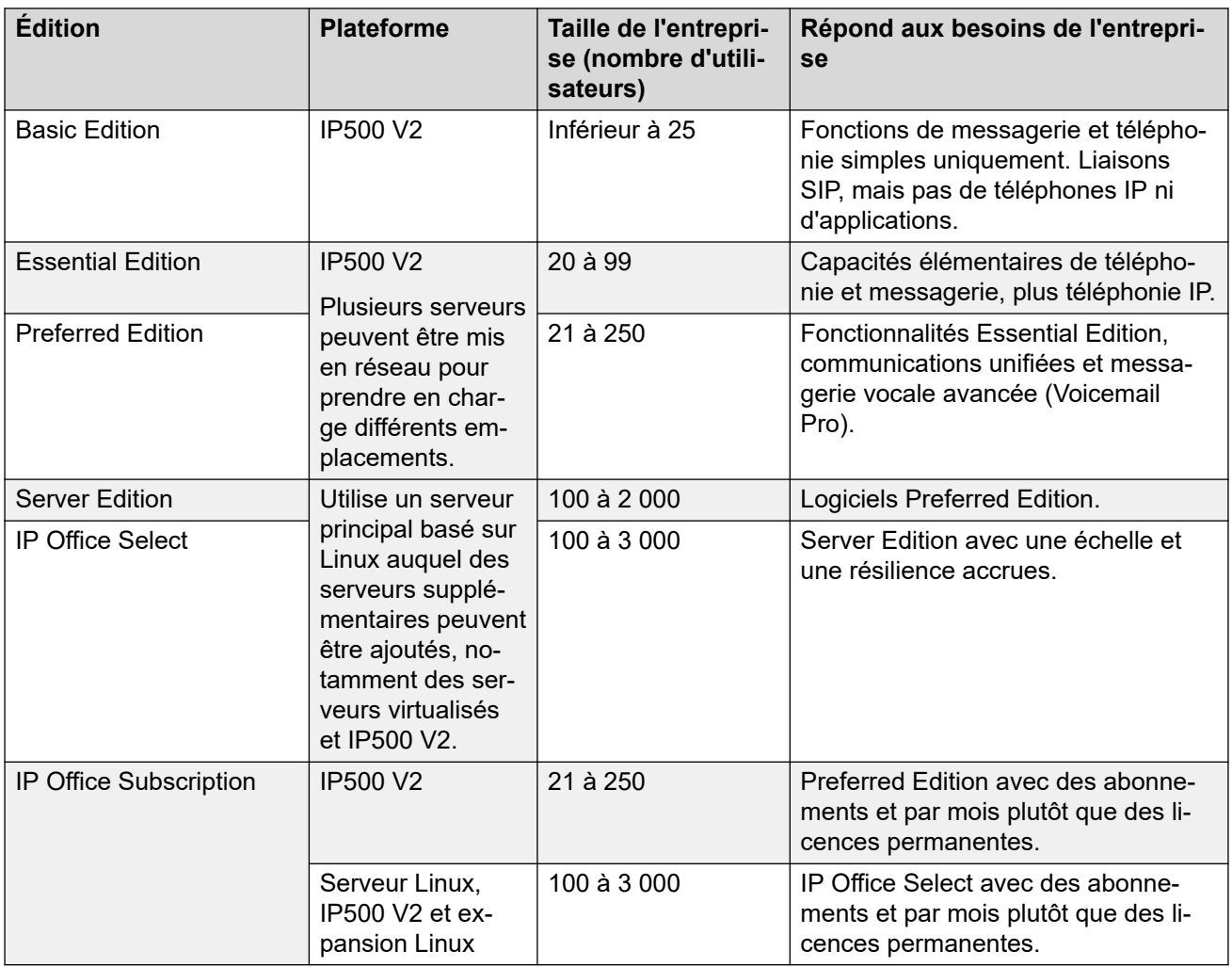

### **Liens connexes**

[Présentation générale d'Avaya IP Office](#page-8-0)™ Platform à la page 9

# **Topologie**

Il y a plusieurs options pour la topologie de IP Office. Pour des informations détaillées sur tous les scénarios de déploiement, reportez-vous au document Configuration de référence [d'AvayaIP Office](https://documentation.avaya.com/bundle/ServerEditionReferenceConfigurationR11_1)™ Platform Server Edition.

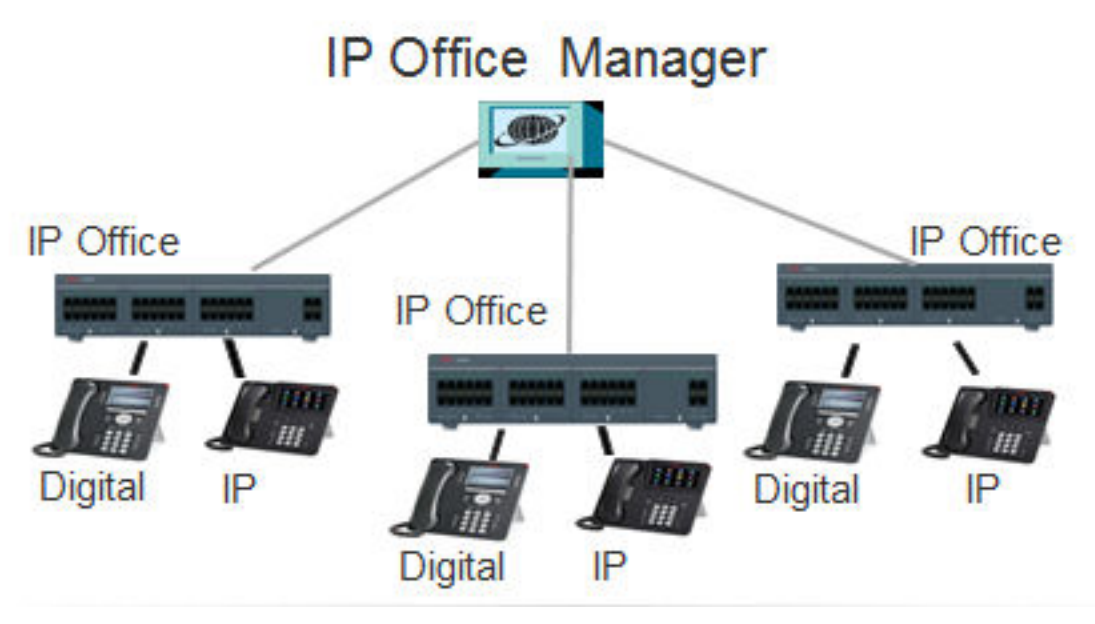

**Illustration 1 : Les systèmes IP Office sont reliés à un simple point d'extrémité IP Office Manager**

### **Liens connexes**

[Présentation générale d'Avaya IP Office](#page-8-0)<sup>™</sup> Platform à la page 9

# <span id="page-11-0"></span>**Chapitre 2 : Nouveautés**

Cette section décrit les principales modifications et les nouvelles fonctions prises en charge par IP Office.

### **Liens connexes**

Nouveautés de la version 12.0 d'IP Office à la page 12

## **Nouveautés de la version 12.0 d'IP Office**

Les modifications suivantes s'appliquent à la version 12.0 d'IP Office :

### • **Modification du système d'exploitation Linux**

La version de Linux utilisée par les serveurs IP Office basés sur Linux a changé.

### Avertissement :

- Pour les systèmes IP Office basés sur Linux existants mis à niveau vers la version 12.0 d'IP Office, vous devez effectuer la mise à niveau en suivant les processus décrits dans [Mise à niveau des systèmes IP Office basés sur Linux vers](https://documentation.avaya.com/bundle/IPOfficeR12LinuxUpgrade/page/Upgrading_Linux_Base_IP_Office_Systems.html)  [la version 12.0.](https://documentation.avaya.com/bundle/IPOfficeR12LinuxUpgrade/page/Upgrading_Linux_Base_IP_Office_Systems.html)

### • **Unité de contrôle IP500 V2B**

Cette unité de contrôle remplace les unités de contrôle IP500 V2 et IP500 V2A. Elle est équivalente à l'IP500 V2A en termes de taille, de fonctionnalité et de prise en charge des composants. La disponibilité est soumise aux stocks existants d'unités de contrôle IP500 V2A.

### • **Affichage de la version de la gestion Web**

Pour les systèmes IP Office basés sur Linux, les détails de l'**Unité de contrôle** affichés dans IP Office Manager incluent désormais les détails du service de gestion Web.

### • **Fin de prise en charge**

Les options suivantes ne sont plus prises en charge :

### - **Web Collaboration**

### **Liens connexes**

Nouveautés à la page 12

# <span id="page-12-0"></span>**Partie 2 : La plateforme**

# <span id="page-13-0"></span>**Chapitre 3 : La plateforme IP Office**

Les sections suivantes examinent quelques-unes des différentes plateformes, et le matériel associé, servant à fournir les systèmes.

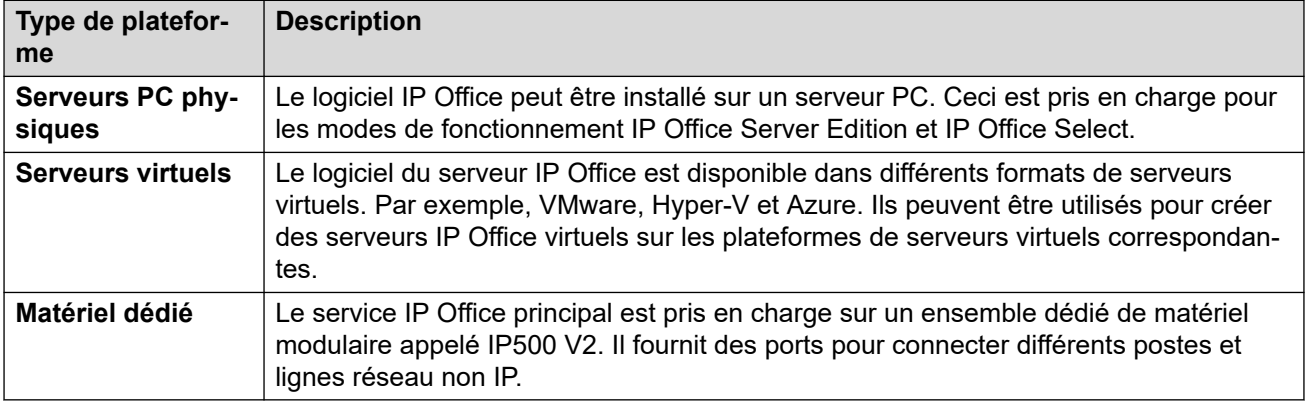

Les systèmes IP Office peuvent être fournis sur un certain nombre de plateformes :

### **Liens connexes**

Serveurs PC physiques à la page 14 [Plateformes virtuelles](#page-14-0) à la page 15 [Plateforme matérielle dédiée](#page-14-0) à la page 15

### **Serveurs PC physiques**

Le logiciel IP Office peut être installé sur un serveur PC. Ceci est pris en charge pour les modes de fonctionnement IP Office Server Edition et IP Office Select.

- Le même logiciel est utilisé pour tous les serveurs. Le rôle particulier du serveur sur le réseau IP Office est sélectionné pendant l'installation du logiciel.
- En fonction du rôle sélectionné, chaque serveur peut exécuter un certain nombre de services. Par exemple, le service IP Office principal, la messagerie vocale, one-X Portal, etc.
- Avaya fournit toute une gamme de PC serveurs IP Office préconfigurés. Bien que le logiciel soit préinstallé sur ces PC, la sélection finale de son rôle n'a pas été effectuée.

### **Liens connexes**

La plateforme IP Office à la page 14

# <span id="page-14-0"></span>**Plateformes virtuelles**

Le logiciel du serveur IP Office est disponible dans différents formats de serveurs virtuels. Par exemple, VMware, Hyper-V et Azure. Ils peuvent être utilisés pour créer des serveurs IP Office virtuels sur les plateformes de serveurs virtuels correspondantes.

- Une fois qu'un nouveau serveur virtuel est lancé, il se comporte et est configuré pour son rôle d'IP Office de la même manière que les PC de serveurs IP Office physiques.
- Les clients peuvent utiliser leurs propres plateformes de serveurs virtuels pour leurs serveurs IP Office virtuels. Avec son programme PoweredBy, Avaya prend également en charge la fourniture de serveurs IP Office virtuels exécutés sur ses plateformes de serveurs virtuels.

### **Liens connexes**

[La plateforme IP Office](#page-13-0) à la page 14

## **Plateforme matérielle dédiée**

Le service IP Office principal est pris en charge sur un ensemble dédié de matériel modulaire appelé IP500 V2. Il fournit des ports pour connecter différents postes et lignes réseau non IP.

- Les systèmes IP500 V2 peuvent être exécutés en modes Basic Edition, Essential Edition et Preferred Edition. Les systèmes peuvent également être utilisés dans un réseau avec les serveurs IP Office Server Edition et IP Office Select.
- Pour les services autres que le service IP Office principal, l'IP500 V2 peut être pris en charge par un autre serveur. Par exemple :
	- Un module UCM installé sur l'IP500 V2. Le module peut exécuter les services Voicemail Pro et one-X Portal.
	- Un PC distinct, appelé serveur d'applications IP Office, peut exécuter les services Voicemail Pro, one-X Portal et Media Manager.

Pour plus d'informations, consultez la section [Systèmes IP500 V2](#page-15-0) à la page 16.

### **Liens connexes**

[La plateforme IP Office](#page-13-0) à la page 14

# <span id="page-15-0"></span>**Chapitre 4 : Systèmes IP500 V2**

IP Office IP500 V2 est un ensemble d'unités matérielles empilables pouvant être montées en baie de 19" ou au mur.

L'unité de contrôle IP500 V2 se trouve au cœur des systèmes IP500 V2. Différentes cartes de ligne réseau et de base peuvent être ajoutées pour connecter des postes et lignes réseau non IP. Le système peut être étendu en ajoutant des modules d'expansion IP500 avec des ports supplémentaires pour les postes et lignes réseau non IP. IP500 V2 prend également en charge la connexion des lignes réseau et des téléphones IP.

- Les systèmes IP500 V2 peuvent s'exécuter dans tous les modes IP Office pris en charge. Dans les systèmes IP Office Server Edition ou Select, ils peuvent être ajoutés en tant que systèmes d'expansion IP Office Server Edition, ce qui permet d'y intégrer des téléphones et des lignes réseau non IP.
- L'unité de contrôle IP500 V2 a été remplacée par les nouvelles unités de contrôle IP500 V2A et IP500 V2B. Les différentes versions sont toutes physiquement et fonctionnellement identiques, sauf indication contraire.

### **Liens connexes**

Unité de contrôle IP Office IP500 V2 à la page 16 [Clé de fonction](#page-17-0) à la page 18 [Cartes de base](#page-17-0) à la page 18 [Cartes de lignes réseau](#page-18-0) à la page 19 [Modules d'extension externes](#page-20-0) à la page 21

### **Unité de contrôle IP Office IP500 V2**

L'unité de contrôle IP Office IP500 V2 est une unité empilable avec un kit de montage en baie de 19" en option et des kits de montage mural.

L'unité de contrôle IP500 V2 possède 4 emplacements pour l'insertion de cartes de base IP500. Les emplacements sont numérotés de 1 à 4, de la gauche vers la droite. Normalement, ils peuvent être utilisés dans n'importe quel ordre. Cependant, si la capacité pour un type de carte particulier est dépassée, la carte de l'emplacement le plus à droite est désactivée.

Chaque carte de base comprend un panneau avant intégral muni de ports pour la connexions des câbles. Généralement, les 8 premiers ports sur la gauche sont destinés à la connexion des périphériques des postes. Les 4 ports sur la gauche sont utilisés pour la connexion de lignes réseau si une carte fille de ligne réseau est ajoutée à la carte de base.

L'unité de contrôle fournit les fonctions suivantes :

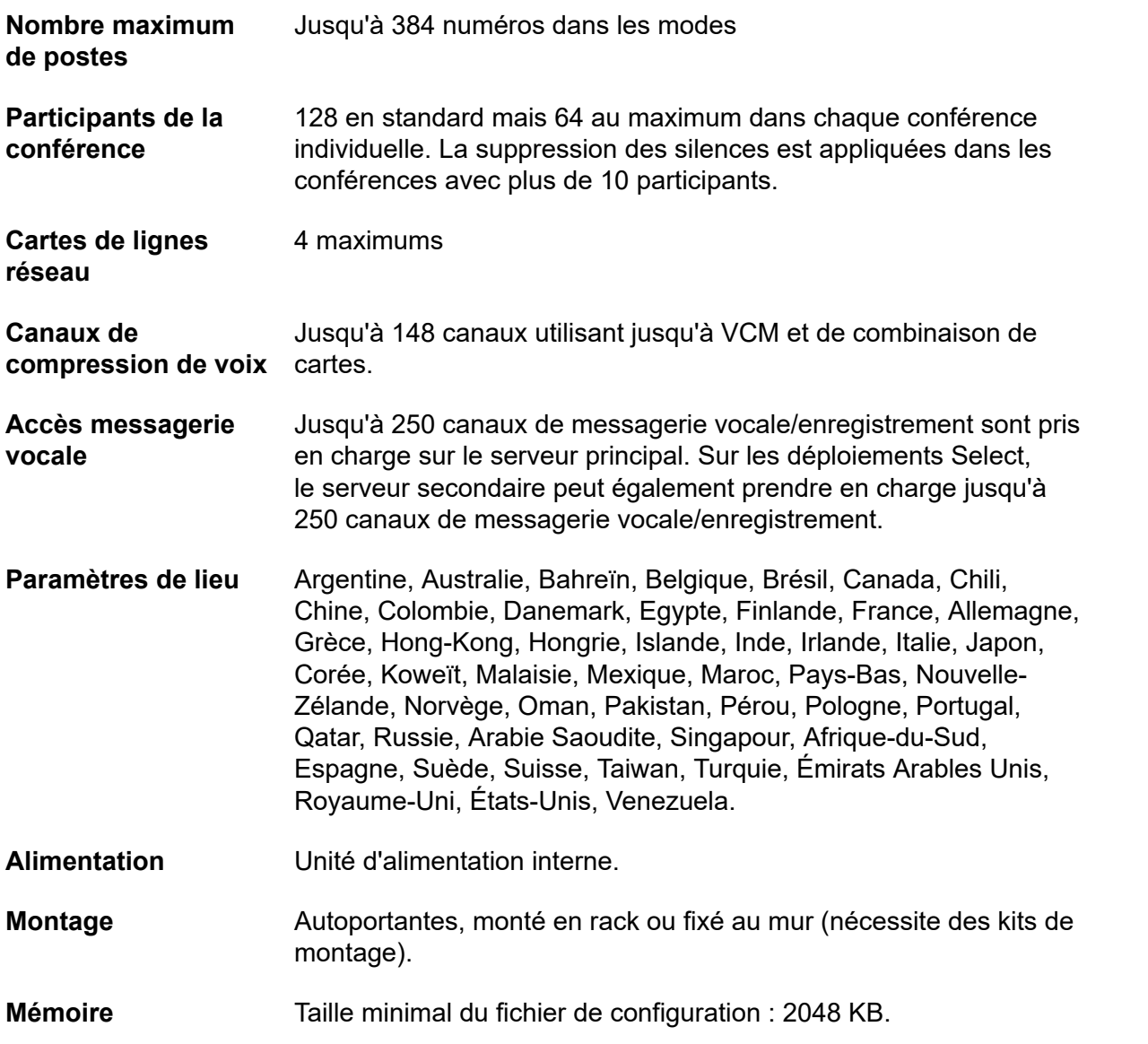

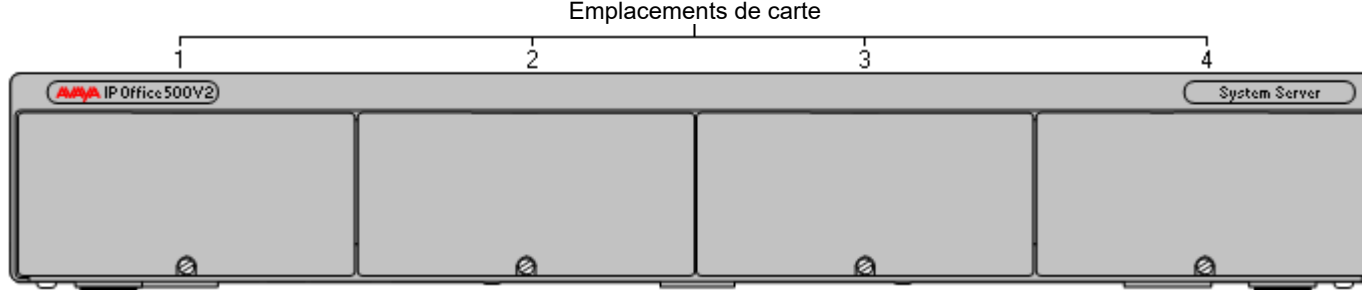

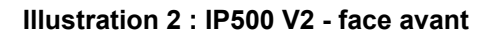

<span id="page-17-0"></span>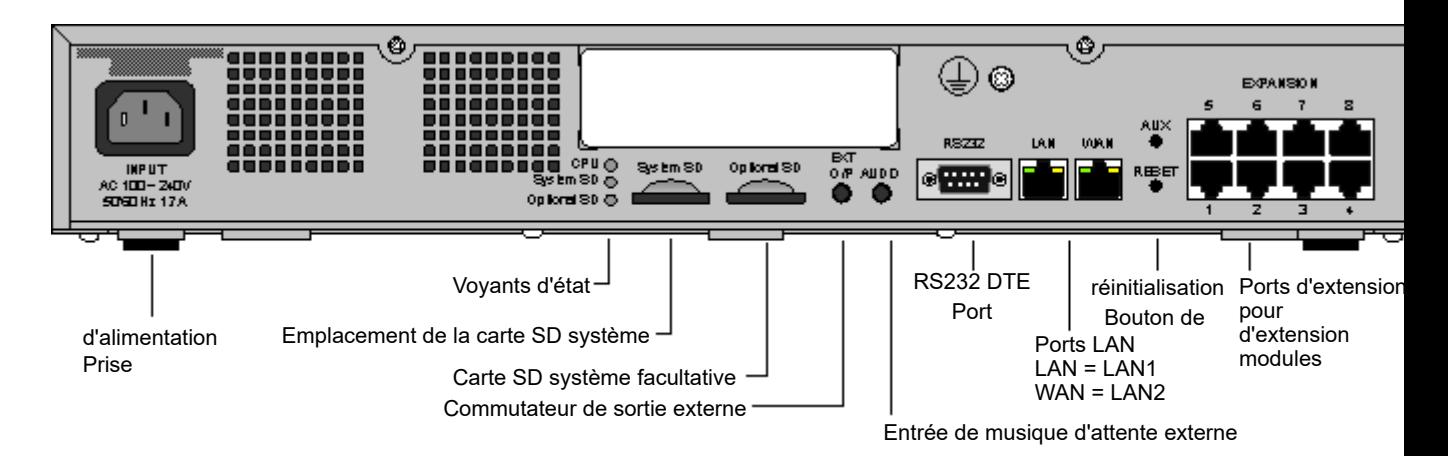

### **Illustration 3 : IP500 V2 - vue arrière**

### **Liens connexes**

[Systèmes IP500 V2](#page-15-0) à la page 16

## **Clé de fonction**

Le numéro de série de la carte mémoire Secure Digital de la clé de fonction montée sur l'unité de commande IP Office est utilisé comme base pour toutes les licences publiées IP Office pour ce système et est utilisé pour revalider régulièrement les licences. Si la clé de fonction SD est retirée, les fonctions sous licence cesseront de fonctionner en quelques heures.

Le numéro de série est également utilisé pour les abonnements dans les systèmes IP Office en mode d'abonnement.

### **Liens connexes**

[Systèmes IP500 V2](#page-15-0) à la page 16

## **Cartes de base**

Les cartes de base suivantes sont disponibles :

### **Tableau 1 : cartes de base IP500V2**

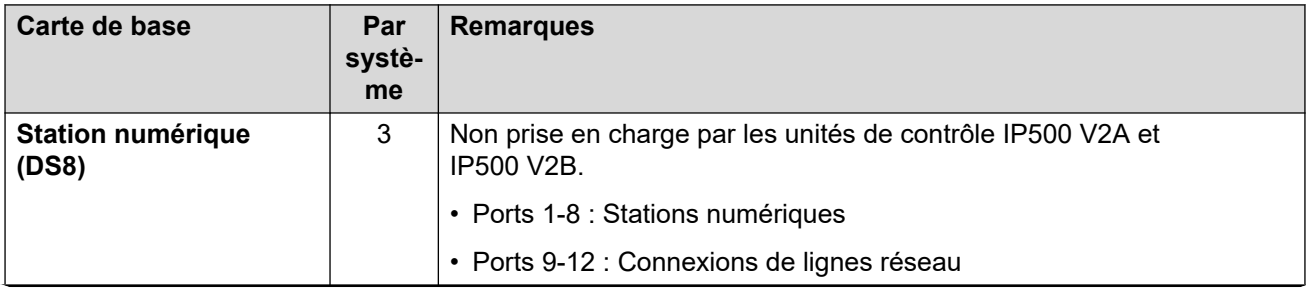

*Le tableau continue …*

<span id="page-18-0"></span>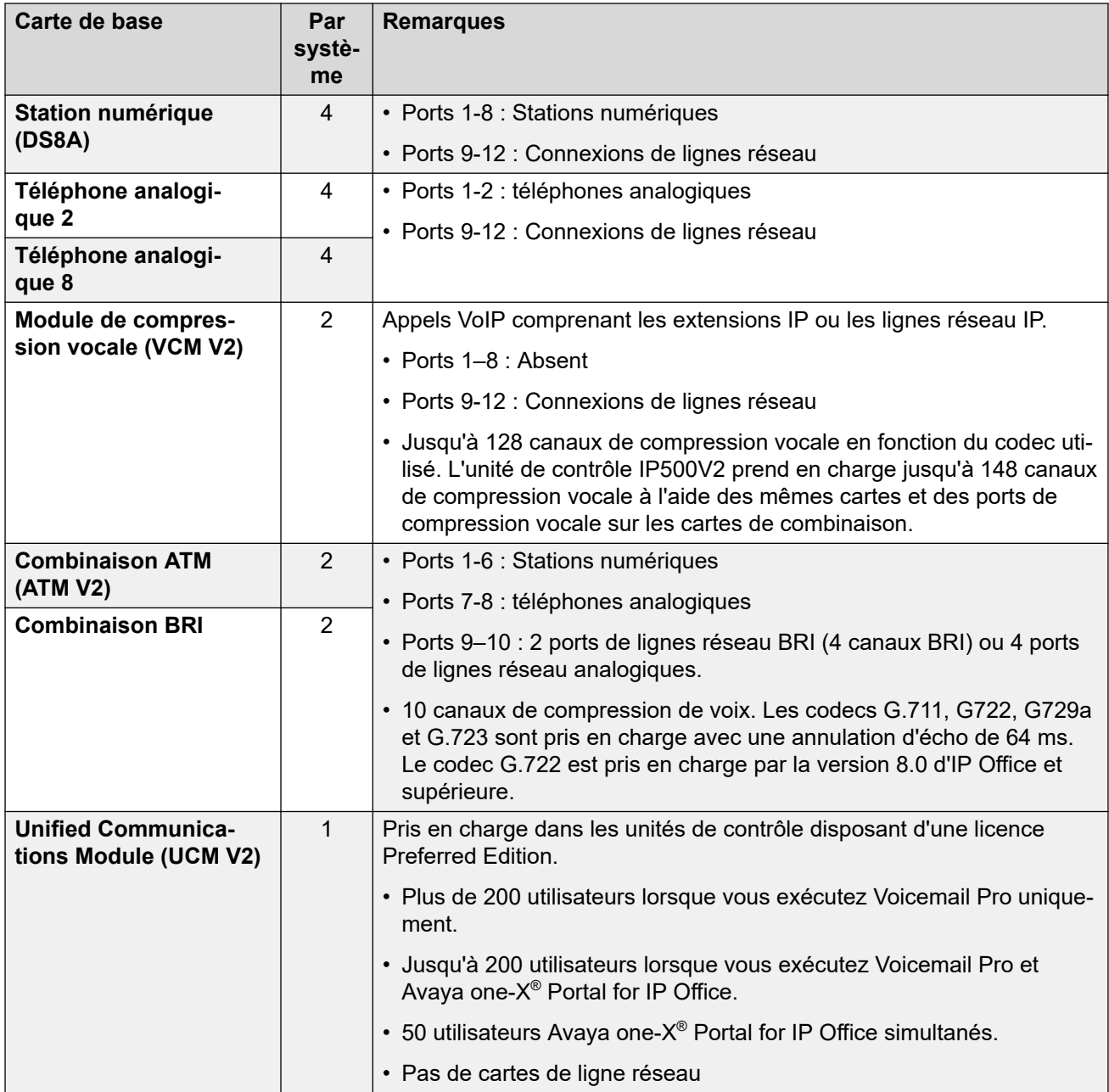

### **Liens connexes**

[Systèmes IP500 V2](#page-15-0) à la page 16

# **Cartes de lignes réseau**

Les cartes de lignes réseau peuvent être installées sur les cartes de base pour offrir une prise en charge des ports de lignes réseau. La carte fille utilise les ports fournis sur la carte de base pour la connexion des câbles. Chaque carte de lignes réseau est fournie avec des entretoises de fixation pour l'installation et les labels d'identification du port.

### **Astuce :**

Dans les systèmes qui disposent de 8 cartes de base de téléphone analogique et de cartes de lignes réseau analogique, la combinaison de ces deux types est recommandée, car elle offre une protection contre les coupures de courant lors des communications analogiques pour une ligne réseau/poste (ne s'applique pas à la carte de base de 2 téléphones analogiques).

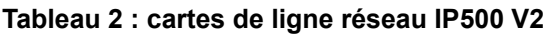

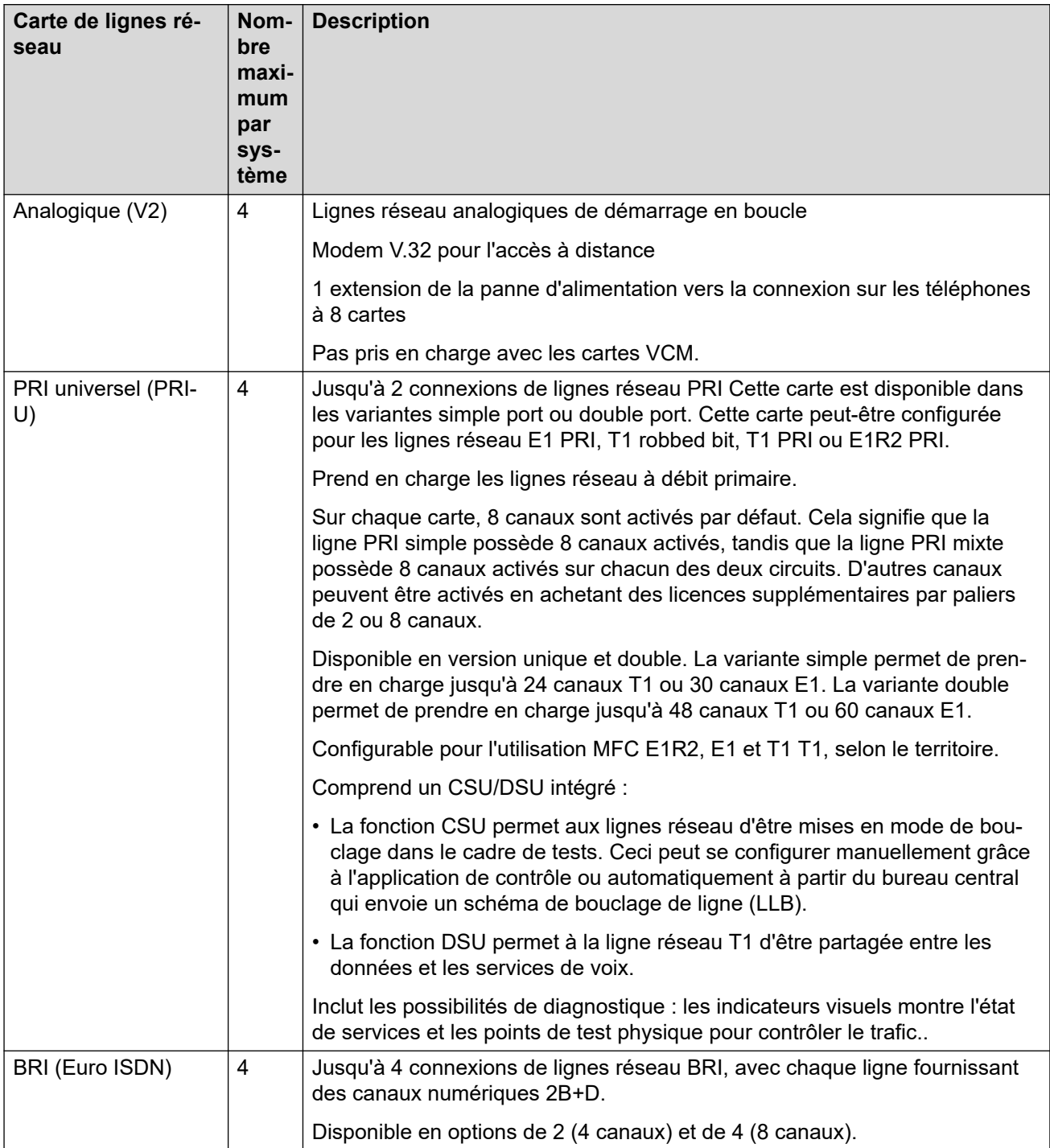

### <span id="page-20-0"></span>**Liens connexes**

[Systèmes IP500 V2](#page-15-0) à la page 16

## **Modules d'extension externes**

Les modules d'expansion externes peuvent être utilisés avec l'unité de contrôle IP500 V2.

### **Modules d'expansion de téléphones analogiques**

Sur les ports analogiques, les informations sur l'appel sont envoyées pendant que le téléphone sonne et ne peuvent pas être mises à jour lors d'un appel, ni définies lors d'un appel sortant (le téléphone peut effectuer une correspondance locale, mais ceci n'est pas contrôlé par IP Office). L'objet principal des écrans est de fournir des informations sur les appels entrants. Lorsque la norme d'affichage de l'appelant choisie prend en charge l'indication textuelle (nom du poste) ainsi que le numéro, les deux sont fournis.

Un port de poste analogique peut être défini pour la recherche de personne externe. Il ne fonctionne pas comme un poste normal et est connecté à un équipement externe via un dispositif d'isolement (peut également être utilisé comme une source MoH). Le port est toujours occupé et ne peut donc pas être appelé directement et il est uniquement accessible à l'aide d'une fonction de recherche de personne. Le port reste silencieux si aucune recherche n'est reçue. Lors d'une recherche, la tonalité de recherche est envoyée avant que le chemin de voix ne s'ouvre.

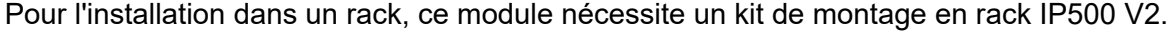

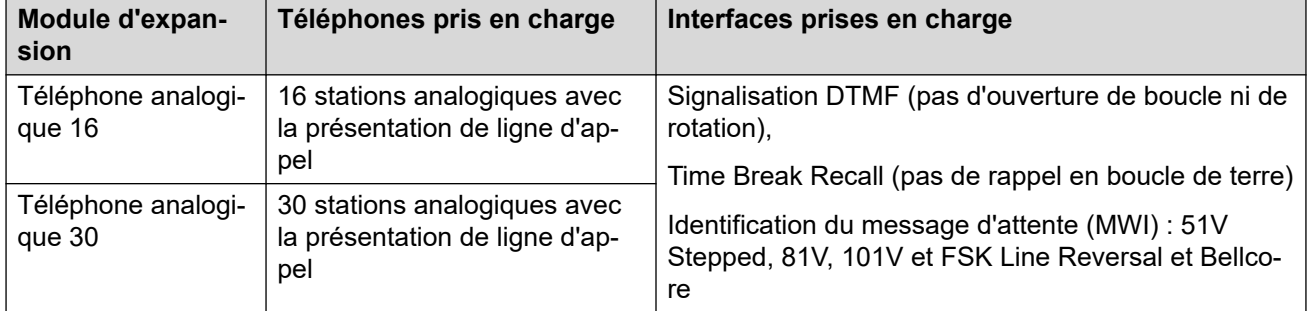

### **Modules de ligne réseau analogique**

Ce type de module peut être utilisé pour ajouter 16 lignes réseau analogiques supplémentaires à un système IP500 V2. Le module prend en charge les lignes réseau à déclenchement par boucle et à déclenchement par mise à la terre. Le module fournit également deux ports en cas de coupure de courant pour la connexion directe de téléphones analogiques sur les deux premières lignes réseau analogiques.

Les systèmes Basic Edition ne prennent en charge qu'un seul module d'expansion ATM16. Pour l'installation dans un rack, ce module nécessite le kit de montage en rack IP500 V2.

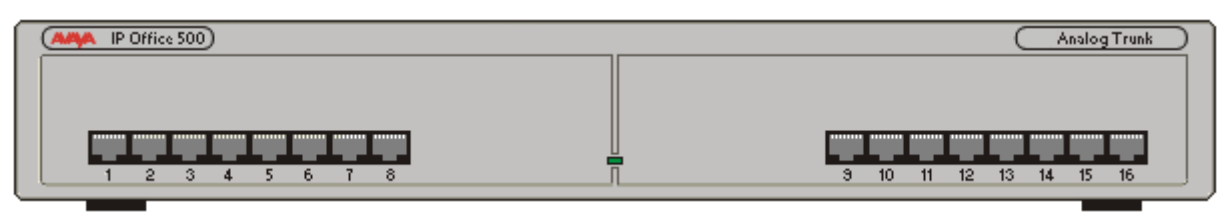

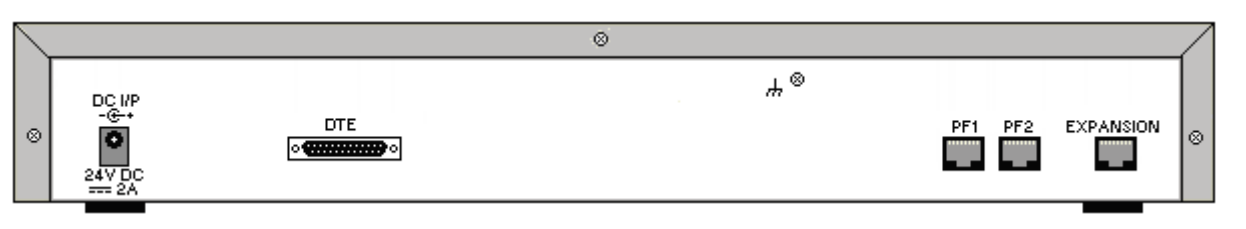

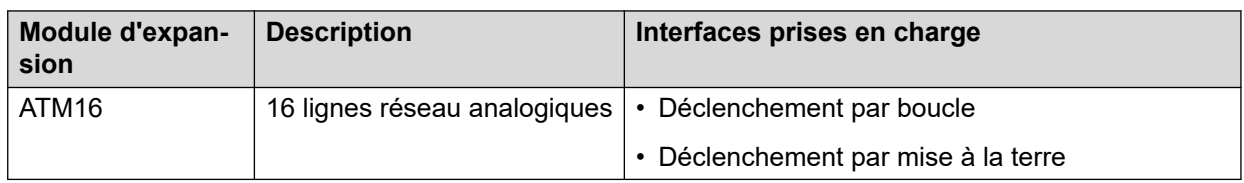

### **Modules d'extension de station numérique**

Pour l'installation dans un rack, ce module nécessite le kit de montage en rack IP500 V2.

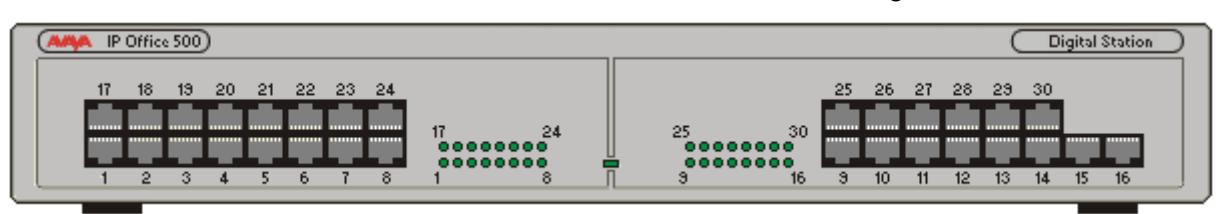

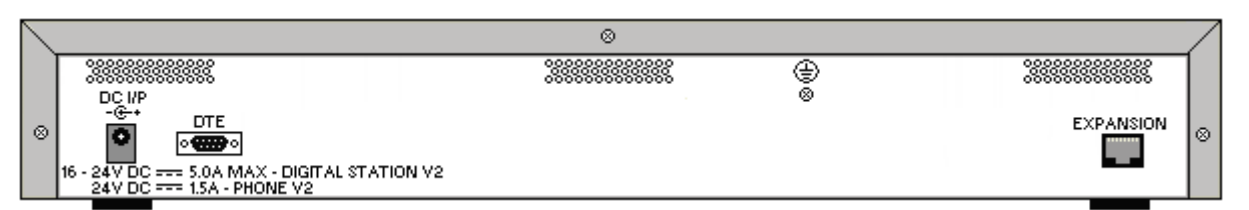

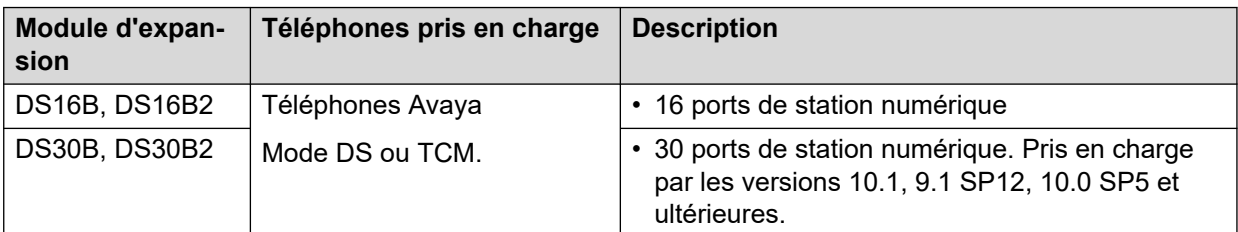

### **Liens connexes**

[Systèmes IP500 V2](#page-15-0) à la page 16

# <span id="page-22-0"></span>**Chapitre 5 : Autres composants principaux**

En plus de la plateforme IP Office, d'autres composants principaux peuvent être requis.

### **Liens connexes**

Serveur d'applications à la page 23 [Avaya Session Border Controller for Enterprise](#page-23-0) à la page 24 [Téléphones](#page-23-0) à la page 24 [Prise en charge de téléphones à distance](#page-24-0) à la page 25

## **Serveur d'applications**

Le serveur d'applications IP Office fournit une capacité de traitement échelonnable et fiable pour des déploiements d'IP Office à grande échelle. Il s'agit d'un serveur monté en bâti externe qui permet d'évoluer vers des installations plus importantes et des déploiements multi-sites qui ne sont actuellement pas pris en charge par le module Unified Communications Module (UCM V2).

IP Office Application Server est une installation unique d'une sélection d'applications IP Office™ plateforme exécutées sous Linux. Le système d'exploitation Linux est inclus comme un élément de l'installation. Toutefois, l'installation nécessite des connaissances élémentaires de Linux, en raison de l'interface de gestion Web qui permet l'administration à distance du serveur, par le biais d'un navigateur Web.

IP Office Application Server héberge les applications suivantes :

- Services de gestion
- one-X Portal for IP Office
- Voicemail Pro
- Web License Manager (WebLM)
- Web Manager
- Services en option
	- Media Manager
	- Serveur Collaboration

### **Liens connexes**

Autres composants principaux à la page 23 [Instructions de configuration de passerelle WebRTC](#page-23-0) à la page 24

### <span id="page-23-0"></span>**Instructions de configuration de passerelle WebRTC**

Suivez les instructions suivantes pour configurer une passerelle WebRTC :

- Définissez les extensions SIP WebRTC sur :
	- le serveur SIP faisant partie de la configuration de la passerelle WebRTC ;
	- le serveur principal faisant partie de la topologie de déploiement.
- Avec les déploiements IP500V2/IP500V2A, WebRTC doit être activé sur le serveur d'applications.

### **Limitations de la passerelle**

La passerelle WebRTC ne prend pas en charge la résilience.

# **Avaya Session Border Controller for Enterprise**

Un Session Border Controller (SBC) agit comme un routeur entre l'entreprise et le service d'opérateur, permettant uniquement aux sessions autorisées de passer par le point de connexion (frontière). Avaya Session Border Controller for Enterprise (SBCE) assure la sécurité d'un réseau de communications unifiées SIP.

Pour plus d'informations sur le déploiement de SBCE avec IP Office, reportez-vous au manuel [Déploiement de téléphones IP Office](https://documentation.avaya.com/bundle/IPOfficeASBCE/page/Purpose.html) SIP distants avec un ASBCE.

### **Liens connexes**

[Autres composants principaux](#page-22-0) à la page 23

## **Téléphones**

IP Office prend en charge plusieurs solutions téléphoniques :

- Téléphones IP
- Téléphones numériques
- Téléphones ETR
- Téléphones analogiques
- Téléphones sans fil
- Les points d'extrémité tiers SIP tels que les téléphones de bureau, les softphones et les téléphones de conférence à haut-parleur

Pour plus d'information détaillées à propos des spécifications, reportez-vous aux informations spécifiques du téléphone présentes sur le site d'assistance technique d'Avaya à l'adresse [http://support.avaya.com](http://support.avaya.com/).

### **Liens connexes**

[Autres composants principaux](#page-22-0) à la page 23

## <span id="page-24-0"></span>**Prise en charge de téléphones à distance**

### **Téléphones IP utilisant le routeur NAT**

IP Office prennent en charge les téléphones IP 9 600 Series à distance à l'aide de la H.323 FW qui se trouve derrière le routeur NAT pour IP Office. La configuration ne nécessite aucun équipement de concentrateur VPN. Les téléphones IP 9 600 H.323 ne peuvent se connecter à IP Office même si celui-ci est situé derrière un routeur NAT. Les téléphones sont authentifiés de la même manière que les téléphones dans le réseau privé. IP Office détermine qu'un téléphone est situé en dehors du réseau privé et relaie le trafic VOIP RTP pour s'assurer qu'il passe par le routeur NAT.

### **Remarque :**

La signalisation H.323 et le trafic média ne sont pas cryptés.

Pour atteindre IP Office depuis le réseau privé à distance, le téléphone IP H.323 à distance doit être configuré sur l'adresse IP publique du routeur NAT qui héberge IP Office. Les ports configurables doivent être renvoyés vers IP Office. IP Office nécessite qu'une adresse IP valide soit configurée et l'adresse IP publique peut être statiquement configurée ou dynamiquement découverte à travers un serveur STUN. La fonction Remote Worker (travailleur à distance) nécessite la licence Essential Edition qui fournit 4 postes de travailleurs à distance. Activer la fonction Remote Worker (travailleur à distance) à l'aide IP Office Manager. Une fonctionnalité supplémentaire de travail à distance est disponible avec les licences Teleworker User et la licence Preferred Edition.

### **Téléphones VPN**

Les téléphones VPN fournissent les communications sécurisées à travers les réseaux publics ISP à IP Office au siège social de la société. Ce logiciel s'exécute sur les téléphones IP standards 5610/5620/5621 ou 4610/21. En combinaison avec l'un de ces téléphones et les produits de passerelle VPN, il étend la téléphonie d'entreprise aux sites distants. La fonction VPN fait partie intégrante des téléphones IP 9 600, et ne nécessite aucun logiciel supplémentaire. VPN Phone a été testé par rapport à différentes passerelles VPN de fournisseurs reconnus, tels que Cisco ou Juniper, ainsi qu'avec de plus petits périphériques d'accès VPN en provenance de sociétés telles que Adtran, Kentrox, Netgear, and SonicWall. Reportez-vous aux site Web d'assistance technique d'Avaya pour obtenir la liste des notes applicatives qui se rapportent aux passerelles VPN testées avec chaque ligne téléphonique.

### **Téléphones SIP utilisant Avaya SBC**

Avaya Session Border Controller (Avaya SBC) se trouve sur le réseau du client avec des interfaces IP internes et externes. À l'aide de ces interfaces IP, Avaya SBC sert de passerelle pour le trafic SIP entrant et sortant du réseau. En interne, les clients SIP s'inscrivent directement sur IP Office. En externe, les clients SIP se connectent à Avaya SBC. Pour ce faire, utilisez la fonction Split-DNS, qui convertit automatiquement les noms de domaine complets en adresses IP internes IP Office ou en adresses publiques Avaya SBC, en fonction de l'emplacement actuel des clients. Outre son rôle de passerelle, Avaya SBC fournit également une protection contre les attaques externes basées sur SIP. Quant à la confidentialité sur Internet public, le côté public de Avaya SBC pour les travailleurs à distance doit être configuré avec les valeurs recommandées de TLS pour la signalisation et SRTP pour le chiffrement de média, tant qu'elles sont prises en charge par les points d'extrémité.

# <span id="page-25-0"></span>**Partie 3 : Applications**

# <span id="page-26-0"></span>**Chapitre 6 : Applications utilisateur**

Les sections suivantes offrent une présentation générale des applications conçues pour les utilisateurs finaux.

### **Liens connexes**

Portail utilisateur IP Office à la page 27 Client Avaya Workplace à la page 27 [Avaya one-X Portal for IP Office](#page-29-0) à la page 30 [SoftConsole](#page-30-0) à la page 31

## **Portail utilisateur IP Office**

Le portail utilisateur IP Office est une application basée sur un navigateur qui permet aux utilisateurs d'afficher et de modifier leurs paramètres et de passer et répondre à des appels. Il est pris en charge dans tous les modes IP Office sauf Basic Edition.

L'administrateur système peut configurer quels utilisateurs peuvent accéder au portail et quelles fonctions de portail ils peuvent utiliser.

- Permet d'accéder à différents paramètres, tels que les numéros de transfert et les contacts personnels.
- Permet d'accéder aux messages vocaux et aux enregistrements d'appels.
- Passer des appels et y répondre Ceci peut se faire de plusieurs manières :
	- Contrôle du téléphone de bureau de l'utilisateur.
	- Sur les systèmes configurés avec une passerelle WebRTC, passez et répondez aux appels à l'aide du navigateur.

#### **Liens connexes**

Applications utilisateur à la page 27

### **Client Avaya Workplace**

Client Avaya Workplace est un client SIP de communications unifiées (UC) qui offre aux utilisateurs des fonctionnalités de collaboration en temps réel et permet aux professionnels de gérer en toute simplicité leurs communications quotidiennes à partir d'une interface unique. IP Office prend en charge les systèmes d'exploitation suivants :

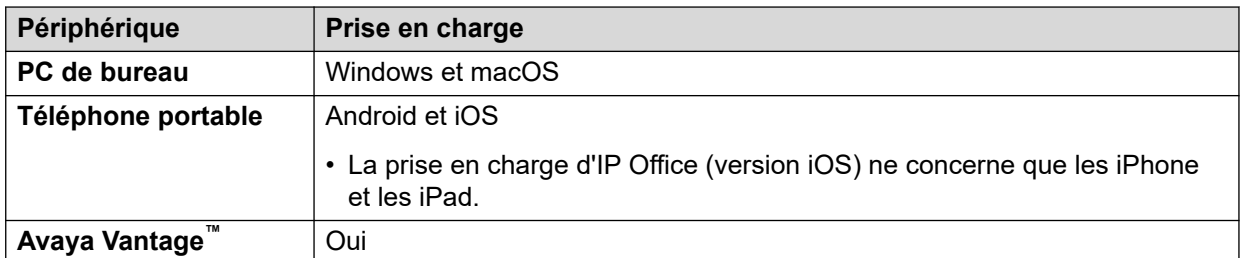

Client Avaya Workplace est un client multiplateforme commun. Les fonctionnalités du client dépendent de la plateforme sur laquelle il est installé. Les fonctionnalités d'Client Avaya Workplace pour IP Office sont :

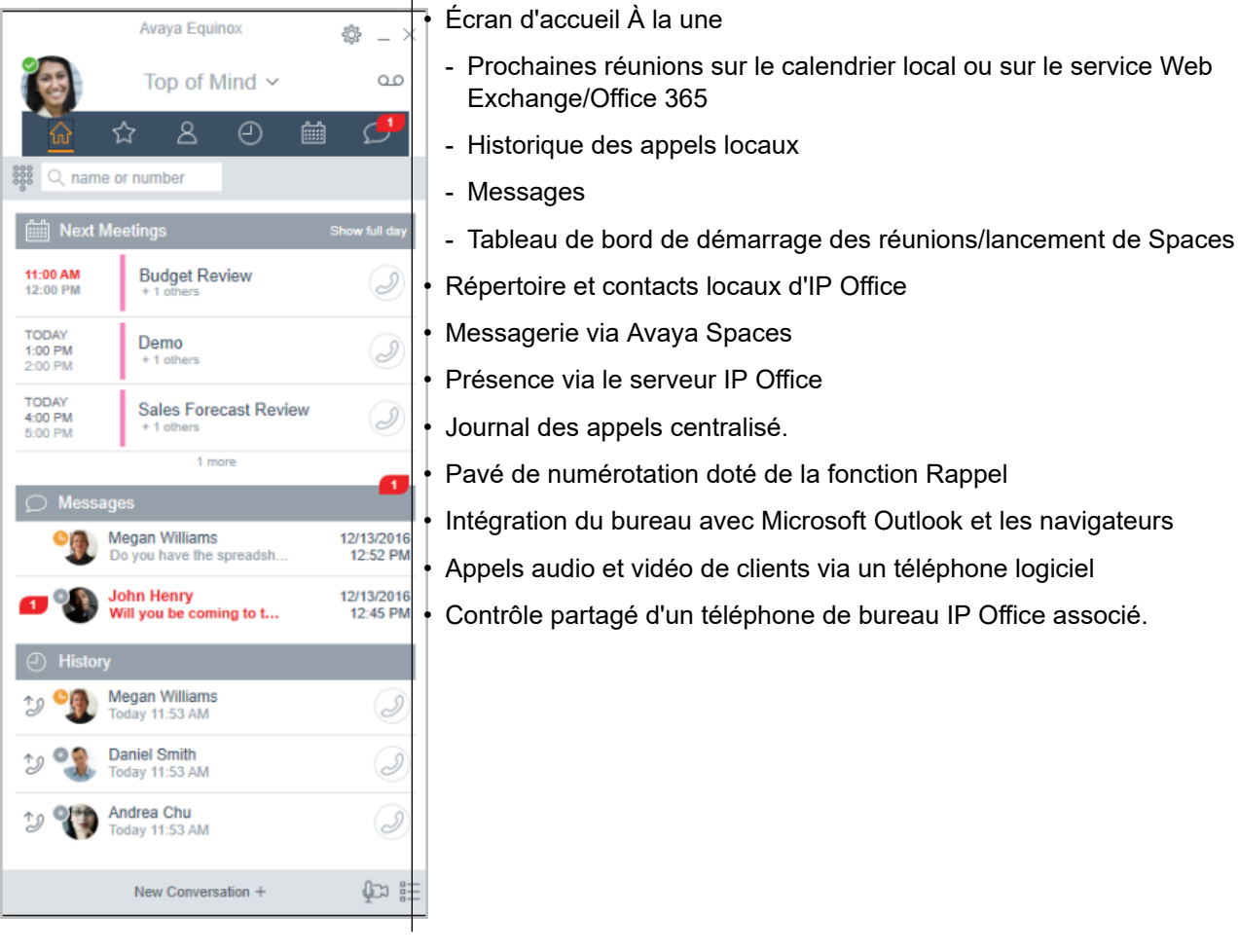

Client Avaya Workplace s'enregistre dans le serveur IP Office en tant que téléphone logiciel SIP pour les appels audio et vidéo, ainsi que pour les fonctions de téléphonie. Les fonctions suivantes sont prises en charge :

- Appels audio et vidéo point à point (passer, recevoir et mettre fin à un appel)
- Traitement d'appels multiples (entrants et sortants)
- Mise en attente et reprise d'appels audio et vidéo
- Transfert (aveugle et consultatif)
- Conférences de consultation
- Passage d'un appel audio à un appel vidéo
- Contrôle partagé sur les téléphones de bureau pris en charge sur le bureau Client Avaya **Workplace**
- Contrôle CTI : Client Avaya Workplace pour IP Office peut être contrôlé via d'autres applications telles que Avaya Contact Center Select, IP Office Contact Center, IP Office SoftConsole, one-X Portal, l'assistance d'appel ou le plug-in Outlook.

CTI est uniquement pris en charge par Avaya Workplace pour Windows.

- Le service Apple Push Notification (APN) : un service de notification de plateforme créé par Apple Inc. permettant aux développeurs d'applications tierces d'envoyer des notifications d'événement aux applications installées sur des appareils Apple lorsque l'application est inactive en arrière-plan ou fermée.
- Client Avaya Workplace sur Avaya Vantage™
- Présence et intégration de répertoire avec Client Avaya Workplace sur Avaya Vantage™
- Saisie de codes DTMF au cours d'un appel

Client Avaya Workplace sur Avaya Vantage™ prend en charge les fonctions suivantes :

- passer des appels,
- répondre aux appels entrants,
- mettre en attente et reprendre un appel,
- activer/désactiver le son pendant un appel,
- transférer un appel,
- transformer un appel audio en appel vidéo et passer d'un appel vidéo à un appel audio,
- saisir des chiffres DTMF à l'aide du clavier,
- accéder à vos contacts locaux,
- accéder à vos contacts IP Office depuis l'annuaire IP Office,
- gérer votre état de présence et les messages correspondants.

### **Client Avaya Workplace pour les restrictions IP Office**

- Branch Worker Client Avaya Workplace pour IP Office ne prend pas en charge le basculement entre le noyau Avaya Aura® et IP Office Branch.
- Pour la messagerie instantanée, Client Avaya Workplace pour IP Office nécessite Avaya Spaces ou Avaya one-X® Portal for IP Office.
- Contrôle CTI : les applications CTI Avaya IP Office prennent en charge le contrôle de la désactivation et de l'activation du micro. Cependant, il n'apparaît pas visuellement dans Client Avaya Workplace.

IP Office ne prend pas en charge les contrôles d'appel vidéo sur CTI.

• Client Avaya Workplace accède à **Réunions Workplace** Online à l'aide du protocole HTTPS, depuis l'onglet **Réunions Workplace** du client. Client Avaya Workplace peut accéder à Equinox Conferencing en local sur site de la même manière à l'aide du protocole HTTPS, c'est-à-dire si l'URL d'accès est configurée sous **Réunions Workplace**. Cependant, si Client Avaya Workplace accède à Equinox Conferencing en local sur site via des lignes réseau SIP, l'audio et la vidéo seront disponibles, mais pas le partage ni la liste des participants à la conférence. Il en va de même pour l'accès à Scopia sur des lignes réseau SIP aussi. Même lorsqu'Client Avaya Workplace accède à la conférence sur rendez-vous IP Office locale sur site, l'audio sera disponible, mais pas le partage ni la liste des participants à la conférence.

<span id="page-29-0"></span>• Le service de notification push Apple (APN) est un service créé par Apple Inc. Il permet aux utilisateurs iOS d'Client Avaya Workplace de recevoir des notifications dès la réception de nouveaux appels, de nouveaux messages vocaux et d'autres événements. Ils reçoivent ces notifications, peu importe si Client Avaya Workplace est inactif en arrière-plan ou fermé. Toutefois, si Client Avaya Workplace est suspendu, Client Avaya Workplace démarre automatiquement dès la réception d'un nouvel appel ou d'une notification de message instantané.

Contrairement au reste du monde, en raison de la restriction de CallKit dans les applications chinoises, Client Avaya Workplace n'affiche pas l'écran des appels entrants à l'aide de CallKit. Cependant, une notification d'appel entrant s'affiche.

### **Liens connexes**

[Applications utilisateur](#page-26-0) à la page 27

# **Avaya one-X® Portal for IP Office**

Avaya one-X<sup>®</sup> Portal for IP Office permet aux utilisateurs de contrôler leur téléphone à partir d'un ordinateur en réseau. Utiliser cette application avec n'importe quelle extension ; téléphones analogiques, numériques ou IP, filaires ou sans fil, disponibles avec les licences Office Worker, Power User ou Teleworker d'IP Office.

Avaya one-X<sup>®</sup> Portal for IP Office est une application de serveur accessible par l'utilisateur à l'aide d'un navigateur Web.

Pour le mode Télétravail, les applications One-X requièrent la supervision de réponse et la détection de déconnexion pour le bon fonctionnement. Par conséquent, les applications one-X ne fonctionneront pas avec les lignes réseau qui ne supportent pas la supervision de réponse et la détection de déconnexion.

### **Remarque :**

Les applications one-X fonctionnent sur les types de lignes réseau tels que PRI, BRI, et SIP, cependant, elles ne fonctionneront pas sur E1R2, T1 RBS et sur les lignes réseau loop start analogiques.

Les administrateurs de système peuvent contrôler si Avaya one-X® Portal for IP Office est accessible par protocole sécurisé uniquement, ce qui est recommandé dans le cas de déploiements hébergés pour autoriser un accès « sécurisé uniquement ». L'autre option est de permettre à l'utilisateur d'accéder au client par l'entremise d'un protocole sécurisé ou non (HTTP/HTTPS). L'application du client force les utilisateurs à changer leur mot de passe et leur code d'adresse électronique afin de respecter la complexité des paramètres configurés par l'administrateur.

Des gadgets disponibles dans Avaya one-X® Portal for IP Office offrent les fonctionnalités suivantes :

- Informations sur l'appel
- Contrôle des appels et des conférences
- Notifications de présence et de messagerie instantanée, surveillance en temps réel et archivage
- Importation et exportation de contacts
- <span id="page-30-0"></span>• Les groupes XMPP sont affichés dans l'onglet **Répertoire du système**
- Prise en charge des avatars utilisateur dans Avaya one- $X^{\circledast}$  Portal, sous l'onglet **Répertoire du système**
- Composer vers le propre pont de l'utilisateur et inviter d'autres utilisateurs à se joindre
- Appel conférence et autre programmation de rencontre, incluant les réservations de port, le support d'adresse électronique et la création de rapport automatique - disponible dans l'interface Outlook
- Hébergement de conférence Web en un seul clic et participation à inscription simple à des conférences Web en tant que participant
- Affichage du nombre de **Sessions connectées** dans la section des détails utilisateur du tableau de bord administrateur d'Avaya one-X® Portal. Cette fonctionnalité permet d'afficher le nombre de clients auxquels un utilisateur est actuellement connecté. Des informations détaillées concernant les sessions connectées sont affichées dans le Avaya one-X® Portal, sous l'onglet "État d'intégrité"/"Sessions actives".
- Option permettant de bloquer la version du client configuré.
- Option permettant d'effacer toutes les sessions d'un utilisateur.
- Option permettant de conserver une trace des tentatives de connexion échouées.

### **Liens connexes**

[Applications utilisateur](#page-26-0) à la page 27

## **SoftConsole**

SoftConsole est l'application réceptionniste de Windows basée sur PC pour IP Office. qui peut être achetée avec la licence d'utilisateur Réceptionniste.

SoftConsole assure aux réceptionnistes et aux opérateurs d'entreprise les informations d'appels et les actions d'appels nécessaires pour simplifier le traitement des appels et la messagerie instantanée. Avec SoftConsole, les utilisateurs peuvent voir le statut des autres utilisateurs et ajuster les réglages de téléphonie de base des autres utilisateurs, comme le transfert des numéros. Avaya recommande d'utiliser des téléphones supportant la Réponse Automatique. Les utilisateurs peuvent se servir des fonctions de messagerie instantanée assurées par Avaya one-X® Portal, si disponibles.

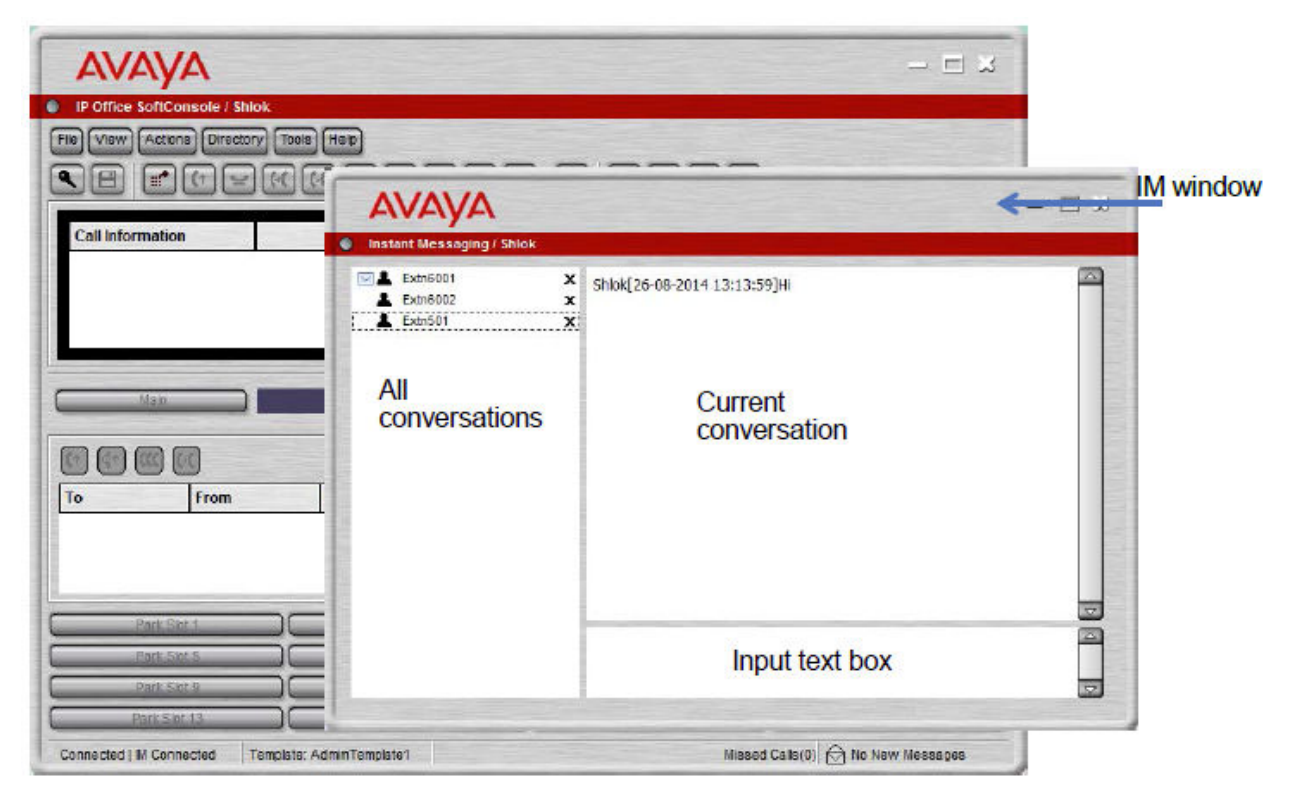

### **Illustration 4 : Fenêtre de messagerie instantanée SoftConsole**

La communication WebSocket permet SoftConsole aux clients de communiquer avec IP Office et Avaya one-X® Portal. Le protocole WebSocket est bidirectionnel entre le client et le serveur. Comme les communications sont transmises sur le port 80 ou 443 (port utilisé pour le HTTP), il n'y a pas de problèmes avec le transversal de pare-feu. Dans un environnement hébergé, les communications WebSocket signifient la sécurité.

SoftConsole peut être minimisée dans la barre d'état du système Windows lorsqu'elle n'est pas utilisée et s'affichera à l'écran dans une fenêtre contextuelle lorsqu'un appel est reçu. Il est possible d'associer des fichiers son et multimédia avec les appels. Si cette fonction est utilisée, il faut que le PC soit doté d'une carte de son et de hauts-parleurs.

Le SoftConsole prend en charge les fonctions suivantes :

- Répondre à des appels
- Faire des appels sortants
- Transferts supervisés et non supervisés.
- Transférer des appels vers la messagerie vocale
- Mettre des appels en attente et en arrêt
- Surveiller en temps réel les files d'attente et répondre aux appels de file d'attente
- Utiliser et voir les salles de conférence
- Conférence avec les appels en garde
- Ajout d'utilisateurs à une conférence
- Ajout de texte à un appel
- Ouverture de porte
- Intrusion
- Envoyer des messages texte
- Envoi d'une annonce
- Enregistrement des appels
- Envoi d'un courrier électronique
- Utilisation du clavier téléphonique
- Support en plusieurs langues ; l'utilisateur peut choisir la langue

### **Liens connexes**

[Applications utilisateur](#page-26-0) à la page 27

# <span id="page-33-0"></span>**Chapitre 7 : Services de messagerie vocale**

La messagerie vocale fait partie intégrante de toutes les solutions IP Office. Elle peut être fournie par différentes méthodes, en fonction du mode de fonctionnement utilisé par le système.

### **Liens connexes**

Embedded Voicemail à la page 34 [Voicemail Pro](#page-34-0) à la page 35 [IP Office Media Manager](#page-34-0) à la page 35

### **Embedded Voicemail**

Embedded Voicemail est pris en charge pour les unités de contrôle IP500 V2 en tant qu'option standard sans nécessiter de service de messagerie vocale fonctionnant sur un autre serveur.

Embedded Voicemail est destiné aux petits sites clients ayant uniquement des exigences de base en matière de messagerie vocale. Il est adapté aux environnements comme un bureau de revente ou à domicile, là où l'espace, le bruit ou les coûts empêchent l'utilisation d'un PC pour la messagerie vocale.

Embedded Voicemail est pris en charge par tous les modes IP Office, sauf lorsque le système est utilisé comme système d'expansion pour un serveur principal (dans quel cas le serveur principal prend en charge la messagerie vocale).

Embedded Voicemail ne requiert aucune licence d'exploitation, même si les licences peuvent être utilisées pour augmenter le nombre de connexions simultanées à la messagerie vocale et le volume de stockage des messages disponible.

Même si Embedded Voicemail prend en charge l'enregistrement des messages de l'appelant pour les appels sans réponse, il ne prend pas en charge l'enregistrement des appels connectés.

#### **Liens connexes**

Services de messagerie vocale à la page 34

## <span id="page-34-0"></span>**Voicemail Pro**

Voicemail Pro est un serveur de messagerie vocale qui propose par défaut les deux fonctions de base de la messagerie vocale, mais qui est hautement personnalisable pour répondre aux exigences des clients.

Voicemail Pro s'exécute en tant que service distinct du service de téléphonie IP Office.

Pour les systèmes IP500 V2, il est pris en charge en modes IP Office Preferred Edition et IP Office Subscription lorsqu'il est exécuté sur un serveur distinct. Ce serveur peut être un PC exécutant un serveur d'applications IP Office ou un module UCM installé dans l'unité de contrôle IP500 V2.

Pour les serveurs IP Office sur PC, Voicemail Pro s'exécute en tant que service sur le serveur IP Office principal. Si un serveur secondaire est également présent, il peut également exécuter un second service Voicemail Pro afin de prendre en charge des fonctions supplémentaires telles que la résilience de la messagerie vocale.

### **Liens connexes**

[Services de messagerie vocale](#page-33-0) à la page 34

# **IP Office Media Manager**

Voicemail Pro prend en charge l'enregistrement d'appels, soit déclenché automatiquement par les paramètres de configuration IP Office, soit déclenché manuellement par un utilisateur. Par défaut, il place ces enregistrements dans les mêmes boîtes vocales que les messages vocaux. Toutefois, avec Media Manager, les enregistrements réalisés par Voicemail Pro peuvent être transférés dans une archive distincte pour un stockage de plus longue durée, ce qui permet de les rechercher et de les lire.

### **Media Manager local**

Cette version de Media Manager est prise en charge par tous les systèmes IP Office avec Voicemail Pro. Il s'exécute en tant que service sur le même serveur que Voicemail Pro. Cependant, ce serveur nécessite un espace de stockage supplémentaire pour les enregistrements d'appels. Le stockage supplémentaire peut être l'un des éléments suivants :

- Un disque dur supplémentaire. Il est recommandé d'utiliser une paire de disques configurés pour utiliser Raid.
- Stockage dans le cloud fourni par le client.

L'accès administrateur à la configuration de Media Manager et aux enregistrements se fait par le biais d'IP Office Web Manager. L'accès utilisateur aux enregistrements se fait via l'application du portail utilisateur, si un administrateur l'autorise. L'administrateur configure également les enregistrements auxquels un utilisateur peut accéder, tandis que les administrateurs peuvent accéder à tous les enregistrements.

En plus d'utiliser le stockage principal pour les enregistrements, l'application peut également être configurée pour archiver des copies d'enregistrement sur un lecteur DVD séparé, un lecteur NAS ou un stockage de base cloud fourni par le client.

Une licence ou un abonnement est nécessaire pour l'exploitation de toutes les fonctionnalités de Media Manager. Il autorise une période d'essai de 90 jours avant que la licence devienne obligatoire.

Les administrateurs peuvent accéder à un journal d'audit Media Manager qui leur permet de voir qui a recherché, relu et téléchargé les enregistrements. Ils peuvent également supprimer des enregistrements, qui sont également inclus dans le journal d'audit. Par défaut, les données du journal d'audit sont disponibles pendant 180 jours précédents.

### **Centralized Media Manager**

Les systèmes en mode d'abonnement IP Office peuvent utiliser localement Media Manager comme ci-dessus ou, de manière centralisée, Media Manager. Le service centralisé Media Manager et son stockage associé pour les enregistrements sont fournis par les mêmes serveurs basés sur le cloud Avaya qui fournissent les abonnements du système IP Office.

Le Media Manager centralisé prend en charge le stockage des enregistrements jusqu'à 365 jours. Cependant, les administrateurs peuvent déplacer des copies d'enregistrements vers le stockage cloud du client, si nécessaire.

### **Liens connexes**

[Services de messagerie vocale](#page-33-0) à la page 34
# <span id="page-36-0"></span>**Chapitre 8 : Mise en conférence IP Office**

#### **Liens connexes**

Conférences à la page 37 [Conférence ad hoc](#page-38-0) à la page 39 [Conférence sur rendez-vous](#page-38-0) à la page 39 [Collaboration vidéo](#page-39-0) à la page 40 [Avaya Spaces](#page-40-0) à la page 41

### **Conférences**

Les utilisateurs peuvent mettre des appels en attente et créer une conférence à l'aide de leur application téléphonique ou de bureau. Des membres de conférence supplémentaires peuvent être ajoutés.

Pour créer des conférences impromptues, le système nécessite autant de lignes de réseau numériques/ canaux VoIP que de participants externes (en plus de Preferred Edition pour les conférences sur rendez-vous).

Les capacités Meet-Me nécessaires l'édition Preferred Edition pour la composition directe dans un pont de conférence avec sécurité par code confidentiel. Dans un réseau Small Community Network (SCN), une seule licence Preferred Edition centralisée est nécessaire pour permettre l'hébergement de conférences sur rendez-vous sur n'importe quel site. Les ID de conférence sont partagés entre les sites SCN.

#### **Serveur principal/secondaire**

Chaque serveur principal et secondaire prend en charge une fonctionnalité d'audioconférence locale avec les capacités suivantes :

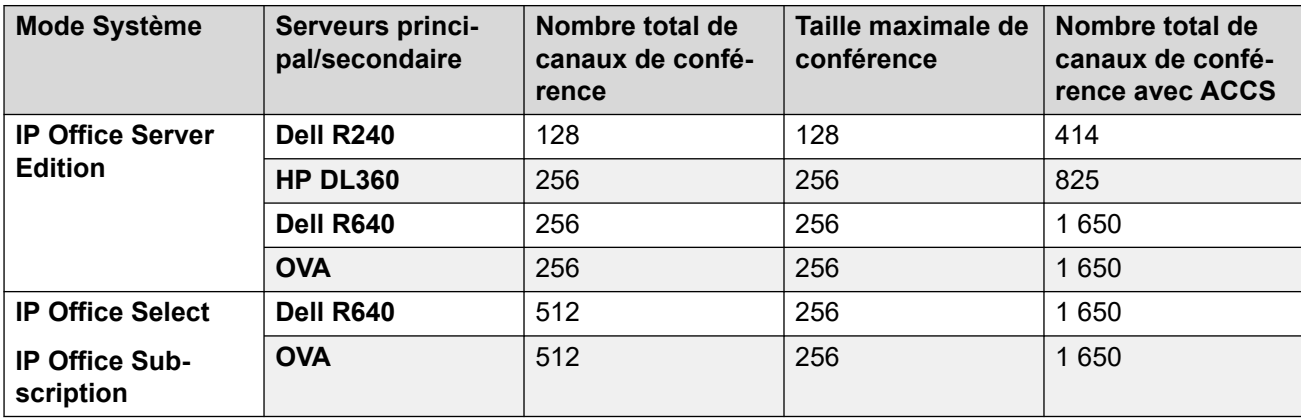

#### **Système d'expansion Linux et IP500 V2**

Chaque système d'expansion Linux et IP500 V2 prend en charge une fonctionnalité d'audioconférence locale avec les capacités suivantes :

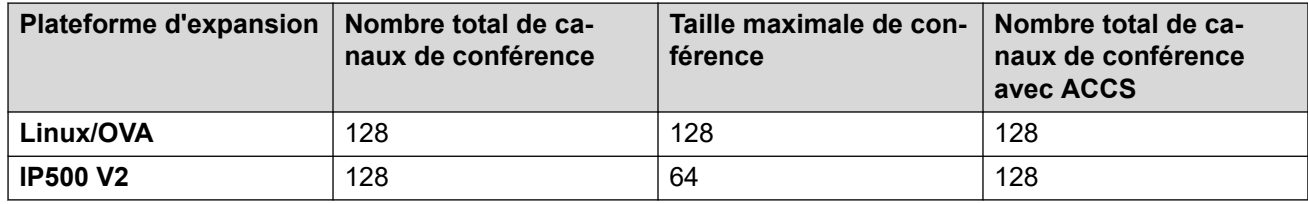

Pour lancer une conférence, les utilisateurs doivent composer le numéro direct alloué au pont de conférence puis taper le code confidentiel (nécessite l'édition Preferred Edition et Voicemail Pro) si requis. Pour ce qui est des conférences ad hoc avec peu de participants, les utilisateurs peuvent facilement créer immédiatement des conférences en appelant toutes les parties et en leur permettant de rejoindre le pont de conférence. Avec Avaya one-X® Portal for IP Office, l'initiateur de la conférence peut garder le contrôler : le numéro d'ID d'appelant (et le nom associé si reconnu) de chaque participant est affiché. Le cas échéant, l'instigateur peut choisir de mettre fin à la communication d'un participant précis. Le système émet un seul bip lors de l'entrée et deux bips lors de la sortie. Le propriétaire de la conférence peut se servir d'un numéro d'extension comme ID de conférence. Le propriétaire de la conférence a le contrôle de la conférence et la capacité de mettre en sourdine ou de raccrocher les appels de participants. Tous les participants entendent la musique d'attente jusqu'à ce que le propriétaire arrive, de même lorsque celui-ci abandonne. Il faut noter que toute partie interne a l'option d'afficher et de mettre fin à la communication des participants (ceci n'est pas réservé à l'instigateur de la conférence).

Les utilisateurs peuvent enregistrer un message d'accueil personnalisé pour la conférence (nécessite l'édition Preferred Edition et Voicemail Pro).

Les utilisateurs peuvent enregistrer la conférence à l'aide d'un téléphone Avaya one-X® Portal for IP Office, numérique ou à affiche IP ou un code court (nécessite l'édition Preferred Edition et Voicemail Pro). Pour éviter les accès non autorisés au pont de conférence, des codes PIN, un filtrage de numéros ID d'appelant, ainsi que des profils d'heure et de jour peuvent être créés grâce à Voicemail Pro. Un seul utilisateur peut gérer la fonction du pont de conférence où qu'elle se trouve.

#### **Restrictions relatives aux conférences**

La mise en conférence est soumise aux restrictions suivantes :

- Seuls deux appels se connectant via des lignes externes analogiques sont autorisés dans une seule conférence.
- Chaque appelant externe nécessite une ligne de réseau numérique /canal VoIP (ex :1 T1 autorise 23/24 participants externes, 1 E1 autorise 30 participants et un VCM-64 sous licence autorise 64 participants).
- Il n'y a pas de limites sur la combinaison des appels internes et externes dans la conférence, mais si tous les participants internes se déconnectent du pont de conférence, les participants externes pourront être déconnectés automatiquement par le système pour une sécurité accrue (paramètre configurable du système).
- Les fonctions du système telles que l'intrusion dans un appel, l'enregistrement des appels et l'écoute discrète utilisent toutes les ressources de conférence, tout comme l'enregistrement automatique, si celui-ci est activé. Lorsqu'une de ces fonctions est active, le nombre d'emplacements disponibles pour les participants aux conférences est réduit. Par exemple, un appel de conférence entre 3 parties enregistré utilise 4 emplacements de conférence.

<span id="page-38-0"></span>[Mise en conférence IP Office](#page-36-0) à la page 37

# **Conférence ad hoc**

Dans une conférence ad hoc, l'utilisateur appelle les différents participants, puis passe l'appel en mode conférence. L'émetteur de l'appel de conférence ad hoc est l'hôte de la conférence.

Sur les clients de bureau, dans une conférence ad hoc pour Client Avaya Workplace, vous pouvez effectuer les opérations suivantes :

- Faites glisser et déposez plusieurs contacts dans une nouvelle conversation et démarrez une conférence audio ad hoc.
- Ajoutez un autre contact à un appel ou une conférence en cours en faisant glisser le contact et en le déposant ou en utilisant l'option **Ajouter une personne à l'appel**.

Sur les clients mobiles, dans une conférence ad hoc pour Client Avaya Workplace, vous pouvez ajouter un autre contact à un appel ou une réunion en cours en utilisant l'icône +8 **Ajouter un contact**.

#### **Remarque :**

Les commandes de conférence sont désactivées dans les conférences ad hoc.

En tant que participant, lorsque vous ignorez la première demande de conférence téléphonique ad hoc et acceptez la deuxième demande d'appel, votre micro est désactivé. Puisqu'il n'y a pas de commandes de conférence, ni vous ni le modérateur ne pouvez activer le micro.

#### **Liens connexes**

[Mise en conférence IP Office](#page-36-0) à la page 37

### **Conférence sur rendez-vous**

La conférence sur rendez-vous permet à plusieurs appelants de parler dans une conférence audio. Les appelants peuvent être du personnel sur site ainsi que des parties externes (que ce soit des ingénieurs sur site, des commerciaux en déplacement, des clients ou des fournisseurs). Les appels de conférence peuvent être programmés à l'avance ou établis adhoc, le cas échéant.

Les conférences sur rendez-vous disposent de commandes modérateur et participant.

En tant que modérateur, vous disposez des commandes suivantes dès que vous rejoignez la conférence sur rendez-vous.

- Afficher la liste des participants
- Désactiver ou activer le micro de tous les participants
- Désactiver ou activer le micro d'un seul participant
- <span id="page-39-0"></span>• Ajouter ou retirer un seul participant
- Terminer la réunion pour tout le monde
- Activer/Désactiver le mode Exposé
- Activer/Désactiver les tonalités d'entrée
- Activer/Désactiver l'option Continuation
- Activer/Désactiver l'option Verrouiller la réunion

En tant que participant, vous disposez des commandes suivantes dès que vous rejoignez la conférence sur rendez-vous.

- Afficher la liste des participants
- Quitter la conférence

#### **Liens connexes**

[Mise en conférence IP Office](#page-36-0) à la page 37

## **Collaboration vidéo**

IP Office prend en charge le système Bring Your Own Device (BYOD) et salle HD pour la collaboration vidéo.

IP Office prend en charge la collaboration vidéo avec le partage de données via les applications Avaya Scopia® de bureau et mobile lorsque Radvision MCU ou la collaboration vidéo pour IP Office sont utilisés. Avaya Scopia® se connecte à IP Office comme poste SIP à l'aide d'une licence de point d'extrémité IP d'Avaya.

La collaboration vidéo d'Avaya pour IP Office assure les fonctions suivantes :

- Intégration directe comprenant un plan de numérotation commun avec IP Office
- « Salle de conférence virtuelle » pour un maximum de huit participants avec des capacités de cliquer pour se joindre à partir de n'importe quel système de salle basé sur des standards, que ce soit avec un périphérique de bureau ou mobile
- Clients vidéo de bureau et mobile librement distribués pour PC et Mac et la plupart des appareils iOS et Android afin de permettre aux personnes dans et hors d'une organisation de se joindre facilement à une rencontre vidéo
- Mise en conférence vidéo à plusieurs tiers HD à faible bande passante avec collaboration des données grâce à un SIP/H.323 d'origine
- Transversal de pare-feu automatique pour s'engager avec des participants hors du réseau

Le diagramme suivant montre la topologie de IP Office déployé avec les points terminaux vidéo.

<span id="page-40-0"></span>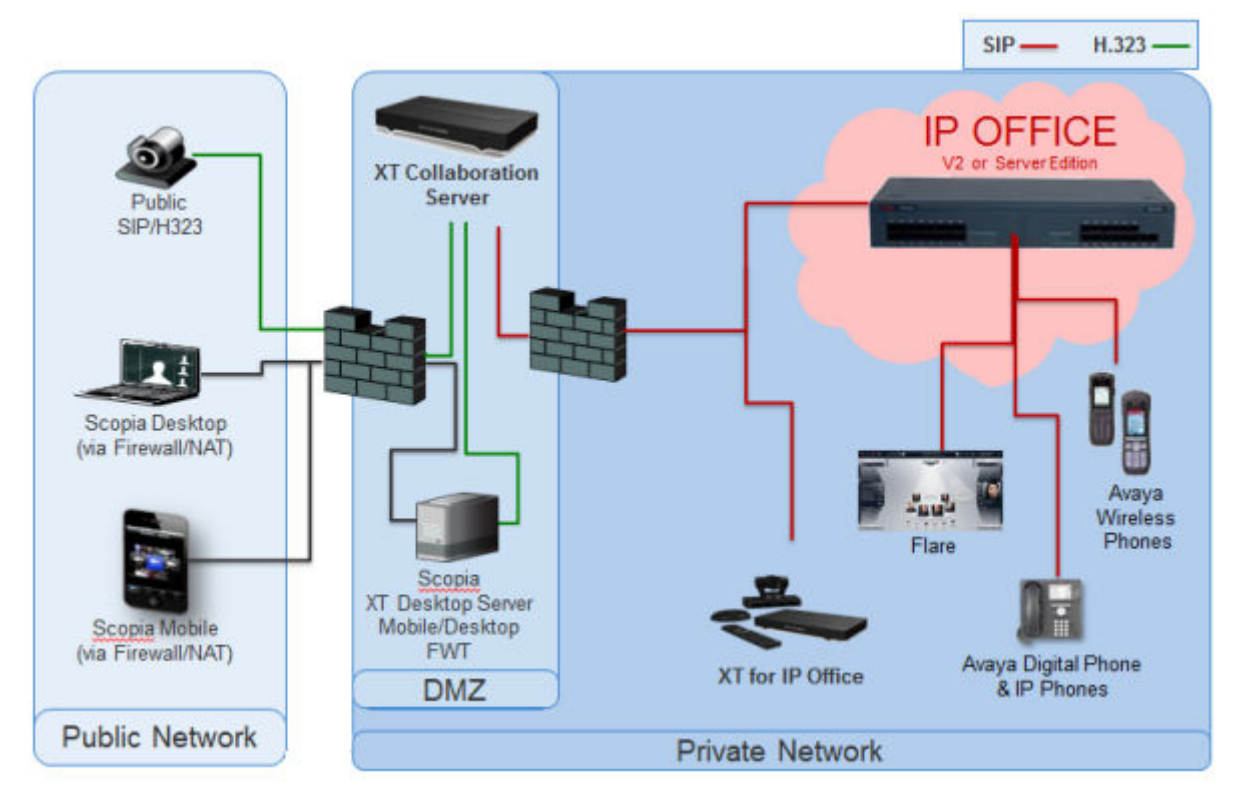

**Illustration 5 : Points terminaux vidéo**

#### **Liens connexes**

[Mise en conférence IP Office](#page-36-0) à la page 37

# **Avaya Spaces**

Avaya Spaces est une application de réunion et de collaboration en équipe sur le Cloud. Elle intègre en toute facilité l'audio, la vidéo, les tâches, le partage et bien plus dans votre navigateur ou sur l'application Spaces. Chaque utilisateur IP Office a droit à un compte de base Avaya Spaces gratuit qui inclut les activités de collaboration d'équipe suivantes via Client Avaya Workplace :

- Création d'espaces pour la gestion de projets en cours : vous pouvez utiliser la zone Spaces sur le tableau de bord pour lancer une nouvelle conversation. En fait, lors de votre première utilisation de Avaya Spaces, vous avez la possibilité de créer votre propre Space. Vous pouvez inviter des participants à votre Space en saisissant leur adresse e-mail. Vous pouvez définir différentes autorisations pour chaque participant en fonction du type d'actions que vous souhaitez qu'ils puissent effectuer sur votre Space. Si vous possédez plusieurs Spaces, vous pouvez ajouter à vos favoris ceux que vous utilisez le plus souvent.
- Conférence audio VoIP avec un maximum de cinq participants.
- Partage de fichiers limité (jusqu'à 1 Go).
- Appels vidéo point à point, ajout de l'audio ou de la vidéo à vos conversations.
- Échangez des messages instantanés avec d'autres utilisateurs via Avaya Spaces Direct Messaging.
- Rejoignez une réunion Spaces.

[Mise en conférence IP Office](#page-36-0) à la page 37

# <span id="page-42-0"></span>**Chapitre 9 : Applications d'administration**

Les sections suivantes offrent une présentation générale des applications liées à l'installation et à l'administration.

#### **Liens connexes**

IP Office Manager à la page 43 [Server Edition Manager](#page-43-0) à la page 44 [Web Manager](#page-45-0) à la page 46 [System Status Application \(SSA\)](#page-45-0) à la page 46 [SysMonitor](#page-46-0) à la page 47 [Customer Operations Manager](#page-47-0) à la page 48 [Console de gestion SNMP](#page-47-0) à la page 48

## **IP Office Manager**

Utilisez Manager pour administrer des systèmes IP Office autonomes ou des systèmes dans un réseau Small Community Network (SCN). Manager suit les changements de configuration de système, gère les mises à niveau ainsi que les importations et exportations de configuration.

IP Office dispose d'un journal d'audit intégré qui permet de suivre les changements de configuration du système et qui les a faits. Manager peut afficher le journal d'audit pour aider à la résolution de problèmes. La journal d'audit enregistre les 15 derniers changements dans la configuration et enregistre les éléments suivants :

- Configuration modifiée : pour les changements de configuration, le journal fera un rapport à un niveau élevé sur toutes les catégories de configuration (utilisateurs, groupe...) qui ont été modifiées.
- Configuration effacée
- Configuration fusionnée
- Redémarrage Redémarrage instigué par l'utilisateur
- Mise à niveau
- Démarrage à froid
- Démarrage à chaud
- Écriture à HH:MM C'est lorsque l'administrateur a sauvegardé la configuration via l'option de planification
- <span id="page-43-0"></span>• Écriture avec redémarrage immédiat
- Écriture avec redémarrage quand libre

IP Office Manager est aussi utilisé pour des fonctions de maintenance telles que :

- La mise à niveau du logiciel du système IP Office
- La possibilité d'envoyer le logiciel à un système sur une liaison de réseau IP et de le faire valider avant de procéder à la mise à niveau
- La rétro compatibilité avec les systèmes à partir de la version 2.1 pour offrir une application de gestion unique
- Importation et exportation IP Office des informations de configuration dans des fichiers ACSII-CSV.

#### **Liens connexes**

[Applications d'administration](#page-42-0) à la page 43

# **Server Edition Manager**

Server Edition Manager prend en charge l'administration centralisée intégrale pour les systèmes Server Edition primaire, Server Edition secondaire et Système d'expansion Server Edition. Manager offre également un ensemble de fonctionnalités de téléphonie et de Communications Unifiées IP Office.

Manager permet la gestion de toutes les composantes au sein de la solution pour des activités telles que :

- Point de configuration unique pour IP Office et voicemail
- Assistant de première installation simple
- Présentation du système avec inventaire et état
- Paramètres communs consolidés dans le serveur Server Edition primaire
- Client Voicemail Pro, System Status Application et accès aux paramètres de la plateforme Linux intégrés
- Prise en charge de l'administration en ligne et hors ligne, et de la configuration d'une solution complète
- Utilisation de modèles
- Configuration et stockage des modèles centralisés
- Utilitaire de gestion du compte d'administrateur
- Conserve l'expertise IP Office existante
- Aide contextuelle

Même si Manager est une application Windows, Manager peut être installé directement à partir du portail Web d'administration du serveur Server Edition primaire. Vous pouvez ainsi utiliser immédiatement n'importe quel ordinateur Windows sur lequel un IP Office Manager est préinstallé.

La configuration d'un système existant, autre que Server Edition, peut être convertie en une configuration Server Edition Non Select ou Select. Le mode d'abonnement peut être activé en réexécutant le menu **Configuration initiale**.

Grâce à Manager, l'administrateur peut créer des modèles pour divers éléments de gestion tels que des utilisateurs, des postes, des groupes de recherche et des lignes. L'administrateur peut ensuite créer un nouvel élément à l'aide des paramètres ou du modèle par défaut. Vous pouvez créer plusieurs utilisateurs et postes à l'aide d'un même modèle.

#### **Prise en charge du routage des appels :**

- Prise en charge complète de IP Office ARS et du plan de numérotation
- Routage par défaut pour une configuration simplifiée
- Numérotation de groupe de ligne automatique à l'échelle de la solution
- Routes d'appels entrants communes pour la résilience
- Groupes de recherche résilients

#### **Utilisation hors ligne :**

- Solution complète pouvant être créée et/ou gérée hors ligne si nécessaire
- Gestion toujours possible même si certains périphériques sont hors ligne
- Options de synchronisation de configuration en ligne/hors ligne pour homogénéisation si nécessaire

#### **Gestion de la solution :**

- Vue de solution complète avec état et inventaire
- Utilisateurs et groupements à l'échelle de la solution
- Droits des utilisateurs, codes courts de fonctions, profils d'heure, routes d'appels entrants et codes de comptes centralisés
- Configuration avancée par périphérique possible si nécessaire
- Toutes les configurations stockées sur le serveur principal
- Répertoire système à l'échelle de la solution
- Gestion simple des licences centrales et par périphérique

#### **Gestion de la résilience :**

- Vous pouvez gérer chaque périphérique localement par rapport aux événements "rainy day"
- Vous pouvez gérer la solution à l'aide d'un serveur secondaire en cas d'échec du serveur principal ou dans le cadre d'une configuration "split WAN"
- Options de synchronisation de configuration en ligne/hors ligne pour homogénéisation si nécessaire

#### **Ajout ou suppression de périphériques :**

- Processus unique pour l'ajout ou la suppression d'un périphérique
- Utilitaire ICU (Initial Configuration Utility) intégré afin de simplifier l'ajout d'un nouveau périphérique
- Éléments de configuration communs renseignés automatiquement à partir du serveur principal
- Configuration avant installation d'un nouveau périphérique possible

#### **Validation :**

• Validation de la configuration (lecture et modifications).

<span id="page-45-0"></span>• Validations à l'échelle de la solution

#### **Modèle :**

- Créer un modèle local et centralisé à partir d'entrées de ligne, de poste, d'utilisateur, de groupement, de profil horaire, de profil de pare-feu, de route IP et de service existantes
- Recréer plusieurs postes et utilisateurs à partir d'un même modèle

#### **Accès à distance :**

• Prise en charge de l'accès à partir d'un service via SSL VPN

#### **Sécurité :**

• SSO (Single Sign On) à tous les composants sauf l'administration de one-X Portal

#### **Liens connexes**

[Applications d'administration](#page-42-0) à la page 43

## **Web Manager**

Web Manager est un outil de gestion sur navigateur conçu pour simplifier les processus d'installation et de maintenance, ainsi que pour assurer l'accès à la plupart (mais pas tous) des paramètres de configuration d'IP Office. Web Manager élimine le besoin de disposer d'un PC Windows pour l'administration.

#### **Accès granulaire :**

Web Manager fournit aux utilisateurs du service l'accès aux objets de configuration entiers si l'utilisateur du service bénéficie de l'accès à la configuration. Toutefois, les clients importants disposant de plusieurs rôles d'utilisateurs du service ou de clients bénéficiant d'un déploiement dans l'environnement Cloud doivent posséder un accès granulaire à la configuration pour les différents utilisateurs du service. Les partenaires d'hébergement pourront créer un compte pour les clients ou les revendeurs avec des autorisations limitées. Ces autorisations empêcheront le client ou le revendeur de réaliser des activités qui affectent le service du système.

#### **Tableau de bord de configuration :**

Le tableau de bord est une version simplifiée de la solution IP Office Web Manager existante. Les administrateurs y ont accès lorsqu'un système IP Office à nœud unique est installé. Le tableau de bord correspond au minimum requis pour installer le système. Par la suite, vous pouvez effectuer la configuration complète à tout moment.

#### **Liens connexes**

[Applications d'administration](#page-42-0) à la page 43

# **System Status Application (SSA)**

System Status Application (SSA) est un outil de diagnostic pour les gestionnaires et administrateurs de systèmes pour contrôler l'état des systèmes IP Office localement ou à <span id="page-46-0"></span>distance. SSA affiche l'état actuel d'un système IP Office ainsi que les détails des problèmes qui sont apparus. SSA n'est pas un outil de configuration pour des systèmes d'IP Office.

Les informations indiquées sont un ensemble d'événements en temps réel, d'événements passés et de données d'état et de configuration qui aident à détecter les pannes et à établir un diagnostic. SSA fournit des informations en temps réel sur l'état, l'utilisation et les alarmes pour les ports, les modules et les cartes d'extension du système.

Vous pouvez connecter simultanément jusqu'à deux (2) clients SSA sur une unité IP Office.

SSA fournit des informations sur les éléments suivants :

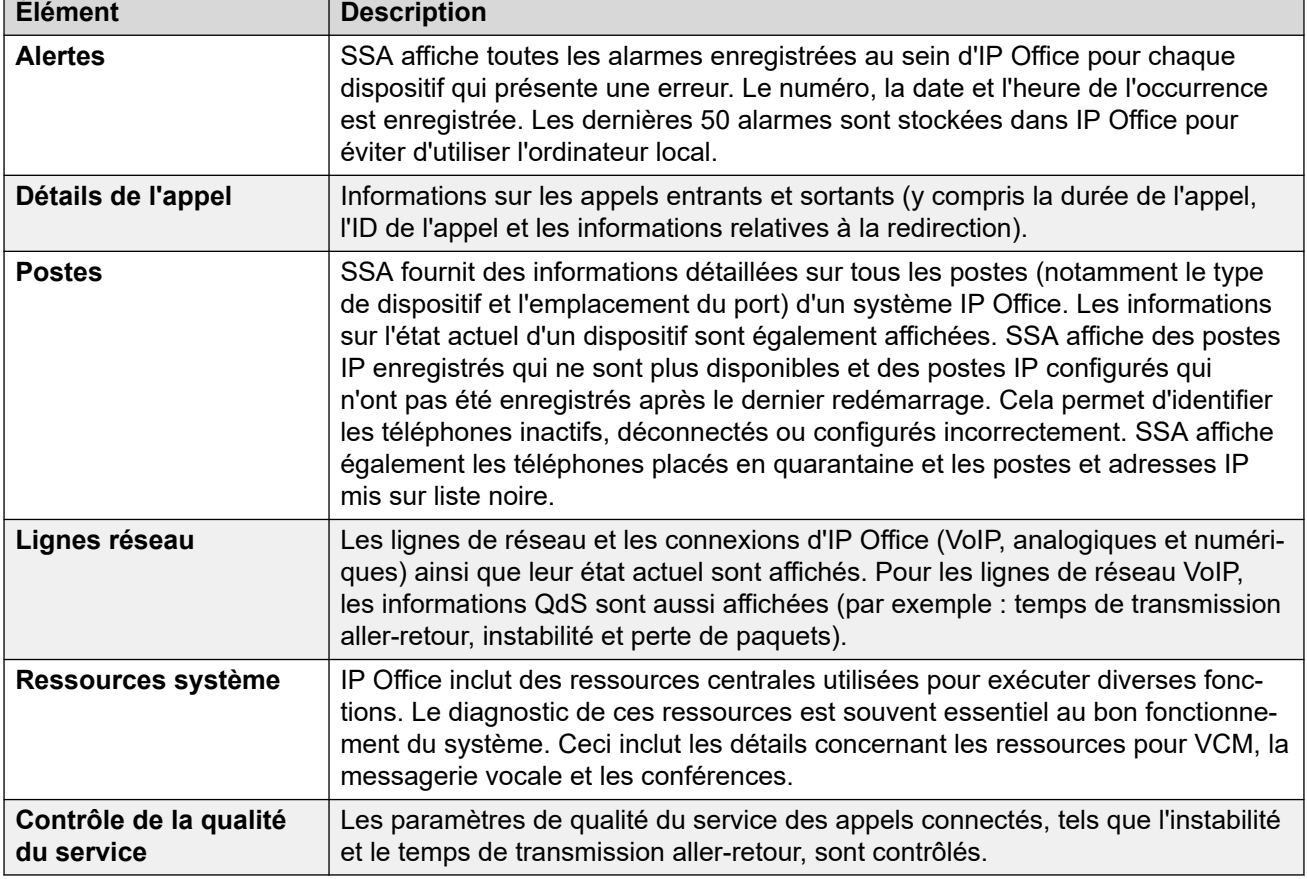

#### **Liens connexes**

[Applications d'administration](#page-42-0) à la page 43

# **SysMonitor**

Utiliser SysMonitor pour dépanner IP Office des localisations locales (LAN) et distantes (WAN).

Sélectionner les protocoles et les interfaces pour suivre et diagnostiquer par l'entremise d'une interface graphique. Capturer des traces directement sur l'écran sous forme de fichier de journal pour une analyse ultérieure. Code de couleur pour les différentes traces afin de faciliter le traitement des fichiers plus importants. L'utilitaire peut également capturer les alarmes de système et afficher le journal des activités pour les 20 dernières alarmes survenues.

<span id="page-47-0"></span>[Applications d'administration](#page-42-0) à la page 43

# **Customer Operations Manager**

Customer Operations Manger est un outil d'administration qui permet de gérer plusieurs clients des systèmes IP Office en mode d'abonnement. Il est accessible par navigateur à partir des mêmes serveurs basés sur le cloud qui fournissent les abonnements aux systèmes.

Cet outil permet de gérer les systèmes IP Office Server Edition et propose les fonctionnalités suivantes :

- Un tableau de bord qui affiche les conditions d'erreur, les activités entrantes du système et l'état du système ;
- Le regroupement de systèmes en fonction de leur version, ainsi que des balises permettant d'accéder aux systèmes similaires en un clic ;
- L'affichage de tous les systèmes connectés (comme les systèmes principaux, secondaires, Expansion et les applications ouvertes) ;
- Possibilité de gérer de manière centralisée les actions de sauvegarde, de restauration et de mise à niveau du logiciel IP Office.
- Administration par rôle Customer Operations Manager possède ses propres utilisateurs du service qui ont accès à tout ou partie des clients IP Office.
- Propose un dispositif permettant de lancer les applications natives de gestion d'IP Office. L'utilisateur doit se connecter à chaque application après son lancement.
- Alertes pour la configuration, les services, les lignes réseau, les liens et la sécurité classées par gravité ;
- Alertes indiquant si les systèmes IP Office sont en ligne ou hors ligne;
- Alertes indiquant l'état de différentes applications.

#### **Liens connexes**

[Applications d'administration](#page-42-0) à la page 43

# **Console de gestion SNMP**

Le protection de gestion simple de réseau (SNMP) est un protocole standard conçu pour permettre la gestion des matériels de données de fournisseurs différents à l'aide d'une seule application Network Manager. Network Manager interroge régulièrement le matériel pour obtenir une réponse. S'il ne reçoit aucune réponse, une alarme se déclenche. En plus de répondre à des interrogations, IP Office contrôle l'état de ses extensions, cartes de ligne de réseau, modules d'extension et cartes média, de sorte que si une erreur est détectée, IP Office en informe Network Manager.

La plateforme IP Office comprenant de nombreuses applications, le logiciel principal notifie les événements SNMP de Voicemail Pro et de la messagerie intégrée pour avertir de l'approche des limites de capacité de stockage.

IP Office envoie des notifications par courrier électronique directement au serveur de courrier électronique. Aucun client PC supplémentaire n'est requis.

Sur les sites clients où la gestion SNMP n'est pas disponible, IP Office peut envoyer les événements par courrier électronique en utilisant 3 adresses électroniques maximum contenant chacune un ensemble différents d'alarmes.

Les catégories d'événement système suivantes peuvent être sélectionnées pour la notification par courrier électronique, si cette option est installée dans le système :

- Générique
- Lignes de réseau
- Carte Messagerie intégrée
- VCM
- Modules d'extension
- Applications
- Licence
- Changement de téléphone
- Bouclage CSU

IP Office a été testé avec CastleRock SNMPc-EE™ et le gestionnaire de nœuds de réseau Network Node Manager de HP (de la suite d'applications OpenView).

#### **Liens connexes**

[Applications d'administration](#page-42-0) à la page 43

# **Chapitre 10 : Avaya Contact Center Select présentation générale**

Avaya Contact Center Select est une solution de centre de contacts multimédias et vocaux, contextuelle et collaborative, qui permet aux petites et moyennes entreprises d'anticiper, d'accélérer et d'améliorer les interactions des clients. Avaya Contact Center Select utilise le système téléphonique Avaya IP Office pour fournir une plateforme téléphonique en temps réel.

Avaya Contact Center Select utilise des interfaces CTI et SIP conformes aux normes industrielles à intégrer à IP Office. Cette intégration permet à Avaya Contact Center Select d'accéder et de contrôler un grand nombre de téléphones et de fonctionnalités IP Office. Les clients qui intègrent Avaya Contact Center Select à IP Office bénéficient d'un routage basé sur les compétences, de traitements d'appels, de génération de rapports, de gestion d'agent unifiée, ainsi que de l'utilitaire Orchestration Designer graphique.

Avaya Agent Desktop est une application cliente à interface unique utilisée par les agents Avaya Contact Center Select afin d'aider les clients.Les agents Avaya Contact Center Select utilisent le logiciel Agent Desktop afin de répondre aux contacts multimédias et vocaux clients. Agent Desktop prend en charge un grand nombre de téléphones IP Office et une large gamme de types de contacts multimédias.

Par défaut, les services Web et les connexions Avaya Contact Center Select utilisent une communication TLS sécurisée. L'outil de gestion des certificats Avaya Contact Center Select simplifie la gestion des certificats de sécurité.

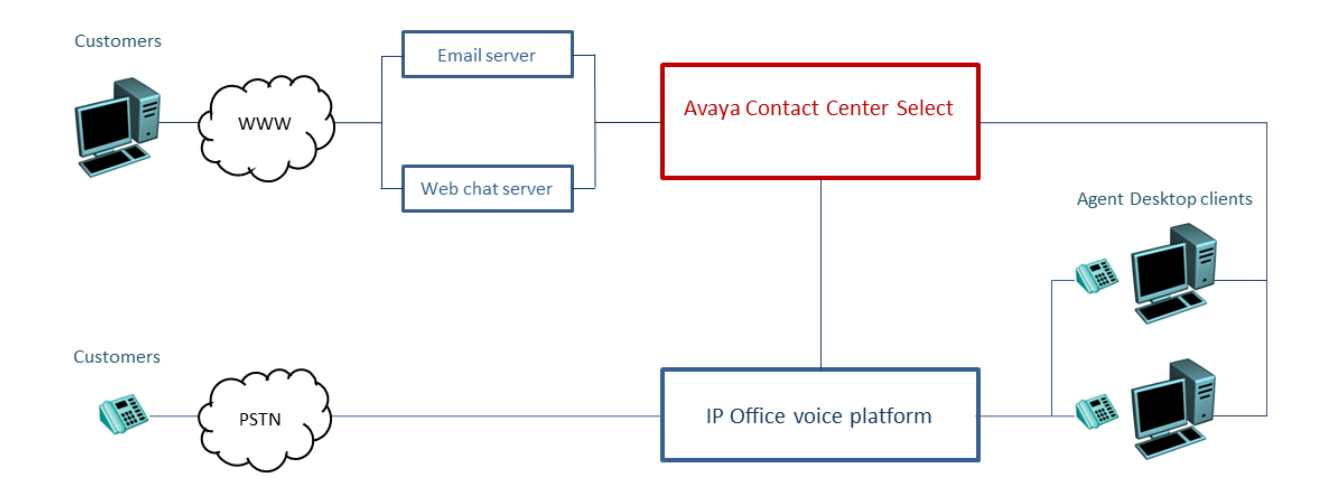

#### **Illustration 6 : La solution du centre de contacts classique utilise un système téléphonique Avaya Contact Center Select vocal et multimédia et Avaya IP Office vocal**

Avaya Contact Center Select fournit une solution vocale et multimédia riche en fonctionnalités avec une génération de rapports et un routage intégrés pour les petites et moyennes entreprises. Avaya Contact Center Select fournit un centre de contacts unifiés et une gestion de comptes utilisateurs téléphoniques IP Office pour les agents et superviseurs. Les superviseurs et les agents prenant en charge la fonction vocale et créés dans Avaya Contact Center Select sont automatiquement ajoutés à IP Office. Avaya Contact Center Select synchronise les informations des utilisateurs (agents et superviseurs) entre Avaya Contact Center Select et IP Office.

# **Partie 4 : Licences et abonnements**

# **Licences et abonnements**

Plusieurs fonctions, applications et modes de fonctionnement IP Office nécessitent que le système dispose des droits appropriés. Pour ce faire, vous pouvez utiliser des licences ou des abonnements.

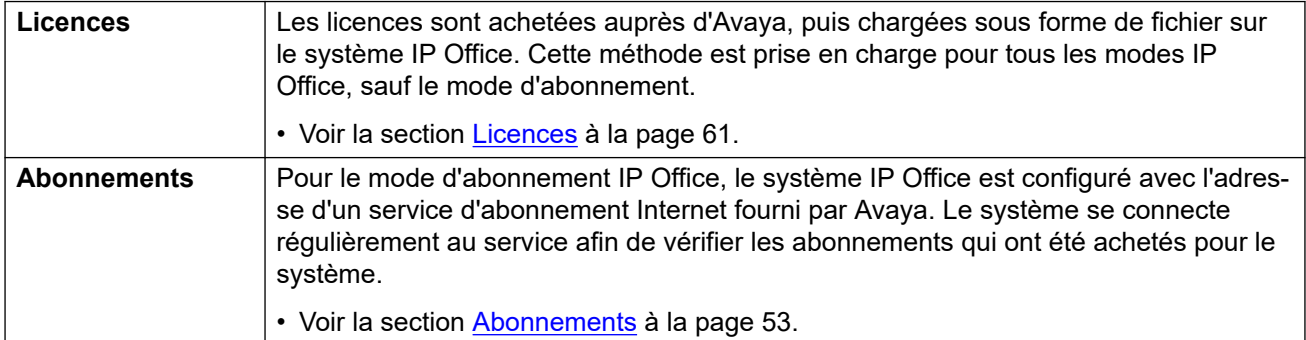

# <span id="page-52-0"></span>**Chapitre 11 : Abonnements**

Les abonnements sont des droits payés mensuellement. Ils peuvent être divisés en deux groupes principaux :

- abonnements mensuels par utilisateur
- abonnements mensuels aux applications sélectionnées.

En pratique, les abonnements sont achetés pour une durée spécifique. Par exemple, 6 mois, 1 an, 3 ans.

Pendant le fonctionnement :

- Si la connexion au serveur d'abonnement est perdue, le système IP Office continue de fonctionner avec les droits d'abonnement existants qu'il a déjà reçus pendant 30 jours.
- Si, lors de la connexion, un abonnement expire, la ou les fonctions associées aux abonnements expirés cessent immédiatement de fonctionner.
	- La personne responsable de la commande des abonnements doit s'assurer qu'elle connaît les dates d'expiration des abonnements. Elle doit renouveler les abonnements en temps utile, y compris le temps de traitement des commandes de renouvellement.

#### **Liens connexes**

Commande d'abonnements à la page 53 [Mode Essai](#page-53-0) à la page 54 [Abonnements utilisateur](#page-53-0) à la page 54 [Abonnements aux applications](#page-54-0) à la page 55 [Customer Operations Manager \(COM\)](#page-55-0) à la page 56 [Fonctionnement de la connexion d'abonnement](#page-56-0) à la page 57 [Configuration réseau requise pour l'abonnement](#page-57-0) à la page 58 [Ports en mode d'abonnement](#page-58-0) à la page 59 [Migration de systèmes IP Office existants vers le mode d'abonnement](#page-59-0) à la page 60

## **Commande d'abonnements**

Les abonnements à un système IP Office en mode d'abonnement sont commandés sur l'Avaya Channel Marketplace. Les abonnements sont commandés en fonction de l'ID PLDS du système IP Office.

<span id="page-53-0"></span>Après avoir commandé les abonnements, les informations relatives au numéro de client et à l'adresse du serveur d'abonnement sont fournies dans un e-mail. Celles-ci sont utilisées lors de la configuration initiale du système.

• La personne responsable de la commande des abonnements doit s'assurer qu'elle connaît les dates d'expiration des abonnements. Elle doit renouveler les abonnements en temps utile, y compris le temps de traitement des commandes de renouvellement.

#### **Liens connexes**

[Abonnements](#page-52-0) à la page 53

### **Mode Essai**

Lorsque vous commandez un système d'abonnement IP Office via Avaya Channel Marketplace, vous pouvez sélectionner le mode Essai. Le mode Essai permet à IP Office de fonctionner pendant 30 jours maximum à l'aide d'abonnements gratuits.

- Le système IP Office en mode Essai indique qu'il est en mode d'erreur d'abonnement de 30 jours dans des applications comme System Status Application et via des alertes système.
- Avant la fin de la période d'essai de 30 jours, l'abonné peut revenir à Avaya Channel Marketplace et demander une conversion en mode d'abonnement payant.

#### **Important :**

- Pour éviter toute interruption des services de téléphonie des clients, vous devez demander le passage à des abonnements payants avant la fin de la période d'essai de 30 jours. Afin d'être acceptée, cette requête doit inclure un temps de travail prévu suffisant.

#### **Liens connexes**

[Abonnements](#page-52-0) à la page 53

# **Abonnements utilisateur**

Chaque utilisateur du système nécessite un abonnement. Tous les utilisateurs abonnés peuvent alors utiliser un poste téléphonique du système (analogique, numérique ou IP) et les fonctions de messagerie vocale. Les abonnements utilisateur suivants peuvent être commandés : **utilisateur Téléphonie**, **utilisateur Téléphonie Plus** et **utilisateur Communications unifiées**. Les abonnements sont appliqués aux utilisateurs individuels par le biais de leur **profil utilisateur**.

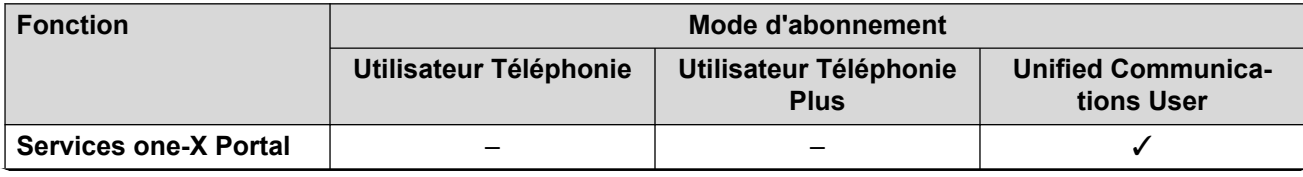

*Le tableau continue …*

<span id="page-54-0"></span>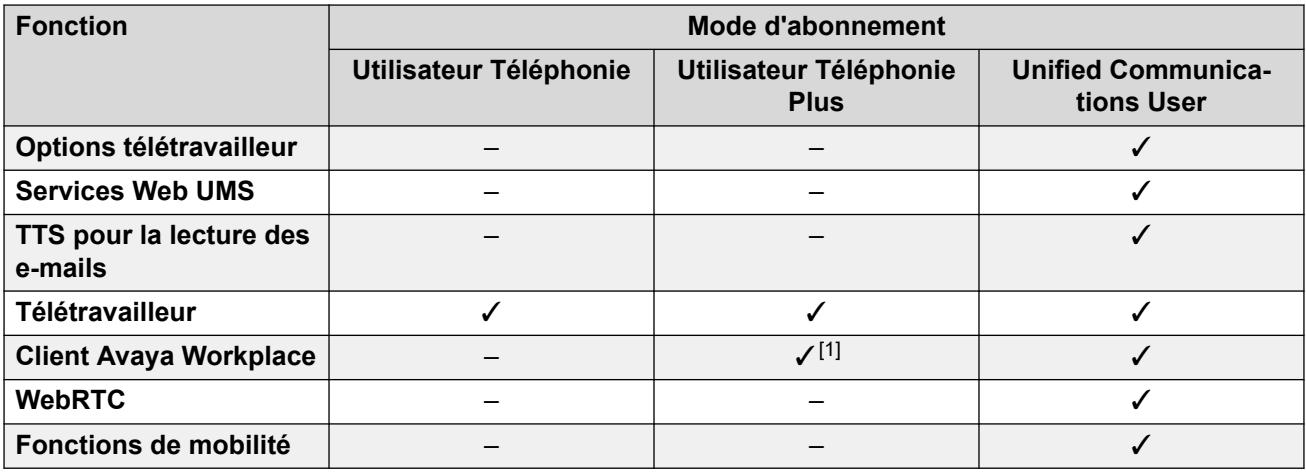

- Par défaut, les utilisateurs d'un nouveau système ou d'un système par défaut sont configurés en tant qu'**utilisateurs Téléphonie**.
- Les utilisateurs sans abonnement sont indiqués comme **utilisateurs sans licence** et ne peuvent utiliser aucune fonction du système.
- Si le nombre d'abonnements est insuffisant par rapport au nombre d'utilisateurs configurés pour un profil particulier, certains de ces utilisateurs ne bénéficieront d'aucun service. Sur des téléphones Avaya adaptés, ils apparaissent comme étant déconnectés et toute tentative de connexion donne lieu à un avertissement indiquant qu'aucune licence n'est disponible.
- 1. Prend uniquement en charge le mode Client Avaya Workplace de base (téléphonie et contacts locaux uniquement).

[Abonnements](#page-52-0) à la page 53

# **Abonnements aux applications**

Les abonnements suivants peuvent être commandés pour un système d'abonnement IP  $Office$   $\cdot$ 

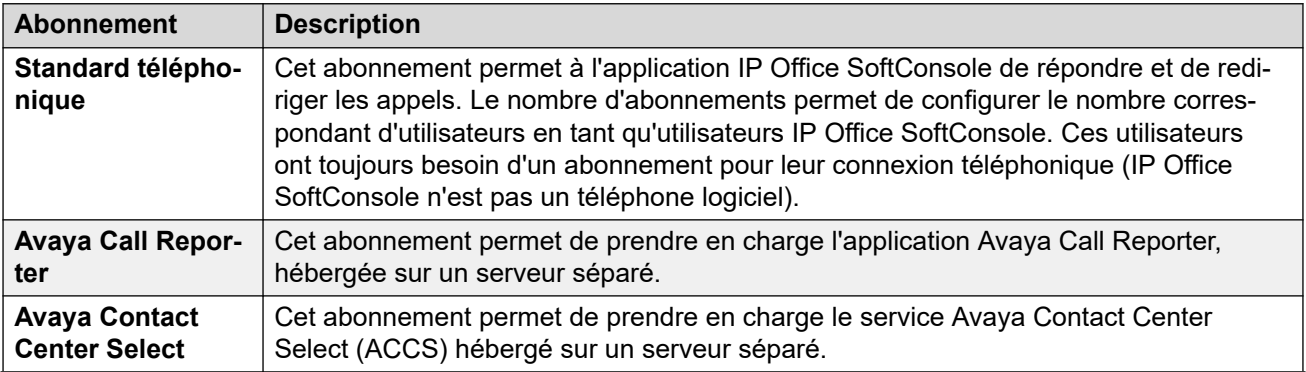

*Le tableau continue …*

<span id="page-55-0"></span>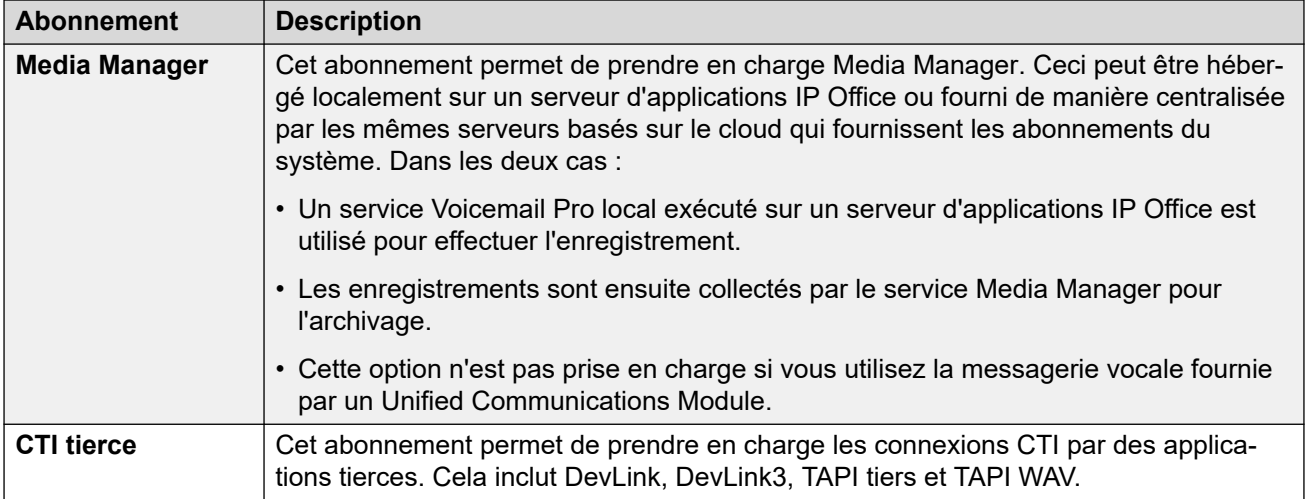

[Abonnements](#page-52-0) à la page 53

# **Customer Operations Manager (COM)**

Les services d'abonnement IP Office sont un ensemble de services basés sur le cloud fournis par Avaya pour prendre en charge les systèmes d'abonnement IP Office. Un ensemble distinct de ces services est fourni pour chaque région géographique afin de prendre en charge les partenaires commerciaux d'Avaya et leurs systèmes clients dans cette région.

Le service clé est Customer Operations Manager (COM). COM fournit :

- Des bonnements aux systèmes IP Office.
- L'affichage de l'état des systèmes IP Office et des informations sur les alarmes actuelles, le type de système, le niveau du logiciel
- Chaque partenaire commercial dispose d'un compte qui lui permet d'accéder à COM, mais voit uniquement ses propres systèmes clients. Ceux-ci peuvent créer des comptes d'utilisateur COM supplémentaires et contrôler lesquels de leurs systèmes clients ces comptes peuvent voir.
- Avaya a accès à COM pour son personnel d'assistance afin de gérer les services COM et d'aider les partenaires commerciaux si nécessaire.
- COM peut fournir les fichiers utilisés pour personnaliser diverses fonctions telles que l'arrière-plan du téléphone et les images de l'économiseur d'écran. Il peut être configuré pour fournir des fichiers communs à tous les systèmes du partenaire commercial ou des fichiers propres aux systèmes du client final.
- COM peut être utilisé comme serveur pour les fichiers de micrologiciels utilisés par les téléphones Vantage et Avaya Workplace Client.
- Pour obtenir la documentation complète sur COM, reportez-vous au manuel [Utilisation de](https://documentation.avaya.com/bundle/IPOfficeCOMUserSub/page/COM.html)  [Customer Operations Manager pour les systèmes IP Office](https://documentation.avaya.com/bundle/IPOfficeCOMUserSub/page/COM.html) Subscription.

#### **Fonctions de prise en charge supplémentaires**

Plusieurs services d'assistance supplémentaires peuvent être activés via les paramètres de la configuration du système IP Office.

<span id="page-56-0"></span>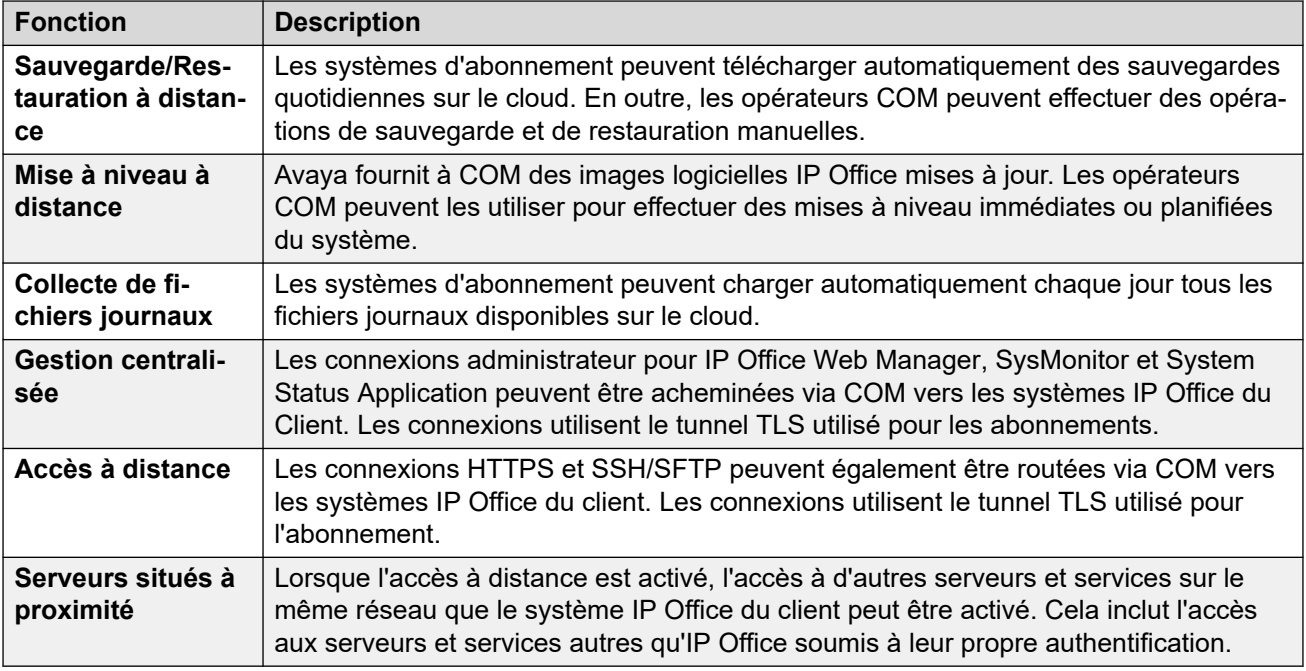

[Abonnements](#page-52-0) à la page 53

# **Fonctionnement de la connexion d'abonnement**

La connexion entre IP Office et COM fonctionne comme suit :

#### **Connexion des appels sortants**

Pour la connexion de IP Office à COM :

- La destination est une adresse IP statique unique, résolue à l'aide du DNS à partir de l'adresse du serveur d'abonnement saisie lors de la configuration initiale du système.
- IP Office alterne entre les ports TCP 443 et 8443 jusqu'à ce qu'il réussisse.
- Le lien utilise le protocole HTTP « WebSocket » et TLS 1.2 avec authentification mutuelle.
- La liaison comporte une pulsation régulière, des informations d'abonnement et des détails de base du système IP Office (type de serveurs et version du logiciel).
- Tout autre trafic sur le lien est contrôlé par les paramètres du système IP Office. Aucun autre contrôle d'accès.
- Si la liaison est interrompue, le système IP Office passe en mode d'erreur de 30 jours avec des alertes quotidiennes.
	- Si la connexion au serveur d'abonnement est perdue, le système IP Office continue de fonctionner avec les droits d'abonnement existants qu'il a reçus pendant 30 jours.
		- Pendant la période de mode d'erreur, toutes les opérations et fonctions ne sont pas affectées. Le système émet des alertes quotidiennes dans les journaux système.
		- Une reconnexion réussie efface les alertes et le mode d'erreur.
		- Si le mode d'erreur de 30 jours expire, toutes les fonctions d'abonnement et la téléphonie sont désactivées.
- <span id="page-57-0"></span>- Si, lors de la connexion, des abonnements expirent, la ou les fonctions associées aux abonnements expirés cessent immédiatement de fonctionner.
- • La personne responsable de la commande des abonnements doit s'assurer qu'elle connaît les dates d'expiration des abonnements. Elle doit renouveler les abonnements en temps utile, y compris le temps de traitement des commandes de renouvellement.

#### **Connexion des appels entrants**

Tout le trafic entrant via COM est redirigé vers IP Office via la connexion d'abonnement existante établie ci-dessus. Aucune configuration supplémentaire sur le réseau du client n'est requise si le système a obtenu des abonnements.

#### **Liens connexes**

[Abonnements](#page-52-0) à la page 53

# **Configuration réseau requise pour l'abonnement**

Afin d'obtenir ses abonnements et d'être surveillés et gérés à distance via COM, les systèmes IP Office requièrent les éléments suivants :

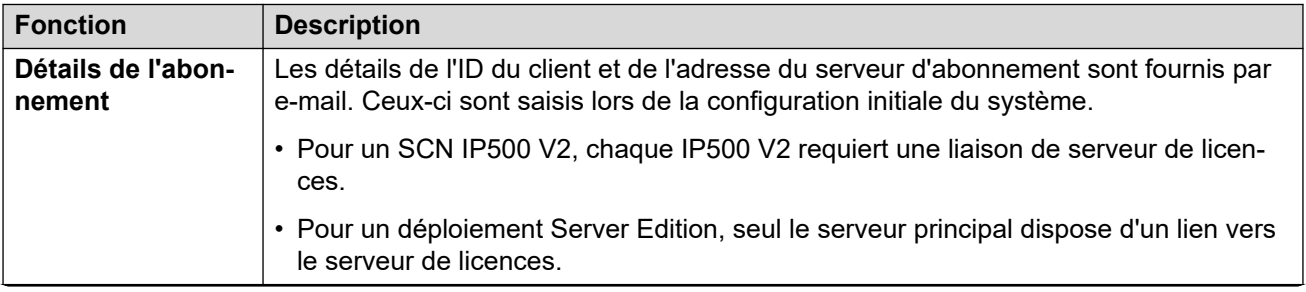

*Le tableau continue …*

<span id="page-58-0"></span>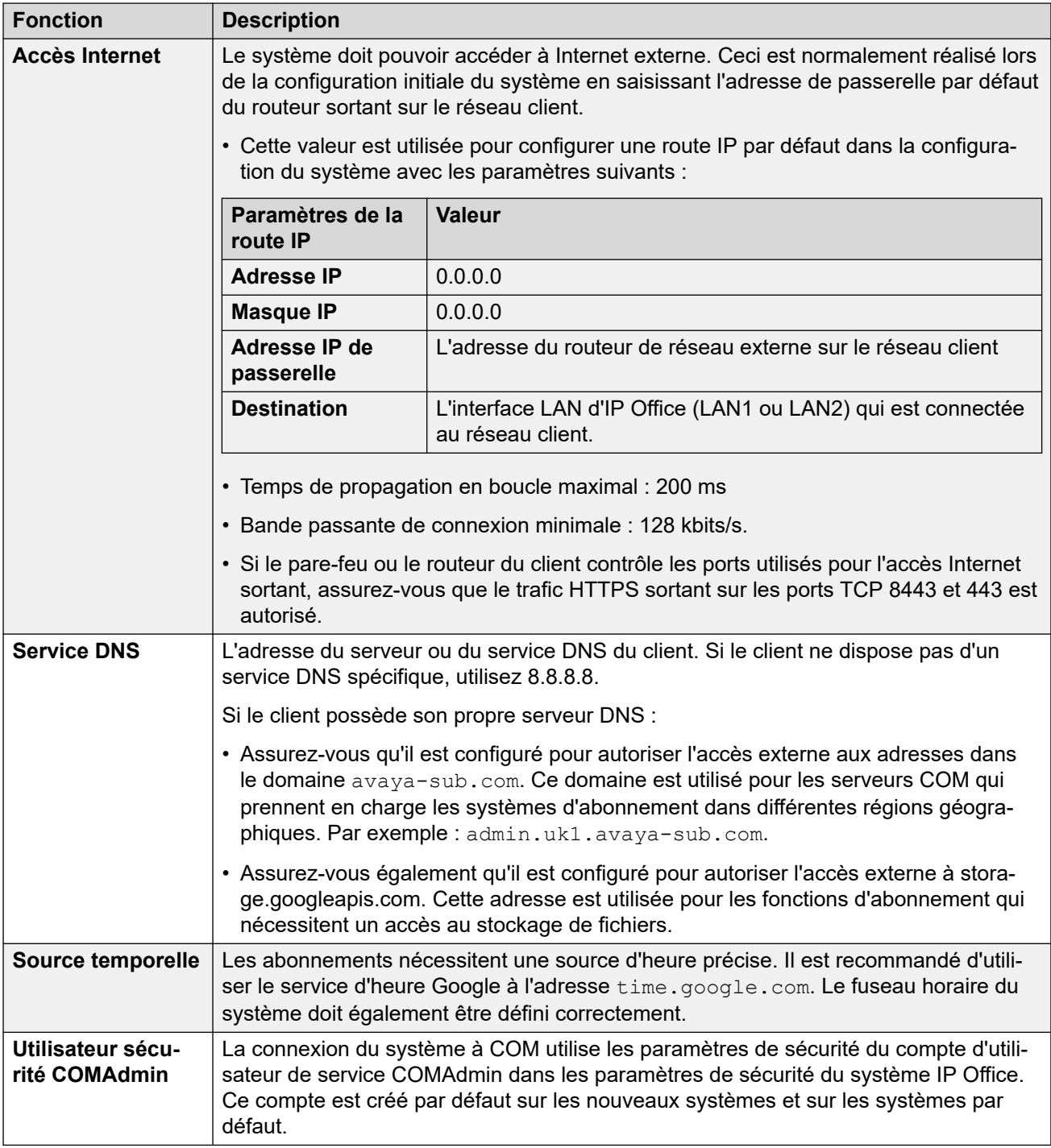

[Abonnements](#page-52-0) à la page 53

# **Ports en mode d'abonnement**

Le schéma suivant présente les ports utilisés pour les connexions vers et depuis le service d'abonnement exécuté sur COM.

<span id="page-59-0"></span>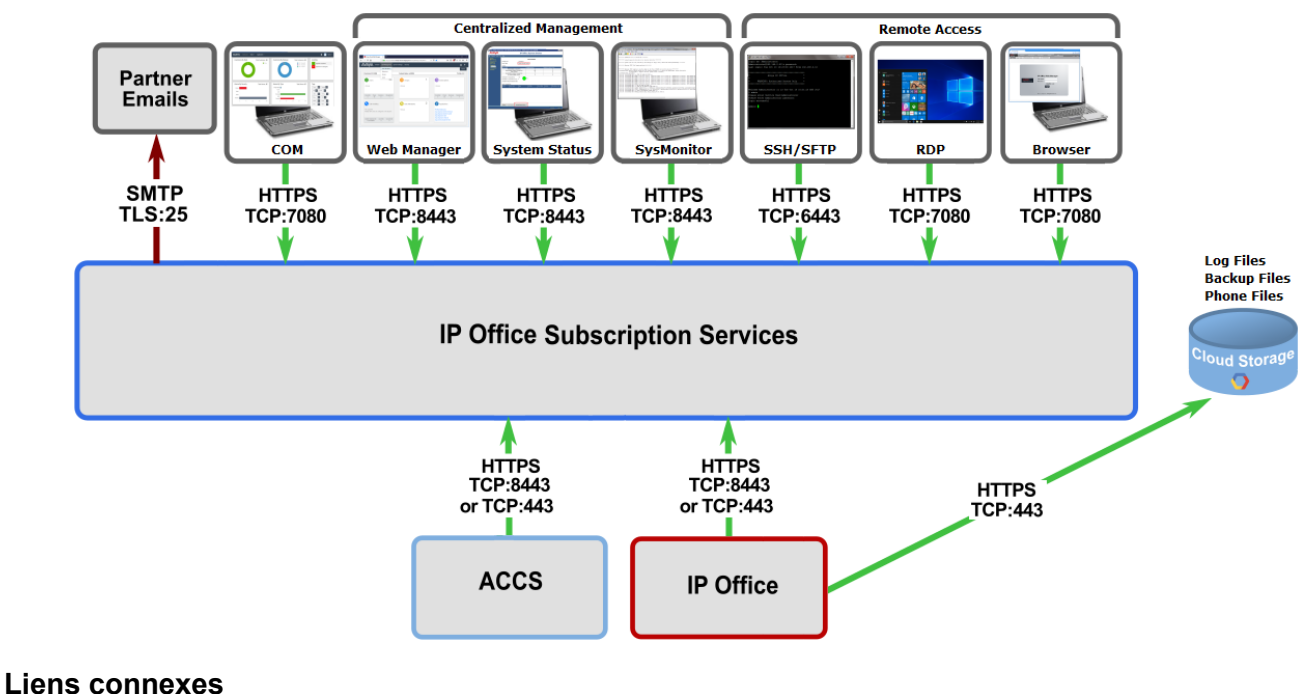

[Abonnements](#page-52-0) à la page 53

# **Migration de systèmes IP Office existants vers le mode d'abonnement**

Le processus de migration d'un système IP Office, Essential Edition ou Preferred Edition existant vers un système IP Office peut être effectué en réexécutant le menu de configuration initiale. Le mappage supposé des profils d'utilisateur existants vers leurs équivalents d'abonnement est le suivant :

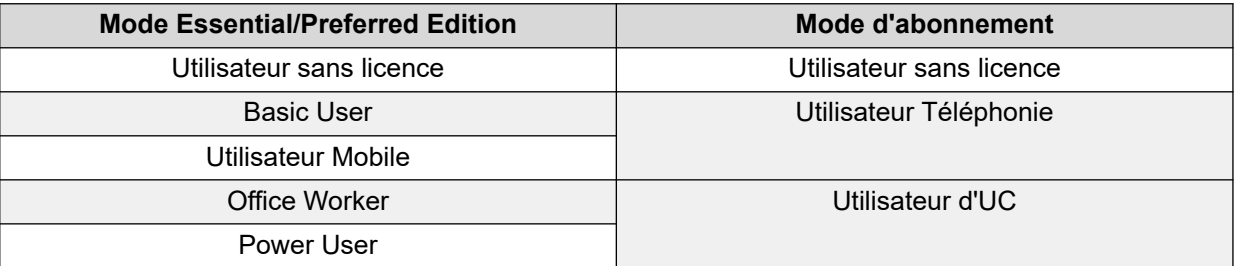

#### **Liens connexes**

[Abonnements](#page-52-0) à la page 53

# <span id="page-60-0"></span>**Chapitre 12 : Licences**

De nombreuses solutions, applications et fonctions des systèmes IP Office nécessitent une licence et ne sont opérationnelles que si une licence valide est détectée. Cela inclut les fonctions des applications IP Office exécutées connectées au système IP Office.

Pour plus d'informations sur le fonctionnement de la licence, reportez-vous à la section [Fonctionnement de la licence](#page-83-0) à la page 84.

#### **Liens connexes**

Licences de mode IP Office à la page 61 [Licences de lignes réseau IP Office](#page-65-0) à la page 66 [Licences de points d'extrémité IP](#page-71-0) à la page 72 [Licences utilisateur](#page-72-0) à la page 73 [Licences d'applications](#page-75-0) à la page 76 [Licences d'essai](#page-80-0) à la page 81

### **Licences de mode IP Office**

Chaque système IP Office sous licence PLDS peut fonctionner dans l'un des différents modes. Le mode particulier nécessite l'installation de la licence de mode correcte.

#### **Liens connexes**

Licences à la page 61 Licences Basic Edition à la page 61 [Licences Essential Edition](#page-61-0) à la page 62 [Licences Preferred Edition](#page-62-0) à la page 63 [Licences Server Edition](#page-63-0) à la page 64 [Licences IP Office Select](#page-63-0) à la page 64 [Licences de filiales](#page-64-0) à la page 65

### **Licences Basic Edition**

Basic Edition est le mode par défaut pour les systèmes IP Officefonctionnant sur les unités de contrôle IP500 V2.

• Pour les utilisateurs, Basic Edition prend en charge jusqu'à 100 utilisateurs utilisant uniquement des téléphones analogiques et numériques, sans poste ni applications IP. Les applications IP sont prises en charge pour les responsables de maintenance et les administrateurs afin de gérer IP Office.

- <span id="page-61-0"></span>• Selon les paramètres régionaux, Basic Edition prend en charge les lignes réseau analogiques, BRI, PRI et SIP.
- Pour la messagerie vocale, Basic Edition prend en charge la messagerie vocale intégrée à l'aide de la carte SD Avaya IP Office installée dans l'unité de contrôle IP500 V2.
- En plus des licences Basic Edition ci-dessous, un système Basic Edition peut également nécessiter des licences de ligne réseau SIP et de messagerie vocale intégrée supplémentaires en fonction de la capacité requise.
- Les licences Basic Edition ne sont pas un prérequis pour l'exécution d'une unité de contrôle IP500 V2 dans l'un des autres mode IP Office qu'elle peut prendre en charge.

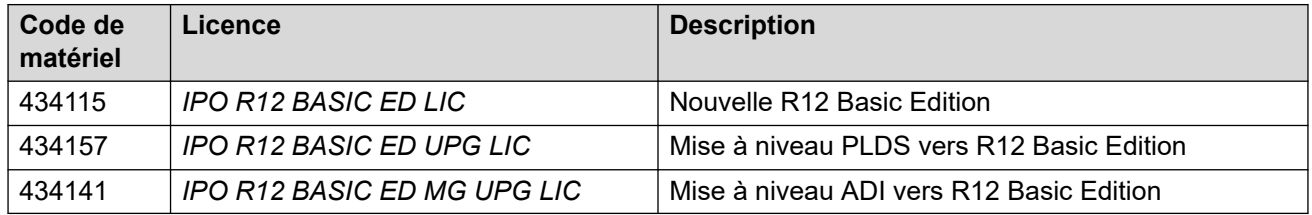

Pour mettre à niveau vers la version 12.0, la nouvelle licence de mise à niveau PLDS R11.2 est utilisée en combinaison avec le logiciel R12.0.

La mise à niveau vers IP Office R12.0 à partir de versions antérieures à R10.0 implique une transition complète vers les licences PLDS. Pour mettre à niveau les systèmes IP Office existants vers IP Office R12.0, des licences de mise à niveau ou de migration Edition R12.0 payées, transactionnelles ou autorisées sont nécessaires.

Les clients doivent également acheter des cartes SD, qui sont configurées par défaut avec Basic Edition.

Les clients doivent obtenir ce code de matériel, qui est commercialisable et n'a pas besoin d'être configuré, avant de commander les services de support IP Office. Ceci est particulièrement important pour les clients qui disposent déjà de Basic Edition ou pour l'achat de services de support IP Office après un achat d'équipement, notamment les clients qui ont dans un premier temps configuré Basic Edition sans les services de support IP Office, mais qui ont ensuite choisi de bénéficier des services de support IP Office. Ces clients doivent passer une commande pour d'abord obtenir ce code de matériel, puis passer leur commande des services de support IP Office après cet achat et enregistrer leur équipement pour bénéficier des services de maintenance.

### **Licences Essential Edition**

Le mode Essential Edition est pris en charge sur les unités de contrôle IP500 V2.

- En mode Essential Edition, IP500 V2 peut prendre en charge jusqu'à 384 utilisateurs à l'aide de téléphones et d'applications analogiques, numériques et IP.
- Pour la messagerie vocale, Essential Edition prend en charge la messagerie vocale intégrée à l'aide de la carte SD Avaya IP Office installée dans l'unité de contrôle IP500 V2.
- En plus d'une licence Essential Edition, le système Essential Edition peut également nécessiter des licences supplémentaires de ligne réseau, de poste IP et de messagerie vocale intégrée en fonction des fonctions et de la capacité requises.
- Une licence Essential Edition est requise pour Preferred Edition, mais pas pour exécuter une unité de contrôle IP500 V2 dans l'un des autres modes IP Office.

<span id="page-62-0"></span>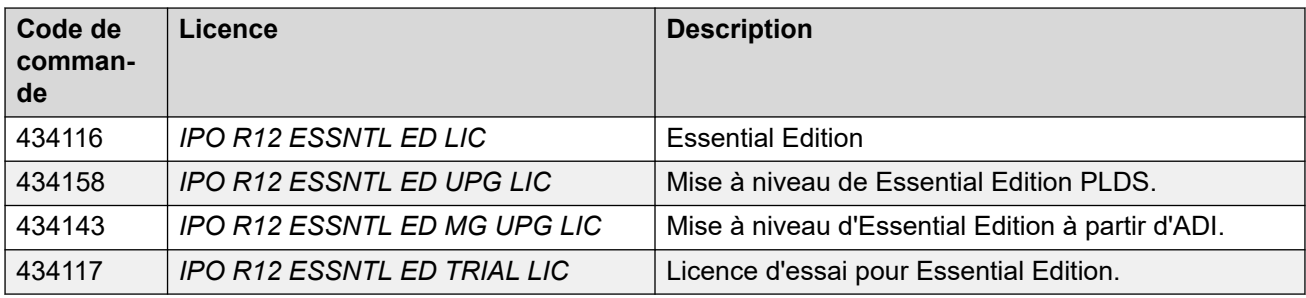

[Licences de mode IP Office](#page-60-0) à la page 61

### **Licences Preferred Edition**

Le mode Preferred Edition est pris en charge sur les unités de contrôle IP500 V2. Preferred Edition s'appuie sur les fonctions de Essential Edition en ajoutant :

- Prise en charge des fonctions contrôlées par les licences de profil utilisateur.
- Prise en charge de la messagerie vocale fournie par la messagerie vocale intégrée ou Voicemail Pro.
- Les licences Essential Edition sont requises pour Preferred Edition.
- Preferred Edition n'est pas un prérequis pour l'exécution d'une unité de contrôle IP500 V2 dans l'un des autres modes IP Office qu'elle peut prendre en charge.
- En plus des licences Preferred Edition ci-dessous, le système Preferred Edition peut également nécessiter des licences supplémentaires de ligne réseau, de poste IP, d'utilisateur et de messagerie vocale en fonction de la capacité requise.
- Dans un réseau multisite, la licence Preferred Edition du système central s'applique automatiquement aux autres systèmes du réseau. Les licences de profil utilisateur sont ainsi activées sur les autres systèmes. Cependant, chaque système prenant en charge un serveur Voicemail Pro nécessite sa propre licence Preferred Edition pour utiliser Voicemail Pro.
- La licence Preferred Edition inclut la prise en charge de 4 ports de messagerie vocale. Le nombre total de ports de messagerie pris en charge peut être augmenté en ajoutant des licences de port de messagerie vocale supplémentaires.

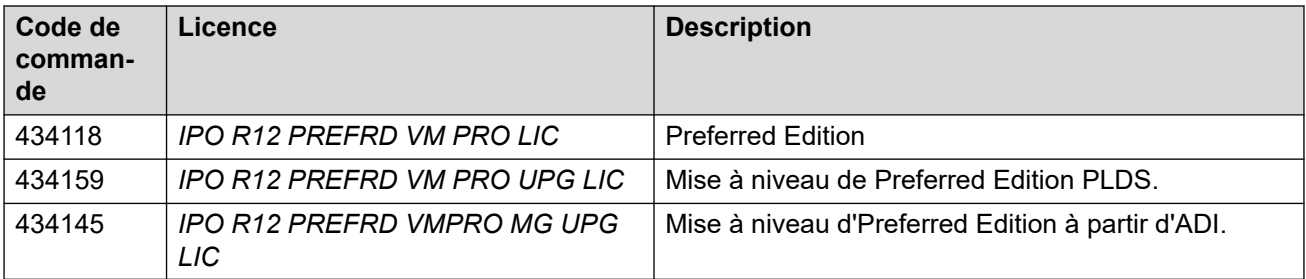

• Les licences R10+ peuvent être utilisées avec les systèmes R10.0 et ultérieurs. Les autres licences sont des licences spécifiques aux systèmes R12.0.

#### **Liens connexes**

[Licences de mode IP Office](#page-60-0) à la page 61

### <span id="page-63-0"></span>**Licences Server Edition**

Server Edition prend en charge des fonctions similaires à Preferred Edition, mais en utilisant des serveurs IP Office basés sur Linux.

- Le premier serveur basé sur Linux est configuré en tant que serveur principal du réseau.
- Un serveur basé sur Linux supplémentaire peut être configuré en tant que serveur secondaire pour le réseau.
- Les serveurs basés sur Linux peuvent être des PC physiques ou des serveurs virtualisés.
- D'autres serveurs peuvent être ajoutés au réseau en tant que serveurs d'expansion. Il peut s'agir de serveurs basés sur Linux et d'unités de contrôle IP500 V2. L'utilisation de ces dernières permet au réseau d'inclure des postes et des lignes réseau non IP.
- Chaque serveur d'un réseau Server Edition nécessite une licence Server Edition. Cela inclut les licences pour le serveur principal, le serveur secondaire et chaque système d'expansion, y compris les systèmes d'expansion IP500 V2.
- En plus des licences Preferred Edition ci-dessous, le système Preferred Edition peut également nécessiter des licences supplémentaires de ligne réseau, de poste IP, d'utilisateur et de messagerie vocale en fonction de la capacité requise.

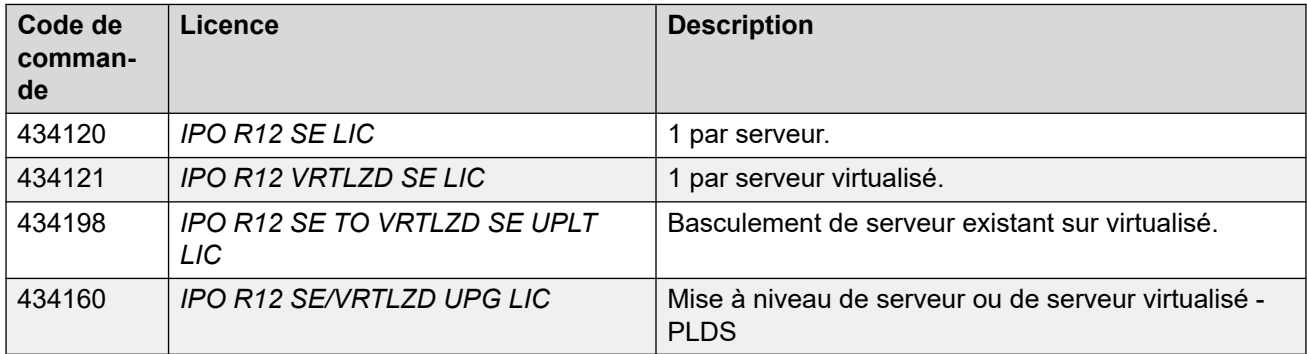

#### **Liens connexes**

[Licences de mode IP Office](#page-60-0) à la page 61

### **Licences IP Office Select**

IP Office Select s'appuie sur Server Edition. Il prend en charge les mêmes fonctions, mais avec une capacité beaucoup plus élevée.

• En plus des licences Preferred Edition ci-dessous, le système Preferred Edition peut également nécessiter des licences supplémentaires de ligne réseau, de poste IP, d'utilisateur et de messagerie vocale en fonction de la capacité requise.

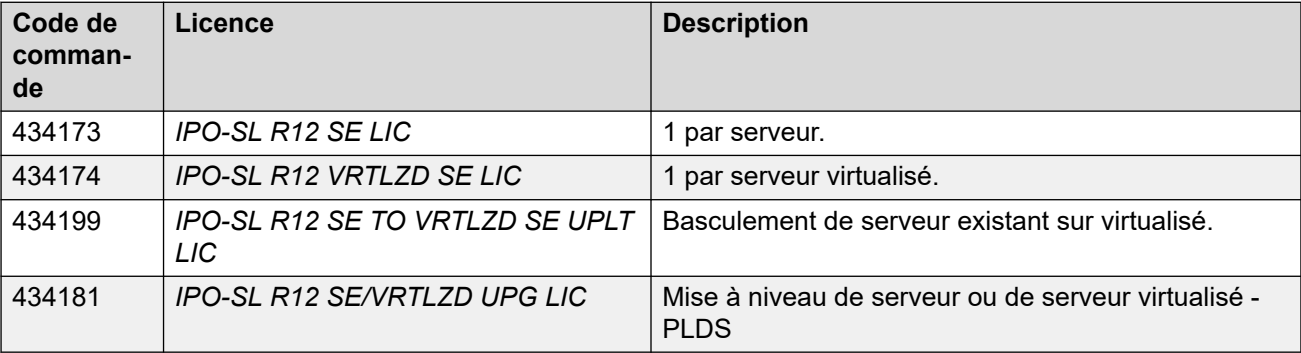

#### <span id="page-64-0"></span>**Mise à niveau de licences Server Edition en licences IP Office Select**

Ces licences sont utilisées pour convertir les licences Server Edition existantes en licences IP Office Select.

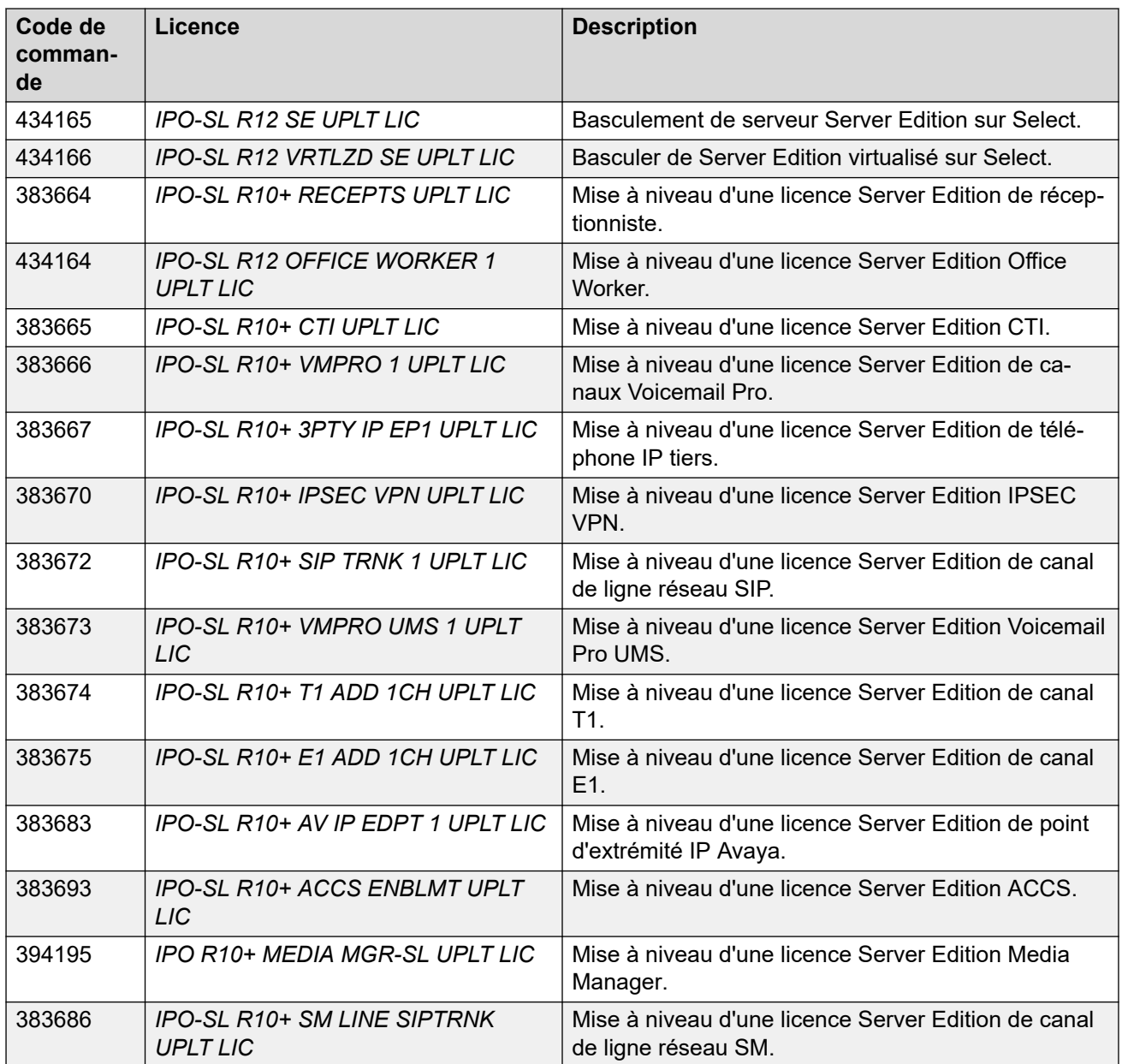

#### **Liens connexes**

[Licences de mode IP Office](#page-60-0) à la page 61

### **Licences de filiales**

Le mode Branche permet à un système IP Office d'agir en tant que branche connectée à un Avaya Aura<sup>®</sup> Session Manager central.

• La licence IP Office est normale pour les postes locaux, les lignes réseau, les utilisateurs et les applications.

- <span id="page-65-0"></span>• Les lignes SM sont utilisées pour connecter IP Office à Avaya Aura® Session Manager et autoriser les appels entre les systèmes.
- Les postes SIP sélectionnés sur le site IP Office peuvent être configurés en tant qu'utilisateurs centralisés.
	- En fonctionnement normal, ils se connectent à Avaya Aura® Session Manager conformément à leur configuration sur ce système.
	- Dans les cas de scénario catastrophe, les téléphones des utilisateurs centralisés se connectent directement à IP Office et agissent comme un poste local jusqu'à ce qu'ils puissent se reconnecter à Avaya Aura® Session Manager.

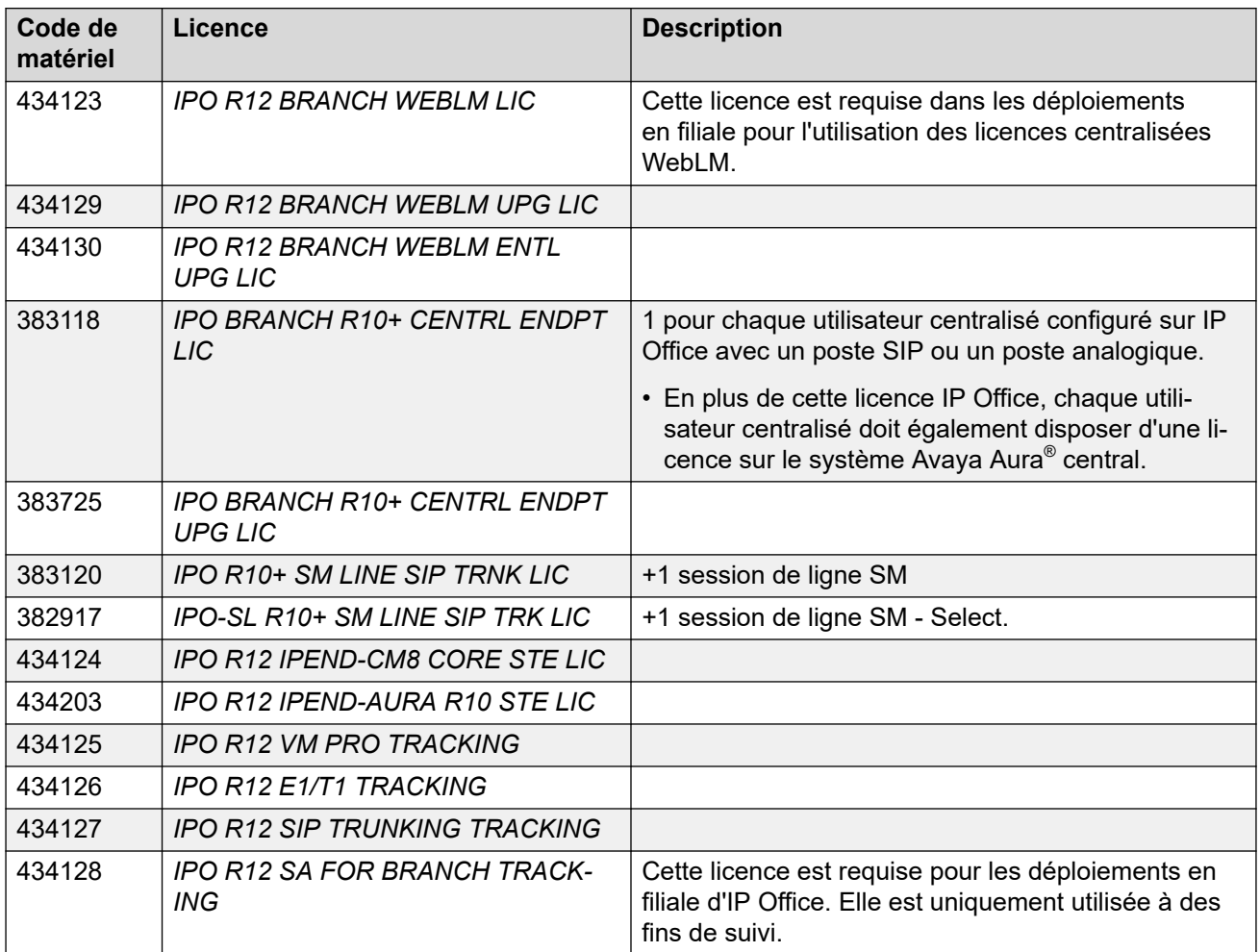

• Les licences R10+ peuvent être utilisées avec les systèmes R10.0 et ultérieurs. Les autres licences sont des licences spécifiques aux systèmes R12.0.

# **Licences de lignes réseau IP Office**

Selon le type de ligne réseau, il peut être nécessaire d'ajouter des licences à la configuration IP Office.

<span id="page-66-0"></span>[Licences](#page-60-0) à la page 61

Licences de mise en réseau voix IP500 V2 à la page 67 Licences de canaux E1 supplémentaires IP500 à la page 67 [Licences de canal E1R2 supplémentaires IP500](#page-67-0) à la page 68 [Licences de canaux T1 supplémentaires IP500](#page-68-0) à la page 69 [Licences de ligne réseau SIP](#page-69-0) à la page 70 [Licences de ligne réseau SM](#page-69-0) à la page 70 [Licences VPN IPSec](#page-70-0) à la page 71

### **Licences de mise en réseau voix IP500 V2**

Pour les systèmes IP500 V2, les lignes réseau inter-système privées nécessitent des licences de canal de mise en réseau voix. Ces entrées sont utilisées pour les opérations suivantes :

- Connexions Small Community Network (SCN) IP Office à d'autres unités de contrôle IP500 V2.
- Lignes réseau IP H.323 Chaque appel sortant simultané utilise 1 licence.
- Lignes réseau Q.SIG. Sur les lignes réseau QSIG, le nombre d'appels est limité par le type de ligne réseau, plutôt que par les licences disponibles.

Il est possible d'ajouter des licences supplémentaires pour atteindre le nombre de canaux de réseau vocal requis.

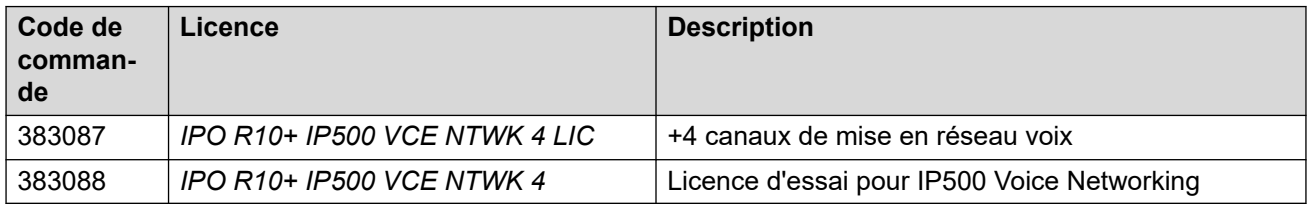

• Les licences R10+ peuvent être utilisées avec les systèmes R10.0 et ultérieurs. Les autres licences sont des licences spécifiques aux systèmes R12.0.

#### **Liens connexes**

[Licences de lignes réseau IP Office](#page-65-0) à la page 66

### **Licences de canaux E1 supplémentaires IP500**

La carte de ligne réseau universelle PRI IP500 est disponible en variantes à 1 ou 2 ports :

- Chaque port prend en charge une seule connexion de circuit PRI.
- Les cartes peuvent être basculées entre la prise en charge des types de lignes E1, E1R2 et T1.
- Chaque port prend en charge 8 canaux B (« « Bearer » ») sans nécessiter de licence. Les canaux B supplémentaires nécessitent une licence. Les canaux D ne nécessitent pas de licence.
- Les licences sont consommées par les canaux qui sont configurés comme « en service », dans l'ordre d'installation des cartes PRI-U IP500.
- Les lignes réseau configurées pour le fonctionnement Q.SIG utilisent des licences de réseau voix. Voir la section Licences de mise en réseau voix IP500 V2 à la page 67.

<span id="page-67-0"></span>Ces licences activent des canaux B E1 supplémentaires pour les cartes PRI-U IP500 configurées en mode E1. Chaque port peut prendre en charge jusqu'à 30 canaux B dans ce mode.

#### **Tableau 3 : Licence pour les systèmes non-IP Office Select**

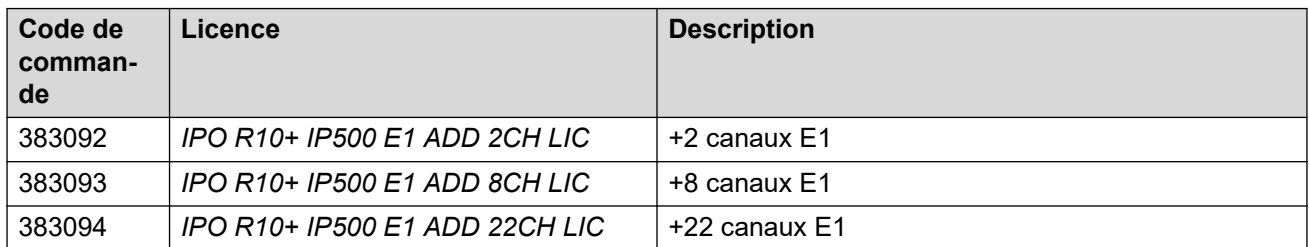

#### **Tableau 4 : Licence pour les systèmes IP Office Select**

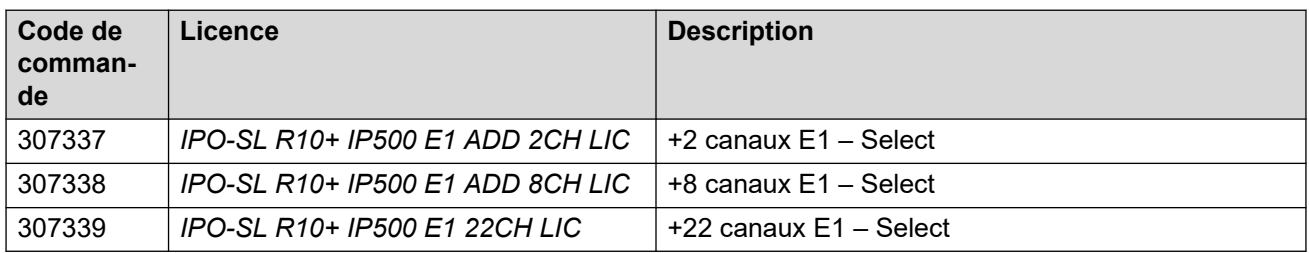

• Les licences R10+ peuvent être utilisées avec les systèmes R10.0 et ultérieurs. Les autres licences sont des licences spécifiques aux systèmes R12.0.

#### **Liens connexes**

[Licences de lignes réseau IP Office](#page-65-0) à la page 66

### **Licences de canal E1R2 supplémentaires IP500**

La carte de ligne réseau universelle PRI IP500 est disponible en variantes à 1 ou 2 ports :

- Chaque port prend en charge une seule connexion de circuit PRI.
- Les cartes peuvent être basculées entre la prise en charge des types de lignes E1, E1R2 et T1.
- Chaque port prend en charge 8 canaux B (« « Bearer » ») sans nécessiter de licence. Les canaux B supplémentaires nécessitent une licence. Les canaux D ne nécessitent pas de licence.
- Les licences sont consommées par les canaux qui sont configurés comme « en service », dans l'ordre d'installation des cartes PRI-U IP500.
- Les lignes réseau configurées pour le fonctionnement Q.SIG utilisent des licences de réseau voix. Voir la section [Licences de mise en réseau voix IP500 V2](#page-66-0) à la page 67.

Ces licences activent des canaux B E1R2 supplémentaires pour les cartes PRI-U IP500 configurées en mode E1R2. Chaque port peut prendre en charge jusqu'à 30 canaux B dans ce mode.

#### <span id="page-68-0"></span>**Tableau 5 : Licence pour les systèmes non-IP Office Select**

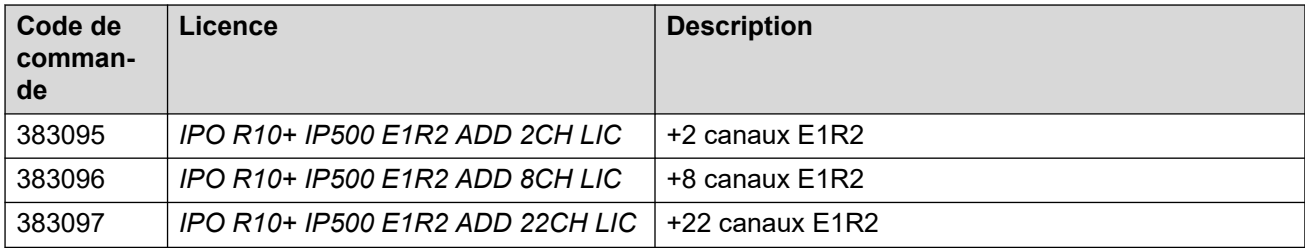

#### **Tableau 6 : Licence pour les systèmes IP Office Select**

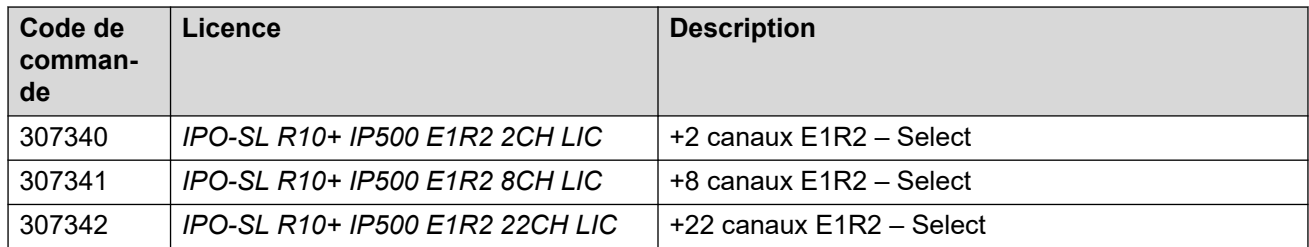

• Les licences R10+ peuvent être utilisées avec les systèmes R10.0 et ultérieurs. Les autres licences sont des licences spécifiques aux systèmes R12.0.

#### **Liens connexes**

[Licences de lignes réseau IP Office](#page-65-0) à la page 66

### **Licences de canaux T1 supplémentaires IP500**

La carte de ligne réseau universelle PRI IP500 est disponible en variantes à 1 ou 2 ports :

- Chaque port prend en charge une seule connexion de circuit PRI.
- Les cartes peuvent être basculées entre la prise en charge des types de lignes E1, E1R2 et T1.
- Chaque port prend en charge 8 canaux B (« « Bearer » ») sans nécessiter de licence. Les canaux B supplémentaires nécessitent une licence. Les canaux D ne nécessitent pas de licence.
- Les licences sont consommées par les canaux qui sont configurés comme « en service », dans l'ordre d'installation des cartes PRI-U IP500.
- Les lignes réseau configurées pour le fonctionnement Q.SIG utilisent des licences de réseau voix. Voir la section [Licences de mise en réseau voix IP500 V2](#page-66-0) à la page 67.

Ces licences activent des canaux B T1 supplémentaires pour les cartes PRI-U IP500 configurées en mode T1 PRI ou T1 à réassignation de bit. Chaque port peut prendre en charge jusqu'à 23 canaux B (T1 PRI) ou 24 canaux B (T1 à réassignation de bit) dans ces modes.

#### **Tableau 7 : Licence pour les systèmes non-IP Office Select**

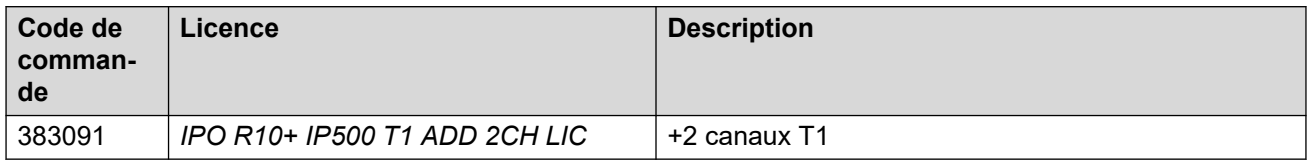

<span id="page-69-0"></span>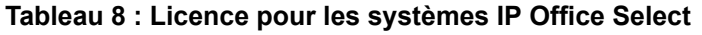

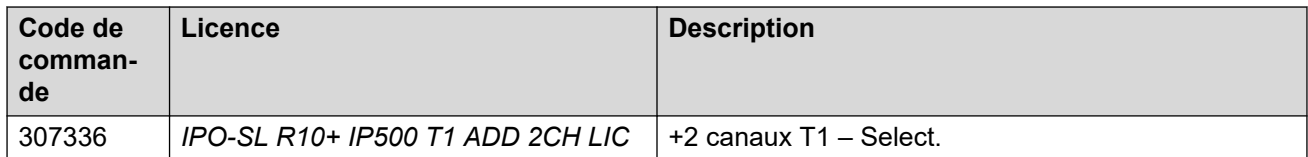

• Les licences R10+ peuvent être utilisées avec les systèmes R10.0 et ultérieurs. Les autres licences sont des licences spécifiques aux systèmes R12.0.

#### **Liens connexes**

[Licences de lignes réseau IP Office](#page-65-0) à la page 66

### **Licences de ligne réseau SIP**

Ces licences sont utilisées pour autoriser des canaux SIP sur les lignes réseau SIP ajoutées au système IP Office. Il est possible de combiner plusieurs licences pour atteindre le nombre total de canaux requis.

#### **Tableau 9 : Licences pour les systèmes non-IP Office Select**

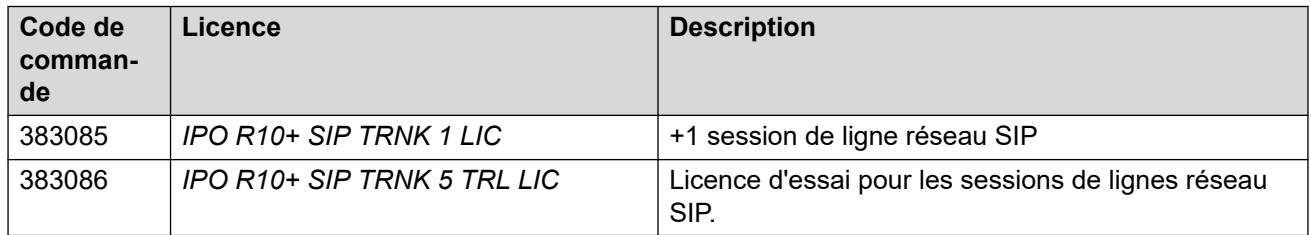

#### **Tableau 10 : Licence pour les systèmes IP Office Select**

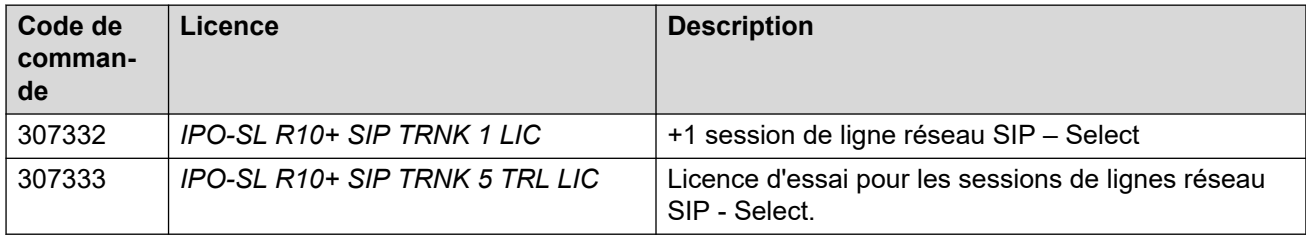

• Les licences R10+ peuvent être utilisées avec les systèmes R10.0 et ultérieurs. Les autres licences sont des licences spécifiques aux systèmes R12.0.

#### **Liens connexes**

[Licences de lignes réseau IP Office](#page-65-0) à la page 66

### **Licences de ligne réseau SM**

Ces licences sont utilisées pour autoriser les canaux sur les lignes SM entre le système IP Office et Avaya Aura® Session Manager. Il est possible de combiner plusieurs licences pour atteindre le nombre total de canaux requis. Voir la section [Licences de filiales](#page-64-0) à la page 65.

#### **Remarque :**

IP Office prend également en charge les connexions de ligne SM sur Avaya Aura® Session Manager dans d'autres déploiements de IP Office Server Edition. Ils ne sont pas limités aux déploiements de filiales.

#### <span id="page-70-0"></span>**Tableau 11 : Licence pour les systèmes non-IP Office Select**

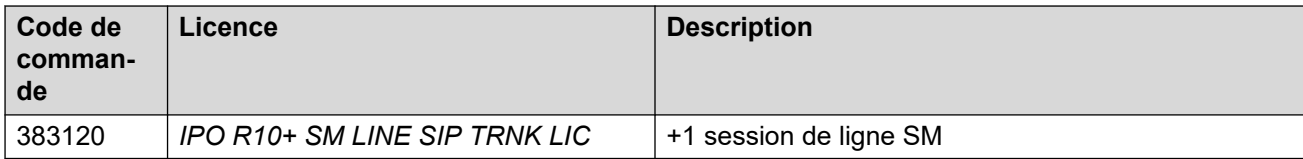

#### **Tableau 12 : Licence pour les systèmes IP Office Select**

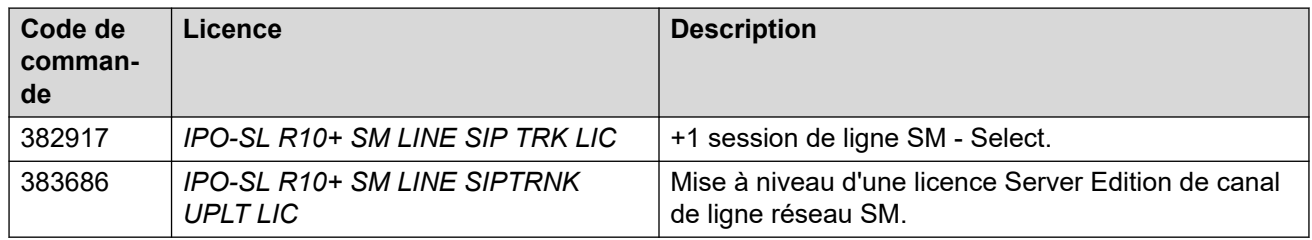

• Les licences R10+ peuvent être utilisées avec les systèmes R10.0 et ultérieurs. Les autres licences sont des licences spécifiques aux systèmes R12.0.

#### **Liens connexes**

[Licences de lignes réseau IP Office](#page-65-0) à la page 66

### **Licences VPN IPSec**

Ces licences permettent la configuration des tunnels IPSec et L2TP sur le système IP Office.

#### **Tableau 13 : Licences pour les systèmes non-IP Office Select**

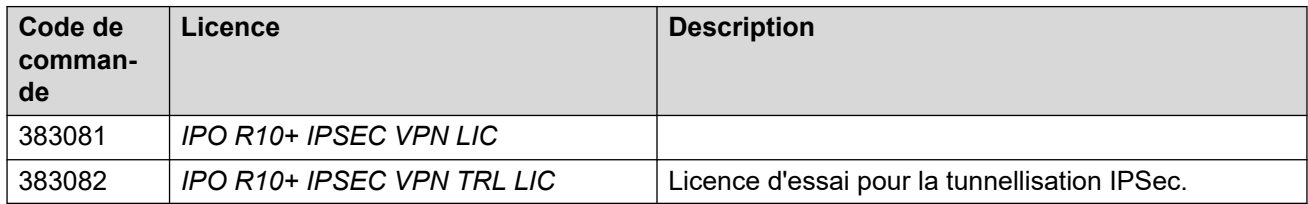

#### **Tableau 14 : Licences pour les systèmes IP Office Select**

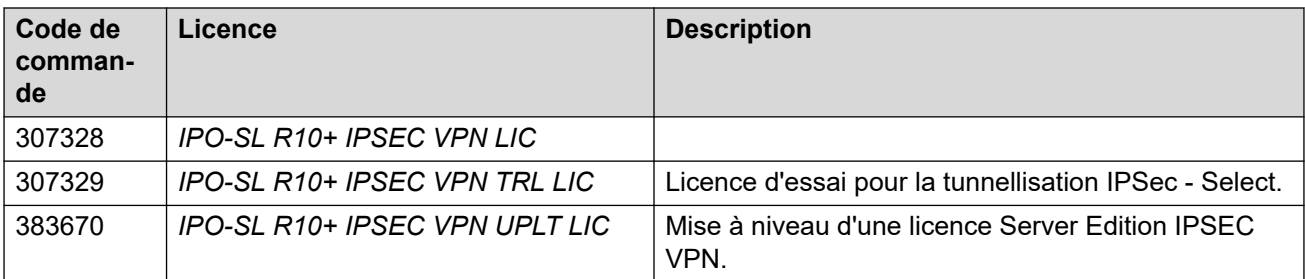

• Les licences R10+ peuvent être utilisées avec les systèmes R10.0 et ultérieurs. Les autres licences sont des licences spécifiques aux systèmes R12.0.

#### **Liens connexes**

[Licences de lignes réseau IP Office](#page-65-0) à la page 66

# <span id="page-71-0"></span>**Licences de points d'extrémité IP**

Tous les téléphones IP, y compris les téléphones DECT et Wi-Fi, nécessitent une licence de point d'extrémité IP. Cela ne s'applique pas à Client Avaya Workplace.

#### **Liens connexes**

[Licences](#page-60-0) à la page 61 Licences de points d'extrémité IP Avaya à la page 72 Licences de points d'extrémité tierces à la page 72

### **Licences de points d'extrémité IP Avaya**

Tous les téléphones IP Avaya pris en charge nécessitent une licence de point d'extrémité IP Avaya. Cela ne s'applique pas à Client Avaya Workplace.

• Les téléphones IP Avaya sans licence peuvent toujours s'enregistrer, mais uniquement pour les appels d'urgence. Le téléphone affiche No license available et Emergency Calls Only.

#### **Tableau 15 : Licences pour les systèmes non-IP Office Select**

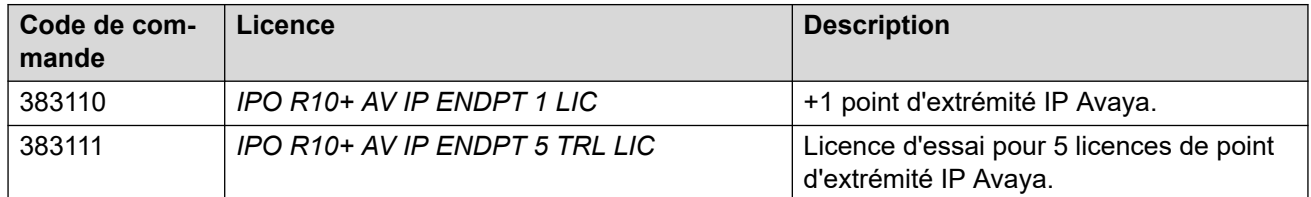

#### **Tableau 16 : Licences pour les systèmes IP Office Select**

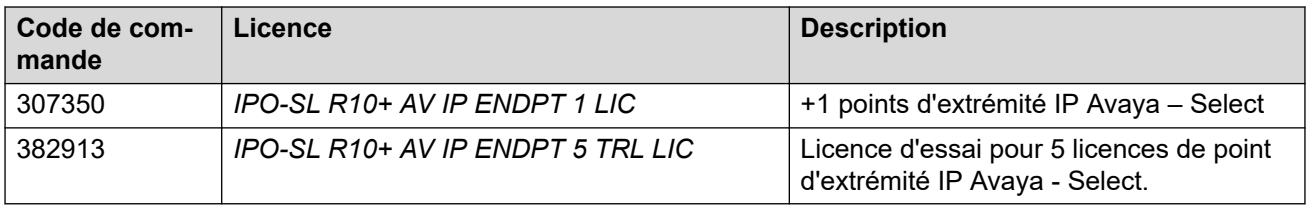

• Les licences R10+ peuvent être utilisées avec les systèmes R10.0 et ultérieurs. Les autres licences sont des licences spécifiques aux systèmes R12.0.

#### **Liens connexes**

Licences de points d'extrémité IP à la page 72

### **Licences de points d'extrémité tierces**

Les téléphones IP d'une marque autre qu'Avaya (notamment les périphériques SIP ou H.323) nécessitent une licence tierce de point de terminaison IP pour s'enregistrer sur IP Office.

#### **Tableau 17 : Licences pour les systèmes non-IP Office Select**

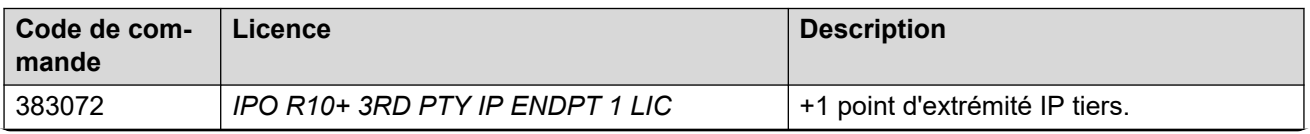

*Le tableau continue …*
<span id="page-72-0"></span>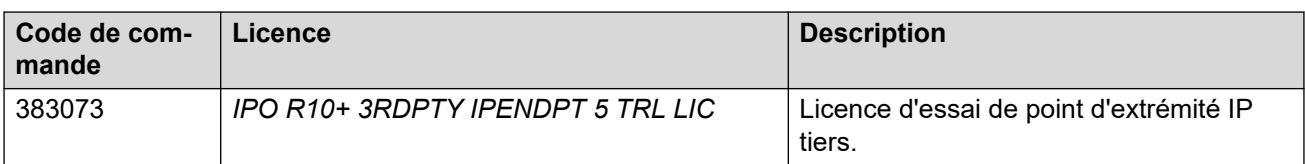

#### **Tableau 18 : Licences pour les systèmes IP Office Select**

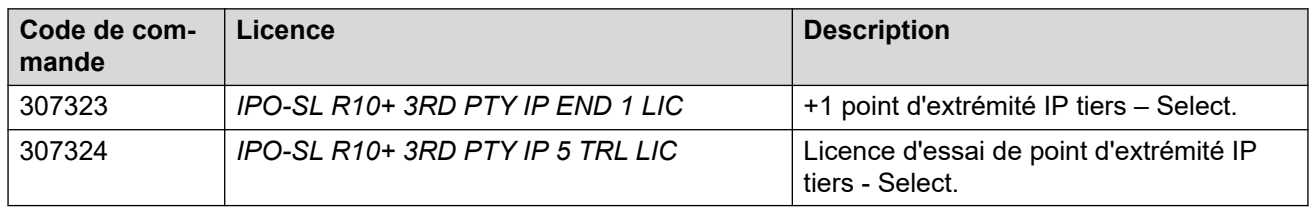

• Les licences R10+ peuvent être utilisées avec les systèmes R10.0 et ultérieurs. Les autres licences sont des licences spécifiques aux systèmes R12.0.

#### **Liens connexes**

[Licences de points d'extrémité IP](#page-71-0) à la page 72

# **Licences utilisateur**

Les systèmes IP Office en modes Preferred Edition, Server Edition et Select nécessitent des licences utilisateur pour tous les utilisateurs configurés avec un profil utilisateur autre que **Basic User** . Le profil sous licence prend en charge des fonctions supplémentaires pour l'utilisateur.

#### **Liens connexes**

[Licences](#page-60-0) à la page 61 Licences utilisateur Mobile Worker à la page 73 [Licences utilisateur Office Worker](#page-73-0) à la page 74 [Licences utilisateur Power User.](#page-74-0) à la page 75 [Licences utilisateur Teleworker](#page-74-0) à la page 75 [Licences Centralized User \(utilisateur centralisé\)](#page-75-0) à la page 76

## **Licences utilisateur Mobile Worker**

Ce type de licence est pris en charge sur les unités de contrôle IP500 V2 fonctionnant en mode IP Office Preferred Edition.

Mobile Worker cible les utilisateurs disposant d'appareils mobiles. Par exemple, le personnel des ventes et services qui sont souvent en déplacement. Ces utilisateurs ont accès à des fonctions telles que l'accès à partir d'un seul numéro et le contrôle des appels comme s'ils étaient au bureau, pour ne plus jamais manquer un seul appel.

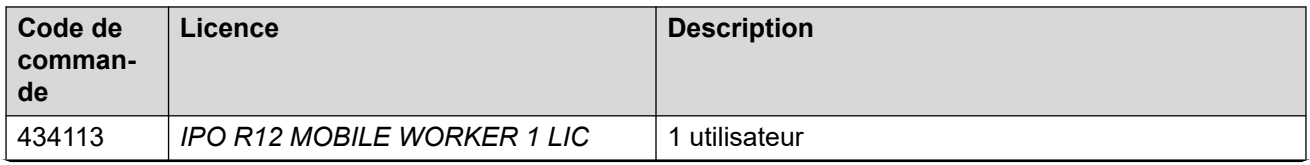

*Le tableau continue …*

<span id="page-73-0"></span>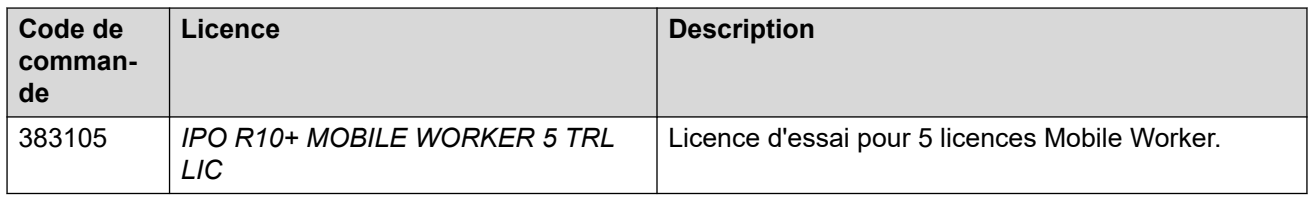

• Les licences R10+ peuvent être utilisées avec les systèmes R10.0 et ultérieurs. Les autres licences sont des licences spécifiques aux systèmes R12.0.

#### **Liens connexes**

[Licences utilisateur](#page-72-0) à la page 73

## **Licences utilisateur Office Worker**

Cette option cible les utilisateurs travaillant dans un bureau. En combinaison avec un téléphone Avaya avec ou sans fil, ces utilisateurs bénéficient de fonctions leur permettant de contrôler leur communication avec un ordinateur. Par exemple, ces utilisateurs peuvent contrôler des conférences audio ou gérer des messages vocaux avec un client de messagerie électronique (requiert une licence ).

- Une licence Office Worker active Client Avaya Workplace pour Windows et Mac.
- La licence Office Worker permet à un utilisateur d'utiliser le service de messagerie unifiée UMS et Avaya one-X<sup>®</sup> Portal for IP Office sans la fonctionnalité Télétravailleur.
- Des instances de licence sont utilisées pour chaque utilisateur configuré.

#### **Tableau 19 : Licences pour les systèmes non-IP Office Select**

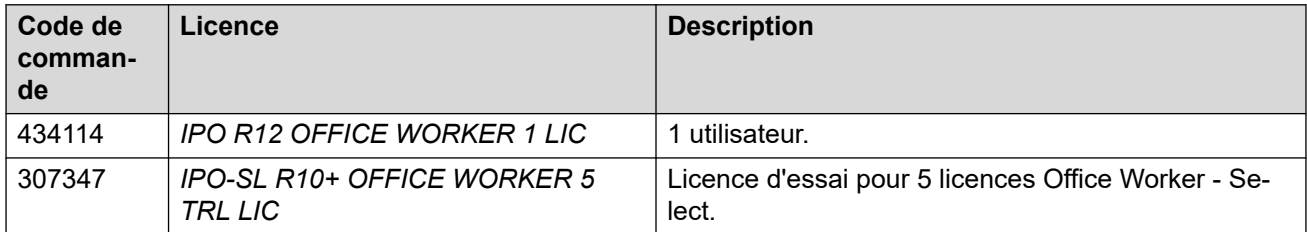

#### **Tableau 20 : Licences pour les systèmes IP Office Select**

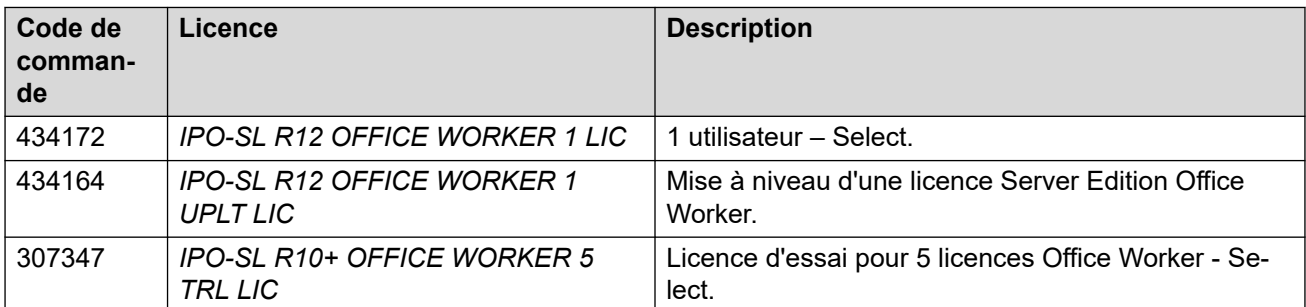

• Les licences R10+ peuvent être utilisées avec les systèmes R10.0 et ultérieurs. Les autres licences sont des licences spécifiques aux systèmes R12.0.

#### **Liens connexes**

[Licences utilisateur](#page-72-0) à la page 73

## <span id="page-74-0"></span>**Licences utilisateur Power User.**

Cette option cible les travailleurs aux connaissances approfondies utilisant les fonctionnalités de Mobile Worker et Teleworker. Une licence Power User active Client Avaya Workplace bureau et mobile.

- La licence Power User permet à un utilisateur d'utiliser Avaya one-X<sup>®</sup> Portal for IP Office, toutes les fonctions de mobilité ainsi que le service de messagerie unifiée (UMS).
- Une licence Power User est requise pour permettre la planification des conférences dans Avaya one-X® Portal for IP Office.
- Une instance de licence est utilisée pour chaque utilisateur configuré.

#### **Tableau 21 : Licences pour les systèmes non-IP Office Select**

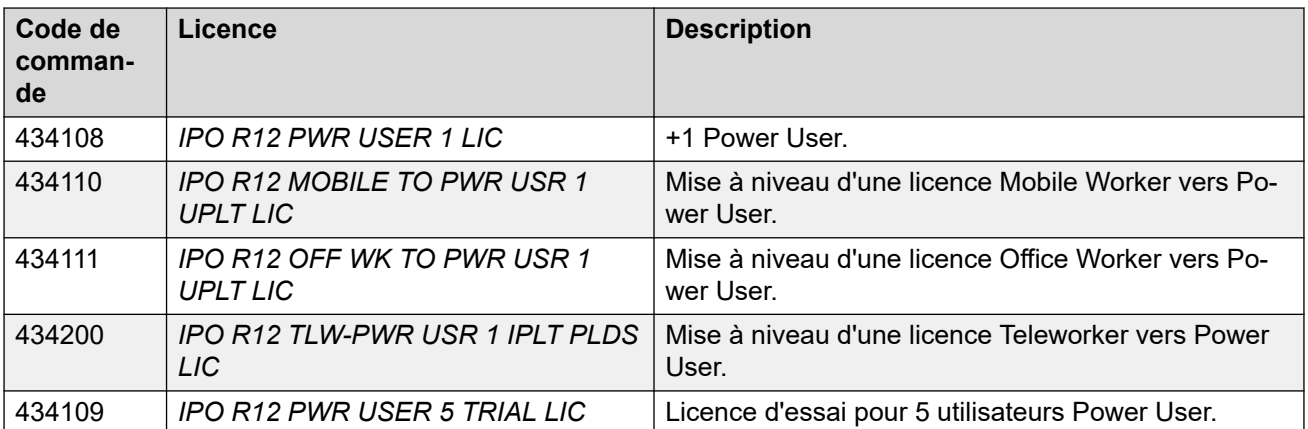

#### **Tableau 22 : Licence pour les systèmes IP Office Select**

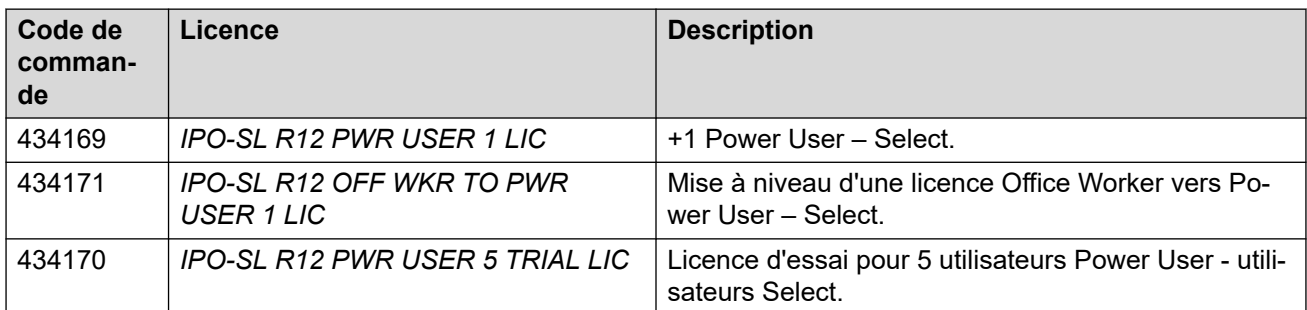

• Les licences R10+ peuvent être utilisées avec les systèmes R10.0 et ultérieurs. Les autres licences sont des licences spécifiques aux systèmes R12.0.

#### **Liens connexes**

[Licences utilisateur](#page-72-0) à la page 73

## **Licences utilisateur Teleworker**

Ce type de licence est pris en charge sur les unités de contrôle IP500 V2 fonctionnant en mode IP Office Preferred Edition.

<span id="page-75-0"></span>Teleworker cible les utilisateurs qui travaillent à domicile ou ailleurs avec une connexion Internet au bureau. Ils ont ainsi la possibilité d'utiliser l'ISDN ou PLDS en mode Télétravailleur, sans frais téléphoniques à distance.

- Teleworker inclut la capacité de travailleur distant dans le package. Une licence Essential Edition fournit 4 postes travailleur distant. Les clients ayant besoin de postes supplémentaires devront acheter la solution Teleworker.
- La licence Teleworker permet à un utilisateur d'utiliser Client Avaya Workplace pour Windows et Mac et Avaya one-X® Portal for IP Office.
- La fonction UMS pour l'intégration de messagerie vocale ou électronique est également activée et fournit une synchronisation avec n'importe quel client de messagerie électronique IMAP.
- Des instances de licence sont utilisées pour chaque utilisateur configuré.

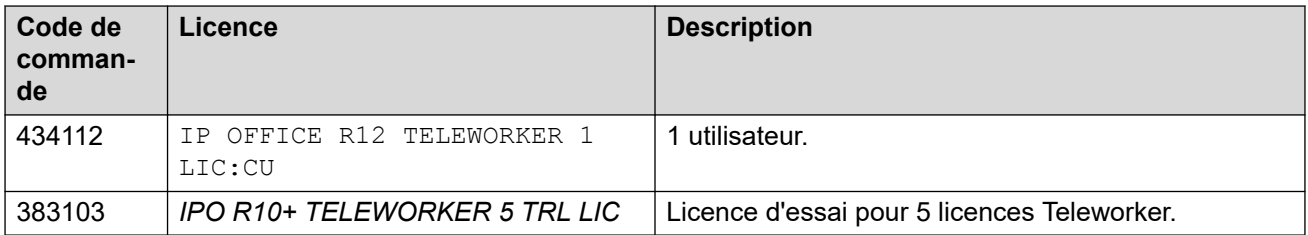

• Les licences R10+ peuvent être utilisées avec les systèmes R10.0 et ultérieurs. Les autres licences sont des licences spécifiques aux systèmes R12.0.

#### **Liens connexes**

[Licences utilisateur](#page-72-0) à la page 73

## **Licences Centralized User (utilisateur centralisé)**

Dans les déploiements de site IP Office, où IP Office est déployé en tant que site d'un système Avaya Aura® central, les utilisateurs avec une extension SIP ou analogue peuvent être configurés en tant qu'utilisateurs centralisés. Chaque utilisateur centralisé requiert une licence **Centralized Endpoint**. Voir [Licences de filiales](#page-64-0) à la page 65.

#### **Liens connexes**

[Licences utilisateur](#page-72-0) à la page 73

# **Licences d'applications**

Les licences d'application suivantes sont prises en charge pour IP Office.

#### **Liens connexes**

[Licences](#page-60-0) à la page 61 [Licence utilisateur Receptionist](#page-76-0) à la page 77 [Licences ACCS](#page-76-0) à la page 77 [Licences Embedded Voicemail](#page-77-0) à la page 78 [Licences CTI](#page-77-0) à la page 78 [Licences Voicemail Pro](#page-78-0) à la page 79 [Licences Media Manager](#page-79-0) à la page 80

## <span id="page-76-0"></span>**Licence utilisateur Receptionist**

La licence **Receptionist** permet également à l'utilisateur d'utiliser IP Office SoftConsole, une application Windows conçue pour les réceptionnistes et les opérateurs. L'utilisateur a besoin d'un téléphone IP Office ou d'un téléphone logiciel distinct pour fournir le chemin audio.

- Les unités de contrôle IP500 V2, fonctionnant en modes IP Office Essential Edition ou IP Office Preferred Edition, prennent en charge jusqu'à 4 utilisateurs IP Office SoftConsole.
- Pour les autres systèmes :
	- Server Edition prend en charge jusqu'à 32 utilisateurs sous licence sur le réseau.
	- IP Office Select prend en charge jusqu'à 50 utilisateurs sous licence sur le réseau.
	- Chaque système IP Office basé sur Linux dans le réseau prend en charge un maximum de 10 utilisateurs sous licence.
	- Chaque unité d'expansion IP500 V2 du réseau prend en charge un maximum de 4 utilisateurs sous licence.

#### **Tableau 23 : Licences pour les systèmes non-IP Office Select**

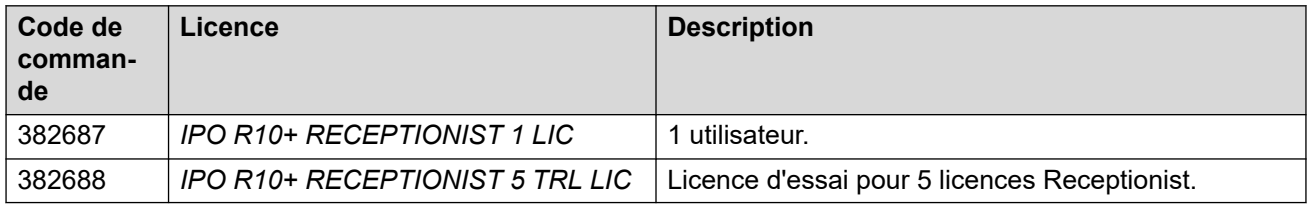

#### **Tableau 24 : Licence pour les systèmes IP Office Select**

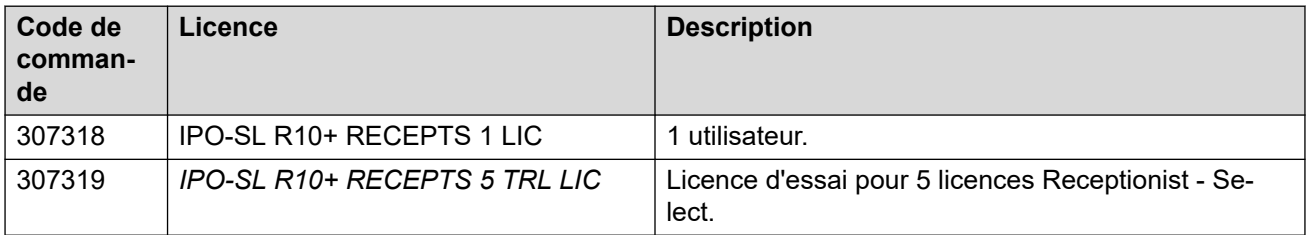

• Les licences R10+ peuvent être utilisées avec les systèmes R10.0 et ultérieurs. Les autres licences sont des licences spécifiques aux systèmes R12.0.

#### **Liens connexes**

[Licences d'applications](#page-75-0) à la page 76

## **Licences ACCS**

Avaya Contact Center Select (ACCS) est une application de centre de contacts prise en charge par IP Office.

#### **Tableau 25 : Licences pour les systèmes non-IP Office Select**

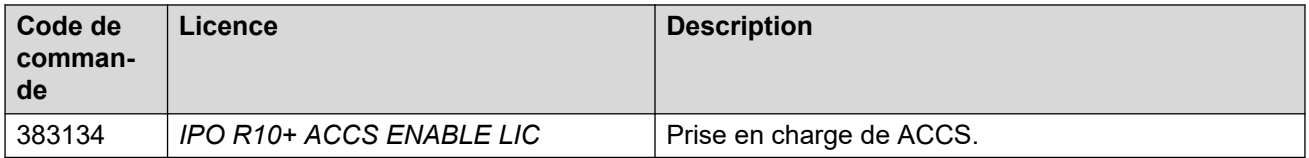

#### <span id="page-77-0"></span>**Tableau 26 : Licences pour les systèmes IP Office Select**

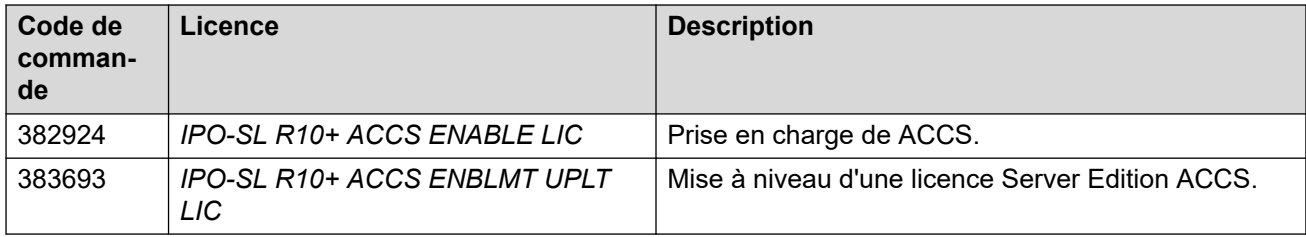

• Les licences R10+ peuvent être utilisées avec les systèmes R10.0 et ultérieurs. Les autres licences sont des licences spécifiques aux systèmes R12.0.

#### **Liens connexes**

[Licences d'applications](#page-75-0) à la page 76

## **Licences Embedded Voicemail**

Embedded Voicemail est pris en charge par les unités de contrôle IP Office IP500 V2 fonctionnant en mode Basic Edition, Essential Editionet Preferred Edition.

Le service de base prend en charge 2 ports et jusqu'à 15 heures de capacité de stockage pour les messages, les annonces et les messages d'accueil. Cette capacité peut être augmentée jusqu'à 6 ports et 25 heures à l'aide des licences ci-dessous.

#### **Tableau 27 : Licences pour les systèmes non-IP Office Select**

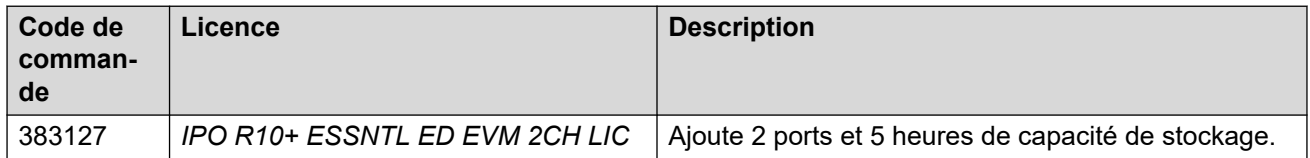

• Les licences R10+ peuvent être utilisées avec les systèmes R10.0 et ultérieurs. Les autres licences sont des licences spécifiques aux systèmes R12.0.

#### **Liens connexes**

[Licences d'applications](#page-75-0) à la page 76

## **Licences CTI**

Les licences CTI sont utilisées pour permettre à une application tierce de se connecter aux interfaces API d'IP Office, telles que TAPI, DevLink et MTCTI.

Pour les réseaux IP Office, le nombre de licences CTI doit correspondre au nombre de systèmes IP Office du réseau comme suit :

- Système IP Office unique : 1 licence CTI.
- Jusqu'à 5 systèmes IP Office : 2 licences CTI.
- Jusqu'à 20 systèmes IP Office : 3 licences CTI.
- Plus de 20 systèmes IP Office : 4 licences CTI.

#### <span id="page-78-0"></span>**Tableau 28 : Licences pour les systèmes non-IP Office Select**

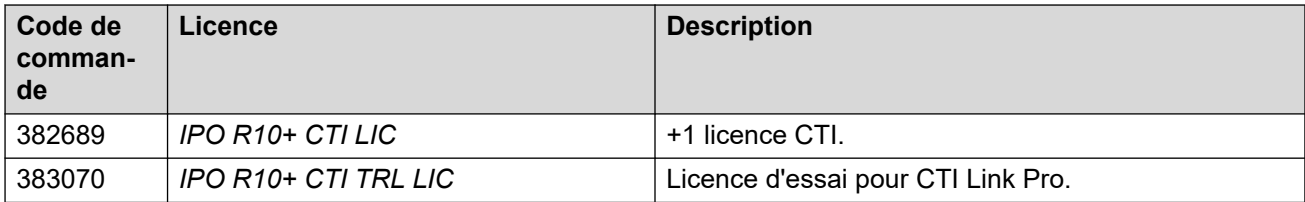

#### **Tableau 29 : Licences pour les systèmes IP Office Select**

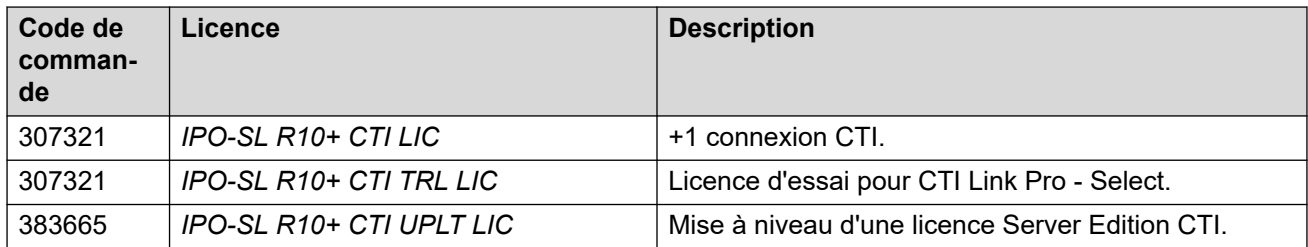

• Les licences R10+ peuvent être utilisées avec les systèmes R10.0 et ultérieurs. Les autres licences sont des licences spécifiques aux systèmes R12.0.

#### **Liens connexes**

[Licences d'applications](#page-75-0) à la page 76

## **Licences Voicemail Pro**

La prise en charge de Voicemail Pro est activée par les licences système de modes IP Office Preferred Edition, Server Edition et Select. Les licences ci-dessous offrent des capacités et des fonctionnalités supplémentaires :

- **Ports de messagerie vocale** : Le nombre maximum de ports dépend du type de système IP Office et, pour les serveurs basés sur Linux, de la plateforme du serveur.
	- IP500 V2 avec serveur d'application IP Office : 40.
	- IP500 V2 avec Unified Communications Module : 40 (20 si Unified Communications Module exécute Avaya one-X Portal).
	- IP Office Server Edition : 250.
	- IP Office Select : 250. 500 si vous utilisez la messagerie vocale active sur deux serveurs.
- **Synthèse vocale (« Text-to-Speech » ou « TTS »)** : Active l'utilisation de la synthèse vocale pour fournir des invites de messagerie vocale dans les flux d'appels personnalisés de Voicemail Pro.
- **Services de messagerie unifiée (« Unified Messaging Services » ou « UMS »)** : Les services UMS sont pris en charge pour tous les profils d'utilisateur des licences. Les licences UMS sont utilisées pour :
	- Ajouter la prise en charge UMS pour les utilisateurs définis sur le profil **Utilisateur de base**.
	- Ajouter des services UMS pour les boîtes vocales de groupe de recherche.

#### <span id="page-79-0"></span>**Tableau 30 : Licences pour les systèmes non-IP Office Select**

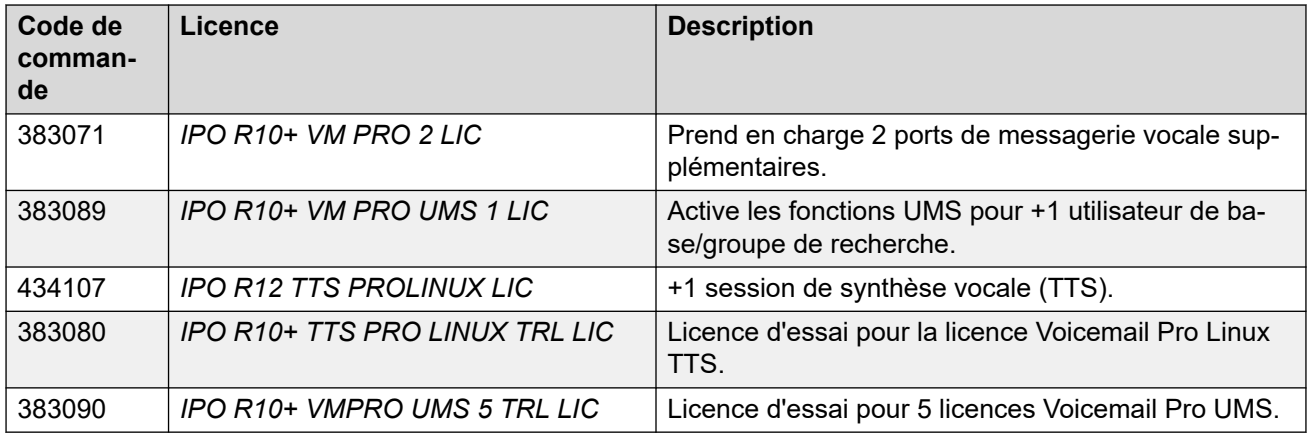

#### **Tableau 31 : Licences pour les systèmes IP Office Select**

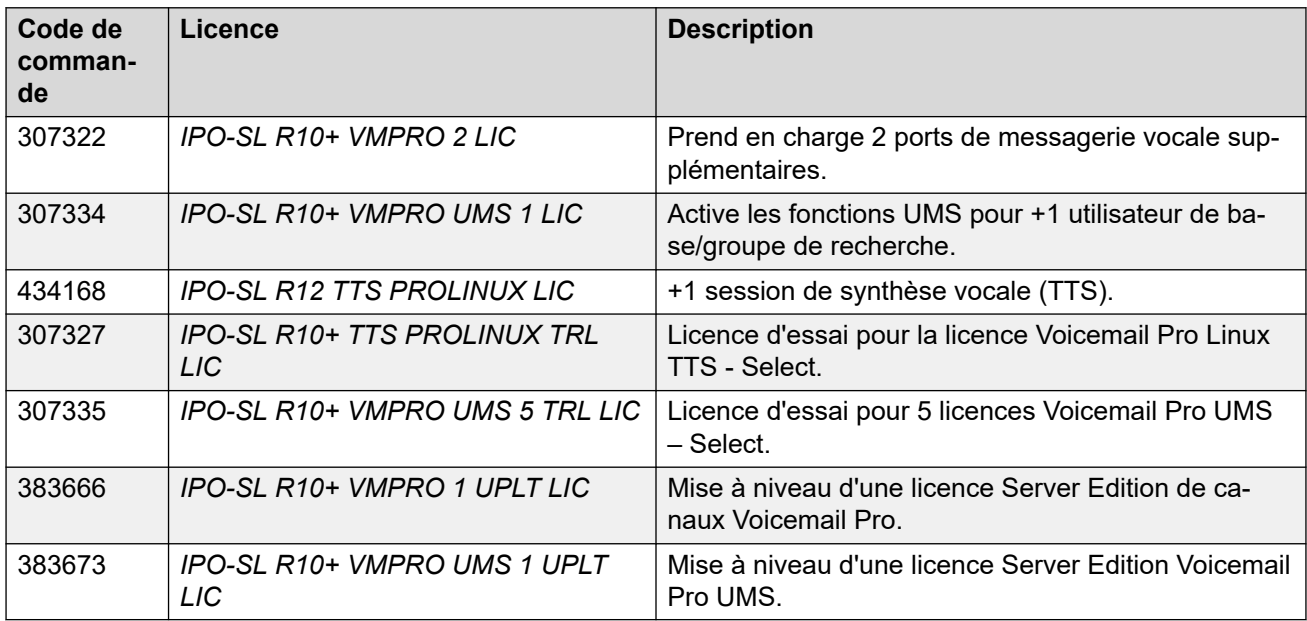

• Les licences R10+ peuvent être utilisées avec les systèmes R10.0 et ultérieurs. Les autres licences sont des licences spécifiques aux systèmes R12.0.

#### **Liens connexes**

[Licences d'applications](#page-75-0) à la page 76

## **Licences Media Manager**

Media Manager est utilisé pour le stockage et l'accès aux enregistrements d'appels indépendamment de l'utilisation des boîtes vocales standard. Il nécessite que le système IP Office prenne en charge Voicemail Pro. Voicemail Pro effectue l'enregistrement de l'appel, puis transfère le fichier enregistré et les informations sur l'appel vers Media Manager.

• Pour les systèmes IP500 V2 fonctionnant en mode IP Office Preferred Edition, le service Voicemail Pro doit être exécuté sur un serveur d'application IP Office et non sur un Unified Communications Module.

## **Important :**

• Un Media Manager sans licence fonctionnera pendant une période d'essai de 30 jours à partir du premier enregistrement. Cependant, l'accès à l'enregistrement est perdu si l'application n'est pas sous licence avant la fin de la période d'essai.

#### **Tableau 32 : Licences pour les systèmes non-IP Office Select**

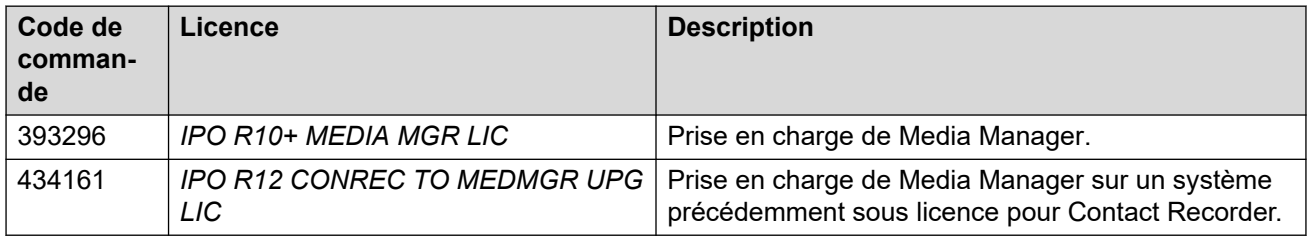

#### **Tableau 33 : Licences pour les systèmes IP Office Select**

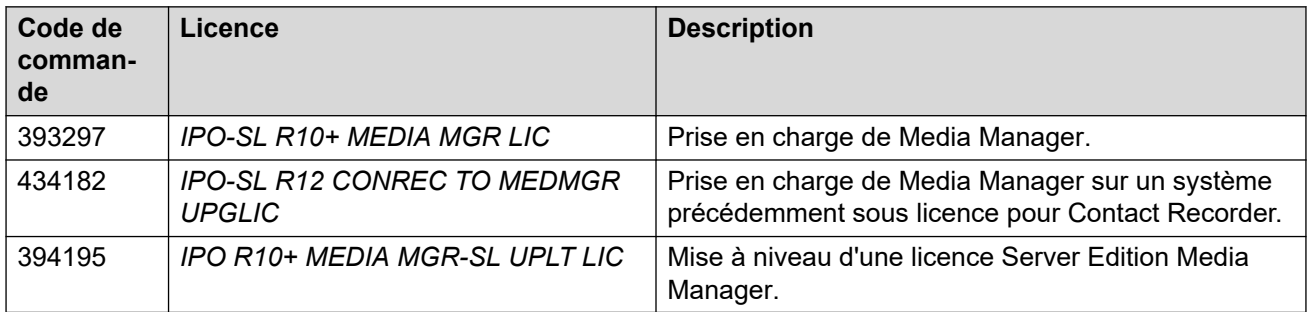

• Les licences R10+ peuvent être utilisées avec les systèmes R10.0 et ultérieurs. Les autres licences sont des licences spécifiques aux systèmes R12.0.

#### **Liens connexes**

[Licences d'applications](#page-75-0) à la page 76

# **Licences d'essai**

Les fichiers de licence contenant des licences d'essai sont valides pendant 60 jours à compter de la date d'émission.

#### **Tableau 34 : Licences pour les systèmes non-IP Office Select**

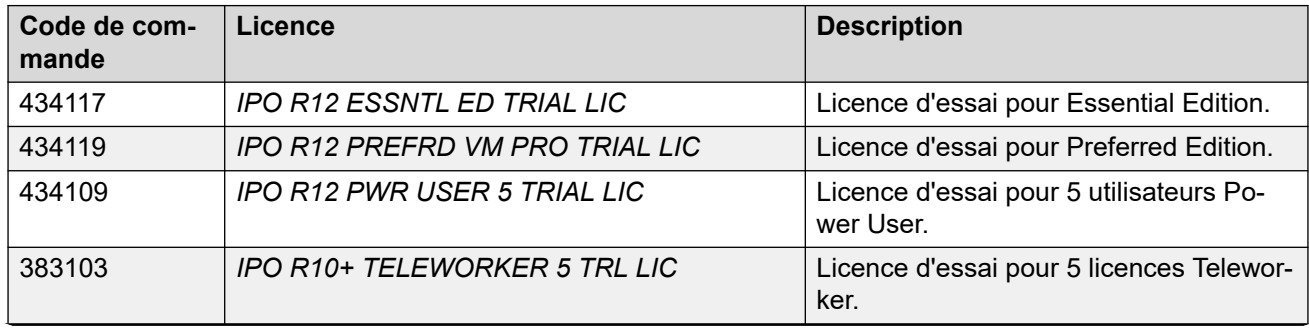

*Le tableau continue …*

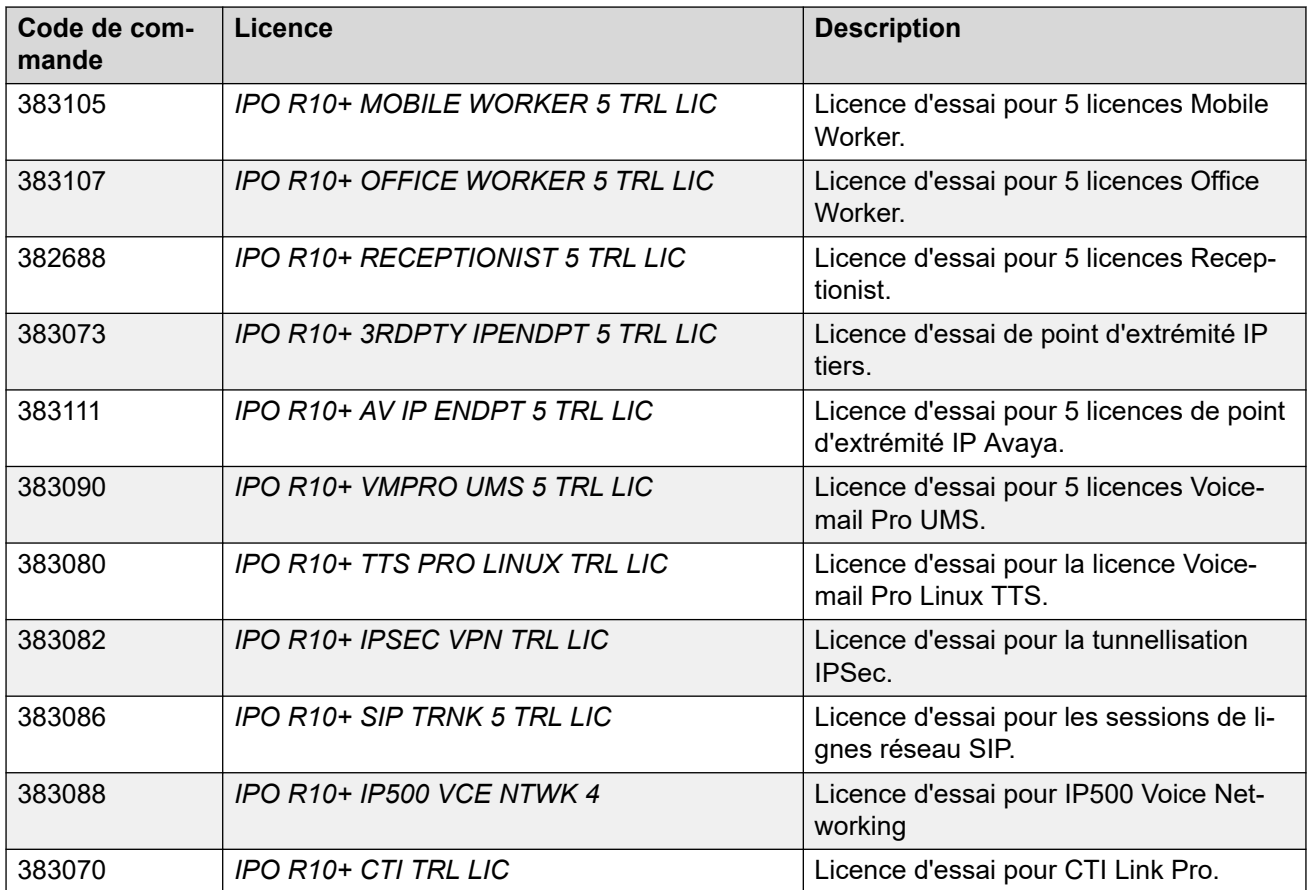

• Les licences R10+ peuvent être utilisées avec les systèmes R10.0 et ultérieurs. Les autres licences sont des licences spécifiques aux systèmes R12.0.

## **Licences pour les systèmes IP Office Select**

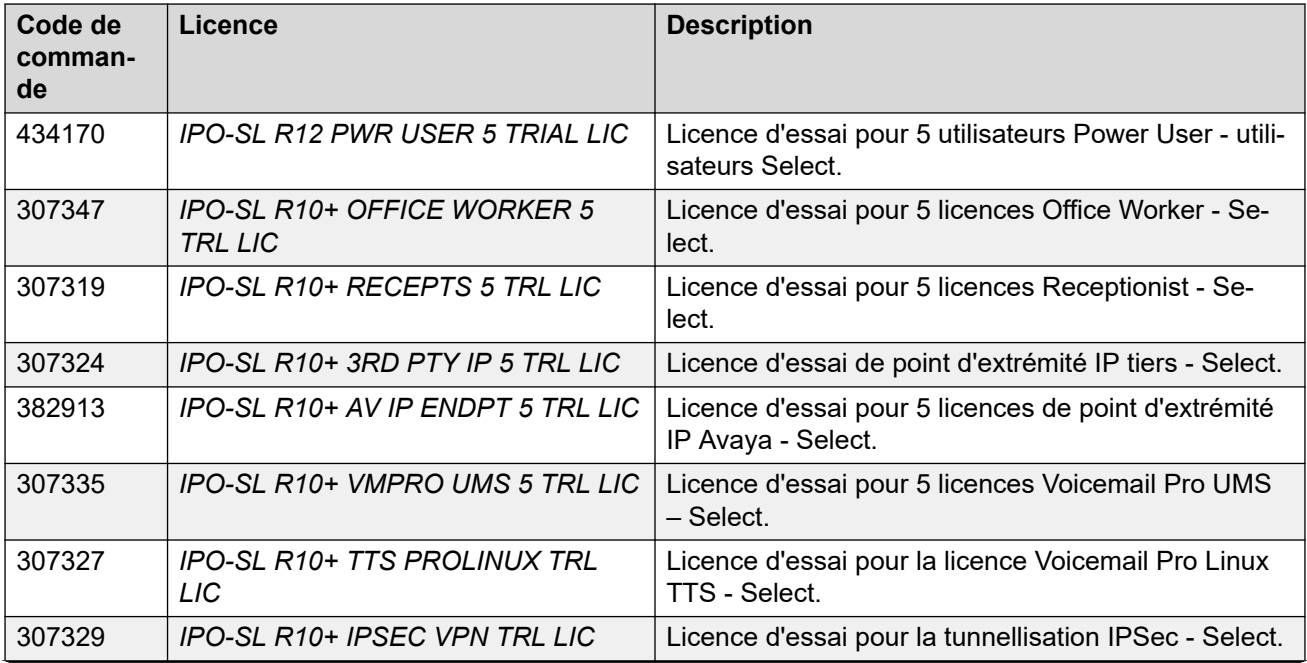

*Le tableau continue …*

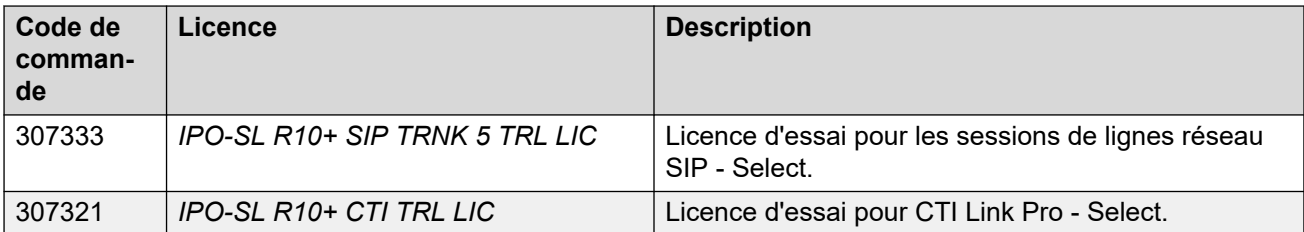

• Les licences R10+ peuvent être utilisées avec les systèmes R10.0 et ultérieurs. Les autres licences sont des licences spécifiques aux systèmes R12.0.

#### **Liens connexes**

[Licences](#page-60-0) à la page 61

# <span id="page-83-0"></span>**Chapitre 13 : Fonctionnement de la licence**

Cette section décrit le fonctionnement de la licence IP Office.

#### **Liens connexes**

Licences PLDS à la page 84 [Web License Manager \(WebLM\)](#page-84-0) à la page 85 [Migration des licences ADI](#page-85-0) à la page 86 [Licences nodales et centralisées de Server Edition](#page-86-0) à la page 87

# **Licences PLDS**

IP Office utilise le système d'octroi de licence et de livraison de produit d'Avaya (PLDS) pour gérer les licences. PLDS est un outil en ligne (Web) permettant la gestion des droits de licence et la délivrance par voie électronique de logiciels et des fichiers de licence correspondants. PLDS fournit aux clients, aux partenaires Avaya, aux distributeurs et aux associés Avaya des outils simples d'emploi permettant la gestion des droits de licence et la délivrance par voie électronique de logiciels et des fichiers de licence correspondants. PLDS vous permet de réaliser des opérations telles que des activations, des mises à niveau et des déplacements de licences, ainsi que des téléchargements de logiciels. Vous pouvez accéder à PLDS depuis [http://plds.avaya.com/.](http://plds.avaya.com/)

#### **Fichiers de licence PLDS**

Les licences sont fournies à partir de PLDS avec des fichiers de licence. Un fichier de licence PLDS est généré pour une installation sur une machine spécifique. Il existe deux options de déploiement :

- Les fichiers de licence nodale PLDS sont générés et installés sur des nœuds IP Office spécifiques.
- Les fichiers de licence PLDSWebLM sont générés et installés sur un serveur WebLM qui peut mettre sous licence plusieurs nœuds IP Office.

La mise sous licence WebLM centralisée est prise en charge dans les déploiements IP Office Server Edition et les déploiements de site IP Office, mais pas dans les déploiements autres que les déploiements de sites du mode Standard d'IP Office.

#### **ID hôte PLDS**

Chaque fichier de licence PLDS doit être créé avec l'ID de l'hôte PLDS du système sur lequel le fichier de licence doit être chargé. Les fichiers de licence nodale PLDS sont spécifiques à un ordinateur ; vous devez renseigner l'ID hôte dans le champ **ID de l'hôte PLDS** dans IP Office Manager ou Web Manager.

<span id="page-84-0"></span>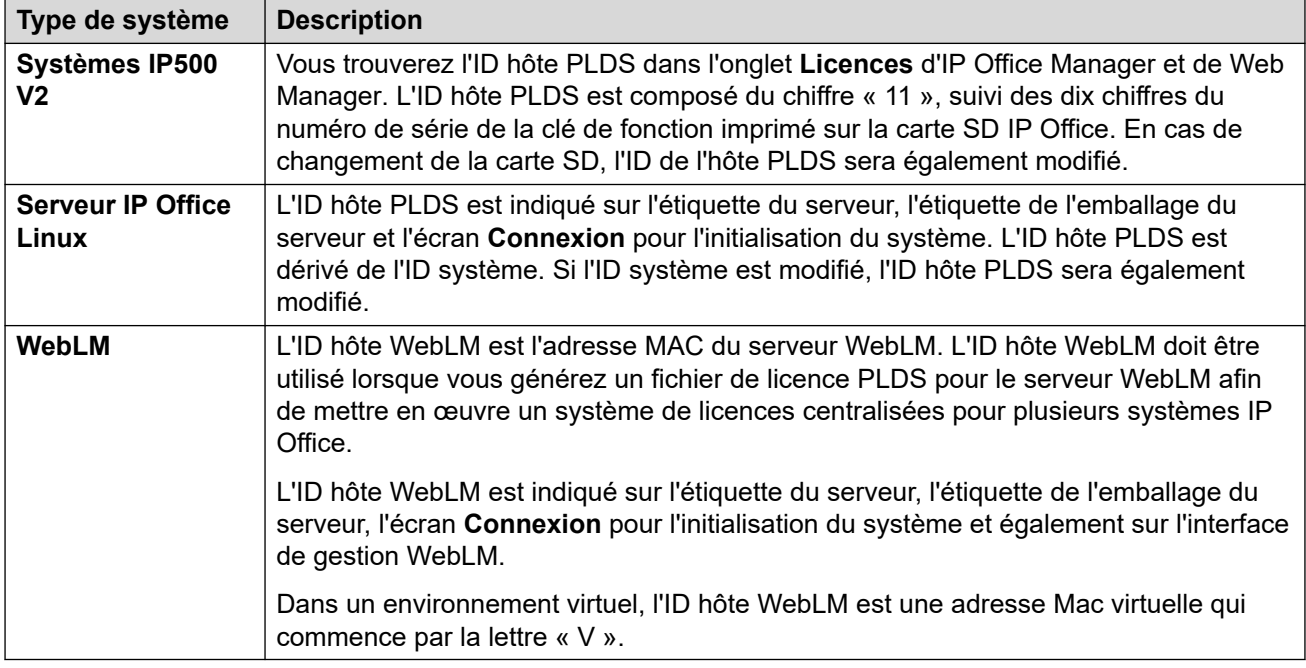

#### **Liens connexes**

[Fonctionnement de la licence](#page-83-0) à la page 84

# **Web License Manager (WebLM)**

Web License Manager (WebLM) est une application Web de gestion des licences. Si vous utilisez le serveur WebLM en exécution sur le serveur IP Office, vous pouvez alors utiliser IP Office Web Manager pour vous connecter au serveur WebLM en sélectionnant **Applications** > **Web License Manager**.Les informations d'identification de WebLM sont gérées séparément des mots de passe du système IP Office et ne font pas partie de l'authentification unique (SSO).

#### **Remarque :**

- La gestion des licences WebLM est prise en charge pour les déploiements Server Edition ainsi que pour les déploiements Enterprise Branch utilisant le serveur System Manager WebLM. Elle n'est pas prise en charge sur les systèmes Standard Mode.
- Lorsque vous effectuez une mise à niveau depuis une version précédente pour les systèmes doivent exécuter un logiciel de niveau identique. IP Office Server Edition ne prend pas en charge le contrôle de version mixte.

Pour plus d'informations sur WebLM, consultez *Administration de la version Avaya WebLM*.

#### **Liens connexes**

[Fonctionnement de la licence](#page-83-0) à la page 84

# <span id="page-85-0"></span>**Migration des licences ADI**

Les licences ADI ne sont plus prises en charge à partir de la version 10.0. Pour utiliser les versions 10.0, 10.1 ou 11.0 d'IP Office, de nouvelles licences doivent être demandées auprès de PLDS.

À l'aide de One Source Configurator (OSC), toutes les licences ADI des précédentes versions sont mises à niveau vers PLDS. L'option **Migration de licence** dans IP Office Manager peut être utilisée pour extraire les informations de licence sur le système, et ces informations peuvent ensuite être chargées sur OSC. Une fois les informations extraites, IP Office Manager signe le fichier afin que celui-ci ne puisse pas être modifié.

## **Création de licence PLDS**

La licence PLDS doit être créée avec l'ID hôte PLDS du système sur lequel le fichier de licence doit être chargé. Si les licences sont chargées localement sur IP Office, alors l'ID hôte PLDS est disponible dans IP Office Manager ou Web Manager. Pour IP500 V2, cela correspond également au numéro de la clé de fonction sur la carte SD, qui commence par « 11 ». Si le fichier PLDS est chargé sur un serveur WebLM, alors l'ID hôte est disponible sur l'interface de WebLM sous **Propriétés du serveur**.

Pour plus d'informations sur la migration des licences IP Office vers PLDS, voir [Administration](https://documentation.avaya.com/bundle/AdministeringAvayaIPOfficePlatformManagerR11_1/page/Purpose.html)  d'Avaya IP Office™ [Platform avec Manager](https://documentation.avaya.com/bundle/AdministeringAvayaIPOfficePlatformManagerR11_1/page/Purpose.html) ou [Administration d'Avaya](https://documentation.avaya.com/bundle/AdministeringIPOfficePlatformWebManagerR11_1/page/Purpose.html) IP Office™ Platform [avec Web Manager](https://documentation.avaya.com/bundle/AdministeringIPOfficePlatformWebManagerR11_1/page/Purpose.html).

#### **Liens connexes**

[Fonctionnement de la licence](#page-83-0) à la page 84 Licences virtuelles à la page 86

## **Licences virtuelles**

Dans le cadre du processus de migration, les licences virtuelles suivantes sont fournies en tant que licences PLDS uniquement via le processus de migration XML :

- Virtual Essential Edition
- Virtual Preferred Edition pour les systèmes dotés d'un module UCMv1
- Points de terminaison IP Virtual Avaya pour les systèmes avec :
	- Modules VCM32/64 v1 fournissant 12 points de terminaison IP Avaya
	- Licences de migration de canal VCM héritées
- Ports supplémentaires Voicemail Pro virtuels pour Server Edition

Le système de licences PLDS ajoute deux ports Voicemail Pro à toutes les licences Server Edition ou Server Edition Select.

Les clients disposant de systèmes plus anciens (IP500 V1/IP406 V2/P412 version 6.0 ou ultérieure) peuvent effectuer une mise à niveau via le processus de téléchargement de nomenclature A1S du configurateur A1S et de validation de licence ADI. Les licences virtualisées sur ces anciens systèmes ne seront pas reportées et devront être achetées.

#### **Remarque :**

Le softphone Windows hérité n'est pas pris en charge par la version 11.0 de IP Office et ne fonctionnera pas. Les licences virtuelles préalablement fournies lors de la mise à niveau ne sont plus fournies dans la version 11.0. Elles sont remplacées par Avaya Workplace pour Windows. La licence Teleworker permet d'utiliser Avaya Workplace pour

Windows. Dans les versions antérieures, seules les licences Office Worker et Power User y donnaient accès.

#### <span id="page-86-0"></span>**Liens connexes**

[Migration des licences ADI](#page-85-0) à la page 86

# **Licences nodales et centralisées de Server Edition**

Avant la version 10, les déploiements Server Edition utilisaient des licences nodales. Ce type de licence peut toujours être utilisé dans la version 10 et les versions ultérieures. Toutefois, il est attendu que la plupart des déploiements opteront pour la centralisation de la gestion des licences à l'aide du serveur Web de gestion des licences (WebLM) d'Avaya. Le serveur WebLM est installé automatiquement sur le serveur Server Edition primaire. Pour les systèmes nouvellement installés, la centralisation des licences est la configuration par défaut.

Tous les systèmes de la solution Server Edition doivent utiliser la même **source de licence**.

#### **Licences nodales**

Dans un système de licences nodales, les fichiers de licence doivent être installés sur chacun des nœuds du système. Pour certaines fonctionnalités sous licence, la licence requise peut être installée sur le serveur Server Edition primaire et utilisée par l'ensemble des nœuds du système. En revanche, pour d'autres fonctionnalités sous licence, la licence requise doit être installée sur le nœud sur lequel cette fonctionnalité est utilisée.

#### **Licences centralisées**

À partir de la version 10, vous pouvez utiliser le serveur WebLM, exécuté sur le serveur Server Edition primaire, afin de centraliser intégralement la gestion des licences. Lorsque la gestion des licences est centralisée, toutes les licences sont contenues dans un seul fichier PLDS chargé sur WebLM. Tous les nœuds de la solution obtiennent leurs licences depuis WebLM.

Le serveur IP Office secondaire et les systèmes d'extension peuvent être configurés afin de faire la demande de licences directement depuis le serveur WebLM, ou d'utilisateur une option de proxy. En optant pour une configuration utilisant l'option de proxy,les requêtes de licence sont envoyées via le serveur IP Office principal, qui transmet les requêtes au serveur WebLM. Le serveur principal n'alloue pas de licences, mais agit seulement en tant que proxy.

Les systèmes utilisant des licences nodales peuvent être converti afin d'utiliser des systèmes de licences centralisées. Comme les fichiers de licence PLDS sont générés en utilisant l'ID hôte du serveur où ils résident, vous devez regénérer le fichier de licence utilisant l'ID hôte du serveur WebLM qui hébergera le fichier de licence.

## **Distribution centralisée de licences**

Lorsque la source de licence est WebLM, les champs en lecture seule **Licences réservées**  indiquent les licences requises pour les fonctionnalités actuellement configurées. Vous pouvez utiliser les champs modifiables pour :

- Demander des licences supplémentaires auprès du serveur WebLM.
- Retirer les licences du nœud IP Office afin de les appliquer ailleurs.

## **Important :**

Si vous réattribuez des licences, veillez à toujours réduire leur nombre sur le nœud IP Office où elles sont actuellement appliquées avant de les appliquer sur un autre nœud. Si vous dépassez le nombre de licences disponibles, vous recevrez un message d'erreur.

#### **Distribution des licences après conversion d'une licence nodale en licence centralisée**

- Si le nœud IP Office a uniquement besoin de l'une des licences suivantes, vous devez configurer manuellement les champs modifiables **Licences réservées**. Ceci permet au nœud IP Office de demander les licences au serveur WebLM.
	- **VMPro Recordings Administrators**
	- **VMPro TTS Professional**
	- **CTI Link Pro**

**Paramètre Licence réservée d'extension :** Lorsque la source de la licence est **Local**, le paramètre **Extension** > **VoIP** > **Réserver une licence** est défini sur **Aucun**. Si vous changez la source de licence sur WebLM, ce paramètre devient **Réserver la licence Avaya IP Endpoint**. Si cela s'avère nécessaire, vous devez modifier manuellement ce paramètre sur **Réserver une licence de point d'extrémité d'un tiers** ou **Les deux**.

#### **Attribution de licence dans WebLM**

Vous pouvez utiliser WebLM pour afficher les licences utilisées par chaque nœud de IP Office Server Edition. Dans le volet de navigation gauche de WebLM, cliquez sur **Produits sous licence**. Le tableau Licences acquises affiche les informations relatives aux licences acquises pour chaque ID client. Dans IP Office, l'ID client WebLM de chaque nœud est affiché sur la page de licence **Serveur distant**.

## **Distribution de licence nodale**

Lorsque la **Source de licence** est définie sur **Local**, le fichier en lecture seule **Licences réservées** indique les licences requises pour les fonctionnalités actuellement configurées.

Les licences nodales destinées à une solution Server Edition sont basées sur une combinaison de licences placées sur le serveur Server Edition primaire, en plus de certaines licences spécifiques au serveur. Toutes les licences spécifiques aux utilisateurs et au système peuvent être gérées sur le serveur Server Edition primaire, qui sert ainsi également de serveur de licences. Les licences sont entrées dans la configuration du serveur Server Edition primaire et sont basées sur l'ID système de ce serveur.

Lorsque des licences sont utilisées pour activer des fonctions sur d'autres systèmes, par exemple, des canaux de ligne réseau SIP, le serveur Server Edition primaire attribue ces licences à d'autres systèmes uniquement après avoir satisfait ses propres besoins.

Lorsqu'un autre système perd la connexion avec le serveur Server Edition primaire, les fonctions correspondant aux licences saisies dans la configuration du serveur Server Edition primaire sont prises en charge pendant une période de grâce de 30 jours.

Les autres licences spécifiques au serveur sont entrées dans la configuration du serveur gérant la centralisation et sont basées sur l'ID système de ce système.

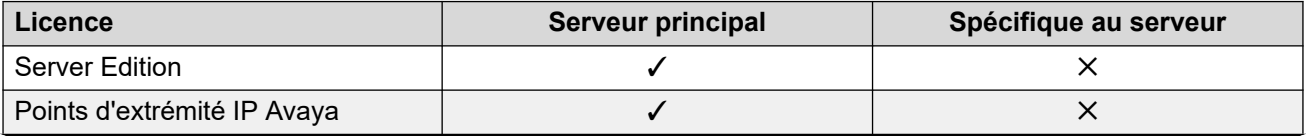

*Le tableau continue …*

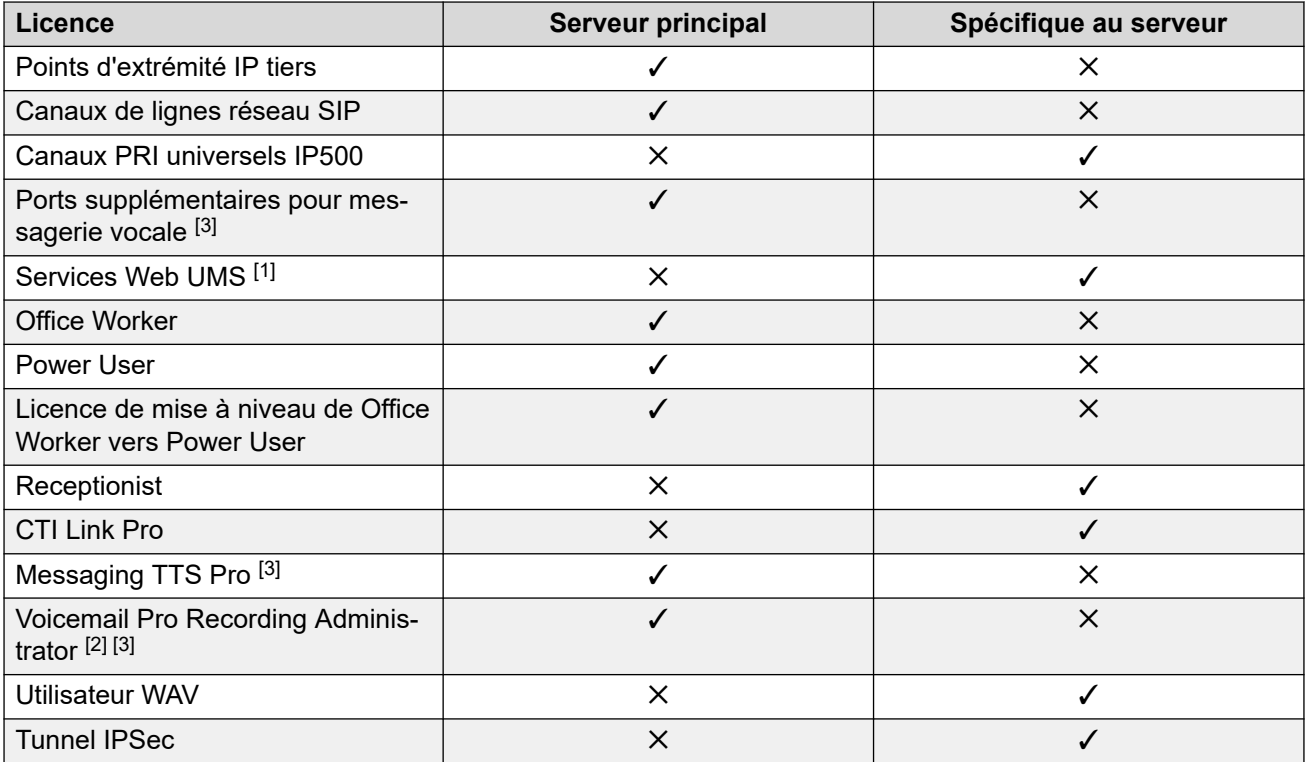

- 1. Les licences Services Web UMS sont uniquement destinées aux groupements.
- 2. L'application Voicemail Pro Recordings Administrators se rapporte à Contact Store. Une seule licence est requise pour un réseau Server Edition.
- 3. Pour les déploiements avec double serveur Voicemail Pro, les licences Messaging TTS Pro, ainsi que les ports de Recordings Administrator et Additional Voicemail de Voicemail Pro doivent se trouver sur le serveur secondaire.

## **Modes de licence**

Voici les modes de licence IP Office disponibles avec les licences WebLM. Le mode de licence s'affiche dans IP Office Manager, Web Manageret System Status Application (SSA).

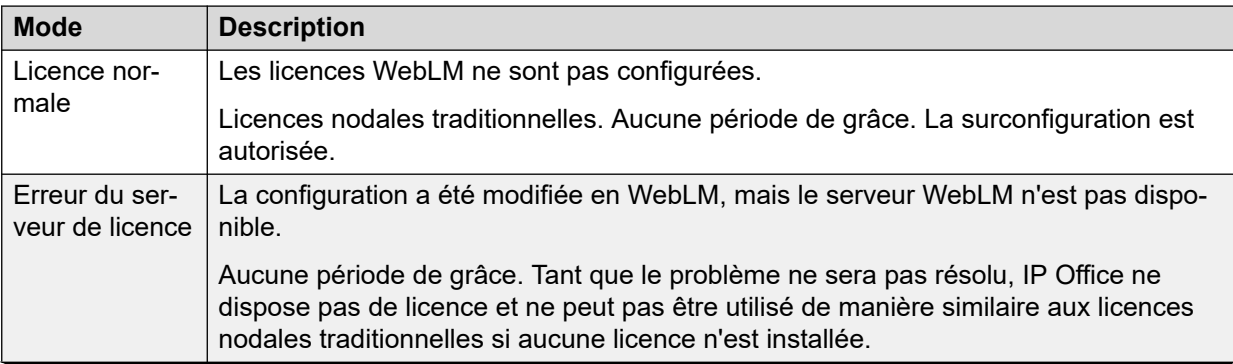

*Le tableau continue …*

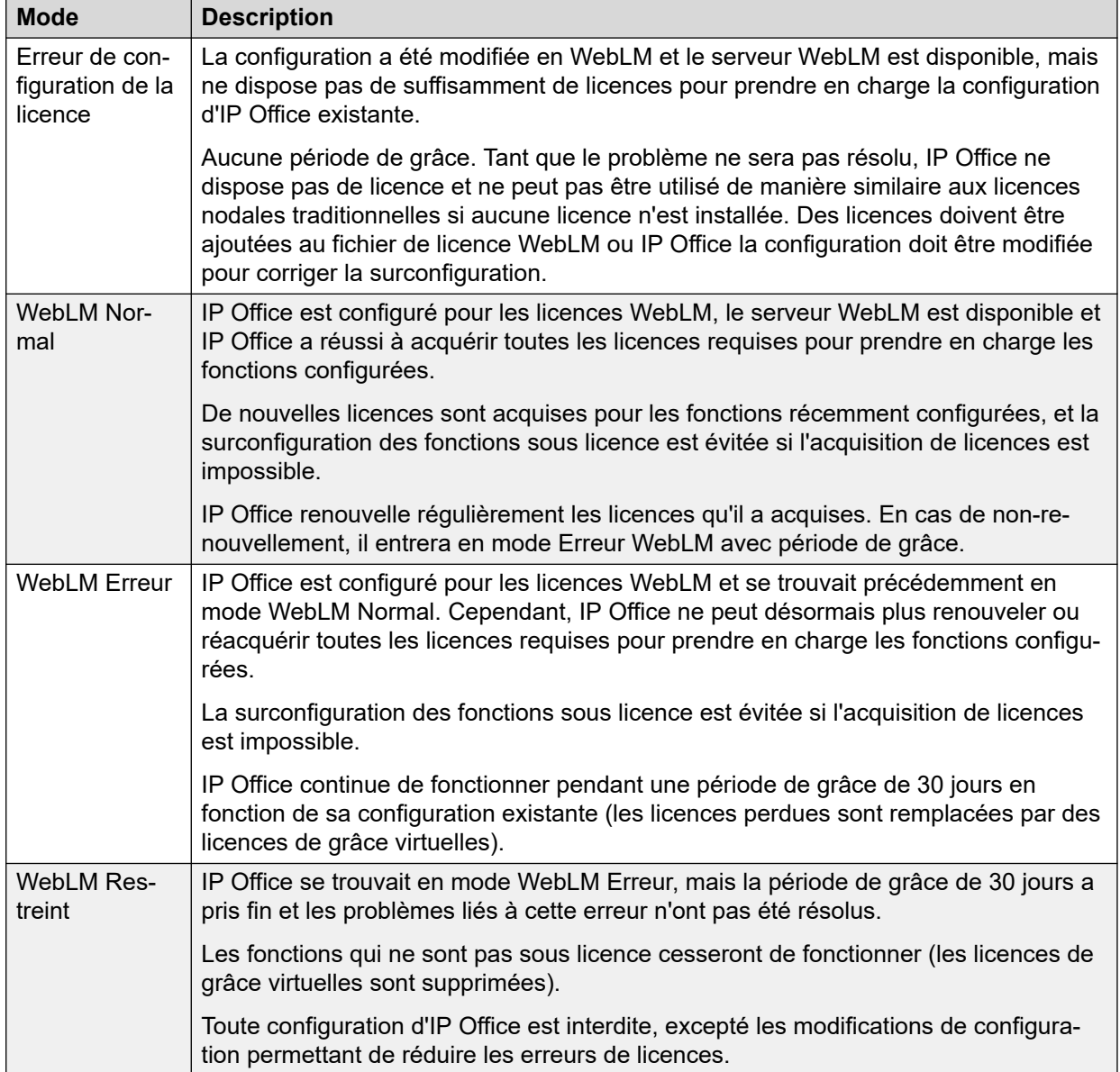

## **Transitions d'états de mode de licence**

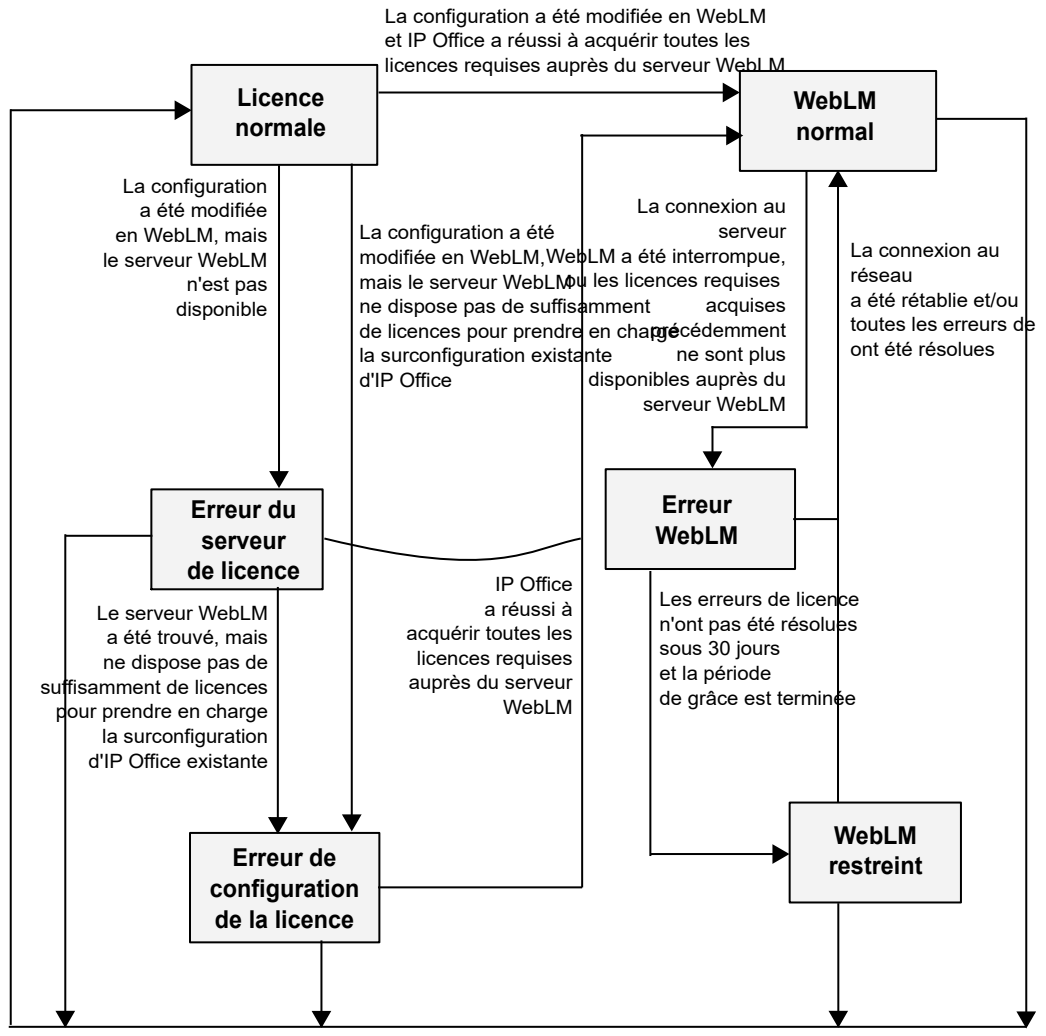

La configuration de la source des licences est passée de WebLM à Local

## **Configuration de licences WebLM**

Les licences WebLM doivent prendre totalement en charge la configuration d'IP Office. La surconfiguration n'est pas autorisée. Selon sa configuration, IP Office demande les licences requises au serveur WebLM.

Pour certains types de licences, notamment pour les utilisateurs, les extensions et les réceptionnistes le type et la quantité de licences requises sont déterminés en fonction de la configuration des éléments correspondants. Par exemple, les enregistrements Utilisateur et Poste dans la configuration IP Office. Ces quantités s'affichent dans des champs en lecture seule dans la liste « Licences réservées » de l'onglet Licence de configuration > Serveur distant d'IP Office.

Pour les autres types de licences, notamment les sessions SIP et les ports Voicemail Pro, la quantité de licences requises doit être configurée explicitement. Ces quantités doivent être configurées dans des champs modifiables dans la liste **Licences réservées** de l'onglet Licence de configuration > Serveur distant d'IP Office.

## **Avertissements et alarmes de configuration de licences**

## **Mode Erreur de configuration de la licence**

• IP Office entre en mode Erreur de configuration de la licence lorsque vous modifiez la source des licences IP Office de « Local » à « WebLM » et qu'il ne dispose pas d'une licence suffisante ou qu'il est surconfiguré.

Dans ce mode, IP Office ne dispose pas de licence et ne peut pas être utilisé. Ce mode est un état d'erreur transitoire qui n'est pas considéré comme un état stable. Évitez d'entrer dans ce mode. Si vous y êtes contraint, réparez immédiatement les erreurs.

• Les licences traditionnelles des systèmes installés peuvent s'avérer insuffisantes ou surconfigurées. S'ils sont mis à niveau vers la version 10.0 et migrés avec des licences WebLM sans acquérir les licences supplémentaires requises ni supprimer la surconfiguration, les systèmes installés entreront en mode Erreur de configuration de la licence après la migration.

Pour éviter ce problème, des avertissements sont envoyés par l'outil de migration de licences d'IP Office Manager. Si les licences existantes d'IP Office sont surconfigurées, l'outil de migration de licences affiche un avertissement et fournit des informations détaillées sur celui-ci dans le fichier d'information Migration de licences.

• Si IP Office est en mode Erreur de configuration de la licence, la page des alarmes SSA (Systems Status Application) affiche des alarmes indiquant la cause du problème.

Si vous vous trouvez dans ce mode, passez en revue les erreurs d'alarme SSA et corrigez-les en acquérant les licences requises manquantes ou en modifiant la configuration d'IP Office afin que ces licences ne soient pas nécessaires.

#### **Autres avertissements**

Lorsque l'administrateur définit la source des licences sur « WebLM », IP Office Manager et IP Office Web Manager affichent un avertissement indiquant à l'administrateur de vérifier que des licences suffisantes sont disponibles sur le serveur WebLM.

## **Licences de points d'extrémité IP**

Lorsqu'IP Office utilise des licences WebLM, chaque extension H.323 ou SIP configurée nécessite une licence et IP Office demande les licences requises au serveur WebLM. Des licences suffisantes sont requises pour toutes les extensions H.323 et SIP configurées, et pas seulement pour le nombre maximum d'extensions enregistrées simultanément. Cette approche est cohérente avec les licences WebLM pour les utilisateurs et les réceptionnistes.

## **Remarque :**

Avec des licences WebLM, IP Office ne prend pas en charge la configuration d'un grand nombre d'extensions avec une petite quantité de licences pour ne couvrir qu'un sousensemble des extensions qui s'enregistrent simultanément. Par exemple, la configuration de trois extensions avec une seule licence de point d'extrémité IP pour ne couvrir qu'une des trois extensions qui s'enregistrent en même temps. Cependant, si vous souhaitez prendre en charge ce comportement, vous pouvez utiliser un fichier de licence PLDS local à la place de licences WebLM centralisées, et définir le champ **Réserver la licence** des extensions sur Aucune.

Pour chaque extension H.323 ou SIP configurée, IP Office demande une licence de point d'extrémité IP Avaya ou tierce au serveur WebLM, en fonction du champ **Réserver la licence**  de l'enregistrement des extensions configurées. Lorsqu'IP Office utilise des licences WebLM, le champ **Réserver la licence** de chaque extension H.323 et SIP configurée est défini par

défaut sur Licence de point d'extrémité Avaya IP. Ce champ est modifiable et l'administrateur peut le remplacer par une licence de point d'extrémité IP tierce ou par des points d'extrémité IP Avaya et tiers.

#### **Remarque :**

Pour le champ **Réserver la licence**, la valeur Aucune n'est pas disponible avec les licences WebLM, car IP Office doit demander une licence au serveur WebLM.

## **Licences utilisateur**

Lorsqu'IP Office utilise des licences WebLM, une quantité suffisante de licences utilisateur est requise, en fonction de la configuration des utilisateurs d'IP Office et pas seulement du nombre maximum d'utilisateurs enregistrés simultanément. Cette approche est cohérente avec les licences WebLM pour les points d'extrémité IP et les réceptionnistes. IP Office demande les licences utilisateur requises au serveur WebLM (par exemple, des licences Power User) en fonction du profil utilisateur de chacun des utilisateurs configurés.

## **Remarque :**

Avec des licences WebLM, IP Office ne prend pas en charge la configuration d'un grand nombre d'utilisateurs avec une petite quantité de licences pour ne couvrir qu'un sousensemble des utilisateurs qui s'enregistrent simultanément. Par exemple, la configuration de trois utilisateurs avec une seule licence utilisateur pour ne couvrir qu'un des trois utilisateurs qui s'enregistrent en même temps. Cependant, si vous souhaitez prendre en charge ce comportement, vous pouvez utiliser un fichier de licence PLDS local à la place de licences WebLM centralisées.

## **Licences Receptionist (réceptionniste)**

Lorsqu'IP Office utilise des licences WebLM, des licences Receptionist sont requises pour tous les utilisateurs configurés en tant que réceptionnistes, et pas seulement pour le nombre maximum d'utilisateurs qui exécutent leur application IP Office SoftConsole simultanément. Cette approche est cohérente avec les licences WebLM pour les points d'extrémité IP et les utilisateurs. Avec WebLM, des licences sont requises en fonction des objets configurés. La surconfiguration et les licences insuffisantes ne sont pas autorisées.

## **Remarque :**

Avec des licences WebLM, IP Office ne prend pas en charge la configuration d'un grand nombre d'utilisateurs réceptionnistes avec une petite quantité de licences pour ne couvrir qu'un sous-ensemble des utilisateurs qui se connectent simultanément avec IP Office SoftConsole. Par exemple, la configuration de trois réceptionnistes avec une seule licence Receptionist pour ne couvrir qu'un des trois utilisateurs qui se connectent en même temps avec IP Office SoftConsole. Cependant, si vous souhaitez prendre en charge ce comportement, vous pouvez utiliser un fichier de licence PLDS local à la place de licences WebLM centralisées.

## **Prise en charge de la création automatique d'utilisateurs et d'extensions**

Lorsqu'IP Office utilise des licences WebLM, la création automatique d'utilisateurs et d'extensions est impossible, car elle n'est pas prise en charge. L'administrateur doit configurer manuellement les utilisateurs et les extensions. Pour les extensions DECT, la méthode « Préconfiguré » doit être utilisée.

Cependant, la création automatique d'utilisateurs et d'extensions est prise en charge si vous utilisez un fichier de licence PLDS local à la place de licences WebLM centralisées.

# **Partie 5 : Divers**

# <span id="page-95-0"></span>**Chapitre 14 : Configurations de référence**

IP Office est vendu en plusieurs éditions, configurations de référence et scénarios de déploiement pour répondre aux exigences des clients. Les éditions s'appuient sur une autre édition pour offrir les fonctions avancées, notamment la présence, la messagerie instantanée et l'intégration logicielle Microsoft.

Les sections suivantes répertorient les éditions d'IP Office et les autres options de configuration. Ces sections ne présentent pas d'informations de configuration de référence complètes pour chaque option d'IP Office.

#### **Liens connexes**

IP Office Basic Edition à la page 96 [IP Office Essential Edition](#page-97-0) à la page 98 [IP Office Preferred Edition](#page-98-0) à la page 99 [IP Office Select/IP Office Subscription](#page-101-0) à la page 102 [IP Office Subscription](#page-102-0) à la page 103

# **IP Office Basic Edition**

IP Office Basic Edition est destiné aux petites entreprises en croissance qui ont besoin d'une production plus importante accompagnée d'un touche professionnelle. Les affaires peuvent accroitre la capacité comme vous le souhaitez.

IP Office Basic Edition fournit les fonctions de téléphonie de base telles que :

- Capacité de 64 lignes réseau : analogique, PRI/T1, et SIP
- Exploitation de système clé
- Capacité de mettre 64 personnes en conférence
- Standard automatique
- Prise en charge de plusieurs langues
- Renvoi d'appel
- ID de l'appelant
- Numéroter par nom
- Retour à la réception
- Messagerie vocale intégrée :
	- Un maximum de 6 appels concurrents envoyés vers la messagerie vocale avec à peu près 25 heures de stockage.
- Le contrôle du message comprend Enregistrer, Supprimer, Renvoyer, Répéter, Rebobiner, Avancer et Sauter le message.
- Messagerie vocale visuelle
- Temps du message et timbre dateur

#### **Modes de fonctionnement**

Les unités de contrôle IP500V2 sont fournies sans micrologiciels ou configuration installés. Lors de la première mise sous tension, l'unité de contrôle charge et installe les micrologiciels nécessaires à partir de la carte SD système qui est installée dedans. Elle créera alors une configuration par défaut correspondant aux cartes installées dans l'unité de contrôle et aux modules d'extension externes qui lui sont reliés. Les unités de contrôle IP500 V2 peuvent fonctionner dans des modes différents. Le mode initiat est déterminé par le type de carte SD système.

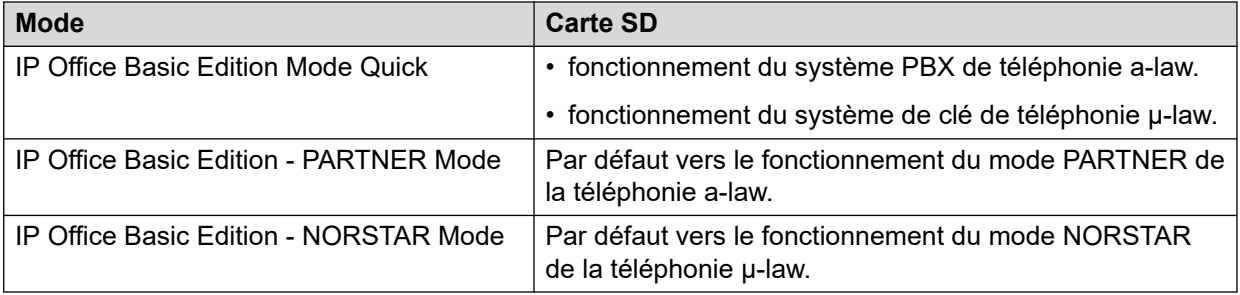

Basic Edition s'exécute sur l'unité de contrôle IP500V2. Une carte SD est requise et est installée à l'arrière de l'unité de contrôle fournissant le logiciel d'exploitation, les clés de fonction et les licences. Une carte SD optionnelle peut être installée dans l'emplacement pour carte SD optionnel afin de fournir une capacité de stockage supplémentaire et une sauvegarde redondante.

#### **Tableau 35 : Cartes de base prises en charge**

Basic Edition prend en charge les cartes de base suivantes :

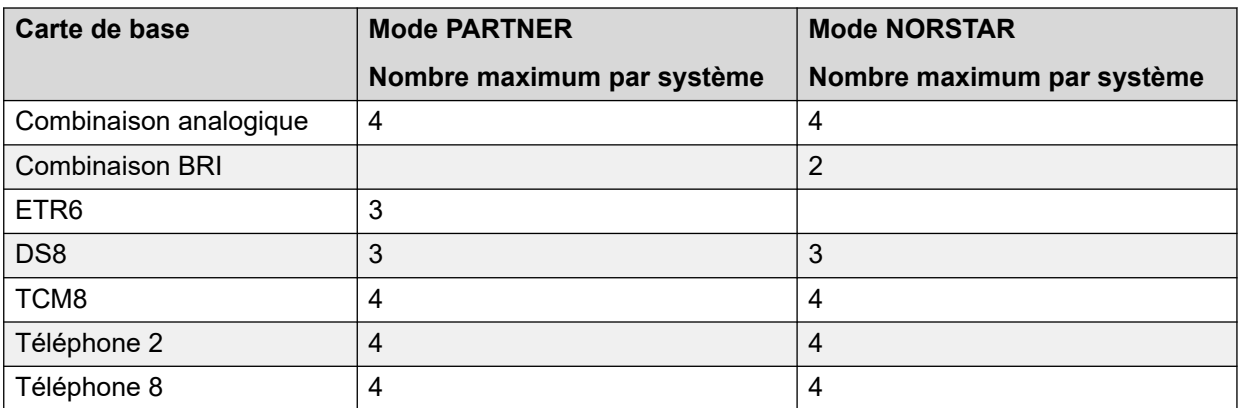

#### **Tableau 36 : Cartes de ligne réseau prises en charge**

Basic Edition prend en charge les cartes de ligne réseau suivantes :

<span id="page-97-0"></span>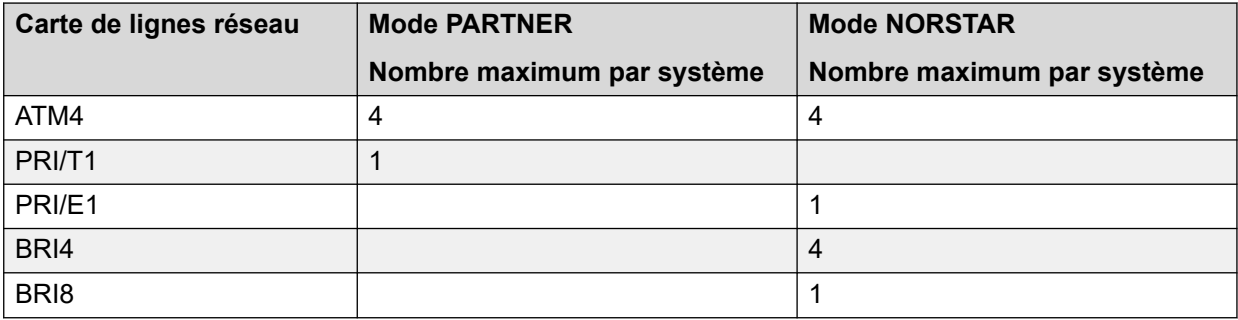

#### **Modules d'extension**

Basic Edition prend en charge les modules d'extension suivants :

- DS16A
- DS16B
- DS16B2
- ATM16
- Téléphone 16
- Téléphone 30
- DS30A
- DS30B
- DS30B2

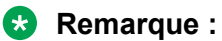

Les modules de station numérique DS16B2 et DS30B2 sont pris en charge sur IP Office version 10.1, 9.1 SP12 et 10.0 SP5.

# **IP Office Essential Edition**

IP Office Essential Edition offre les mêmes fonctionnalités que Basic Edition, ainsi que les éléments suivants :

- Le contrôle d'appels mobiles avec un numéro d'accès et une sonnerie simultanée sur les appareils mobiles.
- Jusqu'à 4 travailleurs à distance à travers une connexion Internet et un téléphone IP de série 9600 d'Avaya
- 24 heures d'accès avec des messages d'accueil personnalisés pour chaque employé
- Messagerie vocale :
	- 6 appels concurrents maximum acheminer vers la messagerie vocale
	- Envoyer un message vocal par e-mail
	- Jusqu'à 25 heures de stockage de message vocaux (à l'aide de 6 ports)
	- Jusqu'à 40 mises en attente automatique avec un maximum de 6 appels concurrents
- Prise en charge de plusieurs langues

• Jusqu'à 128 ponts audio de personnes mises en conférence avec 64 personnes dans chaque conférence

#### <span id="page-98-0"></span>**Liens connexes**

[Configurations de référence](#page-95-0) à la page 96

# **IP Office Preferred Edition**

IP Office Preferred Edition fournit un système intelligent d'acheminement d'appels, de messagerie, de gestion d'appels et d'intégration d'applications.

En plus des fonctions fournies par Essential Edition, IP Office Preferred Edition offre les éléments suivants :

- Messagerie vocale évolutive :
	- Jusqu'à 40 appels simultanés
	- Envoyer un message vocal à tous les employés, à un département ou à une équipe
	- Gérer les messages par extension ou par nom
	- Les messages vocaux peuvent « trouver » les utilisateurs occupés et les alerter qu'un message est en attente
- Mise en conférence de 128 parties avec 64 par conférence
- L'acheminement automatique d'appel à l'aide d'un nombre illimité de mises en attente automatique qui peuvent être personnalisés pour le moment de la journée, le jour de la semaine ou les autres variantes aussi bien que de reconnaitre les appelant et délivrer les messages personnalisés
- L'enregistrement d'appels pour les appels entrants et sortants qui peuvent être transmis vers la messagerie vocale ou les boîtes à messages telles que les fichiers WAV

## **Composants**

- Unité de commande IP500 V2
- Ethernet intégré à un PC configuré à l'aide du logiciel de serveur d'applications
- Le client mail IMAP (Outlook) pour la synchronisation de messagerie vocale en courriel et en accès basé sur navigateur vers la messagerie vocale
- Canaux et lignes réseau numériques pour pendre les utilisateurs en charge
- Téléphones pris en charge par IP Office

#### **Liens connexes**

[Configurations de référence](#page-95-0) à la page 96

# **IP Office Server Edition**

IP Office Server Edition fournit des fonctionnalités de téléphonie IP Office, des communications unifiées, une mobilité et une collaboration. Il offre également une haute disponibilité, une facilité d'utilisation et un faible coût total de possession (TCO). Destiné à une entreprise de taille moyenne, IP Office Server Edition prend en charge jusqu'à 150 sites, 3 000 utilisateurs et offre une résilience globale.

IP Office Server Edition Solution propose les options suivantes :

- Un seul serveur Server Edition Primary fournit IP Office, Voicemail Pro et Avaya one-X Portal pour IP Office.
- Un Server Edition Secondary serveur accroit la capacité et fournit la résilience.
- Des systèmes d'extension pour offrir une capacité supplémentaire, des interfaces analogiques ou numériques, ainsi que des emplacements distants.
- Une solution Select IP Office Server Edition Solution offre une capacité supplémentaire.
- La prise en charge d'une unité de contrôle IP500 V2 existante optimisée pour une combinaison hybride de déploiements analogiques/TDM et IP ou un serveur Linux optimisé pour les déploiements sur IP uniquement.
- Les utilisateurs et postes peuvent être configurés sur un serveur IP Office Server Edition ou Server Edition Expansion System.
- La distribution de logiciels comprend les applications d'administration et d'utilisateur telles que IP Office Manager, SSA, Voicemail Pro et IP Office SoftConsole.
- Les composants peuvent se trouver dans un même emplacement ou des emplacements différents.
- Vous pouvez éventuellement configurer un serveur d'applications distinct dédié à Avaya one-X Portal pour offrir à l'utilisateur une capacité supérieure à la capacité maximale prise en charge par Server Edition Primary.
- Ajouter de nouveaux serveurs et systèmes d'extension à tout moment.

## **Topologie**

.

IP Office Server Edition est basé sur une topologie de réseau qui offre des fonctionnalités complètes et une gestion qui permet de faciliter l'installation, l'utilisation et l'administration. La solution globale fournit une architecture flexible et modulaire avec, comme point de départ, un serveur unique qu'il est possible de faire évoluer en augmentant le nombre d'utilisateurs et de sites en mettant en réseau plusieurs serveurs. Les composants agissent automatiquement en tant qu'unité logique unique et vous pouvez les administrer depuis une console centrale via un système de gestion intégrée.

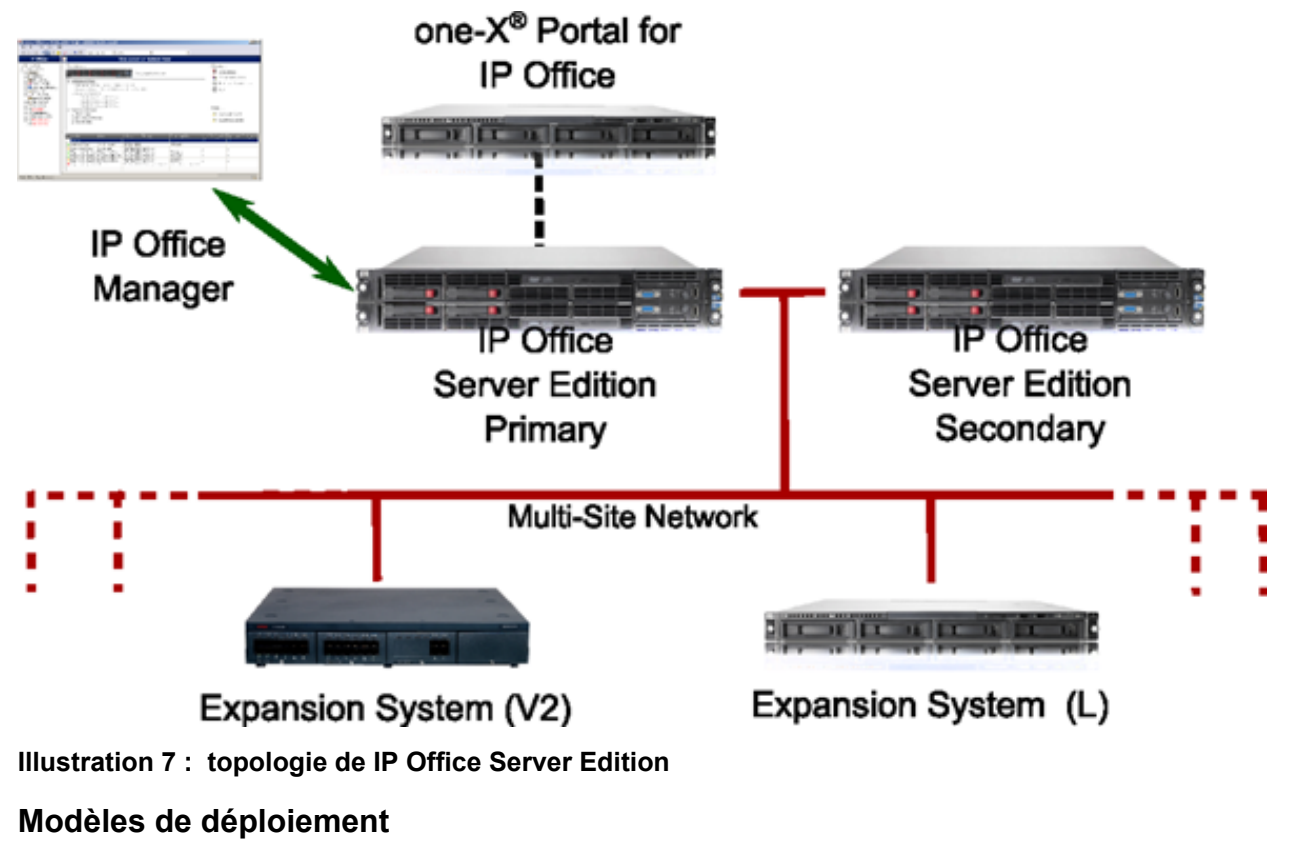

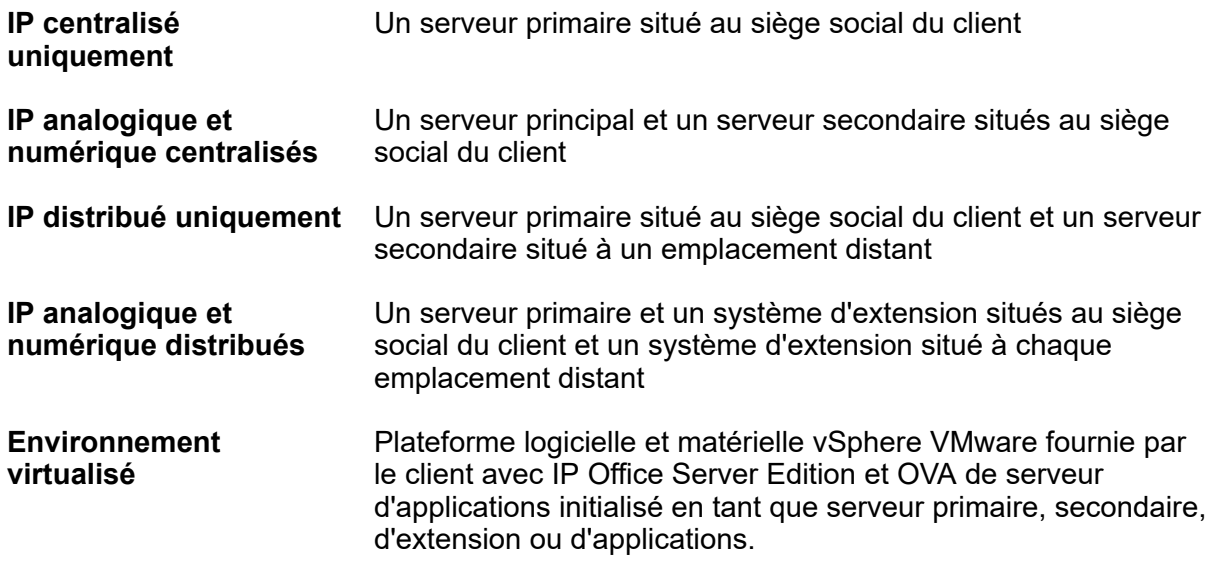

## <span id="page-101-0"></span>**Composants Server Edition**

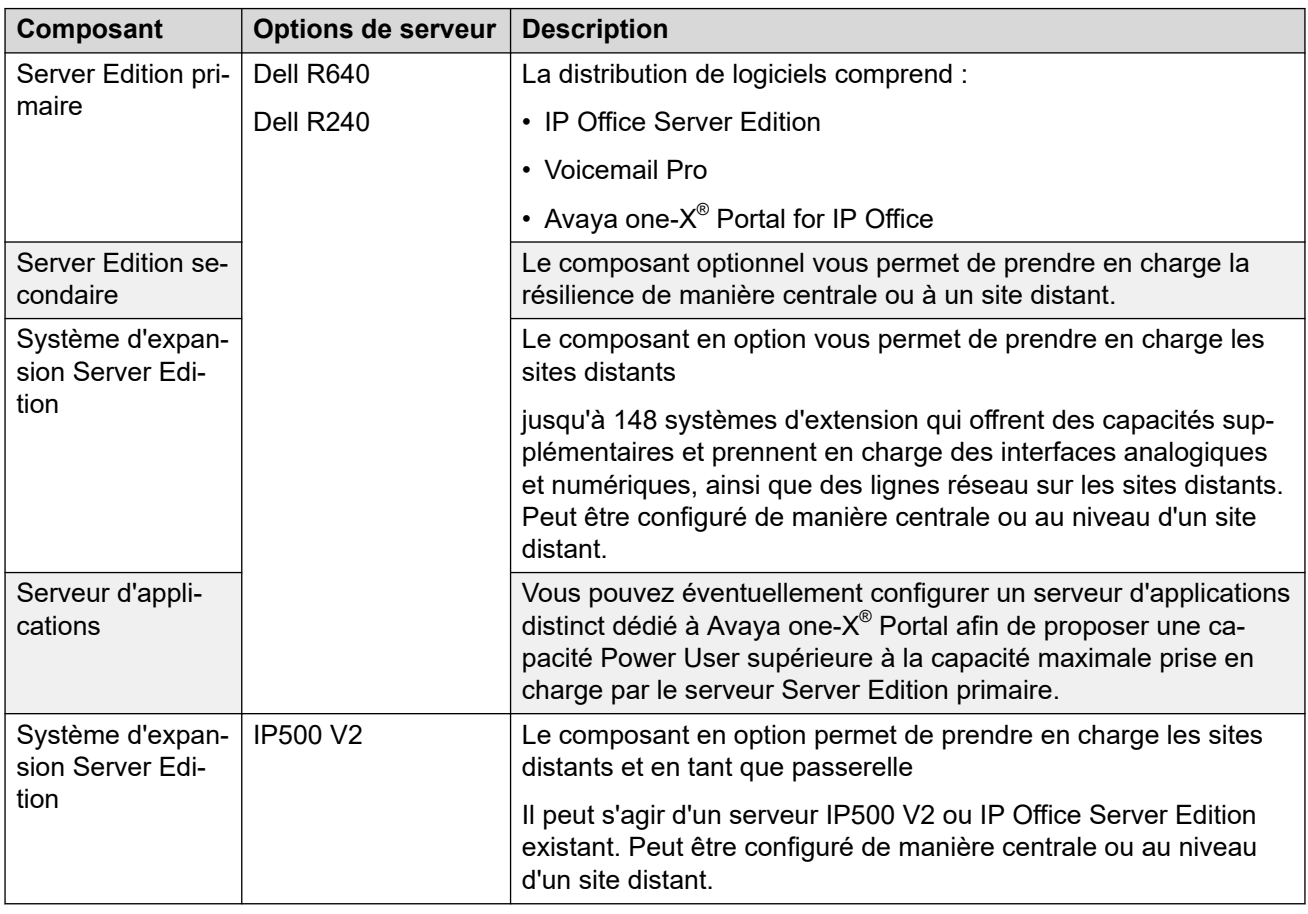

## **Composants d'environnement virtualisés**

Avaya fournit un équivalent virtualisé au IP Office Server Edition et le serveur des applications incorporés en tant qu'un seul OVA prêt à être installé sur le matériel d'hébergement pris en charge par vSphere à partir d'un PC.

OVA est disponible en téléchargement à partir d'Avaya ou à partir d'une commande DVD. Une fois déployé, il peut être exécuté en tant qu'un serveur d'applications ou une extension primaire ou secondaire.

# **IP Office Select/IP Office Subscription**

Avaya IP Office Select est une offre IP Office Server Edition premium, fournissant une capacité, des performances et des fonctions plus importantes que la version IP Office Server Edition de base. Ce qui suit s'applique également à IP Office Subscription lorsqu'il est exécuté sur des plateformes de serveur basées sur Linux.

#### **Capacité additionnelle**

En résumé, IP Office Select offre les capacités améliorées suivantes. Notez que les capacités sont également soumises aux exigences de la plateforme du serveur. Reportez-vous aux sections individuelles relatives à chaque fonction.

<span id="page-102-0"></span>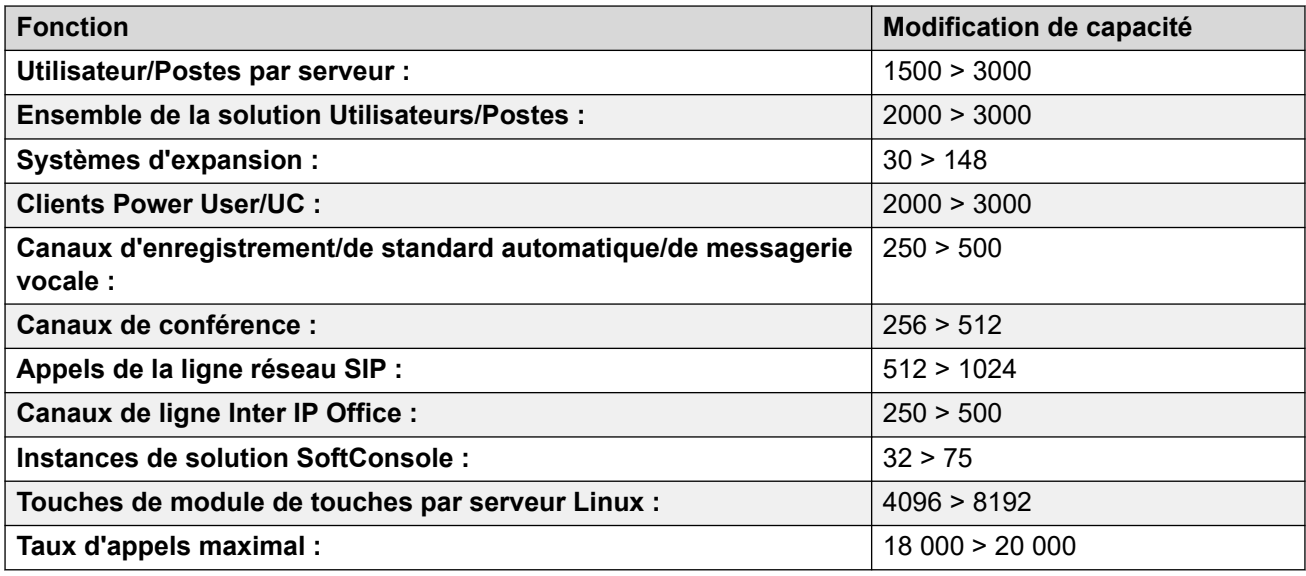

#### **Fonctions supplémentaires**

IP Office Select comprend également les fonctions supplémentaires suivantes :

- Lignes Inter IP Office d'expansion à expansion
- Résilience téléphonique selon l'emplacement
- Résilience de groupe de recherche et de téléphone d'extension à extension
- VMware High Availability (HA) Remarque : non compatible avec les fonctions de résilience. VMware HA ou la fonction de résilience peuvent être utilisés, mais pas en même temps.
- $\boldsymbol{\cdot}$  Serveur Avaya one-X® Portal résilient sur un deuxième serveur Avaya one-X® Portal ou un serveur secondaire

La décision de déployer IP Office Server Edition ou IP Office Select doit être prise au départ. Toutefois, il est possible de convertir une solution IP Office Server Edition en une solution IP Office Select par la suite, sans perte de configuration ou de données. Le passage de IP Office Select à IP Office Server Edition nécessite une reconfiguration complète.

#### **Liens connexes**

[Configurations de référence](#page-95-0) à la page 96

# **IP Office Subscription**

Le mode d'abonnement IP Office permet aux systèmes IP Office d'obtenir les droits d'accès système via des abonnements par utilisateur et par mois plutôt que des licences permanentes.

- Pour les systèmes IP500 V2 autonomes, le mode d'abonnement peut être utilisé pour activer le même ensemble de fonctionnalités que la version Preferred Edition.
- Pour les systèmes sur un serveur principal basé sur Linux, le mode d'abonnement peut être utilisé pour activer le même ensemble de fonctionnalités que la version IP Office Select.

#### **Liens connexes**

[Configurations de référence](#page-95-0) à la page 96

# **Avaya Contact Center Select**

Avaya Contact Center Select est une solution de centre de contacts riche en fonctionnalités qui fournit des services de routage basés sur les compétences pour les contacts multimédias et vocaux des clients. Avaya Contact Center Select fournit des outils complets pour la gestion des agents, la génération de rapports d'historique et en temps réel, et des outils graphiques pour la création de règles de traitement et de flux de contacts. Cette solution fournit des services Web d'interfaces ouvertes, de mise en réseau, et de gestion des licences. Les clients intégrant Avaya Contact Center Select à la plateforme IP Office bénéficient de services de routage basés sur les compétences, de traitements d'appels, de génération de rapports, de gestion d'agents unifiée, et de l'utilitaire Orchestration Designer graphique.

Lors du déploiement, Avaya Contact Center Select lance automatiquement un assistant de configuration simple pour rapidement déployer une solution de centre de contacts fonctionnelle. Cette solution est préchargée avec des exemples d'utilisateurs, d'ensembles de compétences, et de paramètres de centre de contacts. Utilisez ces données d'exemple afin de rapidement mettre en service la solution et réaliser votre premier contact par e-mail et appel client routé.

Avaya Contact Center Select prend en charge les types de contacts routés suivants :

- Voix
- Messagerie électronique
- Sortant
- Conversations Web (chat Web)
- Messages texte SMS
- Messages fax
- Documents numérisés
- Messages vocaux
- Réseaux sociaux

Avaya Contact Center Select prend également en charge la messagerie instantanée pair à pair. Pour prendre en charge les types de contact par messagerie électronique, vous devez ajouter un serveur de messagerie à votre solution. Pour prendre en charge le type de contact de communications Web, vous devez ajouter un serveur de communications Web à votre solution.

Avaya Contact Center Select prend en charge un utilitaire de gestion de messages vocaux simplifié. Le superviseur du centre de contacts peut effectuer des tâches de gestion de messages sans requérir l'accès administrateur au serveur Avaya Contact Center Select. Avaya Contact Center Select fournit un certain nombre d'utilitaires de contrôle d'état afin de contrôler les points d'intégration avec IP Office.

L'Administration du gestionnaire Contact Center est une interface de génération de rapports et de configuration basée sur navigateur pour Avaya Contact Center Select. Les superviseurs de Avaya Contact Center Select utilisent l'Administration du gestionnaire Contact Center pour configurer les ressources, les agents, les ensembles de compétences, les flux de contacts, les composants et les activités du centre de contacts. L'Administration du gestionnaire Contact Center fournit un service de génération de rapports d'historique et en temps réel pour le centre de contacts.

#### **Synchronisation des données utilisateur**

Avaya Contact Center Select fournit des services d'administration unifiée pour les utilisateurs et agents du centre de contacts IP Office. Les utilisateurs (agents et agents superviseurs) que vous configurez dans Avaya Contact Center Select sont automatiquement mis en miroir sur le IP Office connecté.

Lorsque vous créez un agent dans Avaya Contact Center Select, un compte utilisateur correspondant est créé dans IP Office. Lorsque vous modifiez les informations de l'agent dans Avaya Contact Center Select, les informations de l'utilisateur IP Office sont automatiquement mises à jour. Toutefois, si vous supprimez un agent dans Avaya Contact Center Select, l'utilisateur correspondant IP Office n'est pas supprimé. La synchronisation fonctionne dans un sens : de Avaya Contact Center Select vers IP Office. L'administrateur IP Office peut manuellement obliger la synchronisation des données depuis Avaya Contact Center Select.

#### **Topologie**

Dans une solution de centre de contacts utilisant Avaya Contact Center Select et un IP Office système de téléphone, les topologies de réseau et de connectivité suivantes s'appliquent :

- Le serveur Avaya Contact Center Select est pris en charge dans un groupe de travail ou un domaine Windows.
- Chaque Avaya Contact Center Select se connecte à un seul serveur principal IP Office Server Edition. Sinon, chaque Avaya Contact Center Select peut se connecter à un seul Mode Standard IP Office 500V2 avec une licence Advanced Edition.
- Un Small Community Network (SCN) est un système de systèmes IP Office en réseau qui peut, parmi d'autres caractéristiques, partager les numéros de postes et les noms d'utilisateur. Chaque IP Office SCN prend en charge un seul Avaya Contact Center Select connecté. Avaya Contact Center Select se connecte au serveur principal IP Office Server Edition du SCN. Pour prendre en charge un IP Office SCN, Avaya Contact Center Select doit se connecter à un serveur principal IP Office Server Edition dans ce réseau SCN.
- Le serveur Avaya Contact Center Select et le système téléphonique IP Office connecté doivent être situés au même endroit du campus.
- Chaque ordinateur client superviseur communique avec le serveur Avaya Contact Center Select. Le superviseur utilise l'interface Web Administration du gestionnaire Contact Center pour configurer les agents et exécuter des rapports. Le superviseur agent utilise le logiciel Avaya Agent Desktop pour gérer les appels des clients, pour accepter les appels d'urgence ou des superviseurs des agents et pour superviser les appels ou les contacts de communication Web. Chaque superviseur à commande vocale avec Agent Desktop doit être associé à un téléphone IP Office.
- Chaque ordinateur client agent communique avec le serveur Avaya Contact Center Select. L'agent utilise Agent Desktop pour gérer les contacts multimédias et vocaux clients. Chaque agent à commande vocale doit être associé à un téléphone IP Office.

Avaya Contact Center Select prend en charge les options de déploiement suivantes :

- DVD Avaya Contact Center Select
- VMware Avaya Contact Center Select
- Équipement matériel du Avaya Contact Center Select
- Continuité de service de Avaya Contact Center Select

Pour plus d'informations sur les options de déploiement de Avaya Contact Center Select, consultez *Description de la solution Avaya Contact Center Select*.

#### **Liens connexes**

[Configurations de référence](#page-95-0) à la page 96

Avaya Contact Center Select DVD à la page 106 [Avaya Contact Center Select et VMware](#page-106-0) à la page 107 [Équipement matériel de Avaya Contact Center Select](#page-107-0) à la page 108 [Avaya Contact Center Select Business Continuity](#page-108-0) à la page 109

# **Avaya Contact Center Select DVD**

Le DVD de Avaya Contact Center Select contient le logiciel d'application de centre de contacts. L'option de déploiement du DVD prend en charge Platform Vendor Independence (PVI). PVI offre au client la flexibilité d'acheter un serveur qui répond aux besoins du serveur Avaya Contact Center Select et qui est conforme aux normes de l'entreprise du client.

Avaya Contact Center Select prend en charge un grand nombre de spécifications de serveur PVI, chaque spécification prenant en charge un taux d'appels et une capacité d'agents maximum spécifiques. Ces spécifications de PVI offre au client la flexibilité d'utiliser le matériel minimum afin de répondre aux besoins de leurs solutions tout en permettant de futures expansions.

L'option de déploiement du DVD de Avaya Contact Center Select ne requiert aucune infrastructure ou ressource VMware, ce qui de conserver un coût total de possession (TCO) et une complexité logicielle au minimum.

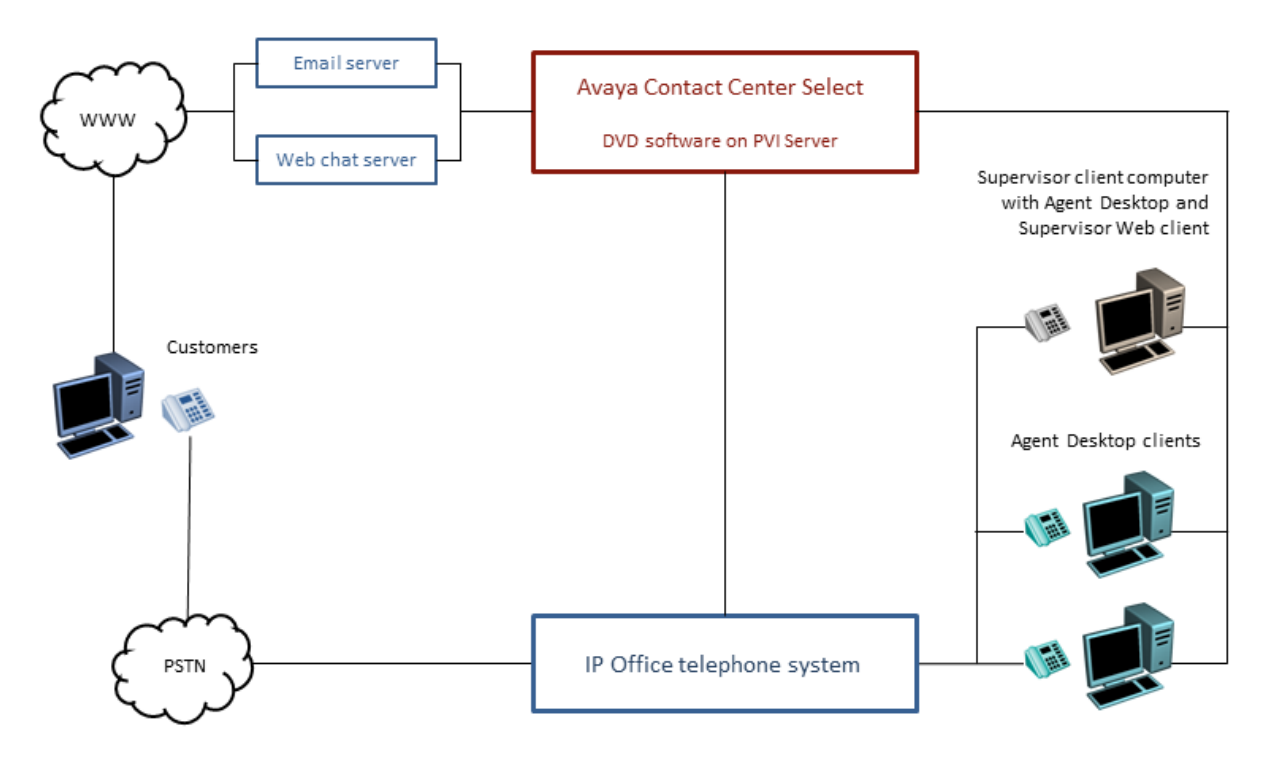

#### **Illustration 8 : Déploiement DVD Avaya Contact Center Select typique**

Pour utiliser l'option de déploiement du DVD de Avaya Contact Center Select, le client doit fournir les éléments suivants :

- Un matériel de serveur qui respecte une des spécifications PVI de Avaya Contact Center Select : Entrée de gamme, Milieu de gamme, ou Haut de gamme.
- Une licence et un système d'exploitation Microsoft Windows 2012 R2 Standard ou Datacenter Edition.

<span id="page-106-0"></span>Pour de plus amples informations sur l'option du DVD de Avaya Contact Center Select, consultez *Description de la solution Avaya Contact Center Select*.

## **Avaya Contact Center Select et VMware**

Avaya Contact Center Select prend en charge la virtualisation VMware pour une productivité, flexibilité et efficacité améliorées. Toutes les options de déploiement de Avaya Contact Center Select prennent en charge OVA IP Office Server Edition sur VMware.

Avaya Contact Center Select offre un package d'équipement logiciel qui se compose des éléments suivants :

- Machine virtuelle Avaya Contact Center Select
- Avaya Aura® Media Server OVA
- Avaya WebLM OVA

Déployez ces machines virtuelles et IP Office pour créer une solution de centre de contacts évolutive et virtualisée.

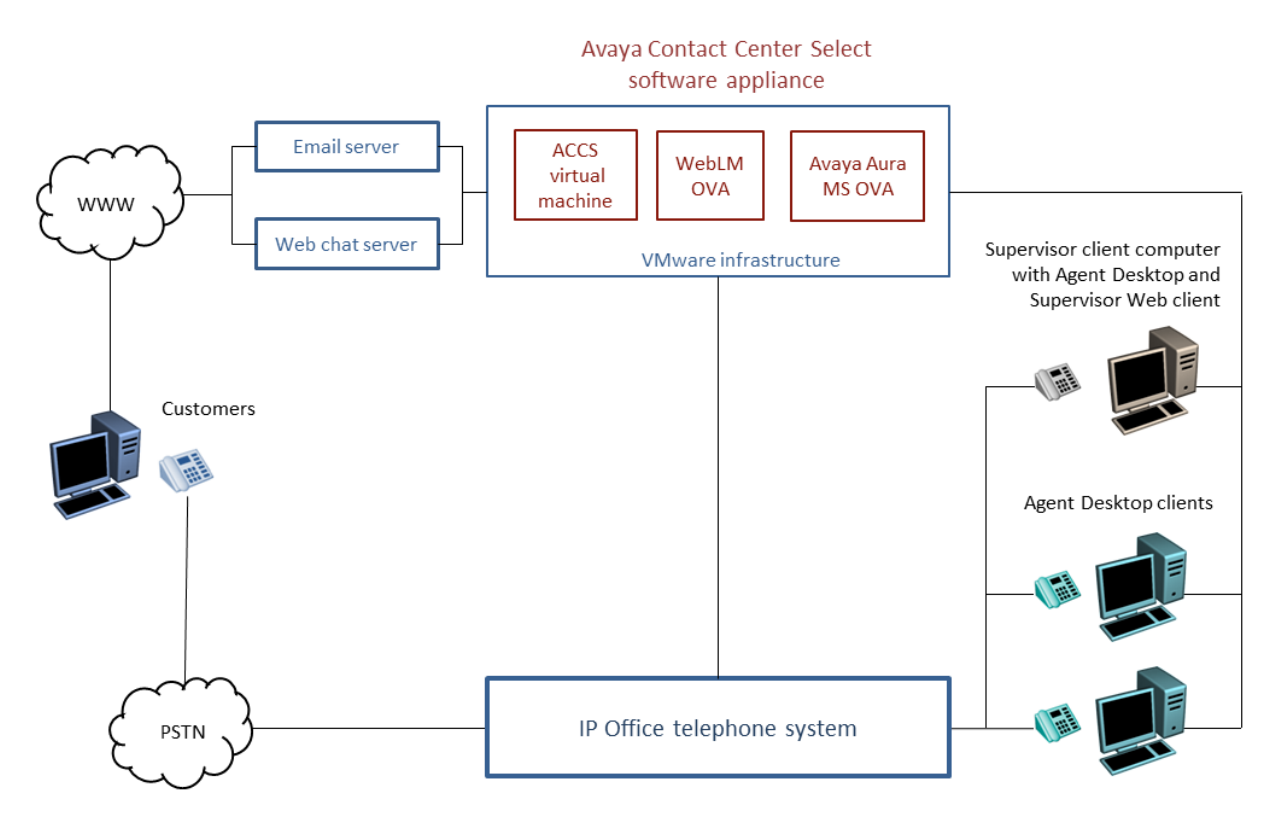

#### **Illustration 9 : Solution VMware et Avaya Contact Center Select classique**

Avaya Contact Center Select est un ensemble d'applications fournissant des services de contrôle d'appel en temps réel, de gestion multimédia, et de génération de rapports statistiques.. Déployez Avaya Contact Center Select dans un environnement virtuel VMware d'entreprise. Avaya vous recommande d'appliquer un déploiement, une ingénierie et une planification de virtualisation avec une prise en charge organisationnelle complète pour la virtualisation, plutôt que le développement d'une infrastructure de virtualisation.

<span id="page-107-0"></span>Avaya Contact Center Select prend en charge VMware ESXi. Le logiciel VMware vCenter n'est pas requis. Toutefois, il est pris en charge et s'avère utile pour Avaya Contact Center Select dans les environnements de centre de contacts à plusieurs hébergements.

Pour de plus amples informations sur Avaya Contact Center Select et VMware, consultez *Description de la solution Avaya Contact Center Select*.

# **Équipement matériel de Avaya Contact Center Select**

L'équipement matériel de Avaya Contact Center Select est un serveur physique monté en rack avec le logiciel d'application Avaya Contact Center Select déjà chargé et partiellement préconfiguré. Avaya fournit le matériel du serveur et une licence pour le système d'exploitation Microsoft Windows 2012 R2 Standard Edition.

Le serveur d'équipement matériel de Avaya Contact Center Select permet un déploiement de centre de contacts simplifié et rapide.

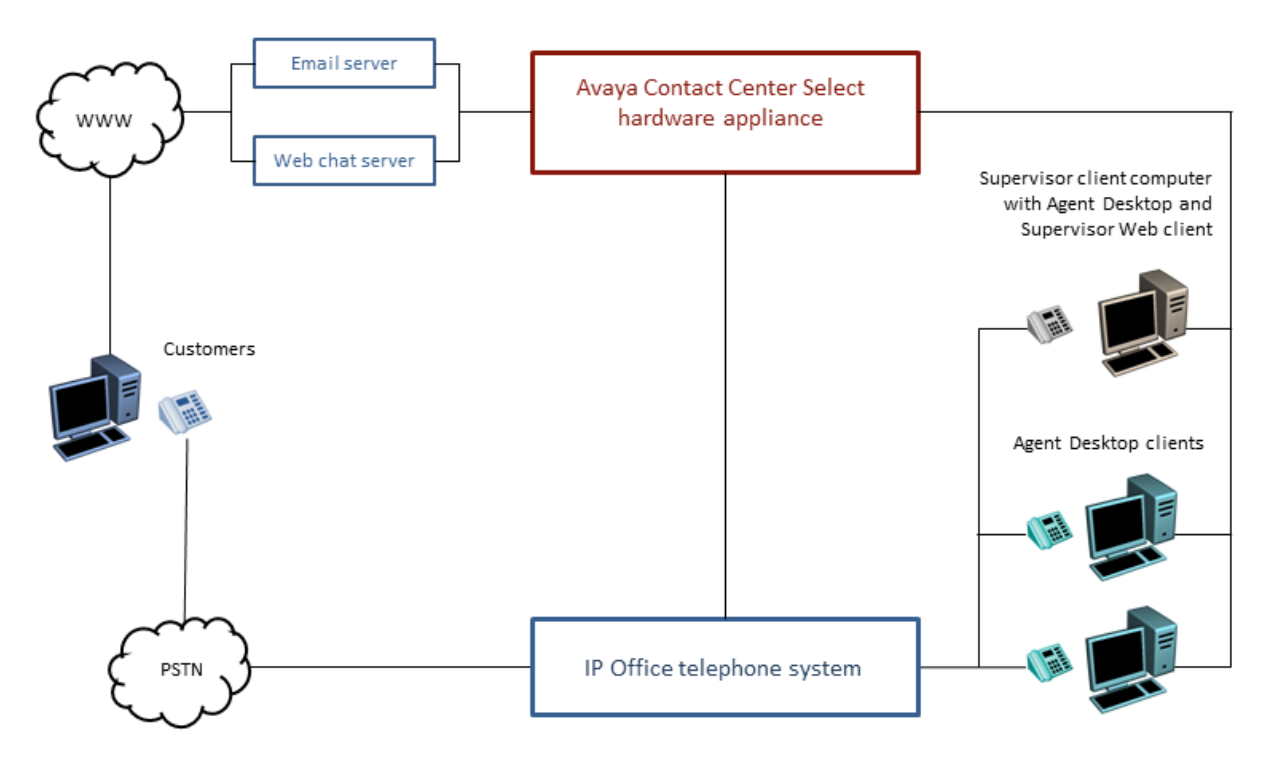

#### **Illustration 10 : Solution d'équipement matériel Avaya Contact Center Select typique**

Une fois que les fonctionnalités d'e-mail et de téléphonie de base fonctionnent, vous pouvez configurer davantage de contacts multimédia, une multiplicité, des invites clientes, et d'autres fonctionnalités et fonctions avancées afin d'améliorer votre expérience en tant que client.

Le serveur d'équipement matériel fourni par Avaya est optimisé afin de fournir toutes les ressources de connexion et informatiques en temps réel requises par Avaya Contact Center Select. L'équipement matériel prend en charge la capacité maximum d'agents et de taux d'appels de Avaya Contact Center Select.

Avaya fournit une clé de produit de système d'exploitation Microsoft Windows pour l'équipement matériel. La clé de produit est affichée sur une étiquette située sur la partie supérieure du serveur d'équipement matériel de Avaya Contact Center Select.
Pour de plus amples informations sur l'équipement matériel de Avaya Contact Center Select, consultez *Description de la solution Avaya Contact Center Select*.

# **Avaya Contact Center Select Business Continuity**

Business Continuity est une fonctionnalité de Avaya Contact Center Select sous licence.Les solutions Avaya Contact Center Select qui prennent en charge Business Continuity disposent de deux serveurs Avaya Contact Center Select. Un de ces serveurs, appelé le serveur actif, traite les contacts clients. L'autre serveur, appelé serveur de secours ou Nœud géographique distant, couvre le serveur actif. Si le serveur actif est en panne, l'autre serveur Avaya Contact Center Select peut prendre le relai pour le traitement des contacts. Cette fonctionnalité permet la redondance, la résilience des données et la récupération en cas de sinistre de Avaya Contact Center Select.

Pour prendre en charge la résilience de Business Continuity, chaque agent Avaya Contact Center Select doit disposer d'un compte utilisateur de domaine Windows dans le même domaine Windows que les serveurs actif et de secours.Les agents Avaya Contact Center Select sont également pris en charge dans les domaines avec une relation d'approbation bidirectionnelle avec le domaine de serveur de Avaya Contact Center Select.

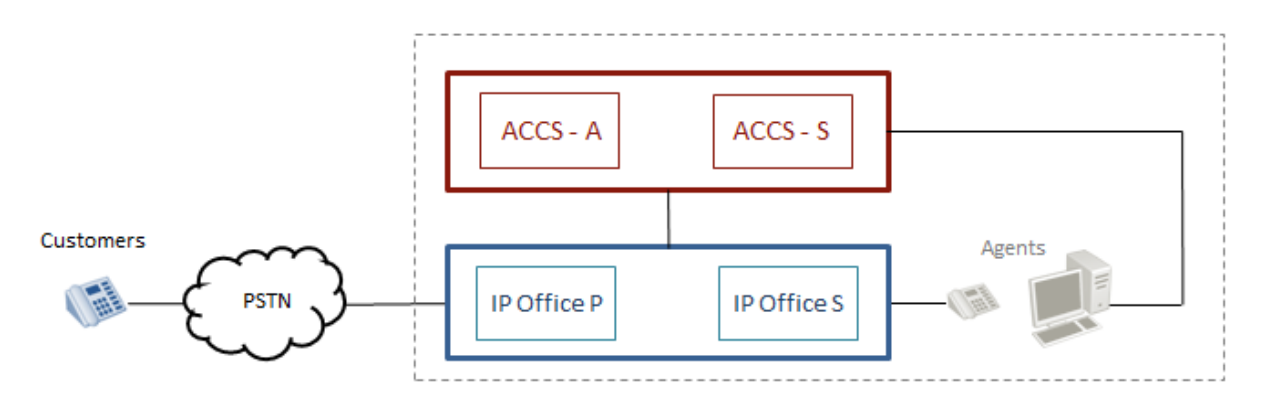

#### **Illustration 11 : Avaya Contact Center Select Business Continuity avec la résilience de IP Office**

Les solutions IP Office Server Edition prennent en charge la résilience de plateforme vocale lorsqu'un serveur secondaire IP Office est ajouté à la solution. Avaya Contact Center Select prend en charge cette fonctionnalité de résilience de IP Office.

Toutes les options de déploiement de Avaya Contact Center Select, DVD, VMware, et d'équipement matériel, prennent en charge Contact Center Business Continuity et la résilience de IP Office. Avaya Contact Center Select Business Continuity apporte à la solution des exigences supplémentaires en termes de ressources, de topologie, de connectivité réseau, ainsi que d'autres possibilités en matière de présentation de domaine.

Pour plus d'informations, consultez la section *Avaya Contact Center Select Business Continuity*.

# <span id="page-109-0"></span>**Chapitre 15 : Caractéristiques techniques de la solution**

Les sections suivantes décrivent certaines des spécifications de serveur et de logiciel prises en charge.

#### **Liens connexes**

[Feuille de route de la migration et limitations](#page-110-0) à la page 111

# **Chemins de mise à niveau par défaut**

### **Plates-formes IP500 V2 de mise à niveau**

Les clients peuvent migrer sur la dernière version en achetant une licence de mise à niveau ou au titre des conditions de leurs contrats de prise en charge par les services d'assistance IP Office, le cas échéant.

Pour les systèmes utilisant l'IP500 V2 avec une version du logiciel antérieure à 8.1.1.0, un processus de mise à niveau en deux étapes est nécessaire pour faire face à l'augmentation de la taille du fichier binaire 9.1. Passer à la version 8.1.1.0 ou 9.0 avant de tenter la mise à niveau à 9.1.

Veiller à ce que les systèmes ne contiennent pas de matériel non supporté. Les mettre à niveau si nécessaire avant la mise à niveau du logiciel. Installer des licences de mises à niveau avant la mise à niveau.

Utiliser le Manager Upgrade Wizard pour afficher le logiciel actuellement présent sur la carte SD et les nouvelles versions de mise à niveau disponibles.

Le matériel IP400 ne sera plus pris en charge, notamment les cartes internes IP400, les cartes de ligne réseau et des modules d'extension citées ci-dessus :

#### **Modules d'extension IP400** • Ligne réseau analogique 16

- 
- Station numérique V2 : 16 et 30 de variance de port
- Téléphone V2 : 16 et 30 de variance de port

### **Mise à niveau des serveurs IP Office basés sur Linux**

Normalement, les serveurs basés sur Linux sont mis à niveau via le transfert d'un fichier ISO sur le serveur. Cependant, pour la version R11.1, le système doit d'abord être mis à niveau vers R11.0.4.3, puis R11.1. Pour ce faire, il faut suivre un processus bien particulier détaillé dans une documentation séparée.

## <span id="page-110-0"></span>**Processus de commande**

Les applications logicielles sont commandées par les partenaires d'Avaya à partir de leurs Authorized Distributors (distributeurs agrées). Les partenaires Avaya doivent contacter leurs distributeurs respectifs directement afin d'acheter toutes les applications logicielles IP Office. Chaque distributeur effectue un processus de distribution et d'achat de logiciel personnalisé IP Office pour son réseau de partenaires Avaya. Ces processus internes spécifiques au distributeur ne sont pas couverts par le présent document.

# **Feuille de route de la migration et limitations**

Vous pouvez mettre niveau à partir d'un B5800 Branch Gateway vers la version récente de IP Office, ou à partir d'une ancienne version de IP Office vers la version récente de IP Office. Le processus de mise à niveau pour la solution IP Office Branch solution varie selon le mode de déploiement de l'architecture.

Lorsque la version de B5800 Branch Gateway ou IP Office à partir de laquelle vous mettez à niveau est connectée à l'infrastructure deAvaya Aura® et se sert de Avaya Aura® System Manager pour la gestion centralisée, servez-vous de Avaya Aura® System Manager pour mettre à niveau le logiciel et le micrologiciel du système.

Lorsque l'architecture est déployée dans un environnement IP Office de filiale autonome dépourvu de connexion ou de centralisation au réseau Avaya Aura® , vous devez vous servir de IP Office Manager pour les mises à niveau. Depuis IP Office Manager, vous pouvez procéder à une mise à niveau en vous servant du guide de mise à niveau ou de la carte SD système.

Pour connaître les procédures de mise à jour de System Manager ou IP Office Manager pour votre solution Branch, consultez Migration d'IP Office [ou B5800 Branch Gateway vers une](https://documentation.avaya.com/bundle/IPOfficeBranchMigrate/page/Purpose.html) [filiale d'entreprise IP Office](https://documentation.avaya.com/bundle/IPOfficeBranchMigrate/page/Purpose.html).

### **Liens connexes**

[Caractéristiques techniques de la solution](#page-109-0) à la page 110

# <span id="page-111-0"></span>**Chapitre 16 : Spécification de sécurité**

L'équipe d'assistance de sécurité au produit Avaya (PSST) s'occupe des vulnérabilités sécuritaires en cours pour tous les produits Avaya. Pour obtenir davantage d'informations, reportez-vous à la *Avaya Product Security Vulnerability Response Policy (Politique de réponse liée à la vulnérabilité sécuritaire de produits Avaya)* et à la *Avaya Security Vulnerability Classification (classification de vulnérabilité sécuritaire Avaya)* disponibles sur le site Internet d'assistance technique Avaya à l'adresse [https://support.avaya.com/security](HTTPS://SUPPORT.AVAYA.COM/SECURITY).

## **Sécurité par défaut**

Le moteur de sécurité du IP Office logiciel est fourni par l'entreprise Mocana. Pour obtenir davantage d'informations, reportez-vous à l'adresse [https://www.mocana.com](https://www.mocana.com/).

Les fonctions de sécurité sont intégrées à la plateforme du logiciel. Ces fonctions comprennent :

- Le pare-feu intégré pour empêcher les attaques Denial of Service (DoS)
- Les connexions sécurisées afin de garantir la confidentialité et l'intégrité des informations transmises notamment :
	- Les interfaces d'administration sur TSL
	- Client HTTPS
	- Serveur HTTPS
	- IPSec
	- TLS-SIP
	- SSL/VPN
	- Intégration MAPI VMPro/Exchange (TLS)

#### **Sécurité configurable**

Les paramètres de sécurité configurable comprennent les fonctions suivantes :

- Authentification du message et du chiffrement
- Configuration des paramètres du pare-feu intégré
- Certificats numériques
- La Prévention de fraude d'outils en limitant les privilèges utilisateurs et en utilisant la configuration de la politique de sécurité permet de gérer les accréditations de comptes et le contrôle d'accès.

Voir [Directives de sécurité d'Avaya](https://documentation.avaya.com/bundle/IPOfficeSecurity/page/Introduction.html) IP Office™ Platform pour plus d'informations.

### **Sécurité réseau**

Les ressources d'équilibrage de sécurité réseau telles que les VLAN et les pare-feux disponibles sur le réseau de l'entreprise comprennent :

• Configuration du pare-feu externe

- Séparez-la de la fonction réseau en créant des zones de sécurité et les groupes de VLAN séparés
- Renforcer la couche 2 (couche de liaison de données) et la couche 3 (couche réseau) en configurant les destinations de trap SNMP, les entrées syslog, et un VPN IPSec.
- Accès à distance SSL/VPN

## **Sécurité d'exploitation**

Afin de maintenir un système sécurisé, la sécurité d'exploitation en cours comprend :

- Correction de programme
- journalisation des activités et contrôle
- Protection antivirus

#### **Liens connexes**

Détails sécuritaires de l'application et de la plateforme à la page 113 [Affectations de ports](#page-114-0) à la page 115

# **Détails sécuritaires de l'application et de la plateforme**

Pour plus d'informations sur la sécurité, consultez le manuel [Directives de sécurité d'Avaya](https://documentation.avaya.com/bundle/IPOfficeSecurity/page/Introduction.html) IP Office™ [Platform.](https://documentation.avaya.com/bundle/IPOfficeSecurity/page/Introduction.html)

#### **Plateforme**

- Le système d'exploitation IP Office pour Linux est basé sur Red Hat Enterprise Linux, qui est renforcé en ce qui concerne les paramètres par défaut, les modules et les utilisateurs.
- Le système d'exploitation du Système d'expansion Server Edition (L) est développé pour IP Office. Le système d'exploitation est simple, stable et fiable.
- Le système d'exploitation du Système d'expansion Server Edition (V2) est développé pour IP Office. Le système d'exploitation est simple, stable et fiable.
- Les composants sécurisés sont les suivants :
	- Moteur de sécurité logicielle pour tous les composants.
	- Moteur de sécurité matérielle pour Office Système d'expansion Server Edition (V2).
	- Stratégies de moteur de contrôle d'accès interne pour les demandes de services externes et les applications internes.

### **Manager**

- TLS (Transport Layer Security) permet de sécuriser les communications entre IP Office Manager et IP Office, et les codes non sécurisés sont désactivés.
- RBAC (contrôle d'accès utilisateur basé sur le rôle).
- Commandes complètes de compte et de mot de passe utilisateur.
- Vous pouvez activer un domaine de confiance PKI.
- Le système génère des messages d'avertissement si les mots de passe administratifs sont définis par défaut. Le système envoie des alarmes ou un échec de connexion.
- Le système enregistre tous les accès dans la piste de contrôle.

• Vous pouvez désactiver des services et ports (HTTP, par exemple) non utilisés.

## **Comptes utilisateurs d'administration**

Les comptes utilisateurs d'administration peuvent être contrôlés pour les éléments suivants :

- Complexité du mot de passe
- Historique des mots de passe précédents (comptes administratifs uniquement)
- Changement de mot de passe à la prochaine connexion
- Verrouillage de l'état inactif et verrouillage de l'échec de connexion
- Date et heure d'expiration du compte (comptes administratifs uniquement)

## **Single Sign on (SSO) (Connexion unique)**

- Les informations d'identification d'administration utilisées pour se connecter aux paramètres de la plate-forme Linux sont transférées de manière sécurisée à Manager, SSA et au client Voicemail Pro.
- Toutes les connexions administratives sur tous les composants IP Office Voicemail Pro et Avaya one-X<sup>®</sup> Portal for IP Office utilisent les paramètres de sécurité IP Office.
- La fonction de gestion des utilisateurs dans Web Manager synchronise les informations d'identification avec tous les composants IP Office, notamment Voicemail Pro et Avaya one-X® Portal for IP Office dans la IP Office Server Edition Solution.

### **Piste de contrôle**

- Chaque système IP Office gère une piste de contrôle des accès et des changements de configuration.
- Les paramètres de la plate-forme Linux entretiennent également un suivi d'audit.
- Le système IP Office affiche la piste de contrôle dans IP Office Server Edition Manager et SSA.

### **PKI (Public Key Infrastructure, infrastructure de clé publique)**

- IP Office prend en charge les certificats X.509
- Le serveur principal Server Edition et le serveur d'applications prennent en charge une autorité de certification (AC) intégrée.
- Le TCS (Trusted Certificate Store) peut être configuré et un certificat d'identité est disponible.
- Le système exécute une demande de signature de certificat (CSR, Certificate Signing Request), via le protocole SCEP (Simple Certificate Enrollment Protocol).
- Le système crée un certificat d'identité signé qui peut être copié vers toutes les interfaces HTTPS/TLS.
- Commandes flexibles afin de renforcer le domaine de confiance dans des services spécifiques. Commandes de confiance étendues pour PKI.
- Web Management Console, Voicemail Pro et Avaya one-X® Portal for IP Office sur Linux prennent en charge les certificats X.509, mais pas PKI.

### **LAN**

- Les serveurs et systèmes d'expansion sont testés de manière approfondie en termes de résistance au déni de service et à d'autres attaques
- Le Système d'expansion Server Edition (V2) prend en charge un pare-feu pouvant être configuré
- <span id="page-114-0"></span>• Profils d'heure sur le Système d'expansion Server Edition (V2) uniquement
- NAT et NAPT statiques dans le Système d'expansion Server Edition (V2)
- Filtrage ICMP
- L2TP/PPP VPN sur le Système d'expansion Server Edition (V2) uniquement
- Échange de mot de passe PAP ou CHAP
- Délai d'inactivité ou de quota
- IPSec VPN sur le Système d'expansion Server Edition (V2) uniquement

#### **Points d'extrémité**

- Le nom d'utilisateur et le code PIN ou le mot de passe ou le code de connexion se trouvent dans la configuration de IP Office et vous pouvez les gérer à l'aide de IP Office Server Edition Manager
- Vous pouvez utiliser HTTP ou HTTPS pour les paramètres et les mises à niveau du micrologiciel
- Vous ne pouvez pas passer d'appels si vous n'êtes pas connecté

#### **Blocage des appels**

- Vous pouvez configurer des commandes d'interdiction d'appels flexibles à l'aide d'un code de connexion ou de compte afin d'autoriser les appels internes, locaux, nationaux ou internationaux sur la base de chaque utilisateur et de chaque système.
- Vous ne pouvez pas utiliser les numérotations rapides, transferts, renvois et conférences pour contourner des commandes.
- Vous pouvez activer les appels entre lignes réseau à l'aide de IP Office Server Edition Manager. Les appels entre lignes réseau sont désactivés par défaut.
- La configuration de la ligne réseau SIP pour les appels entrants doit correspondre aux URIs.
- Vous pouvez utiliser SMDR (CDR) pour créer un enregistrement de tous les appels.

#### **Client Voicemail Pro**

- Vous pouvez appliquer une connexion utilisateur avec un code PIN (Personal Identification Number) et configurer la complexité de ce code PIN.
- Vous pouvez appliquer un changement de code PIN lorsque l'utilisateur se connecte pour la première fois.
- Temporisation d'inactivité.

#### **Liens connexes**

[Spécification de sécurité](#page-111-0) à la page 112

# **Affectations de ports**

Les détails de la gamme de ports utilisés par les applications IP Office et IP Office se trouvent à l'adresse <https://support.avaya.com/products/>.

**DTE, port** Connecteur femelle 9 voies de type D : V.24/V.28.

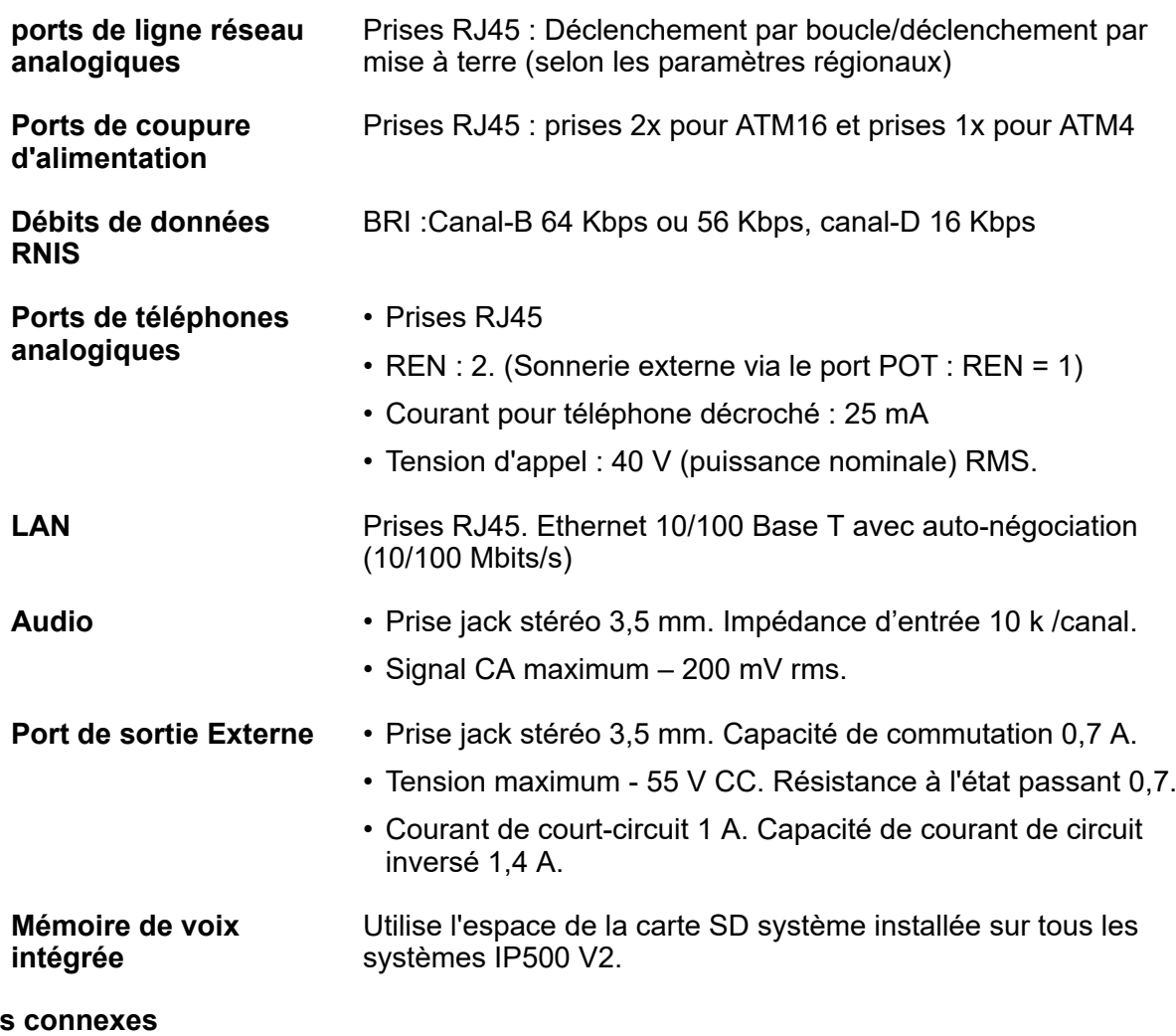

Liens

[Spécification de sécurité](#page-111-0) à la page 112

# <span id="page-116-0"></span>**Chapitre 17 : Interoperabilité**

L'interopérabilité signifie que deux systèmes peuvent communiquer avec une interface dans chaque système pour gérer la communication. La compatibilité signifie que deux composants dans le même environnement sont compatibles l'un avec l'autre s'ils fonctionnent ou résident dans l'environnement sans affecter le comportement de l'autre.

Pour obtenir des informations détaillées sur l'interopérabilité IP Office et les versions prises en charge, consultez [https://secureservices.avaya.com/compatibility-matrix/menus/product.xhtml?](https://secureservices.avaya.com/compatibility-matrix/menus/product.xhtml?name=IP+Office+Platform) [name=IP+Office+Platform.](https://secureservices.avaya.com/compatibility-matrix/menus/product.xhtml?name=IP+Office+Platform)

## **Interfaces de produits Avaya**

IP Office comprend une interface avec les produits Avaya suivants :

- Avaya Aura®
- Avaya Contact Center Select
- Avaya Aura® Messaging
- Avaya CallPilot®
- Vidéo Avaya Cloud Phase
- Client Avaya Workplace
- Avaya Session Border Controller
- Avaya Business Communications Manager
- Avaya Communication Server 1000
- Avaya Modular Messaging
- Avaya Scopia®
- Secure Access Link

### **Interfaces ISDN**

Interfaces EU :

- **BRI :** prises RJ45 Interfaces S-Bus et T-Bus ETSI avec CTR3 pour connexion paneuropéenne.
- **PRI E1 :** prise RJ45. Interface T-Bus ETSI avec CTR4 pour connexion pan-européenne.
- **PRI T1/J1 :** prise RJ45 : connexion FCC Part 68/JATE

Interfaces des États-Unis :

- **Service PRI T1 :** Déclenchement par mise à la terre (GS) Par défaut, E&M, données 56k pour 5ESS, 56/64/64 limité pour 4ESS
- **Prise en charge du commutateur PRI ISDN :** 4ESS, 5ESS, DMS-100, DMS-250 (conforme à la norme ANSI T1.607 et Bellcore Special Report SR4287 de 1992).

<span id="page-117-0"></span>• **Services PRI ISDN :** AT&T Megacom 800, AT&T WATS (4ESS), AT&T SDS Accunet 56 kB/s et 64 kB/s (4ESS), AT&T Multiquest (4ESS).

#### **Liens connexes**

Interopérabilité des téléphones à la page 118 [Interopérabilité de IP Office et Avaya Aura Communication Manager](#page-119-0) à la page 120 [Interopérabilité BCM et IP Office](#page-120-0) à la page 121 [BCM avec CS1000 vers la migration IP Office](#page-121-0) à la page 122

# **Interopérabilité des téléphones**

Le tableau suivant dresse un comparatif de l'interopérabilité des téléphones par édition d'IP Office.

#### **Tableau 37 : Téléphones généralement disponibles**

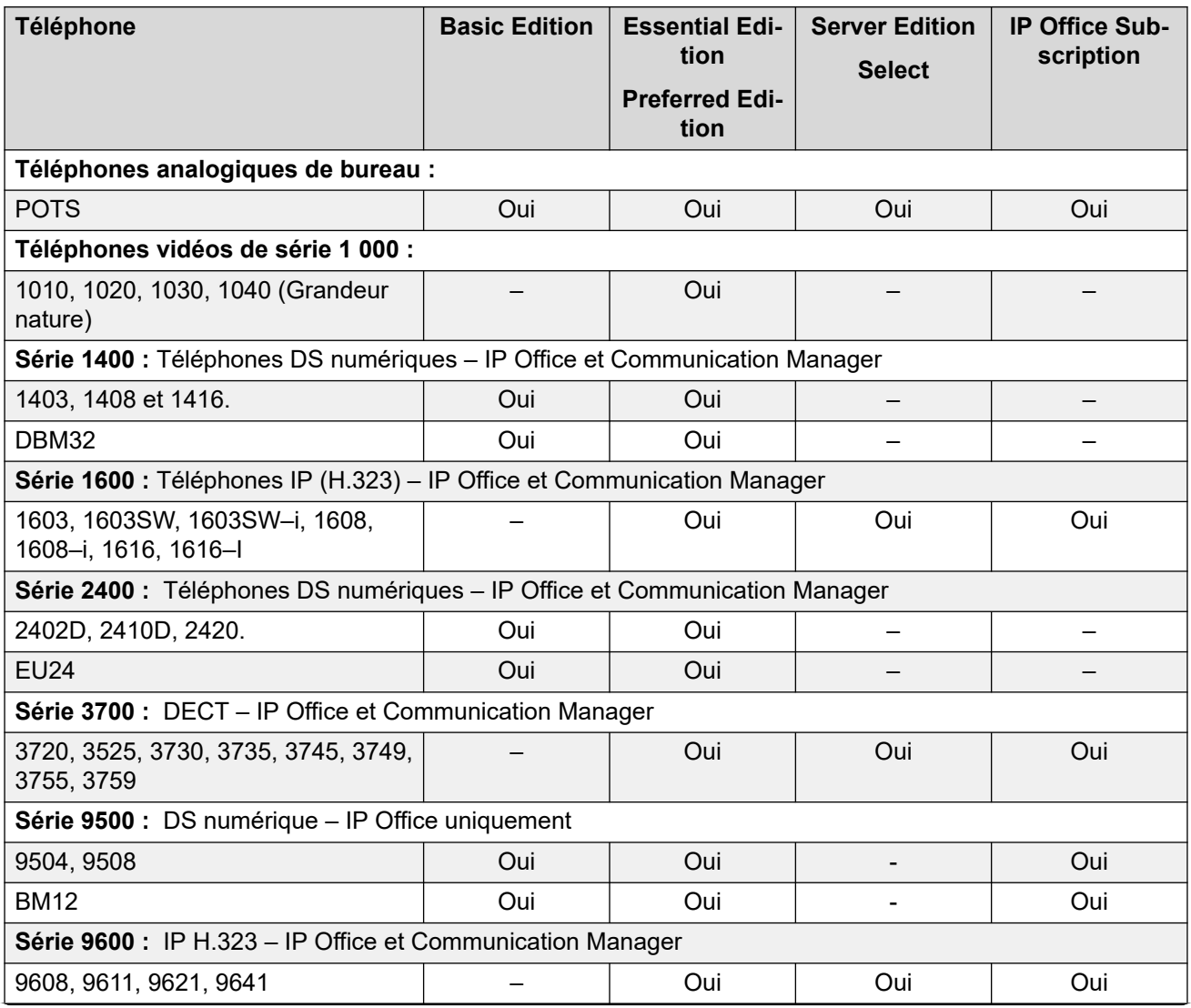

*Le tableau continue …*

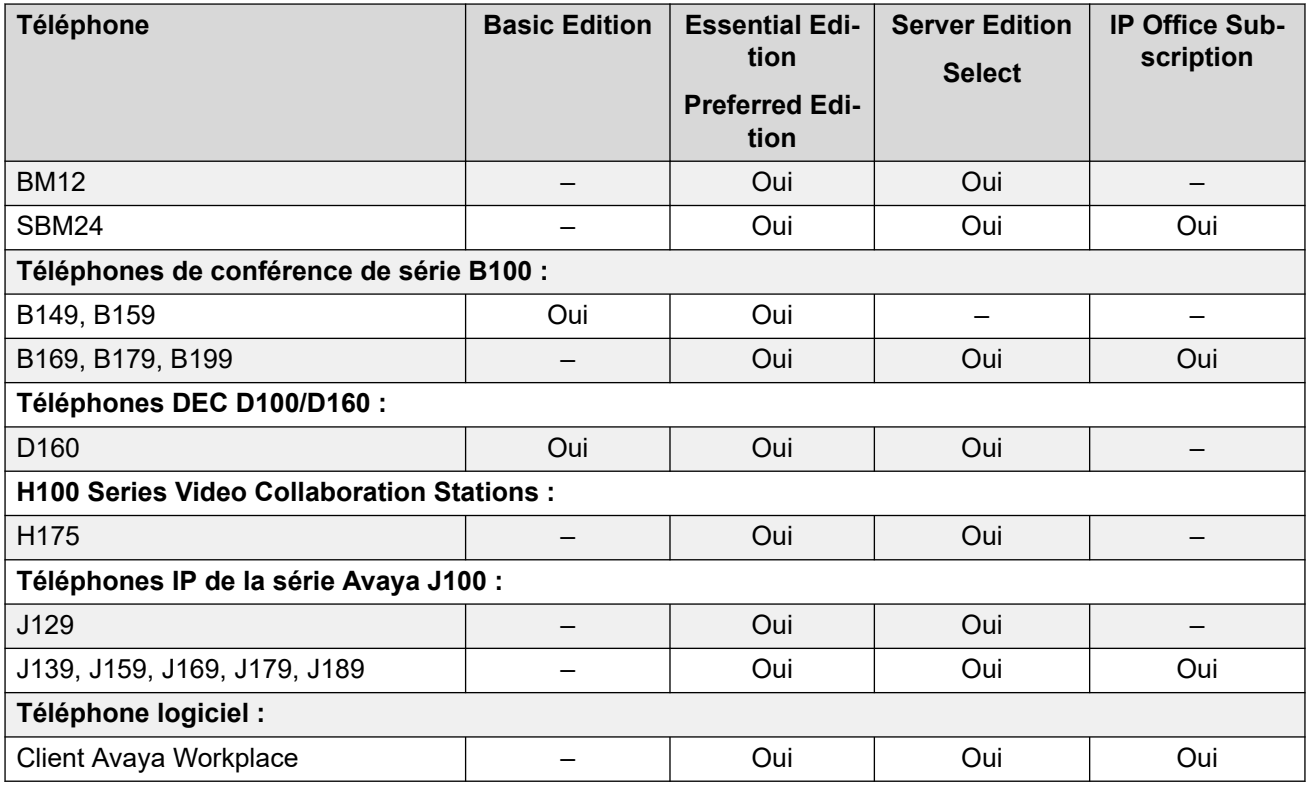

#### **Tableau 38 : Téléphones Norstar/BCM**

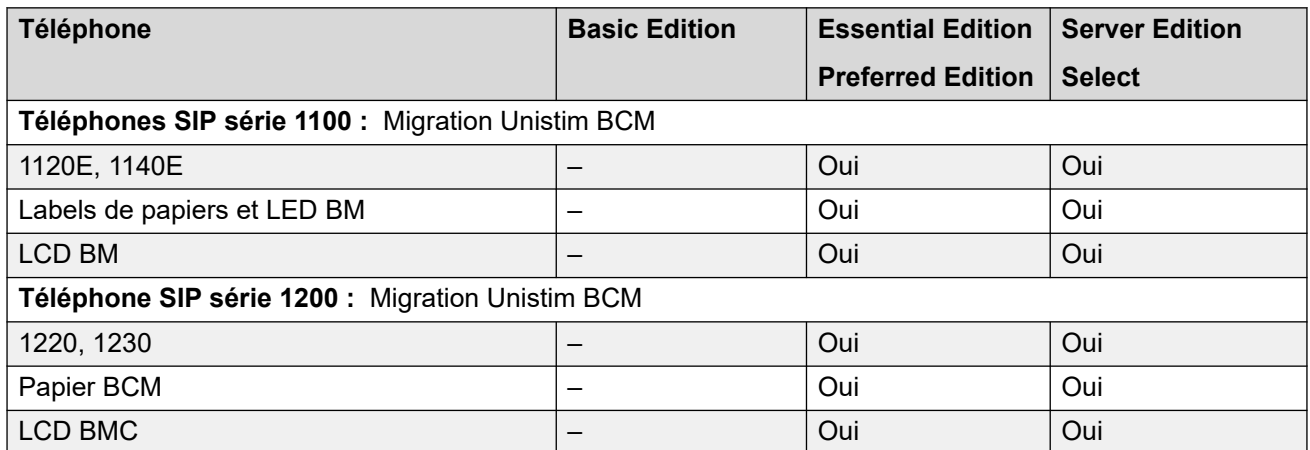

Avaya a testé l'interopérabilité des téléphones suivants avec IP Office. Ces téléphones pourraient ne pas prendre en charge toutes les fonctions. Lorsque le téléphone dépassé la période au cours de laquelle il doit subir l'assistance technique du fabricant Avaya, la résolution de questions se limite à celles déjà résolues.

#### **Tableau 39 : Les téléphones d'Avaya pris en charge ne sont plus en vente**

#### **Remarque :**

Le terme « pris en charge » signifie ici que les téléphones ont été testés par Avaya pour assurer leur interopérabilité avec IP Office. Les anciens modèles de téléphone risquent de ne pas prendre en charge les nouvelles fonctionnalités si le modèle n'est pas compris dans la période de support technique d'Avaya. S'il existe une mise à jour logicielle liée à la version 11.0, aucun correctif logiciel ne sera fourni pour les téléphones en dehors de la période de support technique d'Avaya. Les

<span id="page-119-0"></span>téléphones « qui ne sont plus pris en charge » ne font pas partie de la période de support technique d'Avaya et ne sont donc pas couverts par les offres de maintenance (support de fin de service et support de fin de maintenance).

1. Les téléphones analogiques et numériques sont pris en charge avec Server Edition ou Select comme indiqué, en se connectant à un serveur d'expansion IP500 V2.

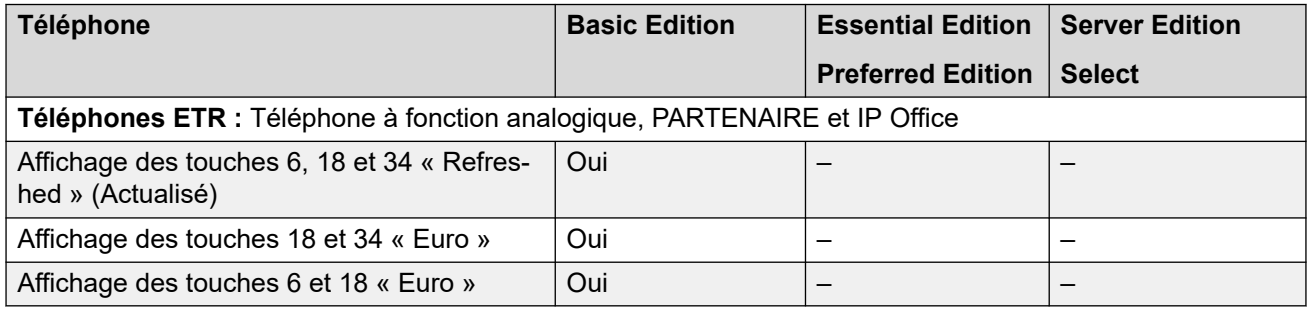

## **Liens connexes**

[Interoperabilité](#page-116-0) à la page 117 Disponibilité par téléphone à la page 120

# **Disponibilité par téléphone**

La disponibilité des téléphones peut varier selon le pays concerné. Pour plus d'informations détaillées à propos des spécifications, reportez-vous aux informations spécifiques du téléphone présentes sur le site d'assistance technique d'Avaya à l'adresse [http://](http://support.avaya.com/) [support.avaya.com.](http://support.avaya.com/)

#### **Liens connexes**

[Interopérabilité des téléphones](#page-117-0) à la page 118

# **Interopérabilité de IP Office et Avaya Aura® Communication Manager**

IP Office utilise le protocole H.323 pour les lignes réseau entre les nœuds et les Avaya Aura® Communication Manager. La messagerie centralisée pour tous les systèmes IP Office dans le réseau SCN et tous les téléphones sont pris en charge sur les serveurs d'appel individuels. Les fonctions d'acheminement avancés d'appel sont disponibles entre les nœuds de IP Office. Cette interface fonctionne sur Essential Edition et Preferred Edition.

Les téléphones pris en charge comprennent :

- Téléphones IP Avaya (H.323)
- téléphones numériques Avaya
- Téléphones numériques de la série BCM 7000
- Téléphones IP (SIP) de série BCM 1100/1200
- Téléphones DECT R4
- Téléphones analogiques

<span id="page-120-0"></span>Ces fonctions permettent de répondre aux besoins de mise en réseau entre les branches distantes de IP Office sur un Avaya Aura® Communication Manager sur le site principal.

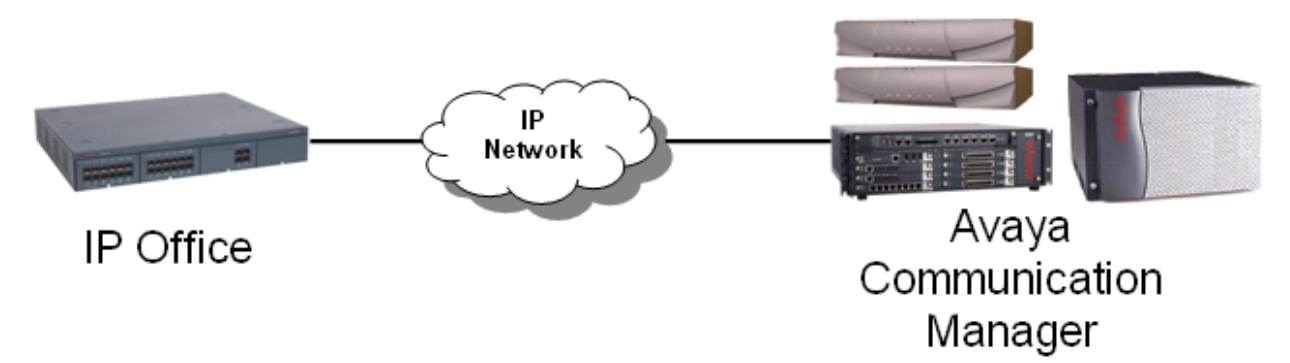

### **Illustration 12 : Interconnexion VoIP à l'aide de H.323**

Le Q.SIG fournit les services supplémentaires suivants qui sont également disponibles entre IP Office et les Avaya Aura® Communication Manager équipés à l'aide de la licence RFA appropriés :

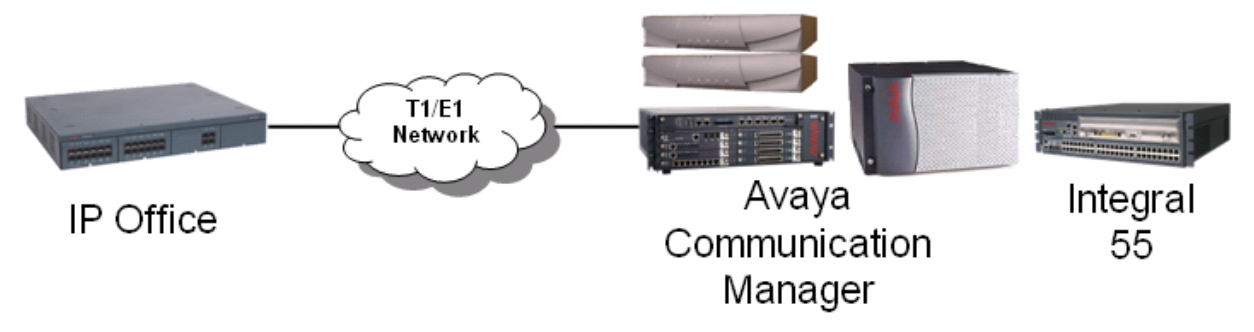

**Illustration 13 : Mise en réseau QSIG à l'aide des liaisons T1/E1 (TDM)**

#### **Liens connexes**

[Interoperabilité](#page-116-0) à la page 117

# **Interopérabilité BCM et IP Office**

La prise en charge de l'interopérabilité SIP entre IP Office et BCM50/450 permet aux clients de faire migrer, étape par étape, IP Office un réseau de BCM vers un réseau IP Office SCN ou Server Edition

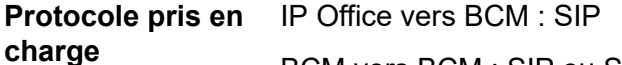

BCM vers BCM : SIP ou SIP/MCDN

IP Office vers IP Office H.323: SCN ou SIP

## **Remarque :**

Il n'est pas possible de connecter directement IP Office et BCM via le protocole MCDN ou SCN.

<span id="page-121-0"></span>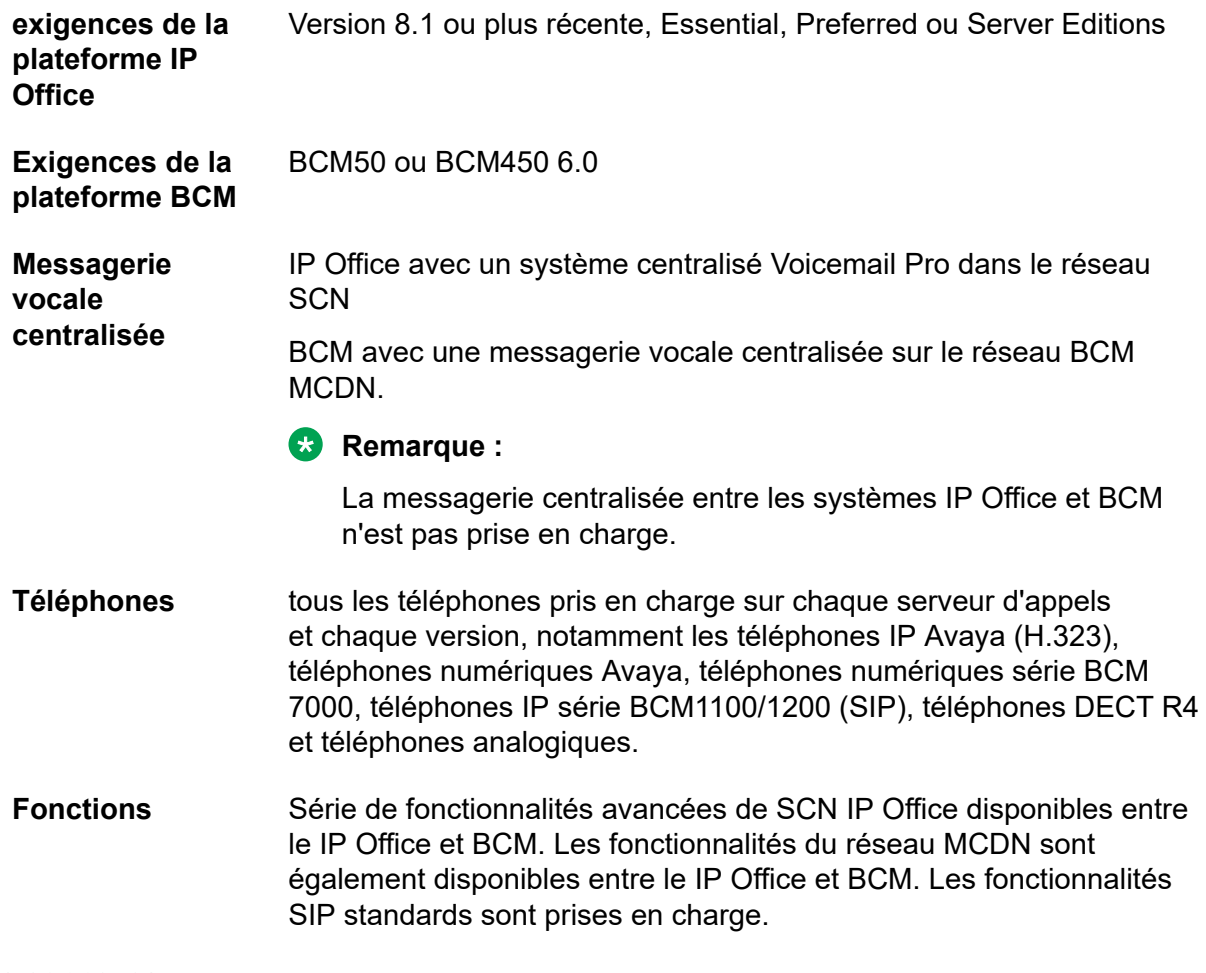

#### **Liens connexes**

[Interoperabilité](#page-116-0) à la page 117

# **BCM avec CS1000 vers la migration IP Office**

Cette configuration permet de faire migrer, pas à pas, un réseau de BCM et CS1000 vers IP Office en ajoutant des systèmes à ce IP Office réseau.

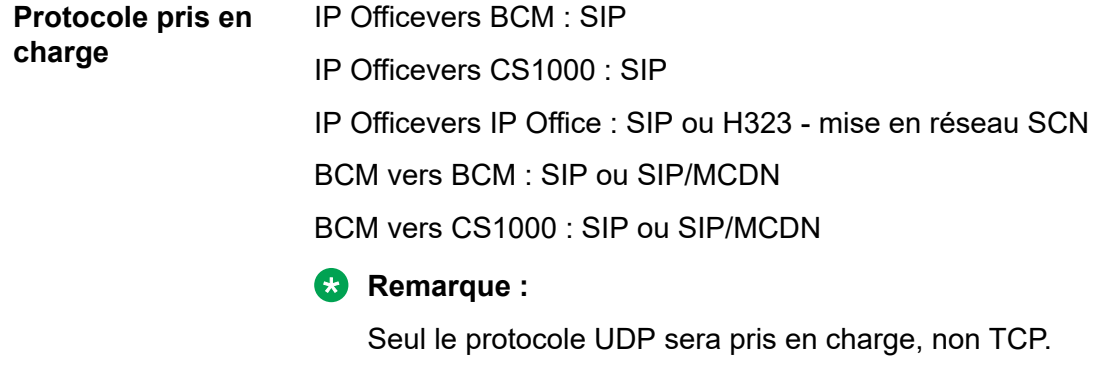

IP Officela migration IP Office vers CS1000 à l'aide de lignes réseau H.323 ou PRI n'est pas prise en charge.

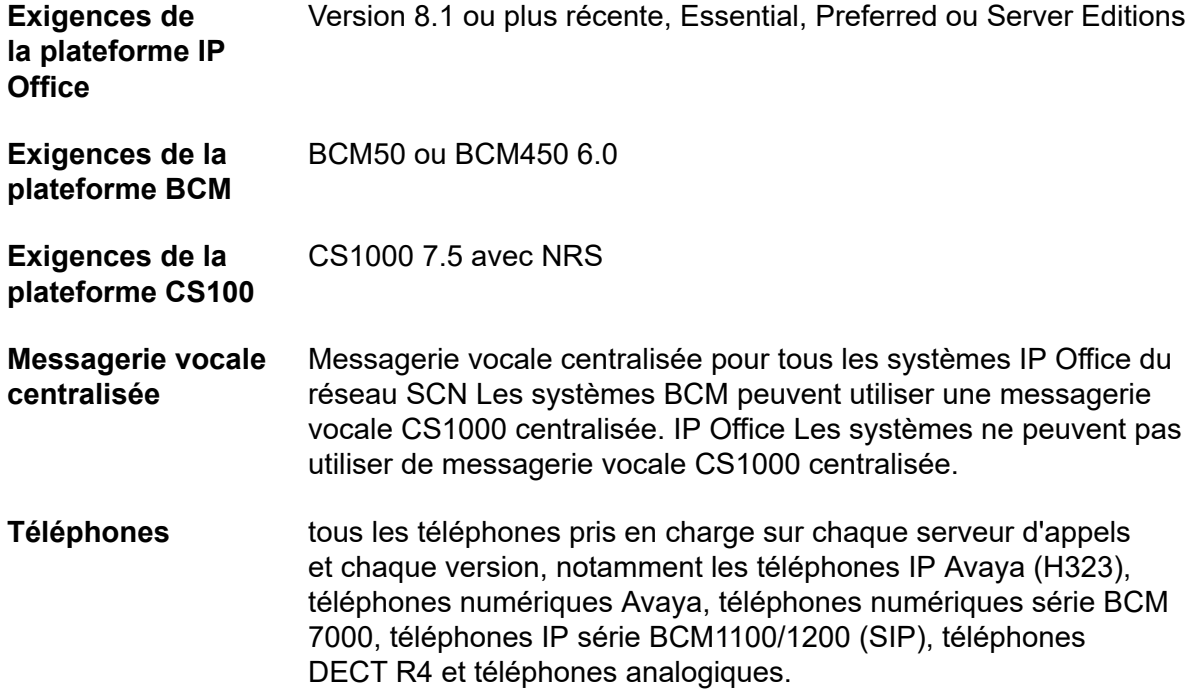

## **Liens connexes**

[Interoperabilité](#page-116-0) à la page 117

# **Chapitre 18 : Options de logiciels et de matériels**

# **Options matériels**

Les options de matériels du module d'extension, de carte de ligne réseau, de carte de base et du serveur sont disponibles selon l'édition requise.

- Dell PowerEdge™ R210 ou R620
- Hewlett Packard ProLiant DL120 G7 ou DL360 G7
- Avaya IP500 V2

## **Options de logiciels**

IP Office agit comme un serveur pour une variété d'applications, notamment :

- Intégration Lync pour IP Office
- IP Office SoftConsole
- IP Office Media Manager
- Client Avaya Workplace

IP Office peut également être déployé avec d'autres composants. Vous pouvez le déployer IP Office à l'aide de Radvision ou tout autre point de terminaison vidéo. Vous pouvez également vous servir de la solution IP Office Branch pour relier les sites IP Office à l'infrastructure Avaya Aura® , permettant ainsi aux utilisateurs d'équilibrer les services et applications de base Avaya Aura<sup>®</sup> dont les plans de numérotation centralisés, la messagerie vocale, la gestion et l'attribution de licence.

# **Spécifications du serveur**

Les tableaux suivants répertorient les spécifications des serveurs Avaya actuellement fournis utilisés pour les solutions IP Office.

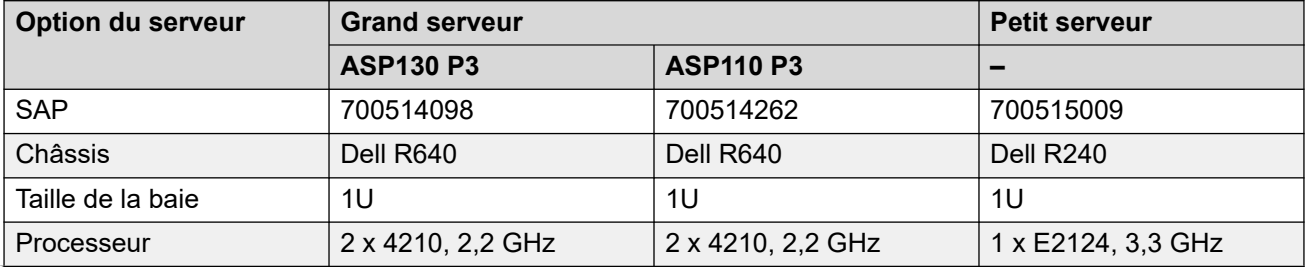

*Le tableau continue …*

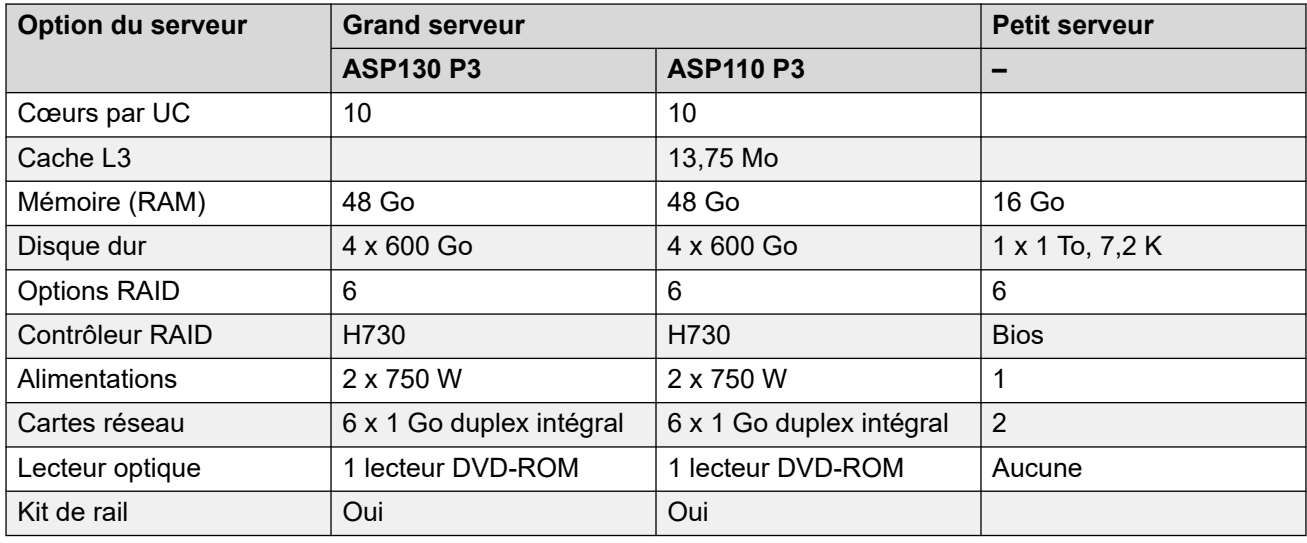

## **Utilisation et combinaisons de serveurs**

- Server Edition primaire et Server Edition secondaire doivent être sur des plateformes équivalentes. Cette contrainte s'applique également aux serveurs virtuels. Il est possible d'utiliser conjointement des serveurs centraux natifs et virtuels, mais les ressources affectées à l'environnement virtuel doivent être identiques à celles du serveur natif.
- Il n'est pas possible de remettre en service un serveur Server Edition sans procéder au préalable à une réinstallation complète. Par exemple, pour convertir un serveur principal en serveur secondaire ou système d'expansion.
- Il n'est pas possible de configurer le Système d'expansion Server Edition (L) dans le mode de fonctionnement d'IP Office standard de la IP Office Server Edition Solution. Il n'est pas possible de convertir un Système d'expansion Server Edition (V2) en serveur Server Edition primaire ou Server Edition secondaire.
- L'utilisation d'un serveur externe Voicemail Pro n'est pas prise en charge.

# **Exigences du PC fournies par le client**

Les exigences suivantes du PC fournit par le client pour les applications constituent le minimum requis.

### **IP Office Manager**

IP Office Manager est utilisé pour accéder à tous les éléments de configuration. Différents niveaux d'accès peuvent être définis pour contrôler les parties de la configuration que l'utilisateur de IP Office Manager peut afficher et modifier. IP Office Manager est également utilisé pour mettre à niveau les fichiers du logiciel disponibles sur le système.

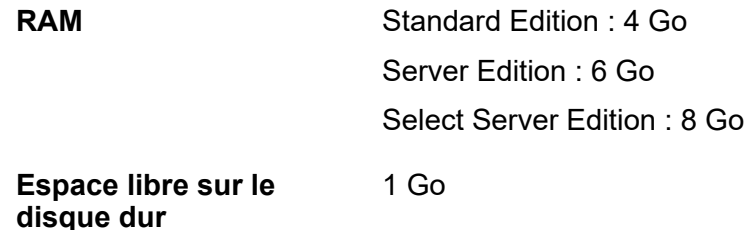

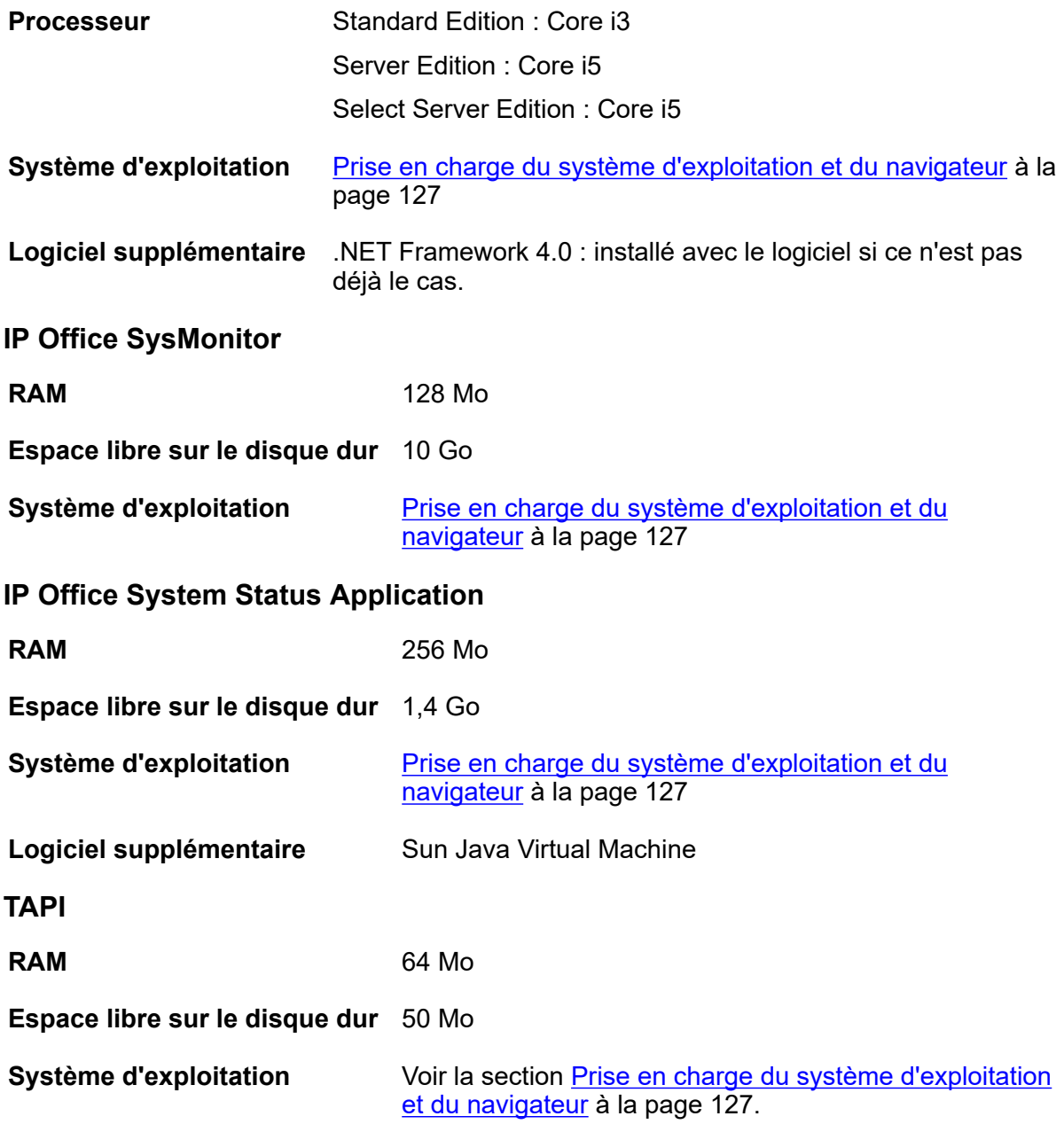

# <span id="page-126-0"></span>**Chapitre 19 : Prise en charge du système d'exploitation et du navigateur par IP Office**

## **Système d'exploitation Windows**

#### **Tableau 40 : Windows**

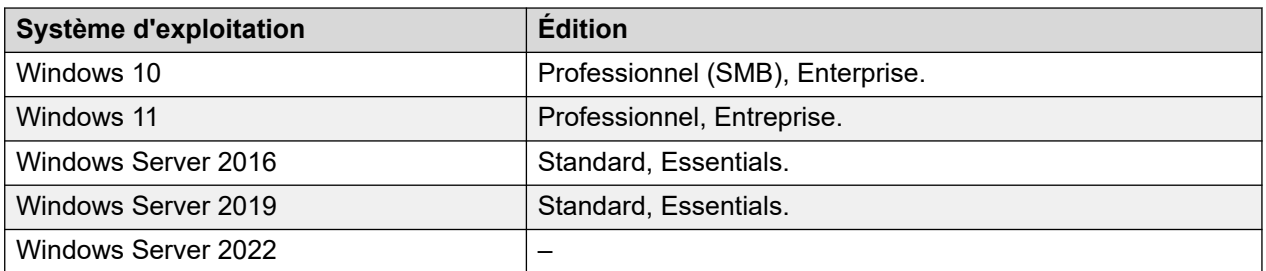

#### **Tableau 41 : Prise en charge de Windows – composants du serveur**

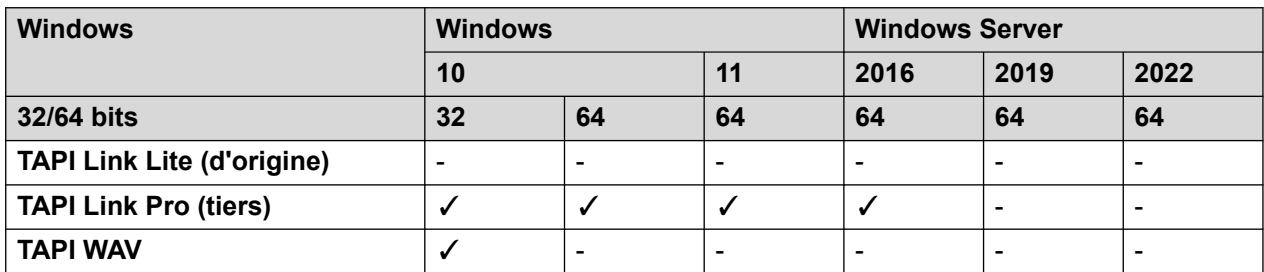

#### **Tableau 42 : Prise en charge de Windows – Administration d'application du client lourd**

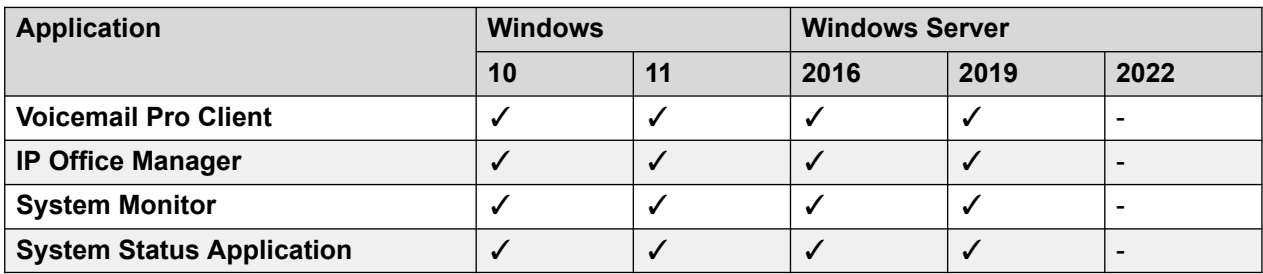

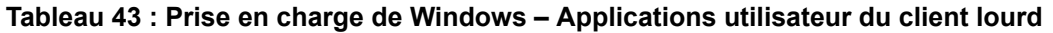

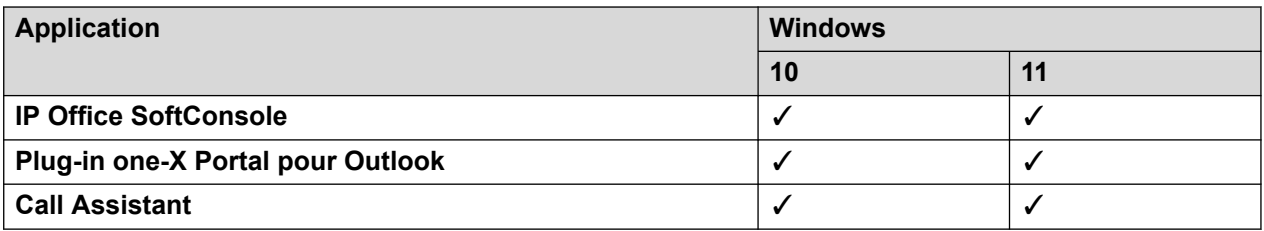

### **Prise en charge de du bureau Windows virtualisé**

Les applications suivantes sont les seules applications logicielles IP Office R11.2 spécifiquement prises en charge dans les scénarios de bureau Windows virtualisé. Par exemple : VDI de Citrix.

- **one-X Portal for IP Office** Inclut one-X Call Assistant et le plug-in Outlook. Notez cependant que le plug-in Outlook n'est pris en charge que dans Citrix si vous utilisez des profils locaux.
- **Avaya Workplace for Windows** : pris en charge à partir de la version R11.1 FP2 et ultérieures sur l'infrastructure de bureau virtuel (VDI) Citrix et VMware.

#### **Navigateurs**

Sauf indication contraire, les navigateurs pris en charge font référence à la dernière version disponible sur chaque système d'exploitation pris en charge.

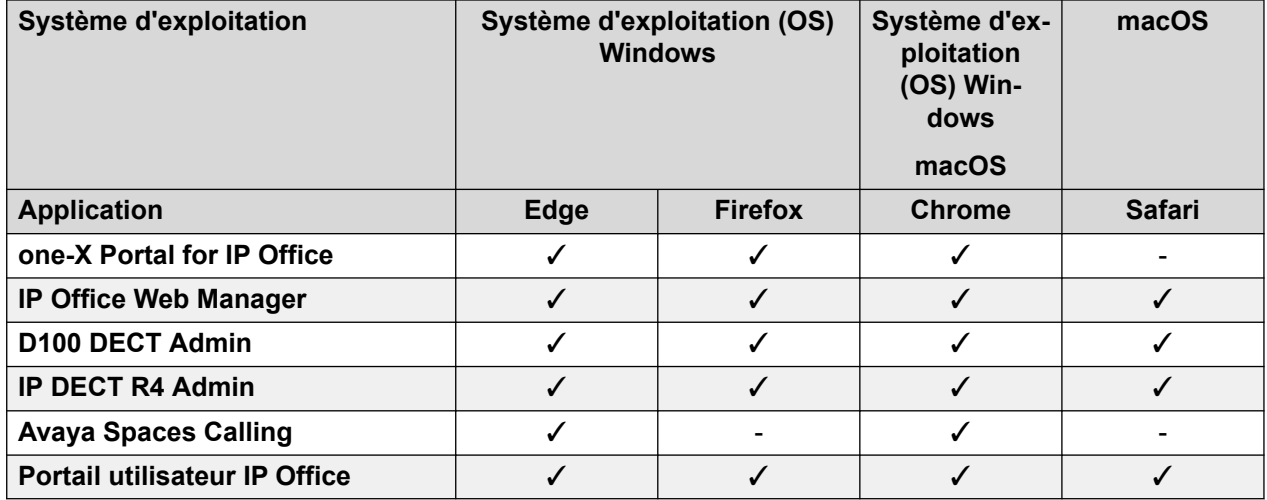

#### **Tableau 44 : Prise en charge du navigateur**

### **Autres applications**

#### **Tableau 45 : Microsoft Exchange**

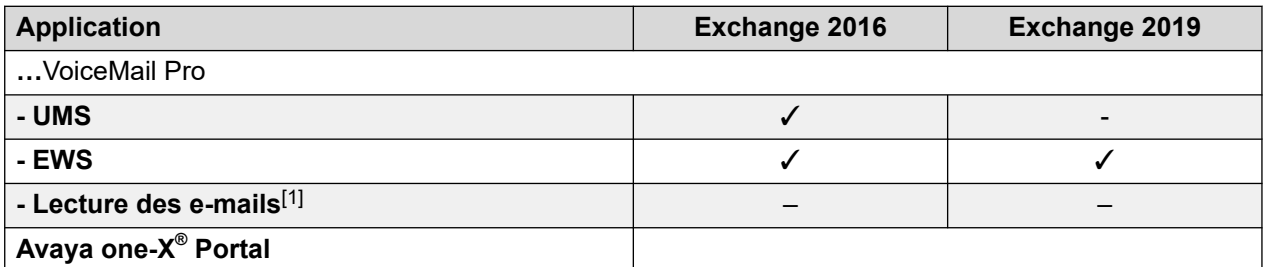

*Le tableau continue …*

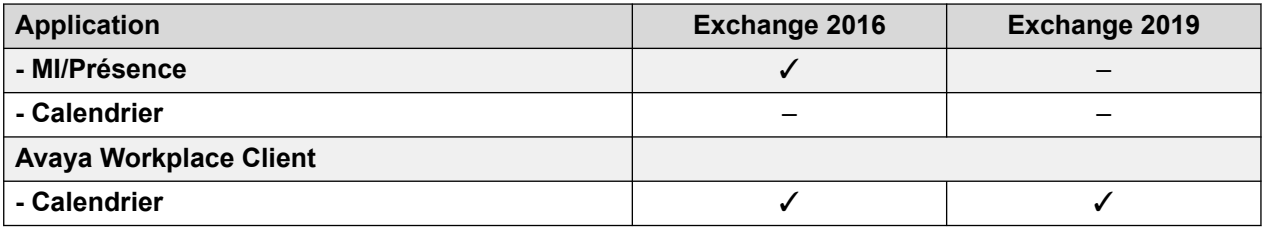

1. Non pris en charge si l'intégration EWS est utilisée.

## **Tableau 46 : Microsoft Outlook**

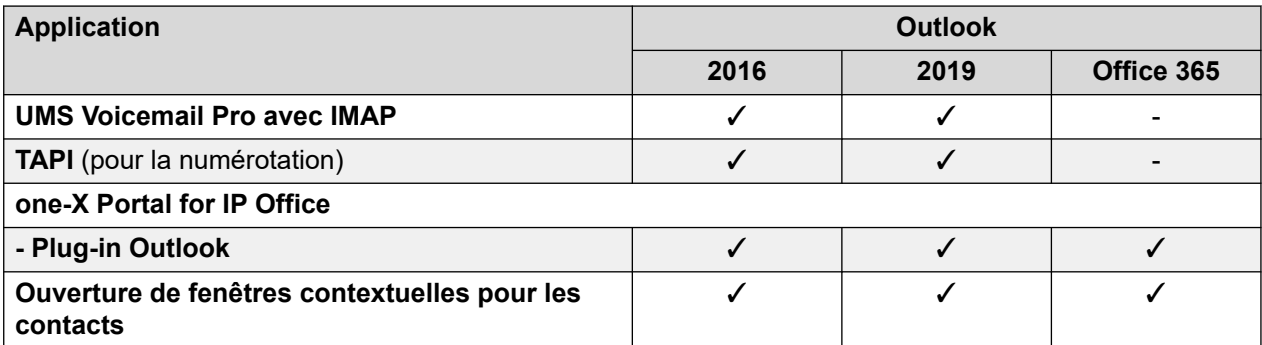

1. TAPI WAV n'est pas recommandé pour les nouvelles installations et n'est pas pris en charge sous Windows 64 bits.

## **Virtualization**

### **Tableau 47 : Prise en charge de la virtualisation**

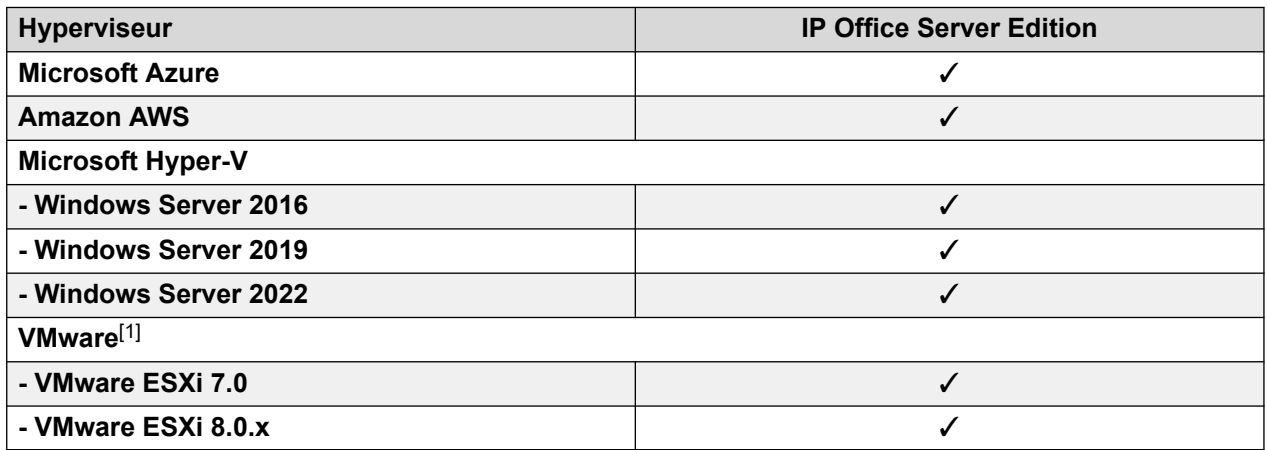

1. Prise en charge de VMware pour les plateformes Standard, Enterprise, Enterprise Plus, Essentials et Essentials Plus, le cas échéant.

# <span id="page-129-0"></span>**Chapitre 20 : Mise en réseau**

Le produit prend en charge plusieurs options de mise en réseau.

### **Liens connexes**

Réseau de voix à commutation de circuit privé à la page 130 [Réseau de voix public](#page-130-0) à la page 131 [Mise en réseau de données et de voix par paquet](#page-133-0) à la page 134 [Téléphonie IP](#page-134-0) à la page 135 [Couplage téléphonie-informatique](#page-143-0) à la page 144

# **Réseau de voix à commutation de circuit privé**

Lorsque des circuits de lignes loués sont utilisés dans un scénario de mise en réseau privé, ces interfaces E1 ou T1 sont en général configurées pour utiliser la signalisation QSIG entre les sites.

QSIG apporte une transparence des fonctions de voix entre les PBX et représente la norme de signalisation privilégiée dans les nombreux réseaux de vendeurs et les réseaux vocaux internationaux. Le IP Office module E1 ou T1 met fin à une connexion QSiG avec une interface RJ45 de 120 ohm.

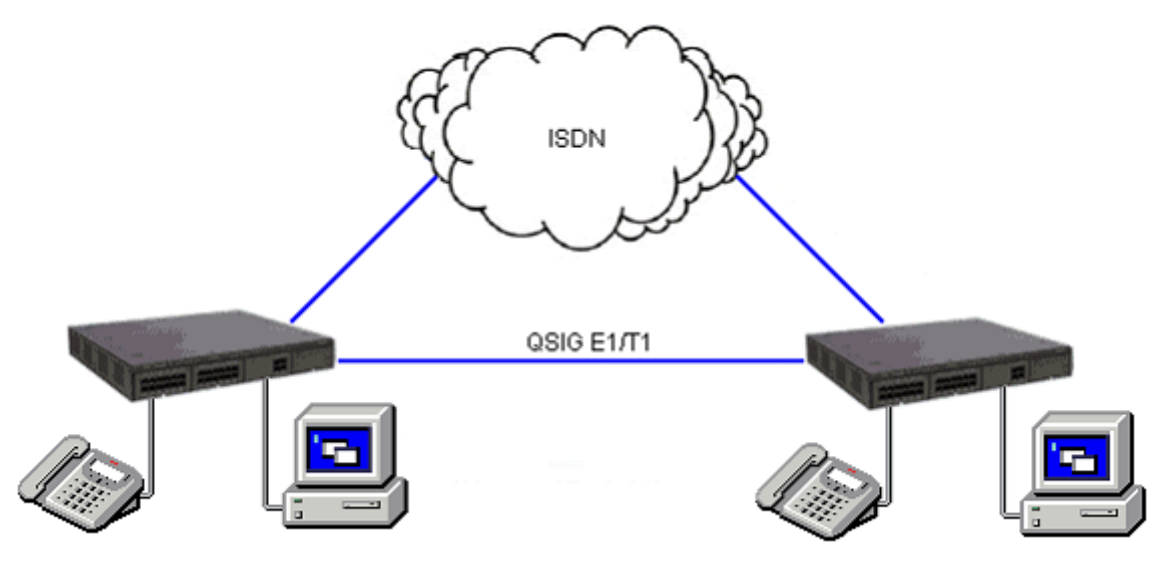

#### **Illustration 14 : Réseau de voix à commutation de circuit**

IP Office prend en charge les services QSIG suivants sur ce réseau :

<span id="page-130-0"></span>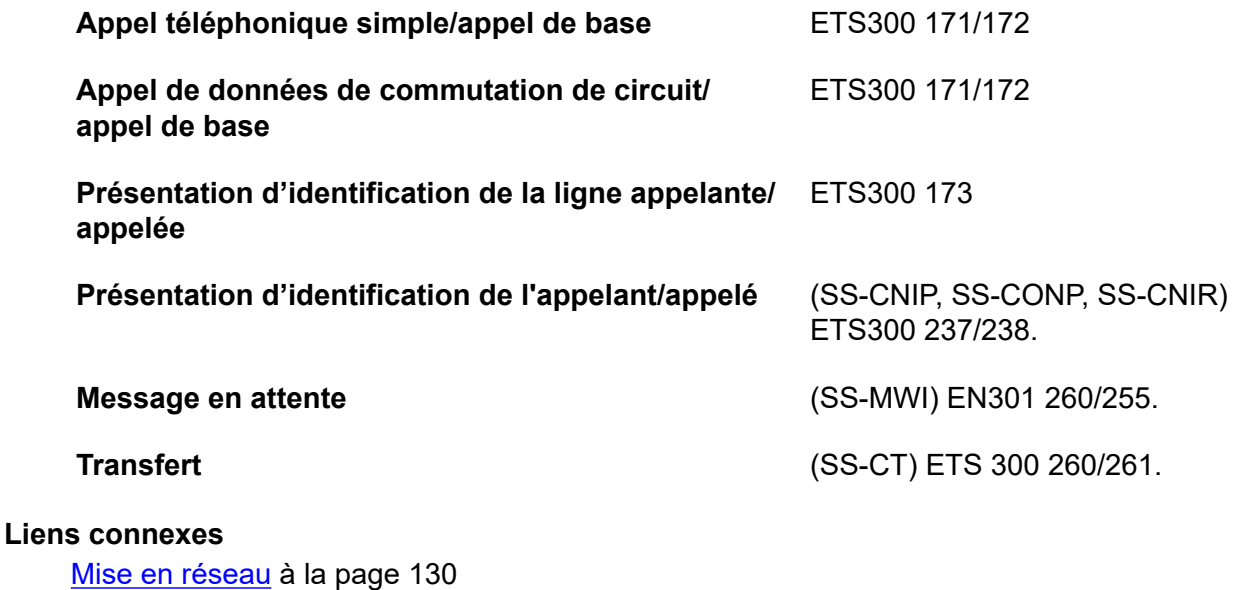

# **Réseau de voix public**

IP Office prend en charge une gamme de lignes de réseau et de modes de signalisation pour une connexion sur un réseau téléphonique public commuté (Central Office). Certaines de ces lignes ne sont disponibles que dans certains territoires. Veuillez vérifier la disponibilité avec votre distributeur local. Des lignes de réseau au débit primaire sont disponibles avec une ligne de réseau simple (24/30 canaux) ou mixte (48/60 canaux).

## **Accès primaire RNIS (ETSI CTR4)**

Le service est fourni par les cartes PRI IP500V2 Universal. L'accès primaire RNIS fournit jusqu'à 30 canaux de conversation de 64 k PCM sur un circuit E1 et un canal de signalisation. La signalisation est conforme à la norme ETSI Q.931 avec une vérification d'erreurs de redondance cyclique (CRC).

Les services supplémentaires suivants sont pris en charge :

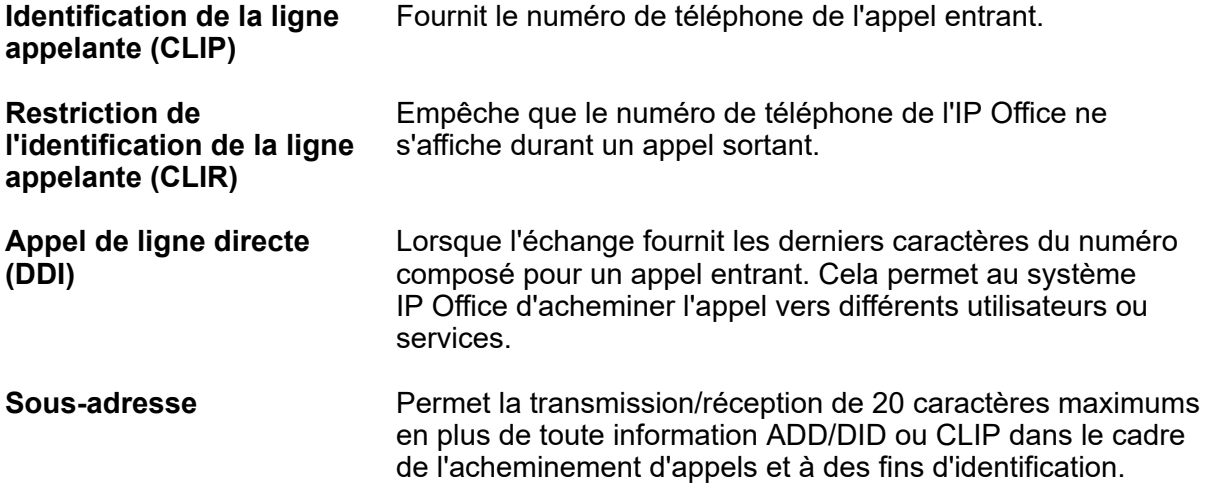

IP Office prend en charge les fonctions suivantes à la fois sur les lignes de réseau PRI et BRI.

## **Remarque :**

La disponibilité de cette fonction dépend du fournisseur de service RNIS pour lequel il pourrait avoir de coût.

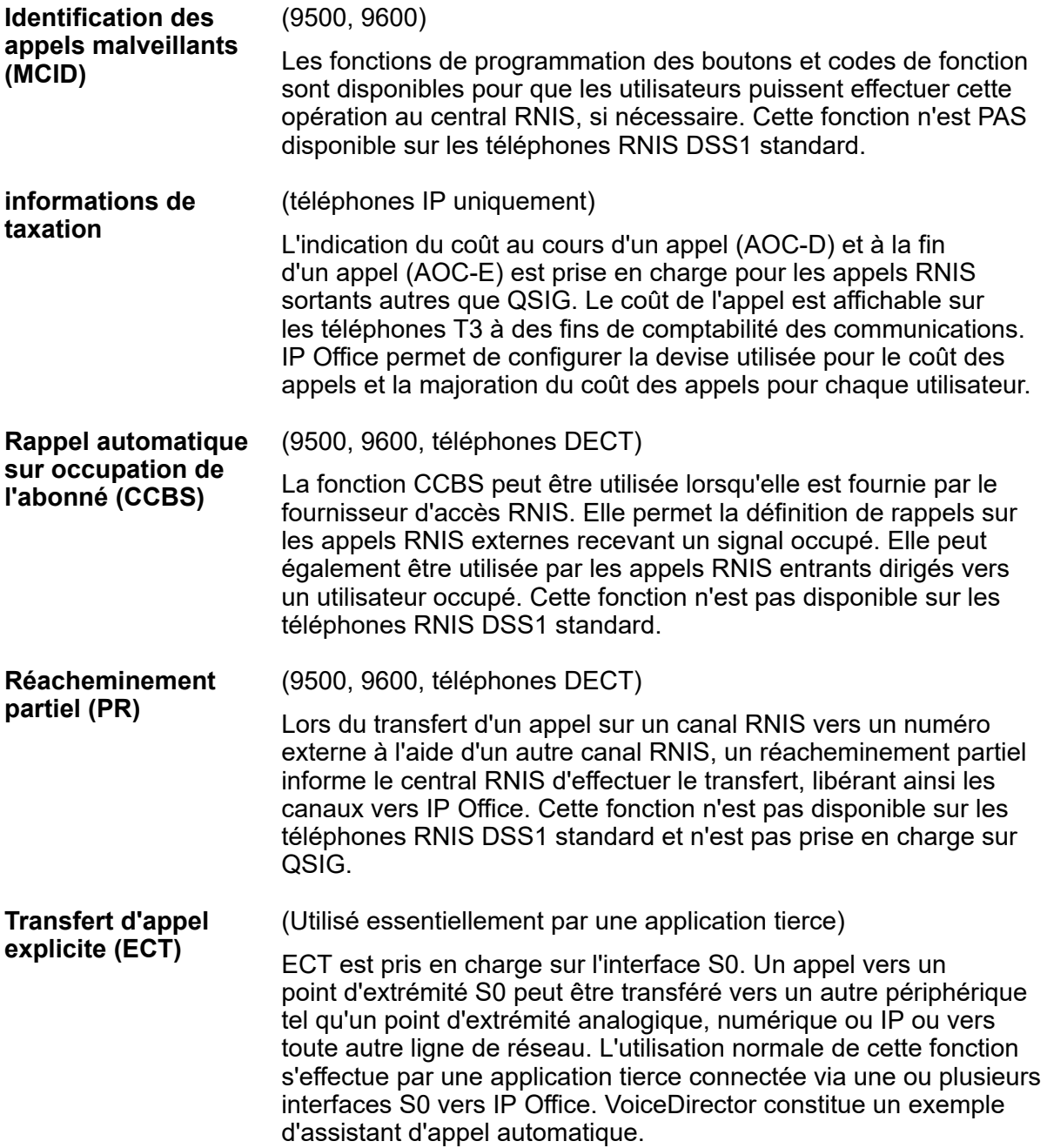

### **Accès de base RNIS (ETSI CTR3)**

Service fourni par les cartes BRI IP500 V2 L'accès de base RNIS fournit deux canaux de conversation de 64 K PCM et un canal de signalisation utilisant la signalisation Q.931 et la vérification d'erreurs CRC. Les deux fonctionnements en point à point ou en point à multipoints sont pris en charge. Les lignes multipoints permettent à plusieurs appareils de partager la même ligne. Toutefois, le mode point à point est préférable.

L'accès de base prend en charge tous les services d'une version d'accès primaire avec en plus plusieurs numéros d'abonnés. Ce service est en général mutuellement exclusif avec le service DDI/DID et fournit jusqu'à 10 numéros pour l'acheminement, très similaires à la DDI/ DID.

## **Signalisation associée au canal E1R2**

Le service est fourni par les cartes PRI IP500 V2 Universal.

La carte PRI IP500 Universal configurée en tant que PRI E1R2 prend en charge une connexion réseau simple ou double RJ45. Chaque carte fournit des canaux qui peuvent être configurés pour des numérotations MFC, impulsion ou DTMF, selon les exigences du réseau.

#### **Accès primaire T1 nord-américain**

Le service est fourni par les cartes PRI IP500 V2 Universal. L'accès primaire T1 fournit jusqu'à 24 canaux de 64 k sur un circuit de 1,54 M. Chaque canal de la ligne de réseau T1 peut se configurer indépendamment (répartie en canaux) pour prendre en charge les émulations de signalisation suivantes avec différents établissements de liaison de délai ou de déclenchement immédiat.

- Démarrage en boucle
- Déclenchement par mise à la terre
- Ligne privée émission/réception
- E&M DID
- E&M Commuté 56K
- DID : Canaux configurés pour la prise en charge DID/DDI d'appels entrants uniquement. L'opérateur ou le bureau central fournit les x derniers chiffres qui ont été numérotés dans le cadre de l'acheminement d'appels.
- Début d'accord de transmission

Les lignes de réseau T1 IP Office prennent en charge les services DNIS et ANI, lorsqu'ils sont disponibles au niveau du bureau central.

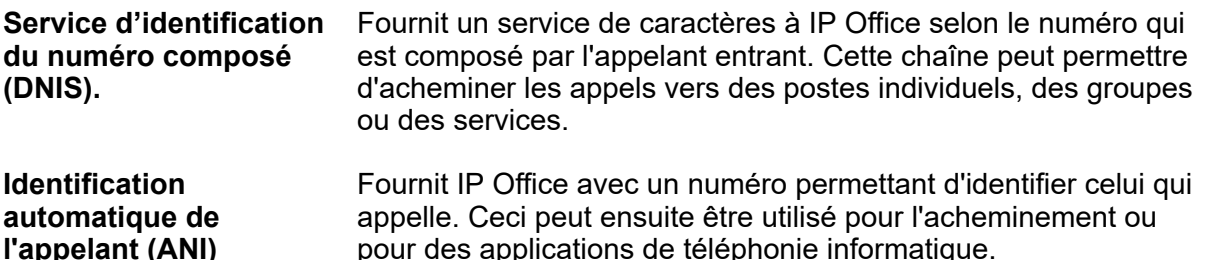

Les cartes de lignes de réseau T1 incorporent un système intégral CSU/DSU, éliminant ainsi la nécessité d'une unité externe. La fonction CSU permet à la ligne externe d'être en mode de bouclage dans le cadre de tests. Ceci peut se configurer manuellement grâce à l'application de contrôle ou automatiquement à partir du bureau central qui envoie un schéma de bouclage de ligne (LLB). La fonction DSU permet à la ligne externe T1 d'être partagée entre les données et les services vocaux.

### **Interface primaire d'accès primaire nord-américain (PRI)**

Service fourni par les cartes PRI IP500V2 Universal. IP Office prend en charge les lignes de réseau RNIS au débit primaire sur des commutateurs 5ESS ou DMS100 que fournissent AT&T, Sprint, WorldCom et autres sociétés locales de télécommunications. Les canaux peuvent être préconfigurés pour les services pris en charge ou négociés appel par appel.

Les services spéciaux peuvent être configurés pour acheminer les appels aux opérateurs locaux ou aux entreprises pré-souscrites pour des appels nationaux et internationaux (SSS). <span id="page-133-0"></span>D'autres entreprises peuvent également être sélectionnées grâce à IP Office la configuration des tableaux TNS (Transit Network Selection).

IP Office prend également en charge le service Nom et numéro de l'appelant sur les lignes de réseau RNIS au débit primaire (NI2).

## **Lignes réseau analogiques**

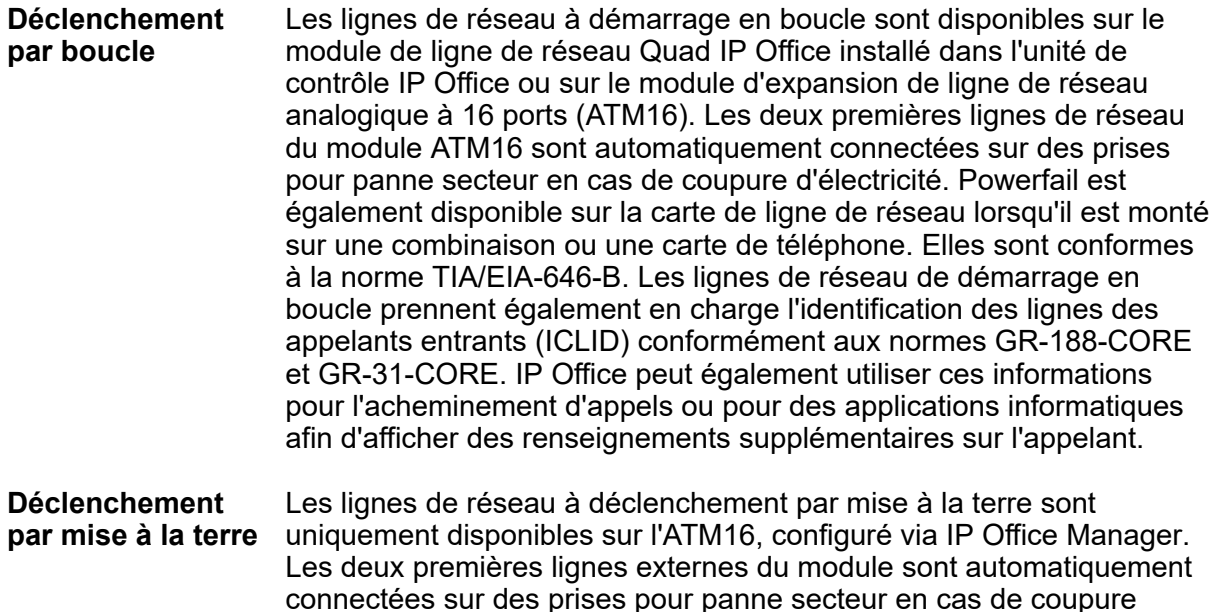

EIA-646-B. Pas disponible dans tous les pays.

d'électricité. Elles sont conformes aux normes ANSI T1.401 et TIA/

#### **Liens connexes**

[Mise en réseau](#page-129-0) à la page 130

# **Mise en réseau de données et de voix par paquet**

IP Officeprend en charge le réseau de données utilisé pour la communication vocale, appelée service de voix sur IP (VoIP).

IP Officeprend en charge les communications de données et de voix mises en réseau à l'aide des services suivants :

- Un routeur IP intégré
- Une liaison pour la mise en réseau de la voix et des données
- Un accès commun à Internet pour partager des fichiers et envoyer des courriers électroniques à d'autres sites
- La prise en charge du protocole RIP-2 pour le routage de données dynamique, de VPN IPsec, du pare-feu et de NAT (traduction des adresses réseau) pour la sécurité, de la gestion centralisée et de la gestion proactive des défaillances via SNMP.

IP Officeprend en charge la mise en réseau de voix par paquet IP entre les sites via le VoIP à travers le VoIP ou le réseau local du campus et à travers le réseau public.

<span id="page-134-0"></span>Dans une usine ou sur un campus, les appels vocaux peuvent être envoyés sur des connexions LAN 10/100 Mbit/s sur des systèmes équipés de modules de compression vocale (VCM) facultatifs.). IP Office prend en charge Diffserve en marquant de manière appropriée à la fois les paquets RTP et en signalant les paquets pour faciliter la gestion de la bande passante du réseau.

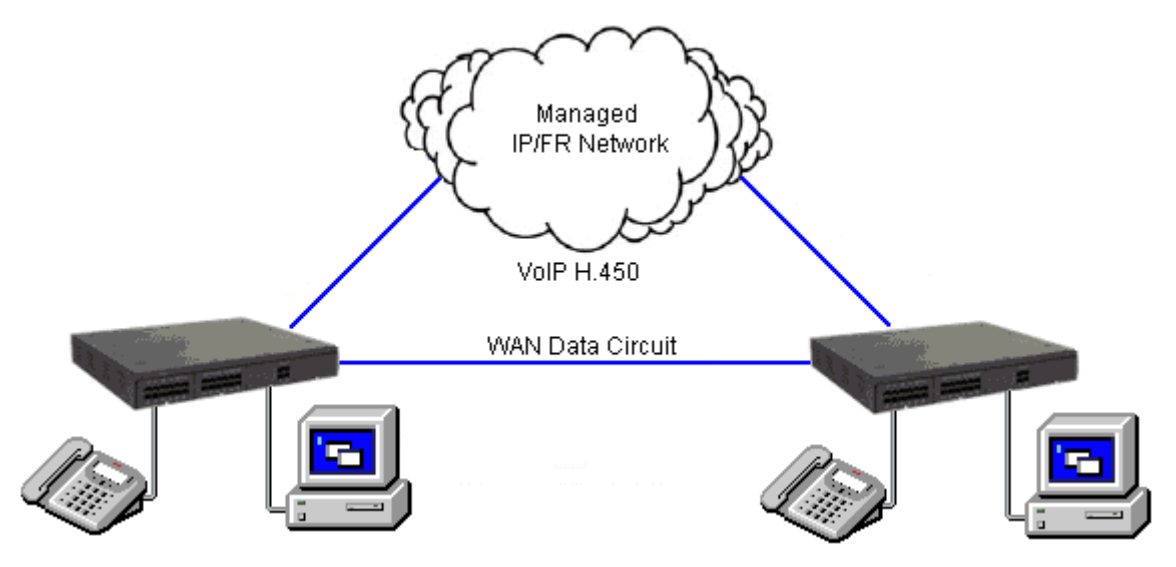

**Illustration 15 : Mise en réseau de VoIP sur le réseau IP ou le WAN**

IP Officepeut offrir les avantages de la prise en charge des services supplémentaires Q.931 et H.450 sur une connexion publique où une connexion QoS appropriée peut être établie.

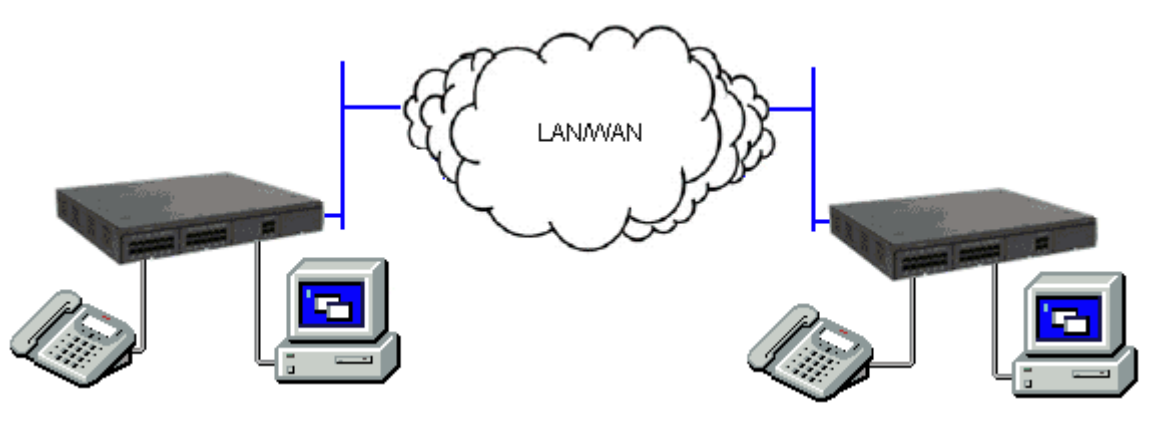

**Illustration 16 : Mise en réseau VoIP sur le réseau local**

### **Liens connexes**

[Mise en réseau](#page-129-0) à la page 130

# **Téléphonie IP**

Le protocole Internet (PI) fait référence au type de règles que le réseau utilise pour envoyer et recevoir des signaux. La téléphonie IP fonctionne en convertissant les communications vocales en paquets de données. Idéalement, il fonctionne sur la technologie Ethernet LAN (réseau local). La téléphonie IP permet d'unir les différents sites d'une société, y compris les travailleurs mobiles, en un seul réseau de communications convergent.

IP Office est un système de téléphonie convergé ; il combine les aspects des systèmes de téléphonie PABX traditionnels avec ceux des systèmes de données et de téléphonie IP. IP Office prend en charge les téléphones RTCP, les téléphones ordinaires (POTS), les téléphones numériques de multiplexage par répartition dans le temps et les téléphones numériques IP sur le même système. IP Office permet à toutes les technologies de coexister.

IP Office se connecte aux lignes de réseau RTC et IP en fournissant une « fonction » PABX hybride - où à la fois les technologies patrimoniales et futures peuvent être utilisées ensemble dans le but de réduire au maximum les coûts d'exploitation et d'optimiser les communications professionnelles à la fois par la voix et par les données. La fonction convergente fonctionne à plusieurs niveaux :

- Les utilisateurs individuels de téléphones peuvent contrôler le fonctionnement de leur téléphone via des applications fonctionnant sur leur PC.
- Le trafic de données peut être acheminé à partir de l'interface LAN à une interface de téléphonie de ligne réseau.
- Le trafic de la voix peut être acheminé sur les liaisons de données internes et externes. Cette option est référencée sous le nom de VoIP (Voice over IP).

## **Évaluations du réseau et de la Voice over IP (VoIP**

Voice over IP (VoIP) désigne la voix transmise sur un réseau de données en paquets. VoIP est souvent appelé Téléphonie IP car les protocoles IP sont utilisés pour rendre possibles les communications vocales améliorées partout où des connexions IP sont fournies.

Le mode de fonctionnement VoIP peut inclure les lignes réseau SIP, les lignes réseau IP entre les systèmes clients et/ou les téléphones IP H.323 pour les utilisateurs. Dans l'un ou l'autre des cas, il convient de considérer les facteurs suivants :

- L' IP Office unité de contrôle doit être équipée de canaux de compression vocale. Ils sont utilisés systématiquement lorsqu'un appareil IP (ligne réseau ou poste) doit communiquer avec un appareil non-IP (ligne réseau ou poste) ou avec un appareil utilisant un codec différent.
- Une évaluation de réseau est une exigence obligatoire pour tous les systèmes utilisant le protocole VoIP. Pour les problèmes de prise en charge avec le protocole VoIP, Avaya pourra avoir besoin d'accéder aux résultats de l'évaluation de réseau et refuser la prise en charge si ces derniers ne sont pas disponibles ou satisfaisants.

Une évaluation de réseau comprendra la détermination des éléments suivants :

- Un audit du réseau pour examiner l'équipement existant et évaluer ses capacités, dont sa capacité à répondre aux besoins actuels et futurs en termes de voix et de données.
- Une détermination des objectifs du réseau, comprenant le type de trafic dominant, le choix des technologies, et la définition des objectifs de qualité en termes de voix.
- L'évaluation vous permettra de vous assurer que le réseau mis en place aura la capacité pour le trafic prévu pour les données et la vois, et pourra prendre en charge les protocoles H.323, DHCP, TFTP et les tampons d'instabilité dans les applications H.323.

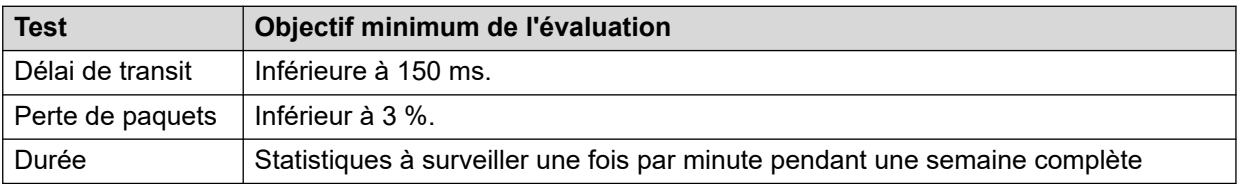

Le résultat des objectifs attendus de l'évaluation du réseau est :

# **Protocoles de signalisation**

Afin d'utiliser VoIP, IP Office emploie les protocoles de signalisation appelés H.323 et le protocole SIP pour établir des connexions de bout en bout pour le chemin vocal via le réseau IP. cette connexion s'assure que chaque extrémité puisse transmettre et recevoir la voix et fournit l'adressage réseau pour la transmission des paquets de bout en bout. IP Office connecte également les technologies différentes en traduisant les signaux qu'elles utilisent. Par exemple, un téléphone analogique peut se connecter à une destination VoIP. Cela nécessite à la fois la traduction de la signalisation et de la transmission de la voix. IP Office effectue cette traduction à l'aide de passerelles et de gatekeepers.

Avec la téléphonie IP, vous connectez un téléphone IP à un PABX IP, via le LAN. Il existe deux types de base de téléphones IP :

- Un poste physique, qui ressemble beaucoup à un poste standard, reconnu sous le nom d'un « hardphone »
- Une application logicielle, reconnue sous le nom de « softphone », qui est exécutée sur l'ordinateur de l'utilisateur et qui lui permet d'utiliser un casque et microphone pour effectuer et recevoir des appels dans tous les endroits possédant une connexion IP.

## **Qualité de service (QoS)**

Lors de l'utilisation de la téléphonie IP, il faut prendre en compte plusieurs points relatifs aux données, comme les types de données qui ont la priorité sur le réseau IP lorsqu'il y a collision. Ceci est défini avec la qualité de service IP/TCP et ne doit pas être ignoré. Dans les cas où la bande passante LAN est limitée, un commutateur LAN prenant en charge la qualité de service doit être utilisé pour garantir que les paquets vocaux sont transmis avec la priorité requise sur le réseau. Sinon, la conversation transmise sur IP sera entrecoupée en raison de la perte des paquets ou elle comportera des retards inacceptables dans la conversation, ce qui causera la latence et fluctuation. De même, les téléphones IP nécessitent une alimentation sur Ethernet (PoE), ou les alimentations du téléphone locale soient fournies à ces téléphones puisque les téléphones IP ne sont pas alimentés par IP Office.

### **Canaux de compression de voix**

Les appels vers et depuis des appareils IP peuvent nécessiter d'être convertis vers le format du codec audio utilisé par l'appareil IP. IP Office les systèmes se servent des canaux de compression de voix afin d'effectuer les conversations. Ces canaux prennent en charge les formats codec audio IP communs G.711, G.723 et G.729a.

L'application System Status Application permet d'afficher l'utilisation des canaux de compression vocale. Dans la section **Ressources**, elle affiche le nombre de canaux en cours d'utilisation. Elle affiche également le nombre de fois où le nombre de canaux disponibles a été insuffisant et la dernière fois qu'un tel évènement s'est produit.

#### **Tableau 48 : Canaux de compression de voix**

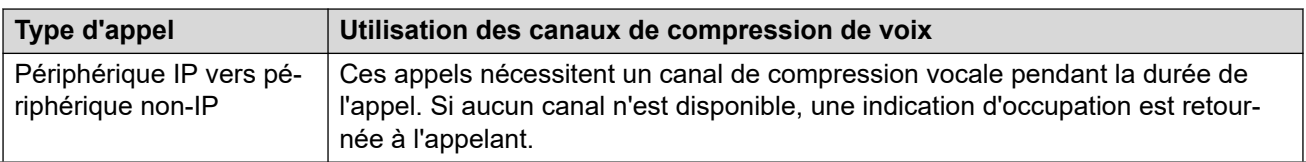

*Le tableau continue …*

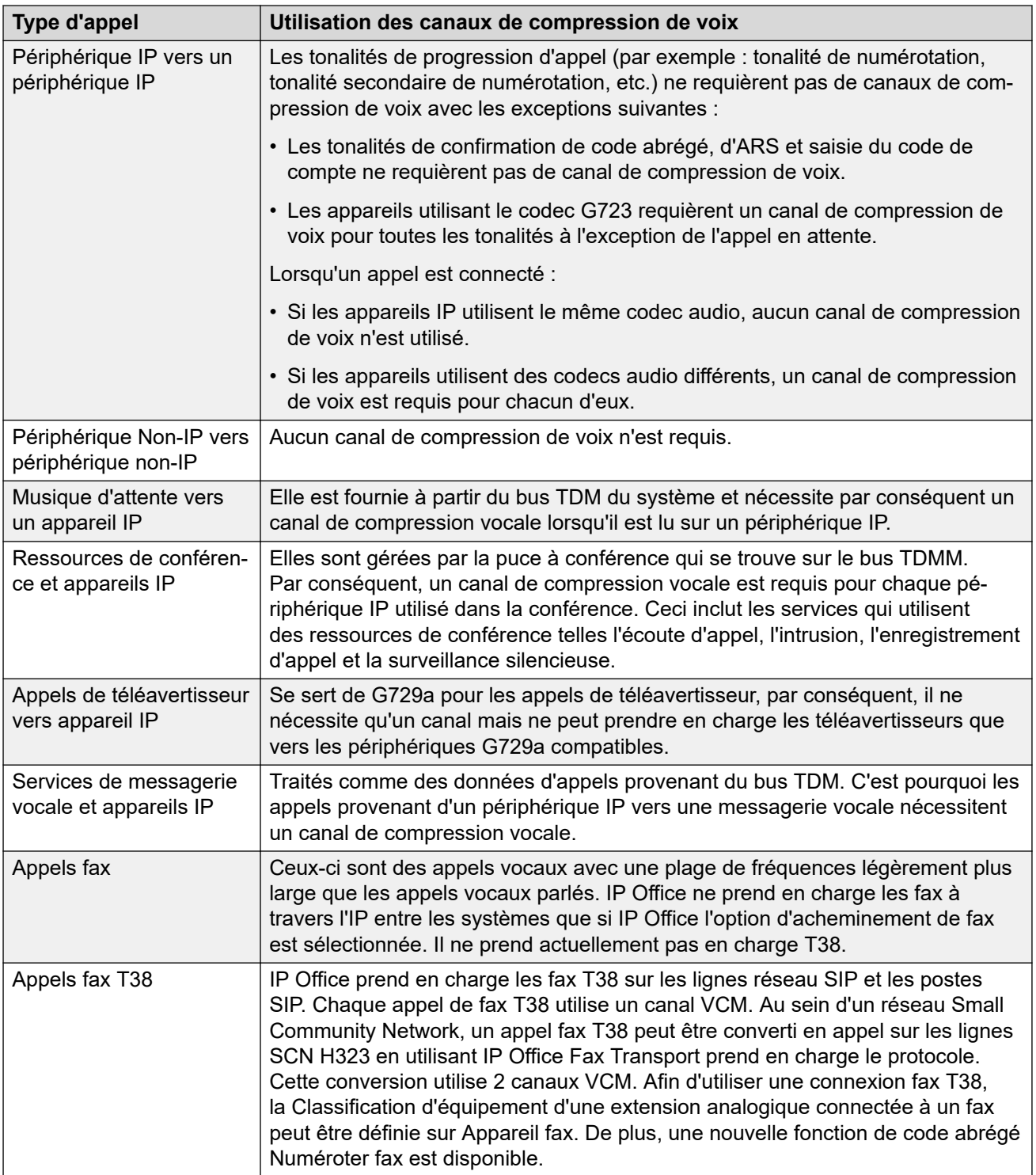

## **Remarque :**

Les appareils IP T3 doivent être configurés pour des tailles de paquets de 20 ms pour que les conditions ci-dessus s'appliquent. Si la taille des paquets est laissée sur 10 ms, un canal de compression de voix est nécessaire pour toutes les tonalités et pour les appels médias non-directs.

#### **Liens connexes**

[Mise en réseau](#page-129-0) à la page 130

<span id="page-138-0"></span>Protocole de signalisation H.323 à la page 139 Mise en ligne réseau du protocole SIP à la page 139

# **Protocole de signalisation H.323**

IP OfficeLes systèmes de téléphonie IP se servent des normes d'ouverture. Les téléphones numériques IP, les passerelles et les gatekeepers prennent tous en charge la norme H.323, ce qui permet l'interopérabilité entre des appareils de différents fabricants. IP Office prend également en charge une fonction de passerelle intégrale optionnelle, de modules de compression de voix (VCM) et une fonction gatekeeper .

IP Officeutilise le protocole de signalisation H.323 qui possède les composants architecturaux suivants :

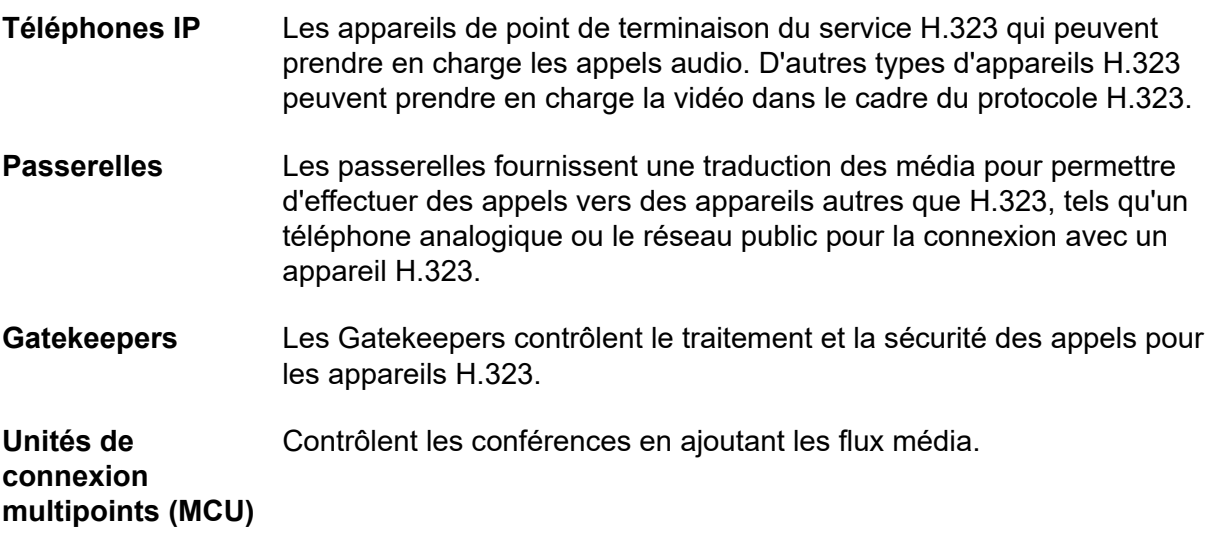

Ces éléments forment une zone H.323 zone qui est analogique à un PABX. Chaque zone possède un seul gatekeeper pour contrôler la distribution d'appels, les appels et la gestion des ressources. Lors du démarrage, les téléphones IP, les passerelles et MCU présentent des requêtes d'inscription à un gatekeeper qui authentifie (accepte ou rejette) leur requête pour devenir membre de la zone. Une fois la requête acceptée, un téléphone souhaitant effectuer un appel envoie un message de configuration d'appel au gatekeeper qui détermine alors comment router l'appel et qui envoie ensuite une alerte au téléphone appelé ou, si l'appel est effectué vers un téléphone autre que H.323, il établit l'appel via une passerelle située dans cette zone.

### **Liens connexes**

[Téléphonie IP](#page-134-0) à la page 135

# **Mise en ligne réseau du protocole SIP**

IP Office utilise les lignes réseau du protocole SIP pour permettre aux utilisateurs de tirer les avantages des services de téléphonie offerts par le fournisseurs de service Internet (ISP). Dans de nombreux cas, ces services de téléphonies peuvent offrir des économies importantes comparé à des lignes locales conventionnelles. Afin d'aider à activer le fournisseur de service SIP, Avaya offre un programme de test de conformité (GSSCP) SIP qui permettra de valider l'exploitation du IP Office avec l'offre de lignes réseau SIP FSI. Pour plus d'informations

sur le programme de test de conformité SIP d'Avaya (GSSCP), consultez l'adresse [https://](https://www.devconnectprogram.com/site/global/compliance_testing/overview/index.gsp) [www.devconnectprogram.com/site/global/compliance\\_testing/overview/index.gsp.](https://www.devconnectprogram.com/site/global/compliance_testing/overview/index.gsp)

IP Office permet à tous les utilisateurs de passer et de recevoir des appels SIP quel que soit le type de téléphone utilisé. Les lignes réseau SIP sont gérées comme toute autre ligne IP Office, permettant tout le routage des appels et le contrôle des appels interurbains requis pour la gestion des appels entrants et sortants.

Les lignes réseau SIP requièrent l'activation des canaux de compression de la voix via l'installation des modules VCM dans l'unité de contrôle. Une licence pour le nombre maximum requis d'appels SIP simultanés est également nécessaire. Prise en charge de 128 appels simultanés maximum.

IP Office prend également en charge le protocole T38 qui permet d'envoyer des fax sur IP.

Il existe plusieurs topologies de réseaux possibles pour les systèmes de lignes réseau SIP, comme indiqué dans les schémas suivants :

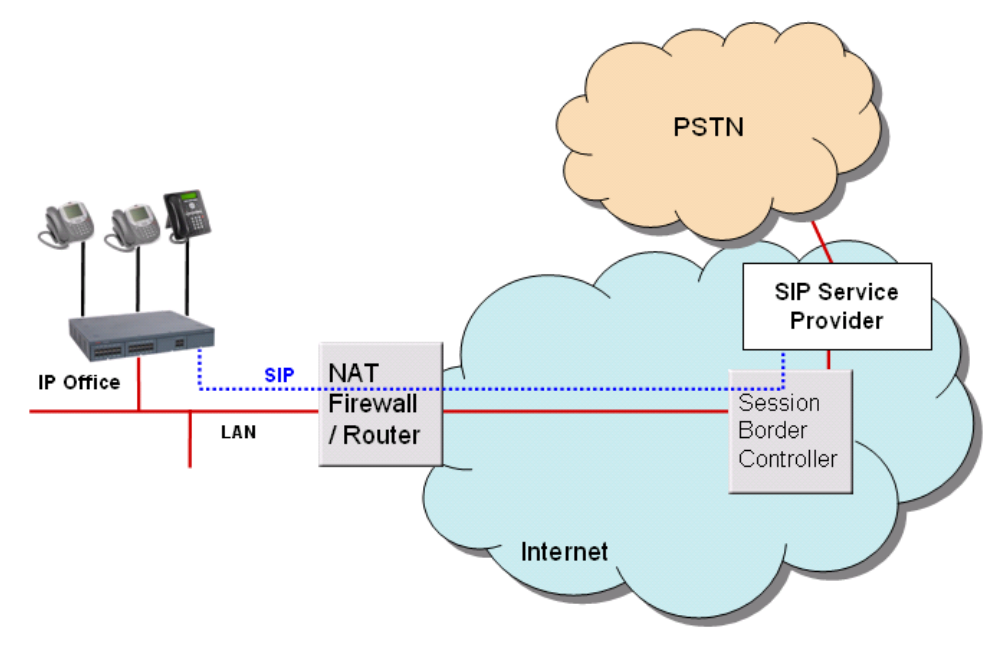

### **Illustration 17 : Fournisseur de service avec Avaya Session Border Controller (recommandé)**

Pour sécuriser cette configuration, le IP Office pare-feu est défini pour abandonner tous les paquets sauf SIP.

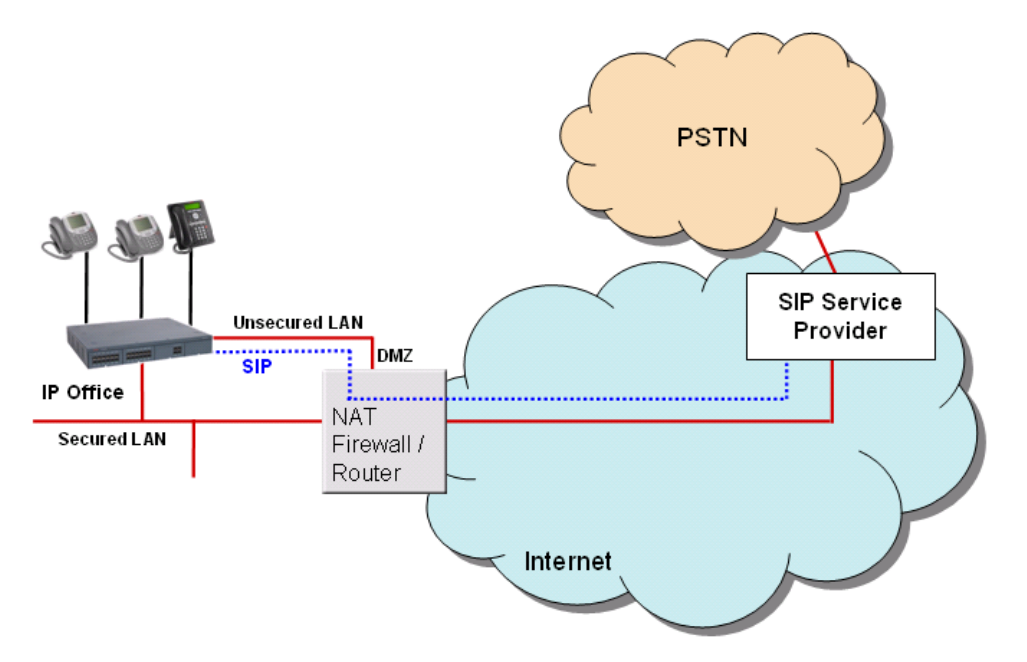

**Illustration 18 : Connexion directe du deuxième port Ethernet à Internet via un port DMZ sur le routeur.**

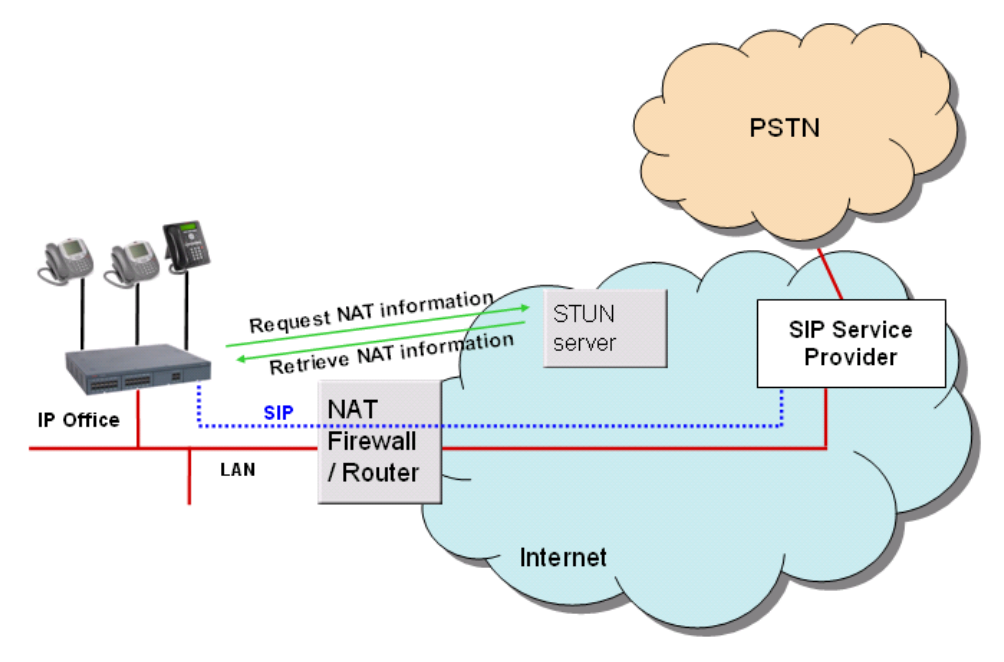

**Illustration 19 : Connexion à ITSP sur NAT à l'aide des serveurs STUN tiers.**

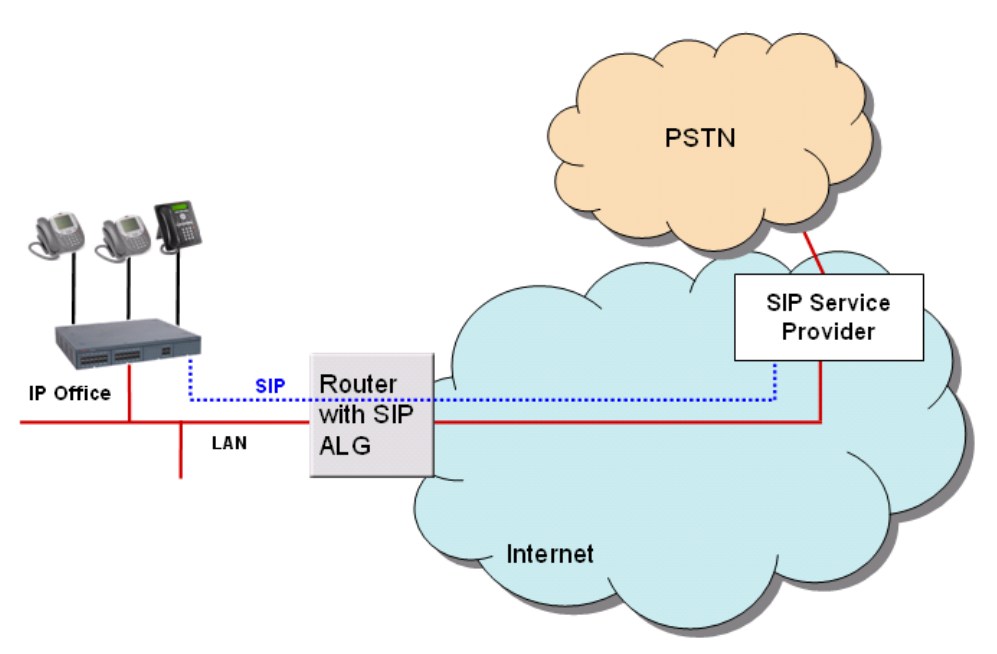

**Illustration 20 : Connexion à ITSP via un routeur à l'aide de ALG afin de résoudre les questions liées à NAT.**

### **Liens connexes**

[Téléphonie IP](#page-134-0) à la page 135 Serv. SIP à la page 142 [Agents d'utilisateur de point d'extrémité SIP](#page-142-0) à la page 143

# **Serv. SIP**

La mise en œuvre de point d'extrémité SIP d'IP Office est faite sur deux composants SIP majeurs à savoir : les composants du serveur SIP et les applications d'agent utilisateur de point d'extrémité SIP.

Les serveurs SIP fournissent la pris en charge de points d'extrémité SIP pour permettre une interopérabilité totale aussi bien entre les points d'extrémité SIP, entre d'autres téléphones IP basées sur H.323, les téléphones analogiques et numériques qu'entre les lignes réseau IP Office (basées sur SIP, le numérique et l'analogie).

Les serveurs SIP fournissent des informations centralisées et des services d'activation dans un écosystème SIP. Les serveurs SIP principaux et leurs fonctions sont résumés dans cette section. IP Office fournit les fonctions requises des deux serveurs suivants pour les communications vocales et par fax.

### • **Serveur registrar**

Lorsque les téléphones IP SIP sont en ligne, ils doivent s'assurer que les autres savent qu'ils sont disponibles pour prendre et effectuer des appels. Le registraire authentifie et enregistre le téléphone IP (souvent directement associé à un utilisateur spécifique) lorsqu'il est en ligne, puis enregistre ces informations dans les identités logiques du téléphone.

#### • **Proxy, serveur**

Un serveur proxy prend les requêtes SIP, les traite et les transmet en aval tout en envoyant des réponses en amont à d'autres serveurs ou périphériques SIP. Un serveur proxy peut faire office de serveur et de client et peut modifier une requête SIP avant

<span id="page-142-0"></span>de la transmettre. Le serveur proxy est uniquement impliqué dans la configuration et la déconnexion d'une session de communication. Une fois que les agents utilisateurs ont établi une session, les communications se font directement entre les parties.

Les fonctions des deux serveurs SIP suivants sont généralement disponibles grâce IP Office à l'utilisation des fonctions IP Office existantes. Ainsi, pendant que les fonctions sont fournies, comme la fonction multi-utilisateurs dans un réseau Small Community Network, une méthodologie cohérente entre les périphériques SIP et non SIP est utilisée pour offrir ces fonctions

#### • **Service de localisation**

Lorsque les utilisateurs sont itinérants, le réseau a besoin de toujours savoir où ils se trouvent. Le service de localisation est une base de données qui suit les utilisateurs et leurs emplacements. Ce service obtient ces données du serveur registrar et fournit des informations clés aux serveurs proxy et de redirection. IP Office prend en charge la fonction multi-utilisateur, en offrant une fonction similaire de manière cohérente aux périphériques SIP et non SIP.

#### • **Serveur de redirection**

Si les utilisateurs ne se trouvent pas dans leurs domaines d'origine, les sessions leur étant destinées doivent être redirigées vers eux.

Le serveur de redirection renvoie une requête SIP destinée à un utilisateur vers le périphérique le plus proche de cet utilisateur. Dans IP Office, les fonctions de renvoi d'appel et de renvoi temporaire sont utilisées pour fournir une fonction de manière cohérente pour tous les types de périphériques.

#### **Liens connexes**

[Mise en ligne réseau du protocole SIP](#page-138-0) à la page 139

# **Agents d'utilisateur de point d'extrémité SIP**

Les points d'extrémité SIP tels que, les téléphones SIP, les téléphones portables, les PDA ou les postes de travail, se servent des applications d'agent d'utilisateur (UA) pour fournir l'interface entre les utilisateurs et le réseau SIP.

La prise en charge de points d'extrémité SIP est totalement intégrée dans IP Office. Aucun autre composant n'est nécessaire. Les périphériques SIP auront besoin de la capacité d'un module VCM comme tout autre téléphone.

Les extensions SIP fonctionnent de la même manière que toute autre IP Office extension. IP Office offre les fonctions suivantes :

- Effectuer et recevoir des appels de tout autre poste, quel que soit le type du poste
- Offrir le média de bout en bout. Pour les appels entre deux postes SIP d'un poste SIP et d'un téléphone IP d'Avaya, IP Office transmet l'audio de bout en bout pour les appels téléphoniques de base. La mise en conférence nécessite une ressource VMC.
- Utiliser les codes courts et les codes d'autorisation.
- Transmettre les tonalités de progression d'appels en bande.
- Enregistrer les points d'extrémité à l'aide d'authentification avec le nom utilisateur et mot de passe.
- Prendre en charge la création automatique. Pour l'enregistrement de points d'extrémité se fasse avec succès, une licence tierce doit être utilisée.

<span id="page-143-0"></span>• Plusieurs extensions peuvent s'enregistrer sur l'adresse IP, à condition que chaque extension utilise une licence. Cela permet de connecter des adaptateurs de terminaux SIP de plusieurs ports analogiques, avec un numéro d'extension différent pour chacun des ports.

#### **Liens connexes**

[Mise en ligne réseau du protocole SIP](#page-138-0) à la page 139

# **Couplage téléphonie-informatique**

Le couplage téléphonie-informatique (CTI) consiste à rapprocher le système téléphonique des applications de l'entreprise. Avec IP Office, c'est possible grâce au CTI LinkIP Office, un produit middleware CTI et un kit pour développeurs de logiciels.

Sur IP Office, la CTI est fournie grâce à l'adhérence à des normes ouvertes. Les sociétés accèdent ainsi à un grand nombre de solutions tierces qui s'adressent aux marchés verticaux et qui sont conçues pour répondre à leurs besoins. Pour les développeurs, la migration des offres d'autres plates-formes vers IP Office est rapide et simple. De plus, les fonctions CTI avancées d'IP Office facilitent la démonstration de l'intégration totale ainsi que d'avantages supplémentaires pour l'entreprise.

IP Office prévoit deux niveaux d'interfonctionnement CTI :

- **CTI Link Lite** Gratuit, il fournit toutes les fonctions requises pour prendre en charge la grande majorité des applications, dont la remontée de fiches ainsi que de nombreux produits tiers.
- **CTI Link Pro** Prévoit des fonctionalités améliorées comprenant la possibilité de contrôler plusieurs téléphones ainsi que le fonctionnement avancé d'un centre d'appels.

Comme le réseau IP est intégré au système IP Office, toute la CTI passe par le LAN. Ceci introduit davantage de points d'échec tout en se basant sur des interfaces et des combinés non-standard. SurIP Office, tous les périphériques peuvent s'utiliser avec la CTI.

## **Interfaces CTI prises en charge**

IP Office prend en charge les interfaces suivantes :

- **TAPILink Lite** Fournit un support CTI pour l'utilisateur même pour Microsoft TAPI 2.1 et TAPI 3.0, afin que chaque ordinateur puisse contrôler ou surveiller un téléphone. Les composants logiciels sont fournis sur CD utilisateur avec le système IP Office et ne nécessitent pas de clé de licence pour être utilisés. La spécification requiert la mise en place d'un certain nombre de fonctionnalités principales et définit une série de fonctionnalités optionnelles que les revendeurs de commutateurs peuvent installer.
- **TAPILink Pro** Offre une prise en charge CTI tierce pour TAPI 2.1 et 3.0. Ces composants sont identiques à leur homologue première partie ; la présence de la clé de licence CTI Link Pro RFA (qui peut s'acheter de la même façon que les autres produits) permet d'avoir
cette fonctionalité supplémentaire. TAPILink Pro fournit toutes les fonctions et fonctionnalités de TAPILink Lite, mais prévoit en plus un fonctionnement CTI tiers. Cela signifie qu'un seul serveur peut contrôler et surveiller tout appareil téléphonique. En outre, TAPILink Pro prévoit la possibilité de surveiller et de contrôler des groupes. Cela permet de signaler une application lorsqu'un appel est mis sur une file d'attente et cela permet également de transférer l'appel sur un autre poste.

**Pilote TAPI-WAV** Fournit une prise en charge logicielle pour le traitement vocal. Le pilote TAPI-WAV ne doit être utilisé qu'avec TAPI 2.1 ; pour TAPI 3.0, IP Office prend en charge l'interface MSP (Media Service Provider), définie par Microsoft dans TAPI 3.0. Cette fonction est uniquement opérationnelle en conjonction avec CTI Link Pro et nécessite également des licences TAPI WAV. Chaque licence active 4 ports de traitement de voix.

- **DevLink Pro** Permet un flux d'événements en temps réel en complément de l'interface SMDR fournie avec IP Office SMDR. Le flux d'événements en temps réel prend la forme d'un enregistrement d'appel qui est émis lorsque l'état de tout point final d'un appel change (en général, il existe deux points finaux mais dans certains cas, comme lors d'une téléconférence et d'appels introduits, il peut y en avoir davantage).
- **IP Office SMDR** Prévoit une interface pour obtenir des événements SMDR. Une fiche CSV est émise pour chaque appel, une fois l'appel terminé. Cette interface est conçue pour des applications de gestion et de facturation d'appels. IP Office SMDR peut être fourni directement à partir de l'unité de contrôle IP Office à une adresse et un port IP désignés.
- **IP Office Kit de développement logiciel** Cette boîte à outils est livrée sur un seul CD et contient la documentation de développeur pour TAPILink Lite, TAPILink Pro, DevLink Lite and DevLink Pro ainsi que des programmes précompilés pour explorer TAPI 2.1 et 3.0. De plus, un exemple de code source est inclus pour que les développeurs puissent rapidement se familiariser avec les interfaces CTIIP Office. Le Developer Connection Program (« DevConnect ») est le programme Avaya de partenariat avec un développeur conçu pour les sociétés tierces qui créent un produit à vendre et qui souhaitent disposer d'un support technique. L'inscription au programme est à la seule discrétion d'Avaya. Les membres du programme DevConnect paient une inscription annuelle, en échange de quoi ils bénéficient directement du support technique d'Avaya. De plus, Avaya effectue des tests d'interfonctionnement entre IP Office et le produit du membre et peut également créer des opportunités de marketing commun, ce qui inclut des salons, l'utilisation du logo Avaya et d'autres avantages. Pour de plus amples renseignements sur le programme DevConnect, veuillez vous rendre sur le site [http://](http://www.devconnectprogram.com/) [www.devconnectprogram.com](http://www.devconnectprogram.com/).

#### **Centralized CTI WebService API** Offre une plateforme plus ouverte pour permettre aux tiers de conférer une valeur ajoutée et d'élaborer des solutions. Prend en charge un environnement réparti (SE/SCN) et, par conséquent, n'est pas limité à un TAPI de type nodal. Il dépend de l'accès Avaya one-X® Portal pour les utilisateurs. Lors de la création d'un nouvel utilisateur dans IP Office, aucun redémarrage n'est requis.

**SSI par le biais de services Web** Fournit des informations sur la surveillance du système de SSI par le biais d'un service Web REST en lecture seule uniquement disponible via https. Les données de l'appel et le contrôle d'appel en temps réel ne sont pas disponibles sur cette interface, mais seront disponibles via le programme DevConnect.

Cette fonction dispose déjà de plusieurs zones instrumentées, mais les données sont destinées au SSA et fournies par le biais de l'interface SSI propriétaire, et un petit ensemble de données est disponible sur SNMP.

Ne nécessite pas de licence.

#### **APIs/SDKs ouverts**

La version 10.1 permet à IP Office de prendre en charge un nouveau API/SDK de gestion pour répondre aux besoins des configurations du « Bouton facile ». Améliorations pour couvrir plus de zones, spécifiquement ce que couvrent les services Web de configuration « XO » hérités pour que l'API héritée puisse atteindre sa fin de vie. L'API de gestion fournit une interface API REST aux développeurs de l'application tierce pour l'utilisation des objets de configuration d'IP Office.

- Fournit toutes les capacités des services de configuration (services XO) d'IP Office actuellement pris en charge.
- Les requêtes et les réponses sont aux formats XML et JSON.
- Offre l'accès en lecture/écriture uniquement aux utilisateurs privilégiés du service.
- Aucune licence séparée n'est requise pour accéder aux API.

#### **Liens connexes**

[Mise en réseau](#page-129-0) à la page 130

# **Partie 6 : Aide supplémentaire**

## <span id="page-147-0"></span>**Chapitre 21 : Aide et documentation supplémentaires**

Les pages suivantes fournissent des sources d'aide supplémentaire.

#### **Liens connexes**

Manuels et guides de l'utilisateur supplémentaires à la page 148 Obtenir de l'aide à la page 148 [Recherche d'un partenaire commercial Avaya](#page-148-0) à la page 149 [Ressources IP Office complémentaires](#page-148-0) à la page 149 [Formation](#page-149-0) à la page 150

## **Manuels et guides de l'utilisateur supplémentaires**

Le site Web de l'[Centre de documentation Avaya](https://documentation.avaya.com) contient des guides de l'utilisateur et des manuels pour les produits Avaya, dont IP Office.

- Pour obtenir la liste des manuels et guides de l'utilisateur actuels d'IP Office, consultez le document [Manuels et guides d'utilisation d'Avaya](https://documentation.avaya.com/bundle/IPOfficeManuals) IP Office™ Platform.
- Les sites Web de l'[Base de connaissances Avaya](https://ipofficekb.avaya.com) IP Office et de l'[Support Avaya](https://support.avaya.com) permettent également d'accéder aux guides de l'utilisateur et aux manuels techniques d'IP Office.
	- Notez que, dans la mesure du possible, ces sites redirigent les utilisateurs vers la version du document hébergée par l'[Centre de documentation Avaya](https://documentation.avaya.com).

Pour d'autres types de documents et d'autres ressources, consultez les différents sites Web d'Avaya (voir la section [Ressources IP Office complémentaires](#page-148-0) à la page 149).

#### **Liens connexes**

Aide et documentation supplémentaires à la page 148

## **Obtenir de l'aide**

Avaya vend IP Office par le biais de partenaires commerciaux accrédités. Ces partenaires commerciaux fournissent une assistance directe à leurs clients et peuvent faire remonter les problèmes à Avaya si nécessaire.

Si votre système IP Office ne dispose pas actuellement d'un partenaire commercial Avaya assurant l'assistance et la maintenance, vous pouvez utiliser l'outil Avaya Partner Locator

<span id="page-148-0"></span>pour trouver un partenaire commercial. Voir Recherche d'un partenaire commercial Avaya à la page 149.

#### **Liens connexes**

[Aide et documentation supplémentaires](#page-147-0) à la page 148

### **Recherche d'un partenaire commercial Avaya**

Si votre système IP Office ne dispose pas actuellement d'un partenaire commercial Avaya assurant l'assistance et la maintenance, vous pouvez utiliser l'outil Avaya Partner Locator pour trouver un partenaire commercial.

#### **Procédure**

- 1. Au moyen d'un navigateur, accédez à l'[Site Web Avaya](https://www.avaya.com) à l'adresse [https://](https://www.avaya.com) [www.avaya.com](https://www.avaya.com).
- 2. Sélectionnez **Partenaires**, puis **Rechercher un partenaire**.
- 3. Saisissez vos informations d'emplacement.
- 4. Pour les partenaires commerciaux IP Office, à l'aide du **Filtre**, sélectionnez **Petites et moyennes entreprises**.

#### **Liens connexes**

[Aide et documentation supplémentaires](#page-147-0) à la page 148

## **Ressources IP Office complémentaires**

En plus du site Web de la documentation (voir la section [Manuels et guides de l'utilisateur](#page-147-0) [supplémentaires](#page-147-0) à la page 148), il existe une série de sites Web qui fournissent des informations sur les produits et les services Avaya, notamment IP Office.

• [Site Web Avaya](https://www.avaya.com) [\(https://www.avaya.com\)](https://www.avaya.com)

Il s'agit du site Web officiel d'Avaya. La page principale permet également d'accéder aux sites web Avaya individuels pour des régions et pays différents.

• **[Portail des ventes et partenaires Avaya](https://sales.avaya.com)** *(*<https://sales.avaya.com>*)*

Il s'agit du site Web officiel pour tous les partenaires commerciaux d'Avaya. Le site requière l'enregistrement d'un nom d'utilisateur et d'un mot de passe. Une fois que vous y avez accédé, vous pouvez personnaliser le portail pour afficher des produits spécifiques et le type d'informations que vous souhaitez voir.

• **[Base de connaissances Avaya](https://ipofficekb.avaya.com) IP Office** *(*<https://ipofficekb.avaya.com>*)*

Ce site donne accès à une version en ligne, régulièrement mise à jour, du manuel technique et des guides de l'utilisateur IP Office.

• **[Support Avaya](https://support.avaya.com)** *(*<https://support.avaya.com>*)*

<span id="page-149-0"></span>Ce site permet aux installateurs et aux responsables de la maintenance des produits Avaya d'accéder aux logiciels, à la documentation et aux autres services de ces produits Avaya.

- **[Forums de support Avaya](https://support.avaya.com/forums/index.php)** *(*<https://support.avaya.com/forums/index.php>*)*

Ce site propose des forums pour discuter des problèmes liés aux produits.

• **[Groupe d'utilisateurs internationaux Avaya](https://www.iuag.org)** *(*<https://www.iuag.org>*)*

Il s'agit de l'organisation pour les clients Avaya. Elle propose des groupes de discussion et des forums.

• **[Avaya DevConnect](https://www.devconnectprogram.com/)** *(*<https://www.devconnectprogram.com/>*)*

Ce site fournit des détails sur les API et les SDK pour les produits Avaya, notamment IP Office. Le site fournit également des notes d'application pour les produits tiers non-Avaya qui interagissent avec IP Office en utilisant ces API et SDK.

• **[Formation Avaya](https://www.avaya-learning.com/lms/#/training/catalog/search/IP%20OFFICE)** *(*<https://www.avaya-learning.com/>*)*

Ce site donne accès à des cours de formation et à des programmes d'accréditation pour les produits Avaya.

#### **Liens connexes**

[Aide et documentation supplémentaires](#page-147-0) à la page 148

### **Formation**

La formation et les accréditations Avaya garantissent que nos partenaires commerciaux disposent des capacités et des compétences requises pour vendre, mettre en œuvre et appuyer les solutions Avaya et dépasser les attentes des clients avec succès. Les accréditations suivantes sont disponibles :

- Spécialiste de ventes certifié d'Avaya (APSS)
- Spécialiste professionnel de mise en œuvre d'Avaya (AIPS)
- Spécialiste d'assistance technique certifié d'Avaya (ACSS)

Les cartes d'identifiants sont disponibles sur le site Internet [Formation Avaya](https://www.avaya-learning.com/lms/#/training/catalog/search/IP%20OFFICE).

#### **Liens connexes**

[Aide et documentation supplémentaires](#page-147-0) à la page 148

## **Glossaire**

**Communication Manager**

Un composant essentiel d'Avaya Aura®. Il propose des fonctions de communication vocales et vidéo complètes et permet, en outre, de gérer un réseau distribué et résilient de passerelles multimédia et de périphériques de communication IP, analogiques et numériques. Il intègre des fonctions de mobilité sophistiquées, des applications pour centres de contacts et conférences téléphoniques ainsi que des fonctions E911.

Une interface standard pour les applications Computer Telephony Integration (CTI), telles que la messagerie vocale et la mise en attente automatique, afin d'interagir avec l'équipement de téléphonie.

**Computer Supported Telecommunications Application (CSTA) (Ordinateur prenant en charge les applications de télécommunications )**

**Ethernet Routing Switch (ERS) (Commutation de routage Ethernet)**

**Extension vers un numéro d'accès cellulaire**

**Federal Communications Commission (FCC)**

**Gestion d'activation de l'annuaire**

**Global Technical Services (Services techniques mondiaux)**

C'est le système de châssis empliable d'Avaya qui fournit une connectivité de commutation Ethernet résiliente, sécurisée, prête à la convergence et de performance élevée

Représente le numéro de téléphone que vous composez pour vous connecter au serveur Avaya que vous avez démarré Communication Manager. L'extension vers le numéro de la carte d'accès démarre le processus de désactiver ou d'activer l'extension au cellulaire ou de modifier le code de sécurité de la station.

Désigne l'agence fédérale des États-Unis qui régule les communications telles que les communications filaires et l'Internet.

C'est une interface qui se sert de la Avaya Directory Server (serveur d'annuaire) pour faciliter l'administration à partir Modular Messaging d'un emplacement centralisé.

C'est Avaya l'équipe qui répond aux appels que les clients effectuent à propos des produits présents dans Avaya la gestion intégrée.

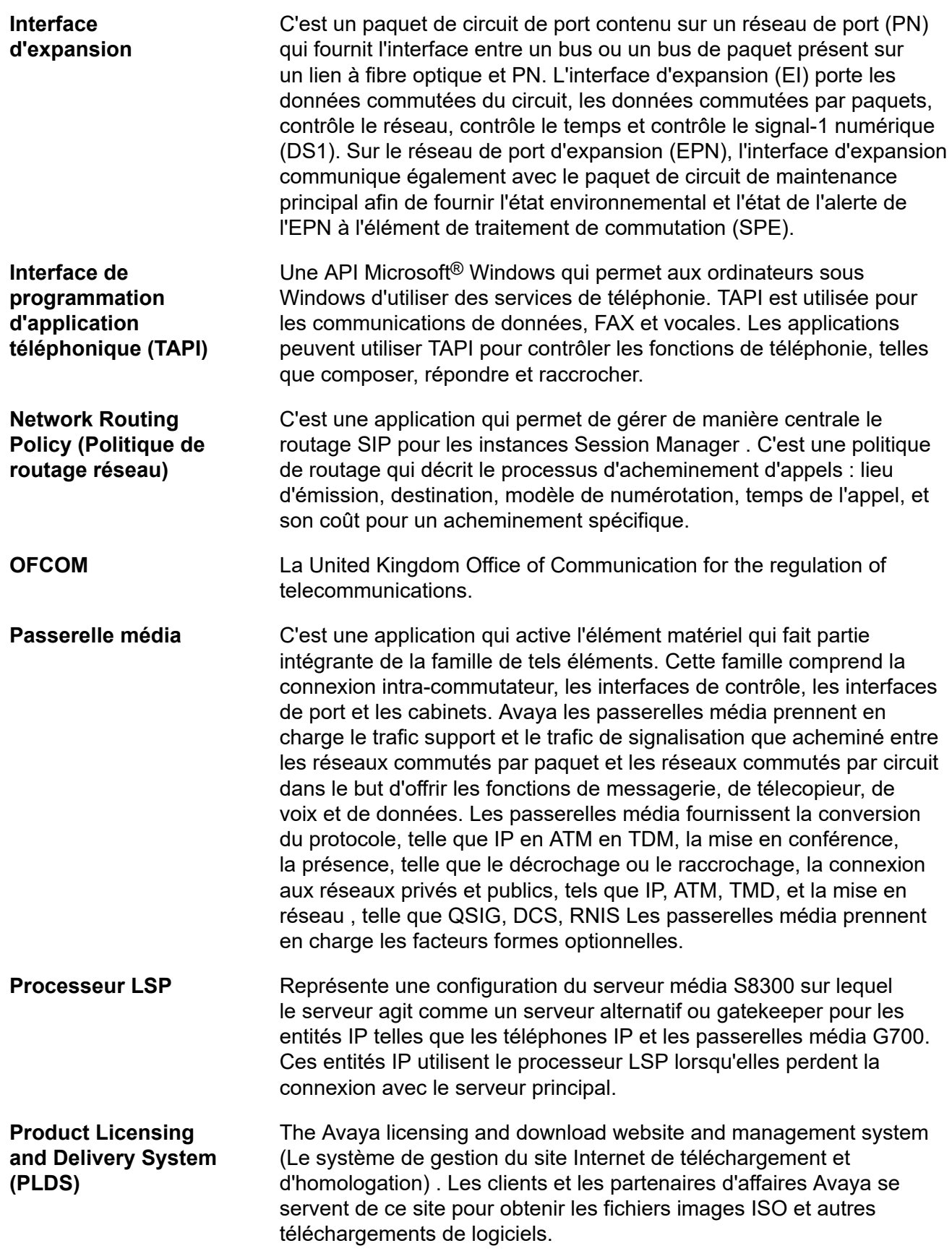

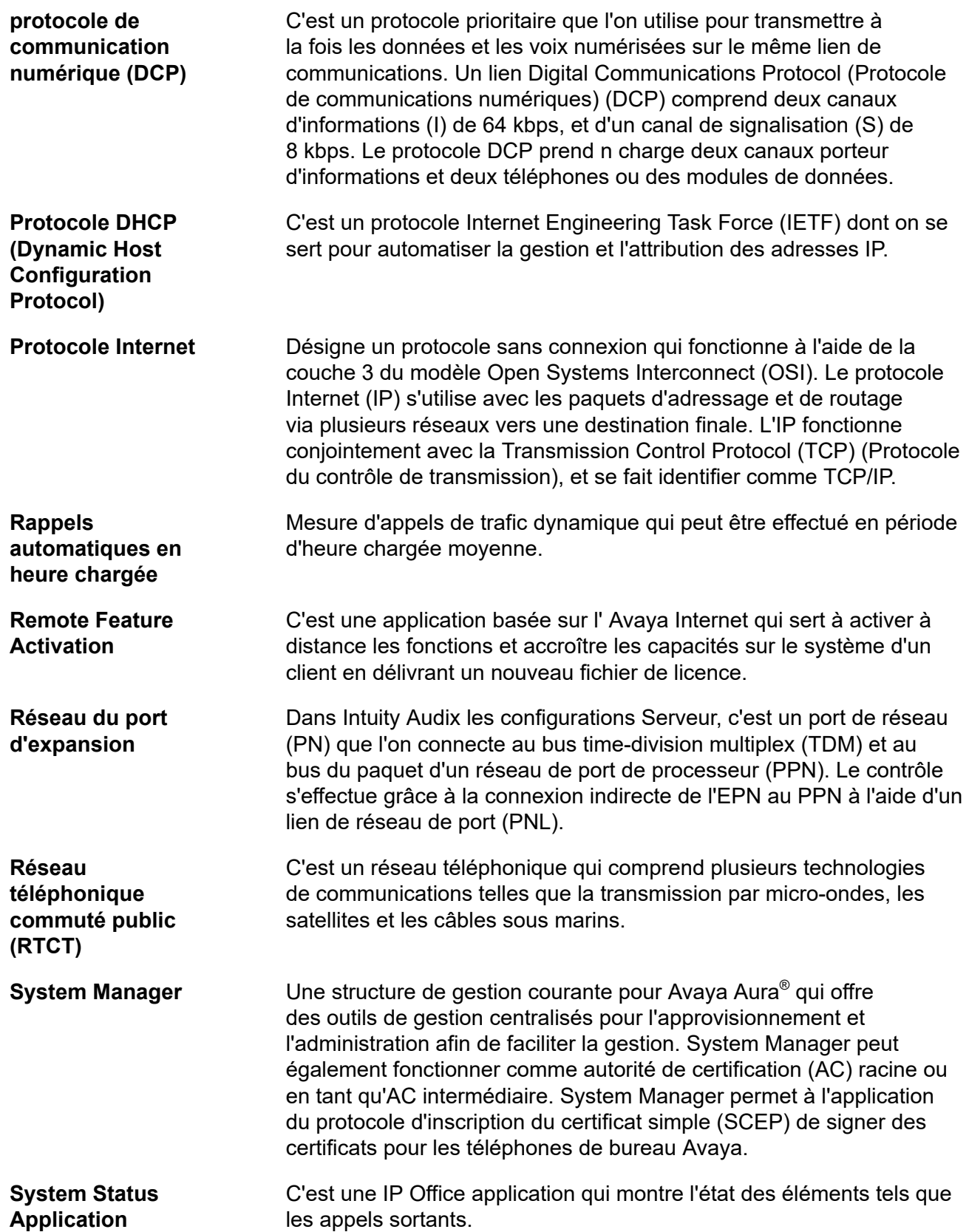

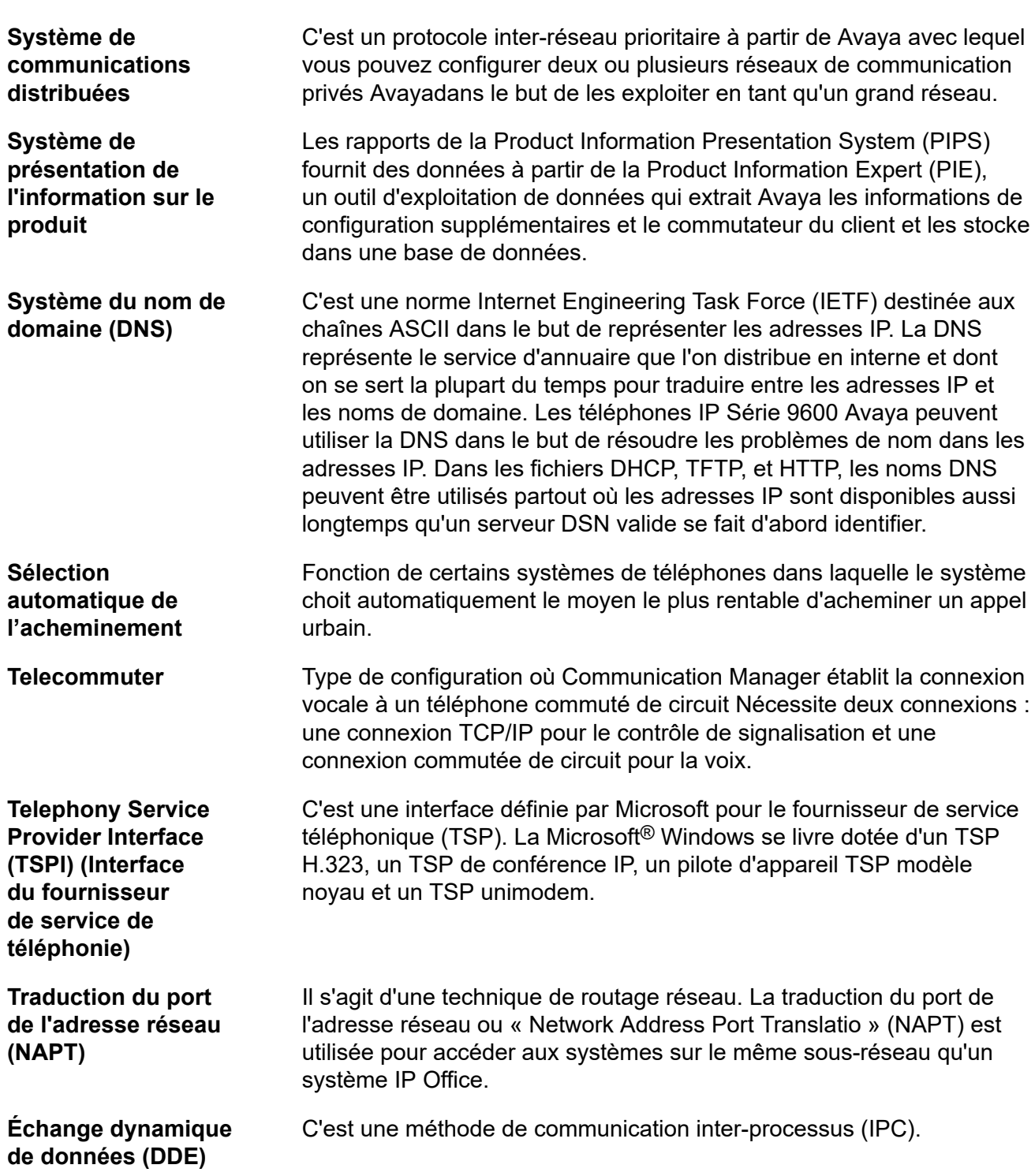

## Index

#### $\mathbf{A}$

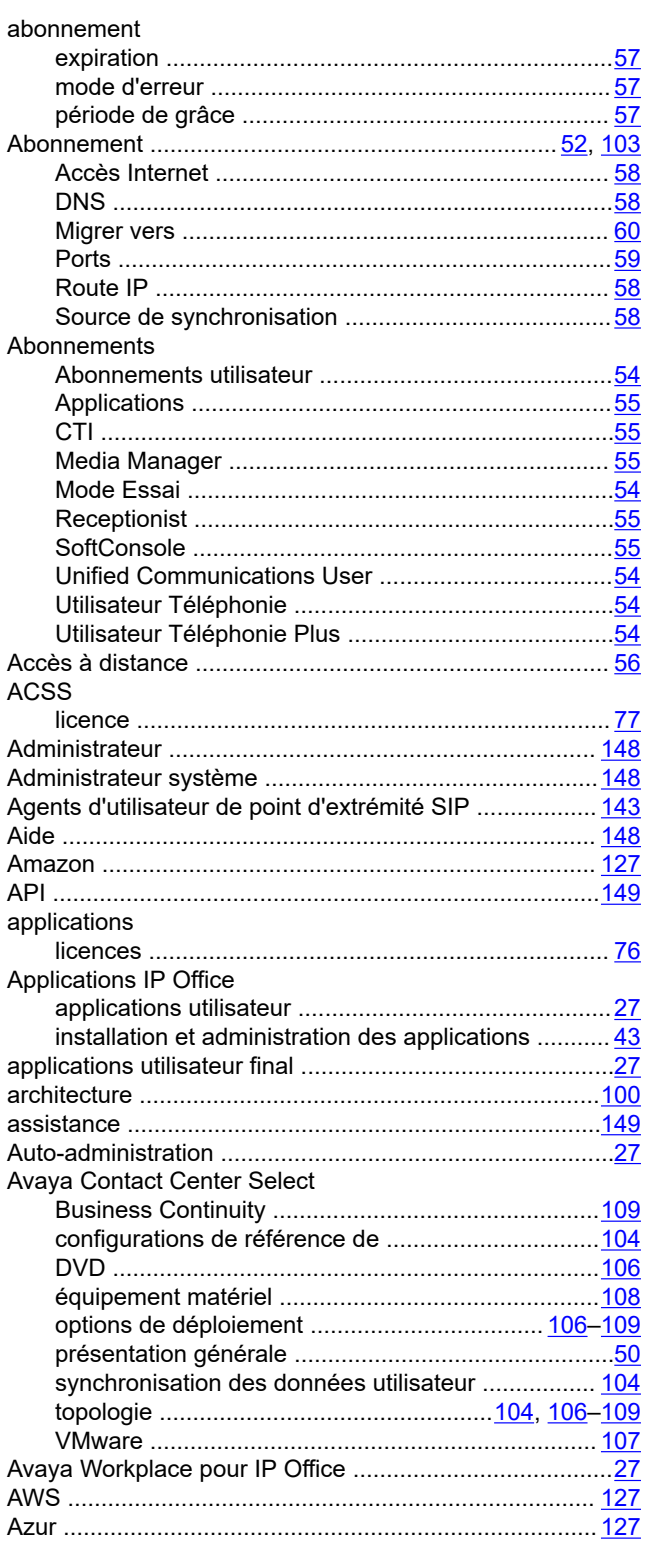

#### $\mathbf B$

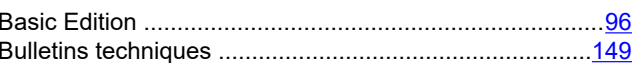

#### $\mathbf c$

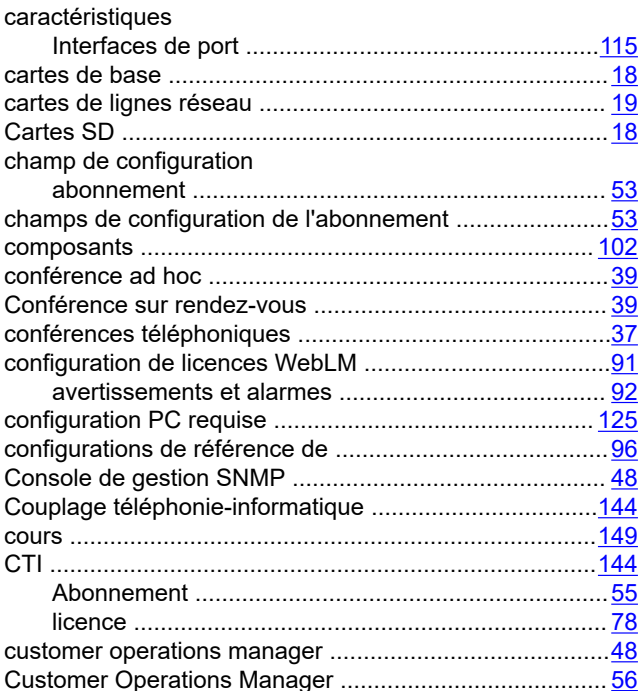

#### D

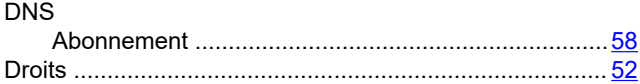

#### E.

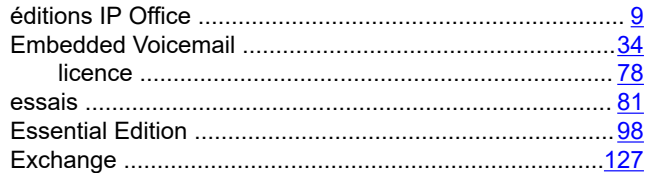

#### F

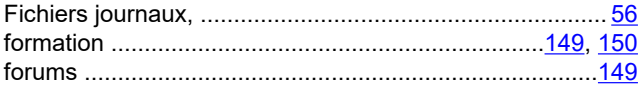

#### G

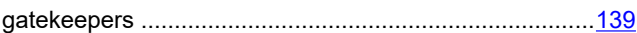

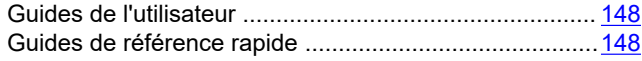

#### $\overline{\mathsf{H}}$

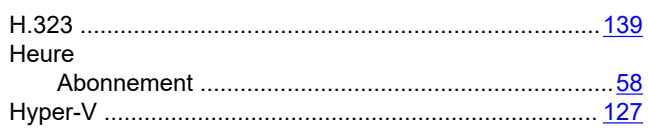

#### $\overline{1}$

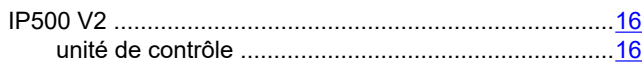

#### $\mathsf{L}$

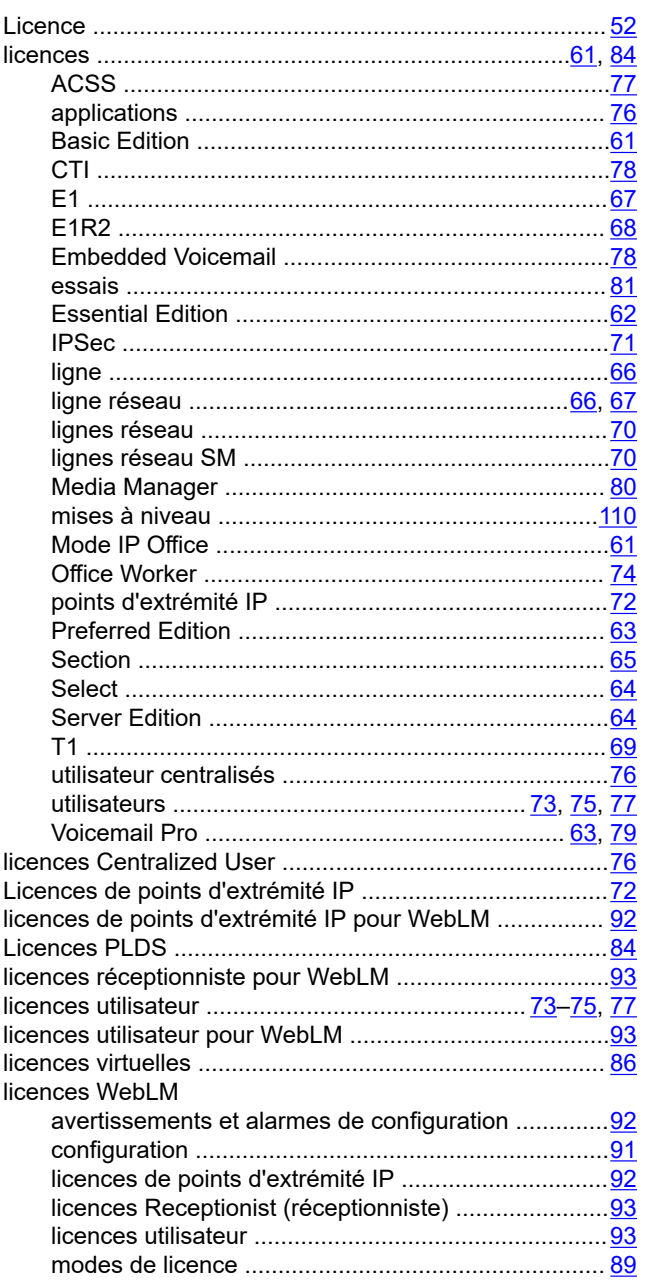

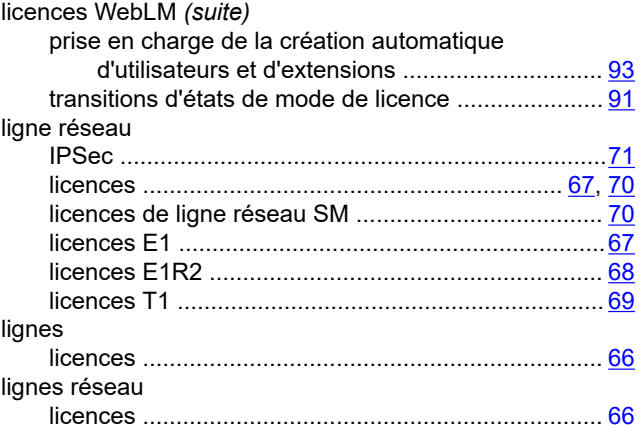

#### $\mathsf{M}$

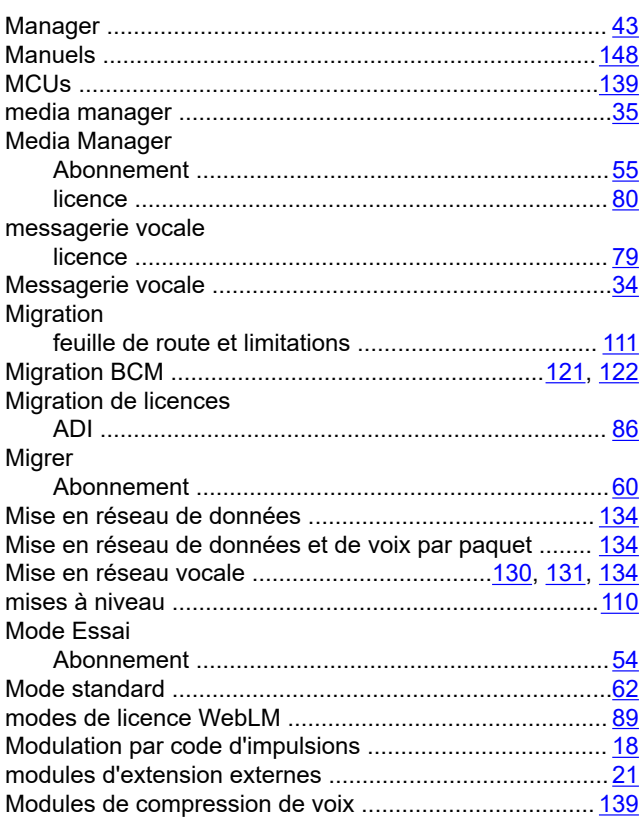

#### $\overline{\mathsf{N}}$

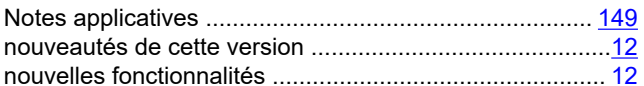

#### $\mathbf{o}$

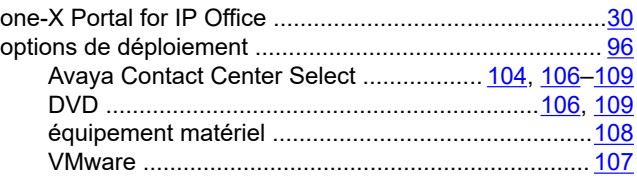

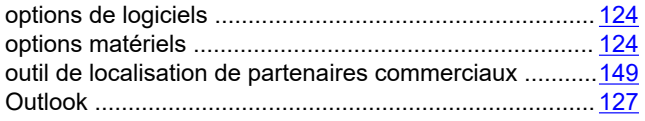

#### $\overline{P}$

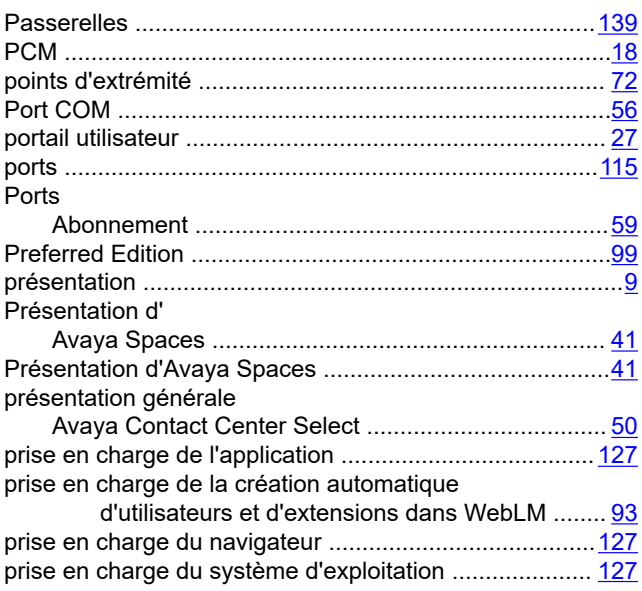

#### $\mathsf{R}$

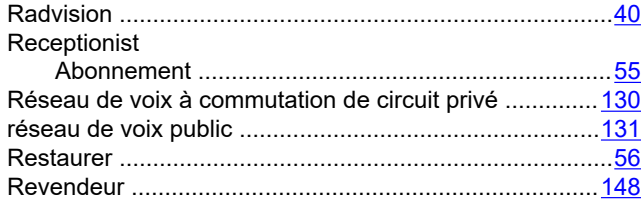

#### $\mathbf{s}$

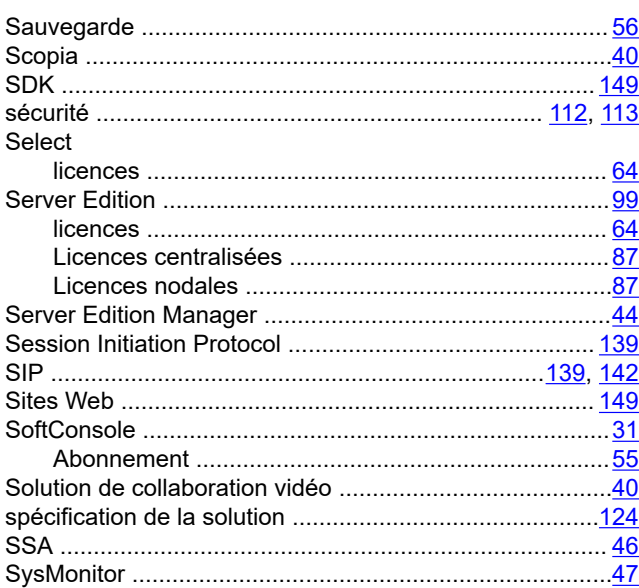

### $\mathbf{T}$

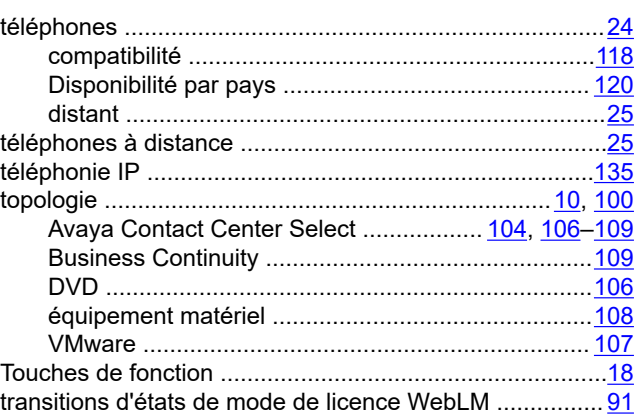

#### $\overline{\mathsf{U}}$

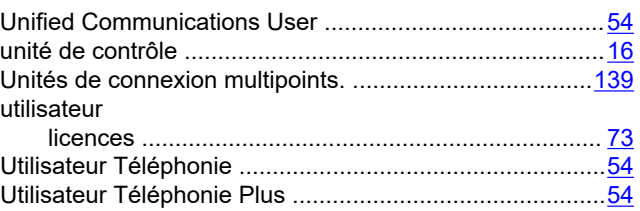

#### $\overline{\mathsf{v}}$

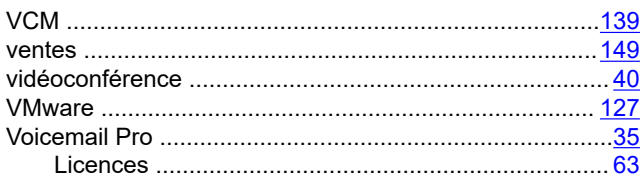

#### W

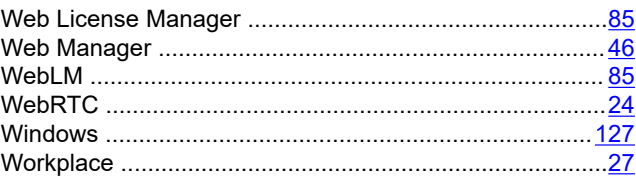